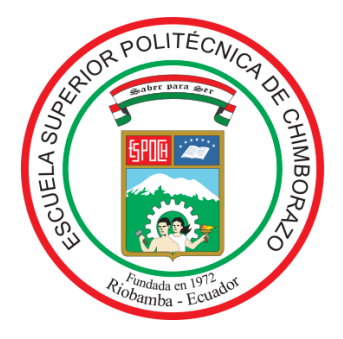

# **ESCUELA SUPERIOR POLITÉCNICA DE CHIMBORAZO FACULTAD DE INFORMÁTICA Y ELECTRÓNICA CARRERA SOFTWARE**

# **DESARROLLO DE UN SISTEMA DE GESTIÓN DOCUMENTAL DEL PROCESO DE CRÉDITO DE CONSUMO EN LA COOPERATIVA DE AHORRO Y CRÉDITO RIOBAMBA LTDA.**

**Trabajo de Integración Curricular**

Tipo: Proyecto Técnico

Presentado para optar al grado académico de:

## **INGENIERO DE SOFTWARE**

**AUTOR:** ALVARO RICARDO LÓPEZ CALDERÓN

> Riobamba - Ecuador 2023

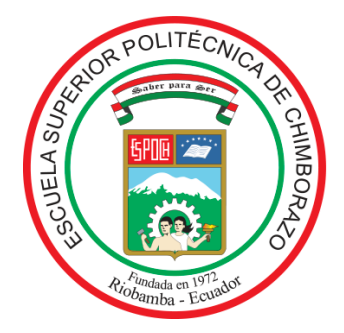

# **ESCUELA SUPERIOR POLITÉCNICA DE CHIMBORAZO FACULTAD DE INFORMÁTICA Y ELECTRÓNICA CARRERA SOFTWARE**

# **DESARROLLO DE UN SISTEMA DE GESTIÓN DOCUMENTAL DEL PROCESO DE CRÉDITO DE CONSUMO EN LA COOPERATIVA DE AHORRO Y CRÉDITO RIOBAMBA LTDA.**

**Trabajo de Integración Curricular**

Tipo: Proyecto Técnico

Presentado para optar al grado académico de:

## **INGENIERO DE SOFTWARE**

## **AUTOR:** ALVARO RICARDO LÓPEZ CALDERÓN **DIRECTORA:** Ing. GISEL KATERINE BASTIDAS GUACHO

Riobamba - Ecuador 2023

### **©2023, Alvaro Ricardo López Calderón**

Se autoriza la reproducción total o parcial, con fines académicos, por cualquier medio o procedimiento, incluyendo la cita bibliográfica del documento, siempre y cuando se reconozca el Derecho de Autor.

Yo, ALVARO RICARDO LÓPEZ CALDERÓN, declaro que el presente Trabajo de Integración Curricular es de mi autoría y los resultados del mismo son auténticos. Los textos en el documento que provienen de otras fuentes están debidamente citados y referenciados.

Como autor asumo la responsabilidad legal y académica de los contenidos de este Trabajo de Integración Curricular, el patrimonio intelectual pertenece a la Escuela Superior Politécnica De Chimborazo.

Riobamba, 15 de junio de 2023

**Alvaro Ricardo López Calderón C. I: 060436305-1**

## **ESCUELA SUPERIOR POLITÉCNICA DE CHIMBORAZO FACULTAD DE INFORMÁTICA Y ELECTRÓNICA CARRERA SOFTWARE**

El Tribunal del Trabajo de Integración Curricular certifica que: El Trabajo de Integración Curricular; Tipo: Proyecto Técnico, **DESARROLLO DE UN SISTEMA DE GESTIÓN DOCUMENTAL DEL PROCESO DE CRÉDITO DE CONSUMO EN LA COOPERATIVA DE AHORRO Y CRÉDITO RIOBAMBA LTDA.,** realizado por el señor: **ALVARO RICARDO LÓPEZ CALDERÓN** ha sido minuciosamente revisado por los Miembros del Tribunal del Trabajo de Integración Curricular, el mismo que cumple con los requisitos científicos, técnicos, legales, en tal virtud el Tribunal autoriza su presentación.

 **FIRMA FECHA**

Ing. Jaime David Camacho Castillo \_\_\_\_\_\_\_\_\_\_\_\_\_\_\_\_\_ 2023/06/15 **PRESIDENTE DEL TRIBUNAL** 

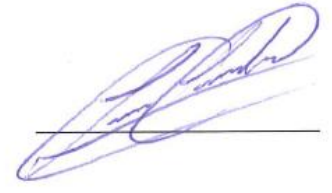

Ing. Gisel Katerine Bastidas Guacho  $\sqrt{2.8884}$ **DIRECTORA DEL TRABAJO DE INTEGRACIÓN CURRICULAR**

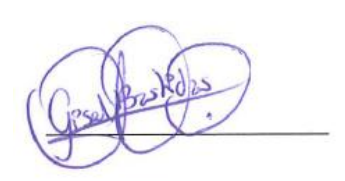

Dr. Julio Roberto Santillán Castillo \_\_\_\_\_\_\_\_\_\_\_\_\_\_\_\_\_ 2023/06/15 **ASESOR DEL TRABAJO DE INTEGRACIÓN CURRICULAR**

#### **DEDICATORIA**

A Dios, por estar presente en espíritu y alma por permitirme cumplir una meta más en mi vida. A mis padres Ricardo y Yolima por ser mis guías en este proceso de conocimiento y aprendizaje, los cuales son el motor de mi vida. A mi hermana Andrea que siempre me a dado consejos de vida. A mi mejor amigo Rafa por estar en los buenos y malos momentos, y a mis amigos de carrera Kevin, Cristian, Jorge y Jesús por acompañarme, ayudarme para no rendirme en esta etapa de vida.

Alvaro

#### **AGRADECIMIENTO**

En el proceso académico universitario uno va atravesando momentos y experiencias de grandes enseñanzas que van marcando los cimientos del conocimiento para un desempeño en la vida profesional. Quiero expresar mi agradecimiento a Dios, al ser mi guía en este proceso arduo y constate al llegar a cumplir una meta más de mi vida. A mis padres que siempre me guían en el sendero de la vida y a nunca rendirme. A mis docentes por la dedicación y transmisión de conocimiento para nuestra vida profesional. A mis amigos y compañeros, aquellos que dieron una mano en esta etapa de la vida. Por último, a la institución por abrirme las puertas para el estudio de esta profesión que hoy en día es de suma importancia por el avance tecnológico que actualmente lo vivimos cada día y permite traspasar fronteras.

Alvaro

## ÍNDICE DE CONTENIDO

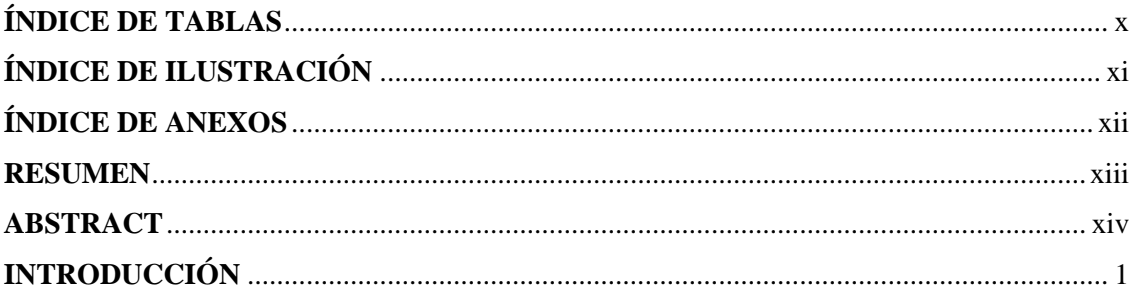

## **CAPÍTULO I**

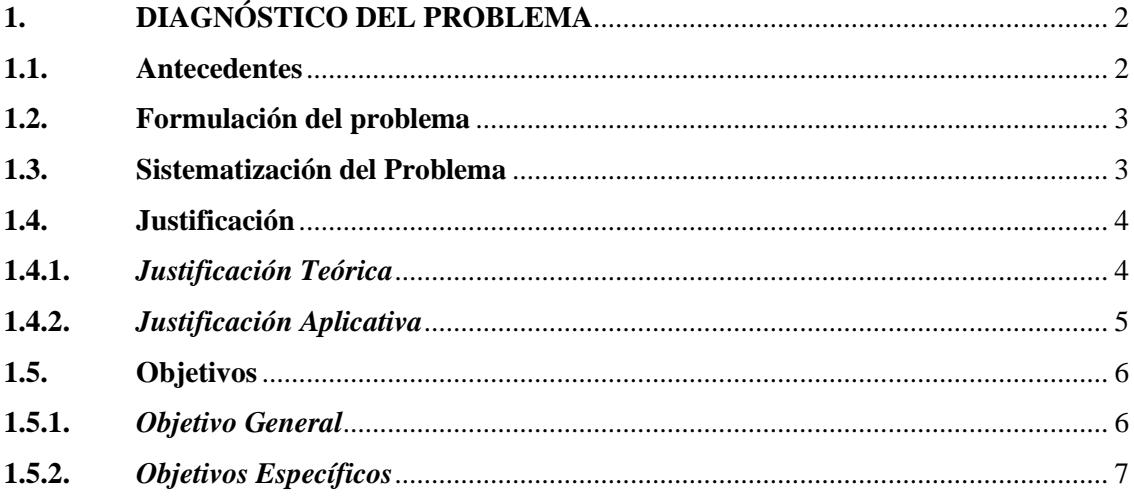

## **CAPÍTULO II**

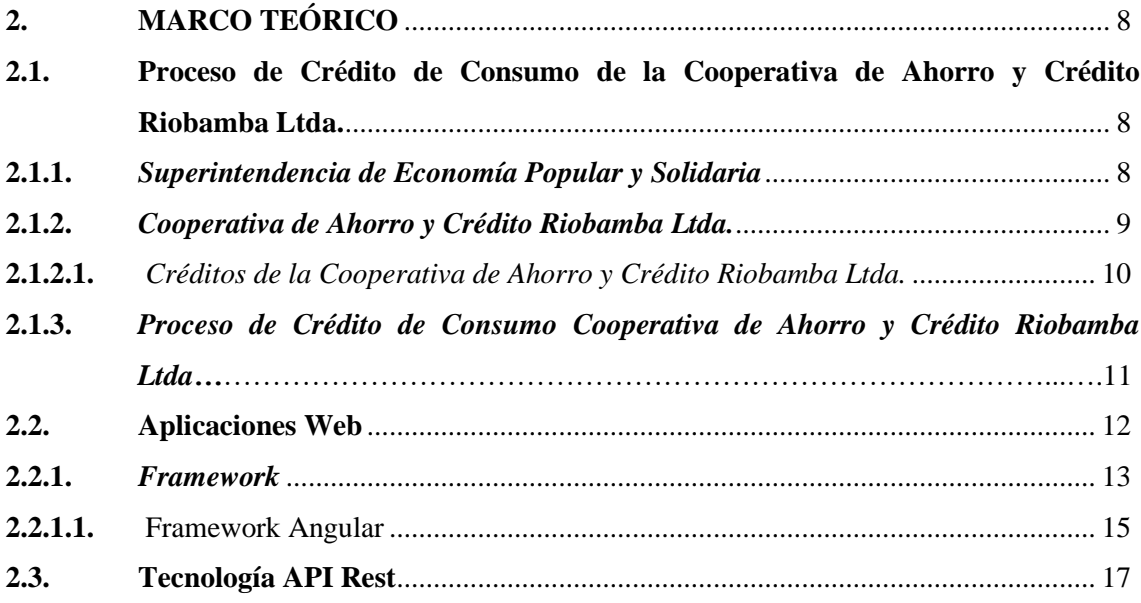

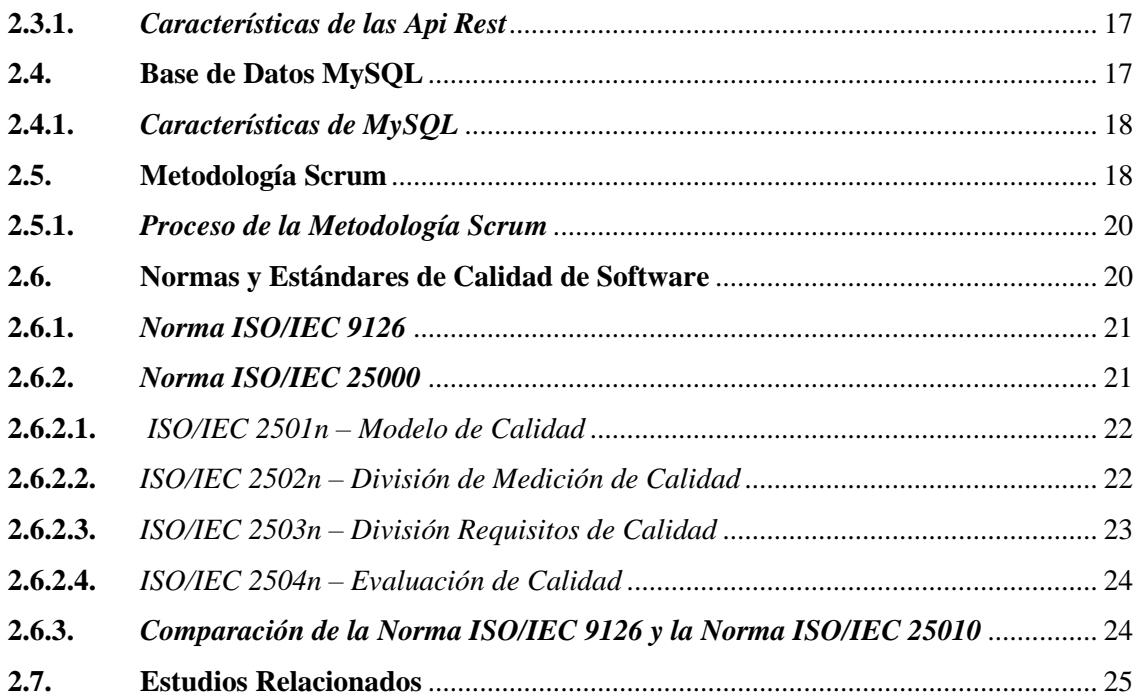

## **CAPÍTULO III**

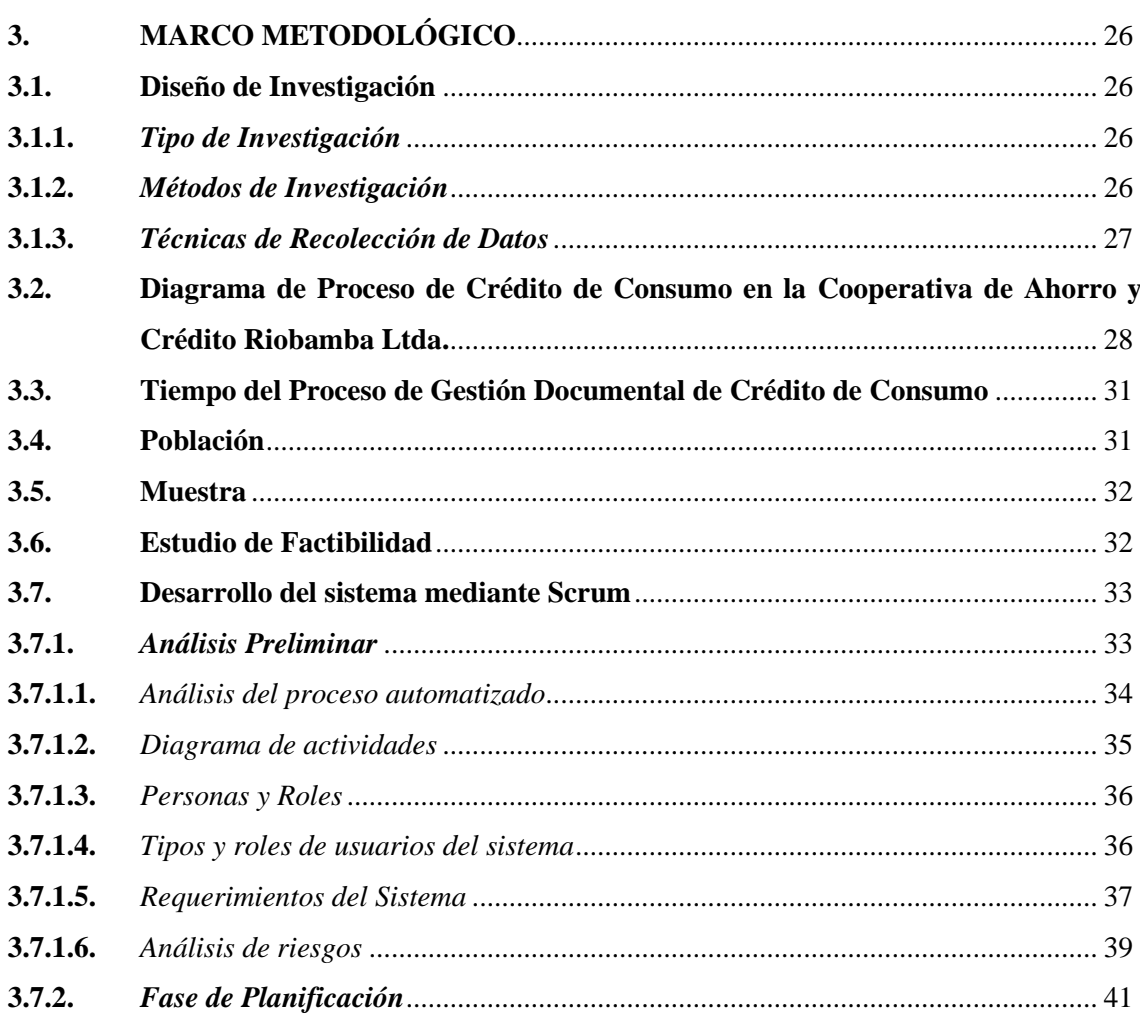

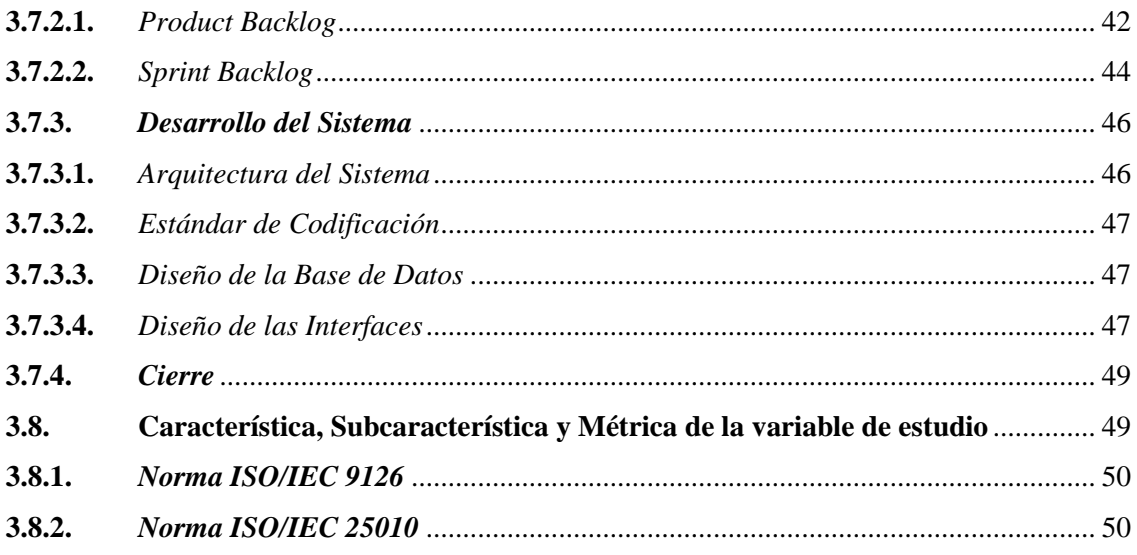

## **CAPÍTULO IV**

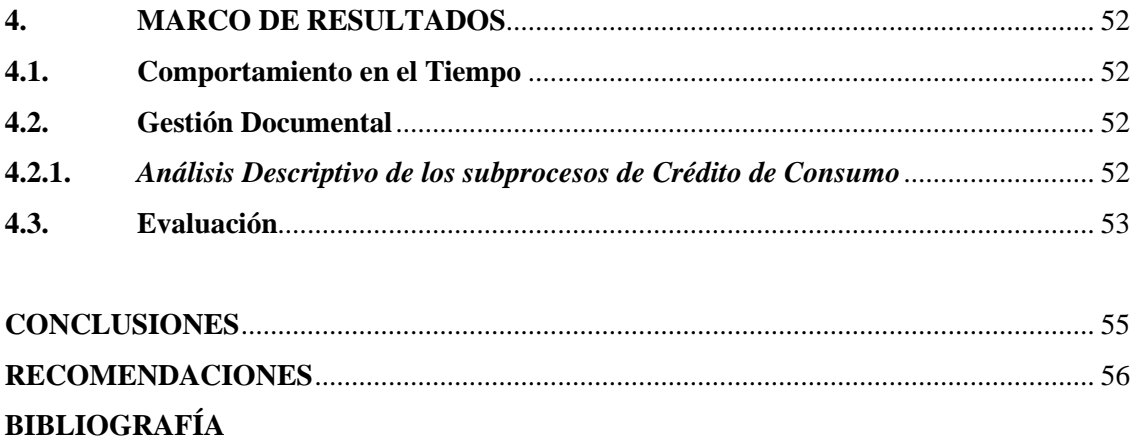

**ANEXOS** 

### <span id="page-10-0"></span>**ÍNDICE DE TABLAS**

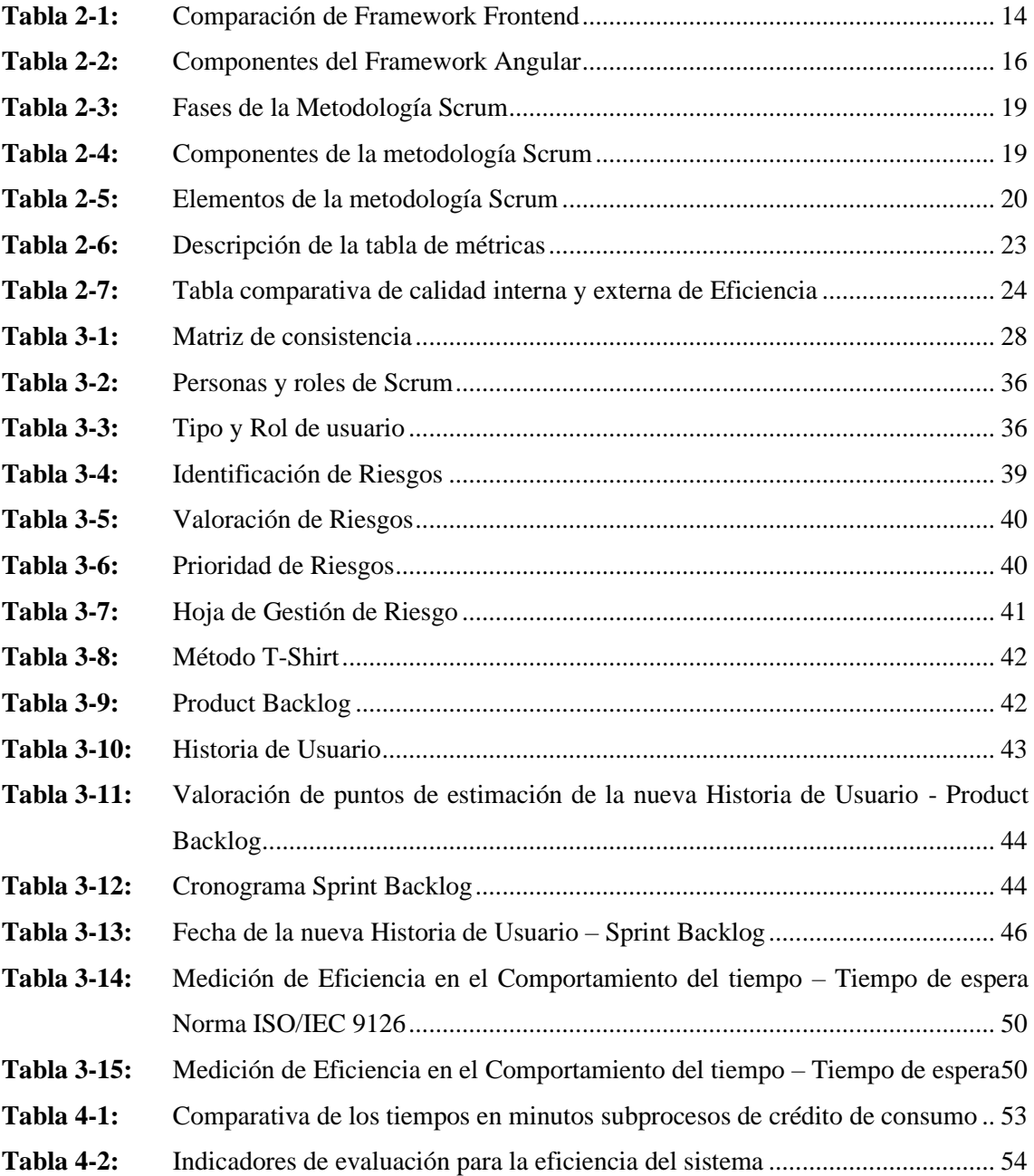

## <span id="page-11-0"></span>**ÍNDICE DE ILUSTRACIONES**

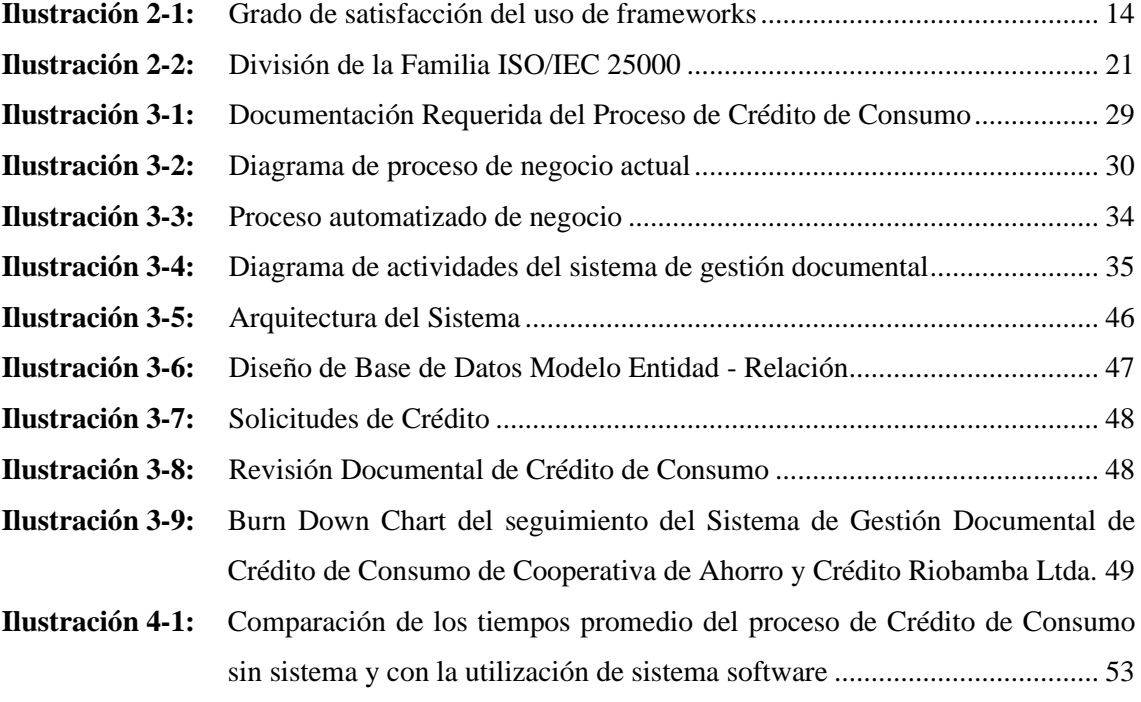

#### <span id="page-12-0"></span>**ÍNDICE DE ANEXOS**

- **ANEXO A:** ENCUESTA DE RECOLECCIÓN DE DATOS
- **ANEXO B:** ESTUDIO DE FACTIBILIDAD
- **ANEXO C:** HOJAS DE GESTIÓN DE RIESGOS
- **ANEXO D:** SPRINTS, HISTORIAS DE USUARIO, HISTORIAS TÉCNICAS, PRUEBAS DE ACEPTACIÓN Y TAREAS DE INGENIERÍA
- **ANEXO E:** ANÁLISIS DESCRIPTIVO DE LOS SUBPROCESOS DEL PROCESO DE CRÉDITO DE CONSUMO
- **ANEXO F:** ACTA DE ENTREGA DEL SISTEMA DE GESTIÓN DOCUMENTAL DE CRÉDITO DE CONSUMO.

#### <span id="page-13-0"></span>**RESUMEN**

El proyecto de integración curricular tuvo como objetivo desarrollar un sistema de gestión documental en la Cooperativa de Ahorro y Crédito Riobamba Ltda., mediante la utilización del framework Angular con el fin de automatizar el proceso de crédito de consumo entre el cliente y el oficial de crédito debido a que la institución financiera no posee una herramienta automatizada para dicho fin. En el presente trabajo se planteó el uso de una entrevista para obtener información sobre el proceso que realiza el cliente para la entrega de documentos durante la solicitud de un crédito de consumo. Adicionalmente, se determinó el tiempo que un oficial de crédito requiere para hacer la revisión de la documentación entregada por el cliente el cual va entre 15 a 20 minutos. Esta información fue útil para la definición de los 24 requerimientos del sistema y la construcción del sistema utilizando el framework Angular ya que éste tiene un buen grado de optimización de aplicaciones complejas y está enfocado para organizaciones o empresas. Se utilizó la Norma ISO/IEC 25000 debido a que la Norma ISO/IEC 9126 no se encuentra en vigencia y forma parte de la norma vigente. Se pudo evidenciar que existe una reducción de 4,90 minutos en el proceso de crédito de consumo cuando se utiliza el sistema, lo cual representa un 27% de reducción del tiempo que equivale en los indicadores de evaluación una eficiencia Aceptable. Concluyendo que, la creación de un sistema de gestión documental para el servicio de crédito de consumo mejoró la eficiencia en el comportamiento de tiempo en la métrica de tiempo de espera. Se recomienda el estudio de otros frameworks para la construcción de estos sistemas y analizar las métricas que tiene la eficiencia para determinar el porcentaje final de calidad del producto.

**Palabras clave:** <INGENIERÍA DE SOFTWARE>, <GESTIÓN DOCUMENTAL>, <CRÉDITO DE CONSUMO>, <FRAMEWORK ANGULAR>, <EFICIENCIA>, <COMPORTAMIENTO DE TIEMPO>, <NORMA ISO/IEC 9126>, <NORMA ISO/IEC 25000>, <TIEMPO DE ESPERA>.

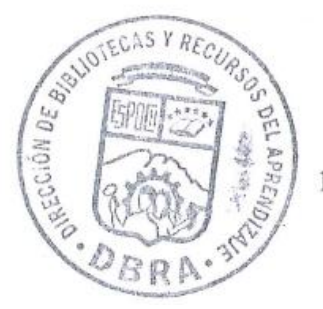

1189-DBRA-UPT-2023 1189-DBRA-UPT-2023

#### <span id="page-14-0"></span>**ABSTRACT**

The curricular integration project aimed the development of a document management system at Riobamba Ltda. Credit Union, through the use of the Angular framework in order to automate the consumer credit process between the client and the credit officer because the financial institution does not have an automated tool for this purpose. In the present work, the use of an interview was proposed to obtain information about the process carried out by the client for the delivery of documents during the application for a consumer loan. Additionally, the time that a credit officer requires to review the documentation delivered by the client was determined, which ranges from 15 to 20 minutes. This information was useful for the definition of the 24 system requirements and the construction of the system using the Angular framework since it has a good degree of optimization of complex applications and is focused on organizations or companies. The ISO/IEC 25000 Standard was used because the ISO/IEC 9126 Standard is not in force and is part of the current standard. It was possible to show that there is a reduction of 4.90 minutes in the consumer credit process when the system is used, which represents a 27% reduction in time that is equivalent to Acceptable efficiency in the evaluation indicators. It is concluded that the creation of a document management system for the consumer credit service improved the efficiency in the behavior of time in the waiting time metric. It is recommended to study other frameworks for the construction of these systems and analyze the metrics that efficiency has to determine the final percentage of product quality.

**Keywords:** <SOFTWARE ENGINEERING>, <DOCUMENT MANAGEMENT>, <CONSUMER LOAN>, <ANGULAR FRAMEWORK>, <EFFICIENCY>, <TIME BEHAVIOR>, <ISO/IEC 9126 STANDARD>, <ISO/IEC 25000 STANDARD>, <WAITING TIME>

Lic. Nelly Padilla P. Mgs 0603818717 **DOCENTE FIE**

1189-DBRA-UPT-2023

#### <span id="page-15-0"></span>**INTRODUCCIÓN**

Con el pasar de los años, la tecnología va evolucionando e innovando, debido a que es parte fundamental dentro de la sociedad ya que esta va de la mano con el software para proporcionar nuevas plataformas a las entidades, tanto públicas como privadas para un mejor desempeño en sus procesos. Los sistemas web, hoy en día son los más utilizados por su facilidad de uso, ya que la persona, con la ayuda de un computador puede acceder a un sistema desde cualquier parte del Internet.

La Cooperativa de Ahorro y Crédito Riobamba Ltda., oferta créditos de consumos a sus clientes, quienes para acceder a dichos créditos deben cumplir con una serie de requisitos los cuales consisten en la entrega física al oficial de crédito de la documentación asociada a los requisitos. Con esta documentación el oficial de crédito analiza la solicitud para posteriormente ser llevada a la comisión de la institución para su debida validación, aprobación o negación; cada cliente tiene un caso diferente y esto puede llevar a que el proceso se alargue en los tiempos de aprobación por el respectivo análisis que lleva la institución financiera.

Por esta razón, se propone el desarrollo de un sistema de gestión documental de Crédito de Consumo en la Cooperativa de Ahorro y Crédito Riobamba Ltda., para ayudar con el proceso y almacenamiento de información de los requisitos de documentación que pide la institución y el oficial de crédito pueda realizar el análisis respectivo para la aprobación o negación de una solicitud de crédito.

Para el desarrollo del sistema de gestión documental de crédito de consumo, se utilizan las herramientas como: el framework Angular para el Diseño del sistema web (Frontend), para los servicios Web se utilizó las Api REST para el intercambio de datos (Backend); además, se utilizó el gestor de base de datos MySQL y un servidor para el alojamiento del sistema.

En el presente trabajo de titulación se describen los siguientes capítulos:

**Capítulo I,** en este abarca el Marco Referencial, el cual comprende los antecedentes, la justificación y los objetivos del trabajo de integración curricular.

**Capítulo II,** en este abarca el Marco Teórico, el cual describe la información recopilada para el desarrollo e implementación del proyecto.

**Capítulo III,** en este abarca el Marco Metodológico, el cual referencia a las fases de la metodología SCRUM para el desarrollo del software.

**Capítulo IV,** en este abarca el Marco de Resultados, el cual consiste evaluar la eficiencia del sistema de gestión documental de crédito de consumo bajo la norma ISO/IEC 9126.

#### **CAPÍTULO I**

#### <span id="page-16-1"></span><span id="page-16-0"></span>**1. DIAGNÓSTICO DEL PROBLEMA**

En esta sección se describe los antecedentes, la formulación y sistematización del problema, la justificación y objetivos para el desarrollo del sistema de gestión documental de crédito de consumo en la Cooperativa de Ahorro y Crédito Riobamba Ltda.

#### <span id="page-16-2"></span>**1.1. Antecedentes**

Hoy en día las empresas buscan tener un mejor grado de competencia para ofrecer sus servicios, con la ayuda de herramientas informáticas que permitan que la información esté disponible en cada momento para satisfacer las necesidades de los clientes. Con el paso de los años se ha dado a conocer que los sistemas informáticos cumplen con un rol importante dentro de las instituciones públicas o privadas, en especial en los sectores que ayudan a mejorar el flujo de sus procesos.

La Cooperativa de Ahorro y Crédito Riobamba Ltda., ubicada en la Matriz calles Colón y 10 de Agosto (Esquina), es una entidad que se dedica a las finanzas populares y solidarias desde 1978, la cual impulsa al desarrollo socio-económico a sus socios por medio de cuentas de ahorro y depósito a plazo fijo; así como créditos con su respectivo financiamiento para actividades productivas como la: agricultura, artesanía, transporte, consumo, comercio, vivienda y microempresa. En el proceso de crédito de consumo se identifica una problemática en la eficiencia, particularmente, en el tiempo necesario para la gestión de los documentos requeridos durante el proceso debido a que los oficiales de crédito necesitan toda la información documental física del cliente para seguir con el proceso institucional crediticio. Una vez que el oficial de crédito obtiene esta información se realiza el análisis respectivo para ver si el cliente es una persona crediticia o no, y a su vez la comisión de la institución realiza su veredicto de aprobación o negación; dependiendo del caso de cada cliente este puede llevar a que el proceso se alargue en los tiempos establecidos.

Con lo anterior expuesto, el problema que se genera con la gestión de documentación con relación a los requisitos necesarios para acceder a un crédito de consumo, tiende a alargar los tiempos del proceso por revisión, análisis del sujeto de crédito y otros componentes de verificación de la documentación que se genera de manera interna entre los diferentes actores, con relación al flujo del expediente puede retornar por observaciones en las diferentes instancias incrementando el factor tiempo de respuesta final de aprobación o negación del crédito.

Cabe anotar que la acumulación de documentos físicos para este tipo de proceso genera acopio de papeles en grandes cantidades, por lo que es un problema de archivo físico de documentación ya que un mismo cliente puede acceder al crédito reiterativamente una vez liquidado el que estaba vigente, por lo que para poder acceder al nuevo pedido genera nueva documentación con la apertura de otro expediente al generar otra solicitud de crédito.

La autora (Campillo, 2011) da a conocer que la gestión de documentos es un proceso que protege a la organización de cualquier situación, además de realizar una buena gestión de documentación el cual produce beneficios a las organizaciones. Al implementar un sistema de gestión documental garantiza un mejor desempeño en la organización de la documentación, así como de los elementos necesarios para la realización del tratamiento archivístico en las empresas. De igual forma el autor (Font, 2013) menciona que los sistemas de gestión documental aseguran la conservación de los documentos, las evidencias, un servicio más eficiente, el control y organización de la documentación que conlleva a la mejora continua de las instituciones. Por último (Calapiña, 2016), con el desarrollo de un sistema web dentro de la cooperativa de ahorro y crédito "Santa Lucia" Ltda., ayudó a la automatización de los procesos de la institución financiera generando resultados óptimos y precisos. Estos estudios concluyen que, al crear estos sistemas mejoran la gestión de documentos para instituciones o empresas, permitiendo un mejor desempeño de eficiencia en el área que sea desarrollada.

Dada la problemática de la Cooperativa de Ahorro y Crédito Riobamba Ltda., con respecto a la gestión documental de crédito de consumo en el comportamiento del tiempo – tiempo de espera, se propone desarrollar un sistema que ayude con el proceso crediticio de los requisitos documentarios para reducir el tiempo de la gestión documental por parte del oficial de crédito si el cliente es una persona crediticia para el servicio solicitado.

#### <span id="page-17-0"></span>**1.2. Formulación del problema**

Dentro de la Cooperativa Ahorro y Crédito Riobamba Ltda. ¿Cómo mejorará la eficiencia en el proceso de crédito de consumo con el desarrollo del sistema de gestión documental?

#### <span id="page-17-1"></span>**1.3. Sistematización del Problema**

- ¿Cuáles son los procesos de gestión documental de crédito de consumo?
- ¿Qué tiempo toma el proceso actual de gestión documental de crédito de consumo de forma manual?
- ¿Qué módulos son los necesarios para la creación del Sistema de gestión documental de crédito de consumo?

• ¿Cómo influye un sistema de gestión documental en la eficiencia del proceso de crédito de consumo?

#### <span id="page-18-0"></span>**1.4. Justificación**

En esta sección se justifica la construcción del sistema de gestión documental de crédito de consumo de la Cooperativa de Ahorro y Crédito Riobamba Ltda., desde un enfoque teórico y práctico.

#### <span id="page-18-1"></span>*1.4.1. Justificación Teórica*

Las condiciones de operatividad de una institución en los procesos operativos relacionados a su estructura funcional, se ve condicionada para el mejor manejo de recursos, con la necesidad de implementar un sistema versátil de desempeño para actividades que tengan un nivel de operación a nivel eficaz y de celeridad para el mejor desarrollo de la capacidad del recurso humano institucional, y solventar condiciones necesarias que se puedan presentar en procesos internos que requieren dar respuesta a corto y mediano plazo en términos establecidos, mejorando el acceso de documentación que se genere de manera externa y el recorrido interno, con la ayuda de sistemas de soporte tecnológico.

El autor (Calapiña, 2016) relata en la actualidad el Ecuador existen muchas instituciones financieras que dan sus servicios y a su vez es evidente que la información se da a conocer mediante sitios web. De este modo las instituciones financieras optan por crear alternativas informáticas para que sus clientes tengan acceso a los servicios que estas estén ofreciendo. Crear un sistema web para la gestión de procesos de crédito y recuperación de cartera en la cooperativa de ahorro y crédito "Santa Lucia" Ltda., de la ciudad de Ambato, tuvo como propósito automatizar los procesos que manejan dentro del ente generando resultados óptimos y precisos.

Cada subproceso tiene un régimen y está encargado por un grupo de trabajo para lo cual se tiene establecidas normas para la entrega de un documento y su avance en el proceso. Esto se ve en empresas o instituciones públicas o privadas que siguen estas normas para su funcionamiento para dejar información legítima por el o los encargados, y a su vez tenerla respaldada. Ahora toda información se ha estado trasladando de forma digital ya que ésta se la puede encontrar de manera más rápida y ágil dentro de un servidor en la que está almacenada, en comparación a que estos documentos estén archivados y guardados en estantes o libreros.

A su vez, la tecnología hoy en día cumple un papel de suma importancia debido a que facilita de manera eficaz y agilita procesos en cualquier institución o empresa pública o privada. El autor (Campillo, 2011), la gestión de documentos es un proceso que protege a la organización de cualquier situación de riesgos ya que esta facilita el desarrollo, toma de decisiones y seguridad, una adecuada gestión de documentos que produce beneficios inmediatos a las organizaciones, permitiendo el establecimiento del ciclo de vida de los documentos, su tratamiento ordenado y lógico, desde el momento que se crean o se reciben hasta que son conservados o eliminados, en dependencia de las políticas que posea la institución.

Para el desarrollo del sistema de gestión documental de crédito de consumo, el framework Angular ofrece una base para el desarrollo de aplicaciones robustas, escalables y optimizadas, que promueve mejores prácticas y un estilo de codificación homogéneo y de gran modularidad.

#### <span id="page-19-0"></span>*1.4.2. Justificación Aplicativa*

El desempeño del sistema opera entre jerarquías a nivel institucional dentro de su estructura orgánica funcional para el desarrollo de las diferentes actividades, las mismas que deben ser vinculadas entre usuarios, el cual debe tener una respuesta que solventen mediante los documentos, que optimicen recursos materiales para los enlaces de emisión entre los trabajadores que los conforman para que puedan desarrollar su trabajo a nivel de emisión de documentos en los cuales el producto final sea la respuesta al usuario de acuerdo a su requerimiento, proceso que debe estar canalizado de manera interna sin emisión de documentación física de acuerdo a los casos para la aprobación o negación del proceso requerido con el debido análisis de la información de los usuarios.

La construcción del sistema de gestión documental de crédito de consumo de la Cooperativa de Ahorro y Crédito Riobamba Ltda., ésta se rige al proceso que maneje la institución financiera. Si un cliente quiere acceder al servicio crediticio, toda la documentación debe ser enviada por el sistema a un oficial de crédito de la institución financiera para su análisis y revisión documentario, y exponer si el cliente es una persona crediticia o no. De esta forma el sistema en primera instancia debe cumplir las necesidades establecidas de la institución autónoma el cual se dividirá en tres módulos:

- **Módulo de gestión de Administración:** este módulo administra la gestión de usuarios tanto clientes como oficiales de crédito de la Cooperativa de Ahorro y Crédito Riobamba Ltda.
- **Módulo de ingreso de Documentación y Solicitud de Crédito de consumo por el cliente:** en este módulo el cliente puede subir el monto del crédito desde los \$200 hasta los \$9.999 y

documentación requerida para solicitar un crédito de consumo y toda esta información subida al sistema debe llegar a un oficial de crédito para su correcta verificación y validación.

• **Módulo de aprobación de crédito de consumo por el oficial de crédito:** en este módulo el oficial de crédito puede revisar la documentación enviada por el cliente para acceder al crédito de consumo de persona sin garante. El oficial de crédito analizará si cumple con todos los parámetros enviados por el cliente y a su vez gestionará la autorización para la revisión de la central de riesgos y otros requerimientos internos de la cooperativa y determinar el visto bueno o no del alcance del proceso.

Con estos tres primeros módulos se da comienzo al proceso de crédito de consumo de personas sin garantía dejando un cimiento para la estructuración y mejoramiento de futuros procesos y alcances mayores para créditos de consumo y otras modalidades que maneja la cooperativa en esta línea.

El (Plan de Creación de Oportunidades, 2021) de la república del Ecuador, el Eje Social, el Objetivo 7 tiene como objetivo promover a una educación innovadora, inclusiva y de calidad en todos los niveles, mejoramiento de la investigación e innovación, fortalecimiento de la educación superior, etc. La Política 7.4 presenta fortalecer el sistema de educación superior bajo los principios de libertad, autonomía responsable, igualdad de oportunidades, calidad y pertinencia para promoción de la investigación de alto impacto; al cumplir con este parámetro se da a entender con el desarrollo del sistema de Gestión Documental de Crédito Consumo en la Cooperativa de Ahorro y Crédito Riobamba Ltda., se está promoviendo la investigación e innovación para la contribución a la sociedad.

El lineamiento de investigación, este se encuentra acorde a los programas de investigación de la Escuela Superior Politécnica de Chimborazo correspondiente a la Línea Trasversal de Tecnologías de la Información y Comunicación (TICS) en el programa de Ingeniería de Software, en la Línea Institucional de Administración y Economía en el programa de Gestión de los Sistemas de Información.

#### <span id="page-20-0"></span>**1.5. Objetivos**

#### <span id="page-20-1"></span>*1.5.1. Objetivo General*

Desarrollar un sistema de gestión documental en la Cooperativa Riobamba Ltda., utilizando el framework Angular para mejorar la eficiencia en el comportamiento de tiempo del proceso de crédito de consumo.

#### <span id="page-21-0"></span>*1.5.2. Objetivos Específicos*

- Determinar los procesos de documentación de crédito de consumo.
- Determinar el tiempo que toma el proceso actual de gestión documental de crédito de consumo de forma manual.
- Desarrollar los respectivos módulos, para la creación del sistema de gestión documental de crédito de consumo.
- Evaluar la eficiencia del sistema de gestión documental de crédito de consumo bajo la norma ISO/IEC 9126.

#### **CAPÍTULO II**

#### <span id="page-22-1"></span><span id="page-22-0"></span>**2. MARCO TEÓRICO**

En este capítulo, se presenta el proceso de Crédito de Consumo sin garante entre Cliente y Oficial de Crédito de la Cooperativa de Ahorro y Crédito Riobamba Ltda., los fundamentos teóricos del framework Angular para el desarrollo de la aplicación web, la metodología Scrum y la norma ISO/IEC que será utilizado.

### <span id="page-22-2"></span>**2.1. Proceso de Crédito de Consumo de la Cooperativa de Ahorro y Crédito Riobamba Ltda.**

Para determinar el proceso de Crédito de Consumo dentro de la Cooperativa de Ahorro y Crédito Riobamba Ltda., primero se debe determinar la información de la institución financiera y a su vez que institución la supervisa.

#### <span id="page-22-3"></span>*2.1.1. Superintendencia de Economía Popular y Solidaria*

Dentro de la página oficial de la Superintendencia de Economía Popular y Solidaria (SEPS, 2011) es un organismo técnico de supervisión y control de las entidades del sector Financiero Popular y Solidario y de las organizaciones de la Economía Popular y Solidaria del Ecuador que, en el ámbito de su competencia promueve su sostenibilidad y correcto funcionamiento para proteger a sus socios.

Dentro de las atribuciones del Art. 147 de la Ley Orgánica de la Economía Popular y Solidaria (LOEPS, 2011), actualizada el 25 de marzo del 2022, la Superintendencia respecto de las organizaciones de la Economía Popular y Solidaria (EPS) y del Sistema Financiero Popular y Solidario (SFPS), son las siguientes:

- Ejercer el control de sus actividades económicas;
- Velar por su estabilidad, solidez y correcto funcionamiento;
- Otorgar personalidad jurídica a estas organizaciones;
- Fijar tarifarios de servicios:
- Autorizar las actividades financieras que dichas organizaciones desarrollen;
- Levantar estadísticas;
- Imponer sanciones; y,

Expedir normas de carácter general.

En el Art. 154 del (Reglamento General Ley Orgánica de Economía Popular y Solidaria, 2012), actualizada el 04 de Agosto del 2020, señala:

- Cumplir y hacer cumplir las regulaciones dictadas por los órganos competentes;
- Conocer y aprobar reformas a los estatutos de las organizaciones;
- Registrar nombramientos de directivos y representantes legales de las organizaciones;
- Registrar la adquisición o pérdida de la calidad de integrante de las organizaciones;
- Proponer regulaciones a los órganos encargados de dictarlas; y,
- Revisar informes de auditoría de las organizaciones.

De este modo la Superintendencia de Economía Popular y Solidaria es reconocida como una institución líder a nivel regional en la aplicación de las mejores prácticas de supervisión y control, que apoye a la generación de estabilidad, integración y sostenibilidad de la economía popular y solidaria del Ecuador.

#### <span id="page-23-0"></span>*2.1.2. Cooperativa de Ahorro y Crédito Riobamba Ltda.*

Dentro de su página web oficial de la (Cooperativa Riobamba, S.f) es una entidad dedicada a las finanzas populares y solidarias desde 1978, creada para impulsar el desarrollo socio-económico de sus socios a través de cuentas de ahorro y depósitos a plazo fijo; así como al otorgamiento de créditos concediendo financiamiento para actividades productivas. Su misión impulsa al desarrollo socio económico de sus asociados, a través de soluciones financieras y sociales que permitan un cambio en su calidad de vida, con personal comprometido y sustentado en los principios y valores cooperativos.

De esta forma la Cooperativa de Ahorro y Crédito Riobamba Ltda., está consolidada como una institución financiera referente del Sistema Cooperativo, implementando la Transformación Digital y fortaleciendo los valores y principios cooperativos para las futuras generaciones. Esta institución financiera se encuentra bajo la supervisión de la SEPS (Superintendencia de Economía Popular y Solidaria) desde el 29 de abril del 2013.

#### <span id="page-24-0"></span>*2.1.2.1. Créditos de la Cooperativa de Ahorro y Crédito Riobamba Ltda.*

La (Cooperativa Riobamba, S.f) otorga créditos a sus socios concediendo financiamiento para actividades productivas como la: agricultura, artesanía, transporte, consumo, comercio, vivienda y microempresa, fomentando de esta manera el progreso y desarrollo de la economía. Dentro de sus créditos se encuentra:

- Créditos Institucionales
- **Microcréditos**
- Créditos de Vivienda
- Créditos de Consumo
- Créditos Comerciales o Productivos

El Crédito de Consumo está destinado para todas aquellas personas naturales que trabajan en relación de dependencia o perciben un sueldo mensual (Cooperativa Riobamba, S.f).

#### Características del Préstamo:

- Valor: Desde \$200,00 hasta \$150.000,00 (\$200,00 \$9.999,99 sin garante; \$10.000,00 \$19.999,99 un garante; \$20.000,00 - \$29.999,99 dos garantes; \$30.000,00 - \$150.000,00 hipotecario)
- Garantía: Quirografaria, Hipotecaria, Prendario (Compra vehículo nuevo) Dependiendo del monto
- Dividendos: Mensuales
- Tasa Interés: La más baja del sistema financiero.

#### Requisitos del Préstamo:

- Cédula de identidad y papeleta de votación (Socio y cónyuge; garante y cónyuge del garante).
- Rol de pagos, certificado de ingresos económicos.
- Pago del servicio básico (Agua, Luz, Teléfono).
- Copia de un bien a hipotecar o garantía (Dependiendo del monto)
- Copia de impuesto predial (Hipotecario)
- Copia de certificado de gravamen (Hipotecario)

#### Ventajas del Préstamo:

- Tasa de interés mínima permitida por el Banco Central.
- Requisitos mínimos.
- El trámite del crédito dura 48 horas.
- Se puede realizar abonos al capital sin penalizaciones.
- Cuotas y plazos flexibles.

#### <span id="page-25-0"></span>*2.1.3. Proceso de Crédito de Consumo Cooperativa de Ahorro y Crédito Riobamba Ltda.*

Para la determinación del proceso actual de negocio de la Cooperativa de Ahorro y Crédito Riobamba Ltda., en el sector de crédito de consumo se realizó una encuesta que se encuentra en el **Anexo A**, al coordinador de oficinas dentro de la matriz de la institución financiera.

El proceso de crédito de consumo se divide en 4 subprocesos: revisión documental, modificación documental, documentación faltante y estado de solicitud. Éste empieza cuando un cliente (socio o no socio) se acerca a un Oficial de Crédito para la entrega de los documentos requeridos. Una vez entregada la documentación como: cédula de identidad y papeleta de votación (Cliente o Cliente y cónyuge), rol de pagos, certificado de ingresos económicos, pago del servicio básico (Agua, Luz, Teléfono), copia de un bien a hipotecar o garantía (Dependiendo del monto), copia de certificado de gravamen (Hipotecario), el Oficial de Crédito analiza toda la información documental para ver si el cliente cumple con los primeros pasos del crédito solicitado. El Oficial de Crédito tiene que hacer un análisis de la siguiente documentación como: Buro de Crédito, Centrales internas de la Cooperativa de Ahorro y Crédito Riobamba Ltda., en caso de ser Socio, Registro Civil y Procesos legales del Consejo de la Judicatura, ya que este también depende que si el cliente cumple para dar un veredicto si el cliente accede al crédito de consumo y ser enviada a la comisión de la institución financiera para la aprobación o no del crédito solicitado. Este proceso tiene su respectivo diagrama de procesos dentro de la documentación de la Cooperativa de Ahorro y Crédito Riobamba Ltda., pero no se puede exponer por circunstancias de privacidad debido a sus políticas institucionales.

El Crédito de Consumo tiene una duración total de 48 horas laborales para la aprobación y desembolso a la cuenta de ahorros dentro de la Cooperativa de Ahorro y Crédito Riobamba Ltda.

#### <span id="page-26-0"></span>**2.2. Aplicaciones Web**

Una aplicación Web según el autor (Haro et al., 2018: p.10) es un software que reside en un servidor web, el cual permite a un usuario acceder a través de un navegador web. Esto es independiente del sistema operativo instalado en el computador donde esté direccionado.

Asimismo, (Carballeira, 2016: p.78) hace alusión de que una aplicación web es una aplicación que tiene acceso por usuarios a través de la red del internet o una intranet. También el termino se puede refiere a una aplicación de software que se codifica en un lenguaje de programación que está soportado por un navegador web para que se ejecute la aplicación.

Dentro de las organizaciones de los recursos para el desarrollo de una aplicación web, (Haro et al., 2018: p.10) señalan:

- **Programas:** Son el conjunto de instrucciones que se ejecutan en un dispositivo electrónico para solucionar una tarea. Estos programas son desarrollados por programadores mediante leguajes de programación.
- **Hojas de Estilo:** También son conocidas como CSS se utilizan para dar una mejor presentación y diseño a la aplicación web.
- **Imágenes:** Las imágenes ayudan a tener una mejor apariencia y presentación de una aplicación web. Estas se utilizan en formato .jpg ya que están más orientadas al internet.
- **Librerías:** Son conjuntos de funciones adicionales que ayudan al programador al desarrollo de la aplicación web. Cada lenguaje de programación tiene sus propias librerías.

#### *2.2.1. Ventajas y Desventajas de las aplicaciones Web para los desarrolladores*

Dentro de este marco, (Carballeira, 2016: p.78) resalta las siguientes ventajas y desventajas que tienen las aplicaciones web para los desarrolladores:

#### **Ventajas**

- Son más fáciles de controlar las acciones del usuario, obtener estadísticas completas y comentarios,
- Se puede optar por controlar totalmente el código del lado del servidor,
- Es más fácil para añadir posibilidades de colaboración como datos que se almacenan en el servidor,
- Es más fácil hacer una versión móvil si utiliza HTML y JS,
- Presentan una integración fácil con los servicios web.

#### **Desventajas**

- Al no ser una aplicación nativa que tiene un montón de restricciones y limitaciones,
- Menos herramientas y marcos para el desarrollo.

El autor (Carballeira, 2016, p.80) destaca que las aplicaciones web no requieren instalación y actualización ahorrando una gran cantidad de trabajo de administración a las grandes empresas. Las aplicaciones web son buenos para los usuarios que tienen más de un ordenador; debido a que sus datos y el software que se utilice son accesible en varios depósitos.

Por este motivo las aplicaciones web deben ser accesibles, intuitivas y agradables para los usuarios y estas pueden ser desarrolladas mediante la ayuda de frameworks.

#### <span id="page-27-0"></span>*2.2.1. Framework*

Un framework es un diseño reusable de un sistema. Está expresado por un conjunto de clases abstractas y el modo en que sus instancias colaboran para un tipo específico de software. Todos los frameworks de software son diseños orientados a objetos (Degiovannini, 2007: p.3).

Asimismo, un framework es un esquema de reutilización del software conformado por componentes y relaciones entre estos. En este sentido habla de la abstracción de clases, objetos o componentes que lo conforman. Existen varios tipos de frameworks enfocados en el desarrollo Web, ofreciendo una capa de controladores de acuerdo al patrón Modelo-Vista-Controlador (MVC) facilitando la integración con otras herramientas para la implementación de las capas de negocio y presentación (Ortega et al., 2016: p.147).

Los frameworks que existen para la programación se puede nombrar los siguientes: Angular, Backbone, Ember, Vue, React.

En un estudio de la facilidad de aprendizaje de frameworks entre Backbone, Angular y Ember, los autores (Navajas y Pamplona, 2019) concluyen que los "frameworks pueden ayudar a controlar las tareas de programación con el fin de aumentar la productividad y agilitar los procesos de los desarrolladores". De este estudio que se muestra en la Ilustración 2-1 que "las personas que utilizaron estos frameworks fue satisfactorio en la integración de estas herramientas para la

programación de un sistema tanto Angular y Backbone, pero en el caso de Ember no fue satisfactorio" según los datos obtenidos.

La productividad en el desarrollo de la programación de software incide a la calidad del código del programador, es decir, que el código sea entendible, extensible y reusable, bien estructurado y testeado, preparado para el mantenimiento por otros programadores para futuras versiones. A demás se habla de productividad a la automatización de procesos con la ayuda de un sistema software para agilitar el trabajo que uno desempeñe.

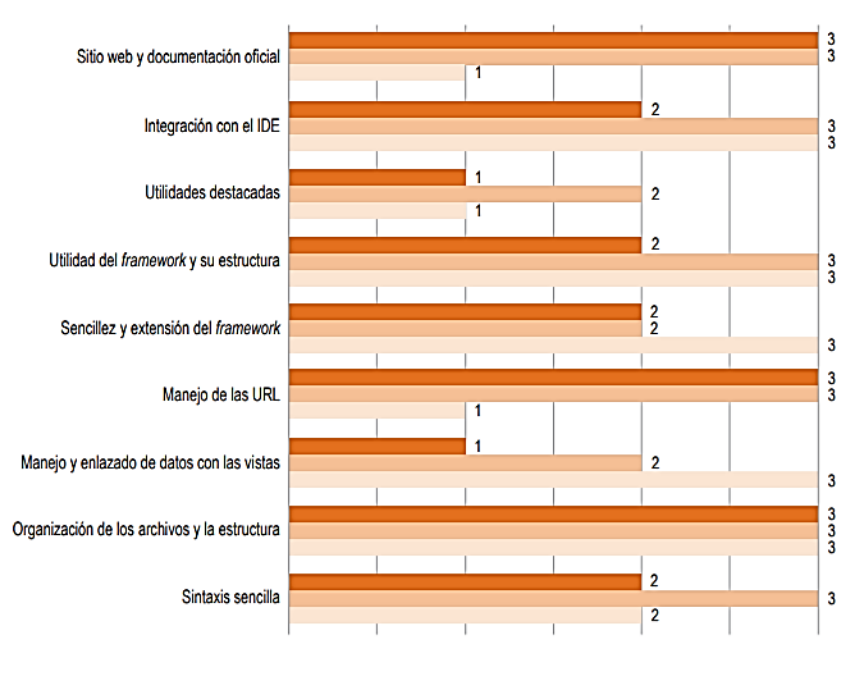

Comparativa del número de participantes satisfechos según los datos obtenidos en los test

Ember JS Angular JS Backbone

<span id="page-28-1"></span> **Ilustración 2-1:** Grado de satisfacción del uso de frameworks  **Fuente:** Navajas S., Pamplona R. 2019

En el estudio realizado por (Luzuriaga, 2020: p.26), mediante la Tabla 2-1 presenta una comparación entre frameworks de programación a nivel de Frontend entre Angular, Vue y React concluyendo que cada herramienta tiene sus pros y sus contras pero con respecto a Angular hace alusión que "es un framework muy completo que incluye todos los paquetes que necesita, es más utilizado en aplicaciones más grandes SPA (Single Page – contenido en una sola página) debido a que posee un mayor tamaño de sus archivos".

<span id="page-28-0"></span>**Tabla 2-1:** Comparación de Framework Frontend

| <b>Factores</b> | Angular                | Vue                | React                  |
|-----------------|------------------------|--------------------|------------------------|
| Rendimiento     | Menor rendimiento (DOM | Más rápido (VDOM)  | Ligeramente más rápido |
|                 | real)                  |                    | (VDOM)                 |
| Flexibilidad    | Menor Flexibilidad     | Mayor Flexibilidad | Mavor Flexibilidad     |

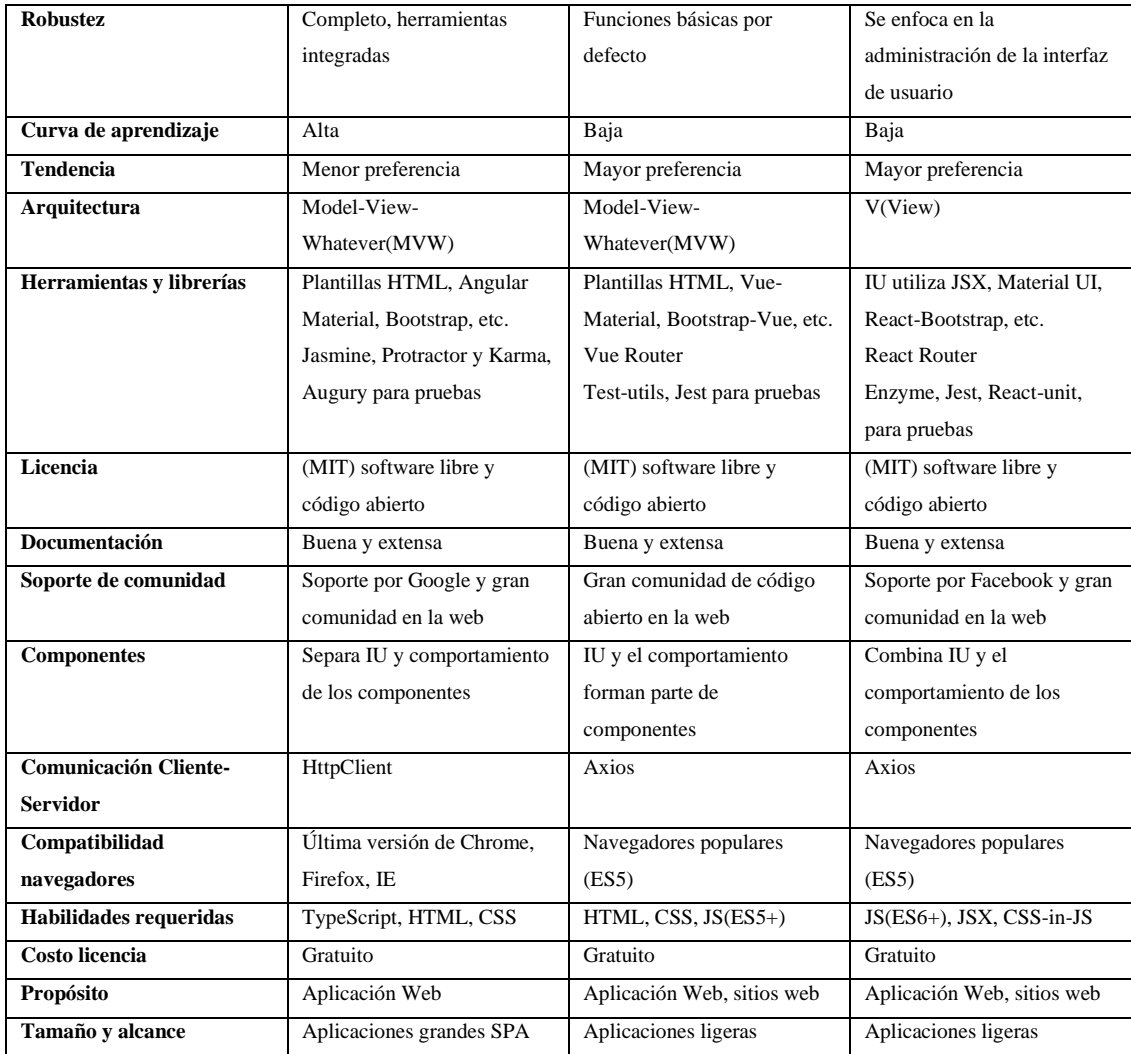

**Fuente:** Luzuriaga Mendoza, Amanda Maribel, 2020: p.26

**Realizado por:** López, Alvaro. 2023.

En el análisis de los estudios anteriores se destaca el framework Angular, el cual es unos de los más completos para el desarrollo de aplicaciones web que a continuación se lo describe.

#### <span id="page-29-0"></span>*2.2.1.1. Framework Angular*

Con los estudios revisados anteriormente, para la construcción del sistema de gestión documental de la Cooperativa de Ahorro y Crédito Riobamba Ltda., dentro del desarrollo del sistema con respecto al Frontend se tomó la decisión de la utilización del framework Angular en su versión 10.

En la documentación de (Angular, S.f), es un framework de los más completos que permite el desarrollo para la creación de aplicaciones con HTML y JavaScript, con el objetivo de tener una optimización de aplicaciones complejas para organizaciones o empresas que las necesite. Para el uso de este framework, se debe estar familiarizado con lo siguiente: JavaScript, HTML y CSS.

Para la instalación del framework Angular se necesita de Node.js, el cual en la página oficial de (Node.js, S.f) lo describe como un entorno de ejecución de JavaScript de código abierto y multiplataforma que proporciona un conjunto de primitivas E/S que permite al sistema recopile, almacene y transmita datos de forma asíncrona en su biblioteca estándar que evitan que el código JavaScript se bloquee. La ventaja que proporciona este entorno para los desarrolladores frontend que escriben JavaScript para el navegador, pueden escribir el código de lado del servidor y del lado del cliente.

Para la utilización de Angular, Angular CLI y las aplicaciones de Angular se necesita del administrador de paquetes npm para muchas características y funcionalidades como la integración de los componentes que se describen a continuación en la Tabla 2-2 para la construcción de un producto software (Angular, S.f).

| <b>Componentes del Framework Angular</b> |                                                                                    |  |
|------------------------------------------|------------------------------------------------------------------------------------|--|
| <b>Módulos</b>                           | Un module es aquel que declara un contexto de compilación para un conjunto de      |  |
|                                          | componentes que está dedicado a un dominio de la aplicación, dando un flujo de     |  |
|                                          | trabajo o un conjunto de capacidades relacionados. Cada aplicación de Angular      |  |
|                                          | tiene un módulo raíz que proporciona el mecanismo de arranque que inicia la        |  |
|                                          | aplicación, y además es una buena práctica para la organización del código en      |  |
|                                          | distintos módulos funcionales ayudando a gestionar el desarrollo de aplicaciones   |  |
|                                          | complejas y poder reutilizarlas.                                                   |  |
| <b>Plantillas</b>                        | Una plantilla con angular se puede modificar sus elementos HTML antes de que       |  |
|                                          | se muestren ya que pueden usar canalizaciones para una mejor experiencia para      |  |
|                                          | el desarrollo de la aplicación en su visualización. Hay dos tipos de enlace de     |  |
|                                          | datos:                                                                             |  |
|                                          | · El enlace de eventos permite que su aplicación responda a la entrada del usuario |  |
|                                          | en el entorno de su destino actualizando los datos de la aplicación.               |  |
|                                          | · El enlace de propiedad le permite interpolar valores que se calculan a partir de |  |
|                                          | los datos de su aplicación en el HTML.                                             |  |
| Servicios e inyección de dependencia     | Para los datos o la lógica que no están asociados con una vista específica y que   |  |
|                                          | desea compartir entre componentes, crea una clase de servicio.                     |  |
|                                          | La inyección de dependencia (DI) le permite mantener sus clases de componentes     |  |
|                                          | ágiles y eficientes.                                                               |  |
| <b>Enrutamiento</b>                      | Angular RouterNgModule proporciona un servicio que le permite definir una ruta     |  |
|                                          | de navegación entre los diferentes estados de la aplicación y ver jerarquías en su |  |
|                                          | aplicación, de forma que el enrutador asigna rutas similares al URL a vistas en    |  |
|                                          | lugar de páginas. Cuando un usuario realiza una acción ésta cargaría a una nueva   |  |
|                                          | página en el navegador, el enrutador intercepta y muestra u oculta las jerarquías  |  |
|                                          | de la vista, el cual se define reglas de navegación que asocie las rutas con sus   |  |
|                                          | componentes.                                                                       |  |

<span id="page-30-0"></span>**Tabla 2-2:** Componentes del Framework Angular

**Fuente:** Angular, S.f

**Realizado por:** López, Alvaro. 2023

#### <span id="page-31-0"></span>**2.3. Tecnología API Rest**

Para el uso de la tecnología API Rest, primero se debe entender sus significados por separado. Una API o también conocida como "Application Programming Interface", es una interfaz que permite el intercambio de información, es decir es el intermediario entre las funciones internas y externas del software entre dos componentes independientes (Slate, 2019). A demás, API es la que utiliza el protocolo HTTP la cual es la responsable de las operaciones o métodos básicos necesarios para la manipulación de la información de datos como: GET, POST, PUT y DELETE (Souza, 2020).

REST también conocido como "REpresentational State Transfer", es un conjunto de principios arquitectónicos por los que se pueden diseñar servicios Web que se centran en los recursos de un sistema (Rodríguez, 2008) .El servicio REST es una interfaz que sirve para conectar varios sistemas basados en el protocolo HTTP el cual permite obtener, generar datos y operaciones, devolviéndolos en formatos XML o JSON. Hoy en día el formato más usado es JSON, debido que este es más ligero y legible (Moncayo, 2018).

#### <span id="page-31-1"></span>*2.3.1. Características de las Api Rest*

El autor (Moncayo, 2018) describe algunas características para elegir esta tecnología:

- Al crear una petición HTTP, esta contiene toda la información necesaria por medio de un REQUEST a un servidor para obtener un RESPONSE (una respuesta).
- Se apoya en los métodos básicos de HTTP:
- o **Post:** Crear recursos nuevos.
- o **Get:** lectura de datos en el host.
- o **Put:** Para modificar o actualizar.
- o **Delete:** Borrar información.
- Todos los objetos se manipulan mediante URI, es decir, se tiene un recurso usuario y se quiere acceder a este mismo en concreto, la URI seria /user/id\_object, con eso ya se tiene un servicio USER preparado para obtener la información del identificador ID del usuario.

#### <span id="page-31-2"></span>**2.4. Base de Datos MySQL**

MySQL es un gestor de base de datos de código abierto muy popular, éste software permite la creación de aplicaciones de DB (Data Base) integradas y confiables, con un gran alto rendimiento y que sean escalables (Proaño, 2019).

Una base de datos es una colección estructurada donde los datos son almacenados y organizados; para agregar, acceder y procesar datos almacenados en una DB. Es necesario de un sistema de administración, ya que estos sistemas juegan un papel importante en la computación para que la información almacenada pueda ser controlada y verificada dentro gestor de la base de datos.

Una base de datos relacional almacena datos en tablas separadas en lugar de poner todos los datos en un gran almacén. Las estructuras de la base de datos están organizadas en archivos físicos optimizados para la velocidad. El modelo lógico, con objetos como bases de datos, tablas, vistas, filas y columnas, ofrece un entorno de programación flexible (MySQL, S.f).

#### <span id="page-32-0"></span>*2.4.1. Características de MySQL*

Según (Proaño, 2019), MySQL ofrece las siguientes características:

- Alto rendimiento para la satisfacción de los programadores.
- Escalabilidad en la carga de datos que están en crecimiento.
- Clústeres de replicación para mejorar la escalabilidad, el rendimiento y la disponibilidad.
- Se puede realizar cambios de esquema en línea para cumplir los requisitos del cliente.
- Esquema de rendimiento para supervisar la rentabilidad a nivel de usuario, aplicación.
- Tiene el acceso a SQL y NoSQL para realizar operaciones simples y complejas mediante una estructura de clave y valor.
- Brinda flexibilidad para desarrollar e implementar en múltiples sistemas operativos.

#### <span id="page-32-1"></span>**2.5. Metodología Scrum**

El autor (Gonçalves, 2022) define a Scrum como una estructura en la que las personas pueden abordar complejos problemas adaptativos, siendo a la vez productivas y creativas para entregar productos finales de gran valor. Scrum también incorpora varios elementos, como que es ligero y fácil de entender ya que busca optimizar la previsión y controlar el riesgo utilizando un método iterativo e incremental. Hay tres pilares que se deben implementar los cuales son la transparencia, la inspección y la adaptación.

Scrum al ser una metodología de desarrollo ágil, tiene como base la idea de creación de ciclos breves para el desarrollo, denominado iteraciones y que en Scrum se llaman "Sprints" (Gallego, 2012: p.33).

La metodología Scrum es una práctica que está destinada a los productos tecnológicos, para lo cual esta cuenta con beneficios, fundamentos y requisitos que al momento de utilizar sus fases que se detallan en la Tabla 2-3, hace que el desarrollo de una aplicación tenga un mejor grado de éxito al aplicar esta metodología.

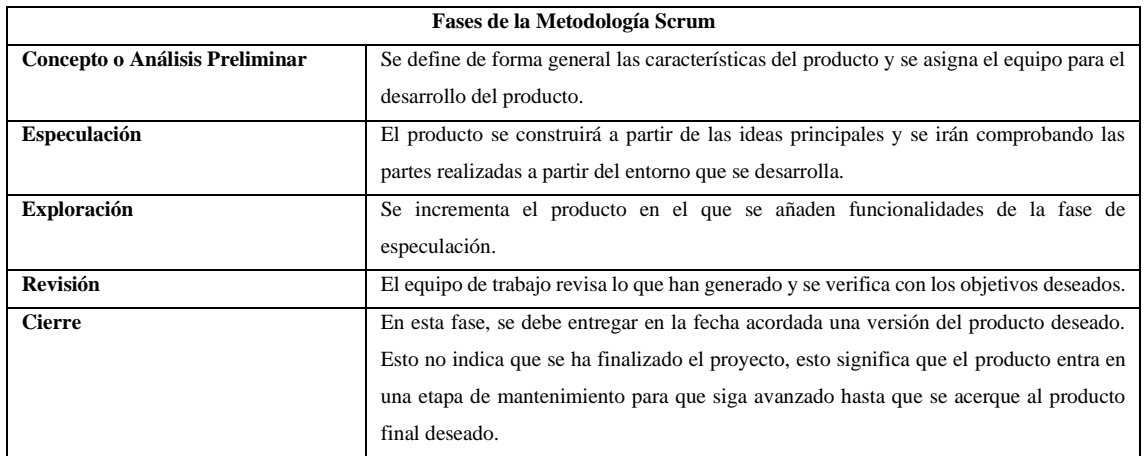

<span id="page-33-0"></span>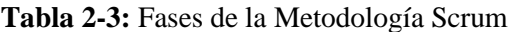

**Fuente:** Gallego, 2012: p.33

**Realizado por:** López, Alvaro. 2023

Cada fase de la metodología Scrum cumple un papel importante para la construcción de un proyecto, por lo cual existen componentes que se describen en la Tabla 2-4 que ayudan con el desarrollo y cumplimiento de lo establecido con el cliente y su seguimiento como las reuniones y el rol de cada persona.

<span id="page-33-1"></span>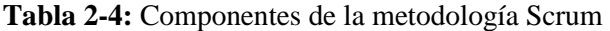

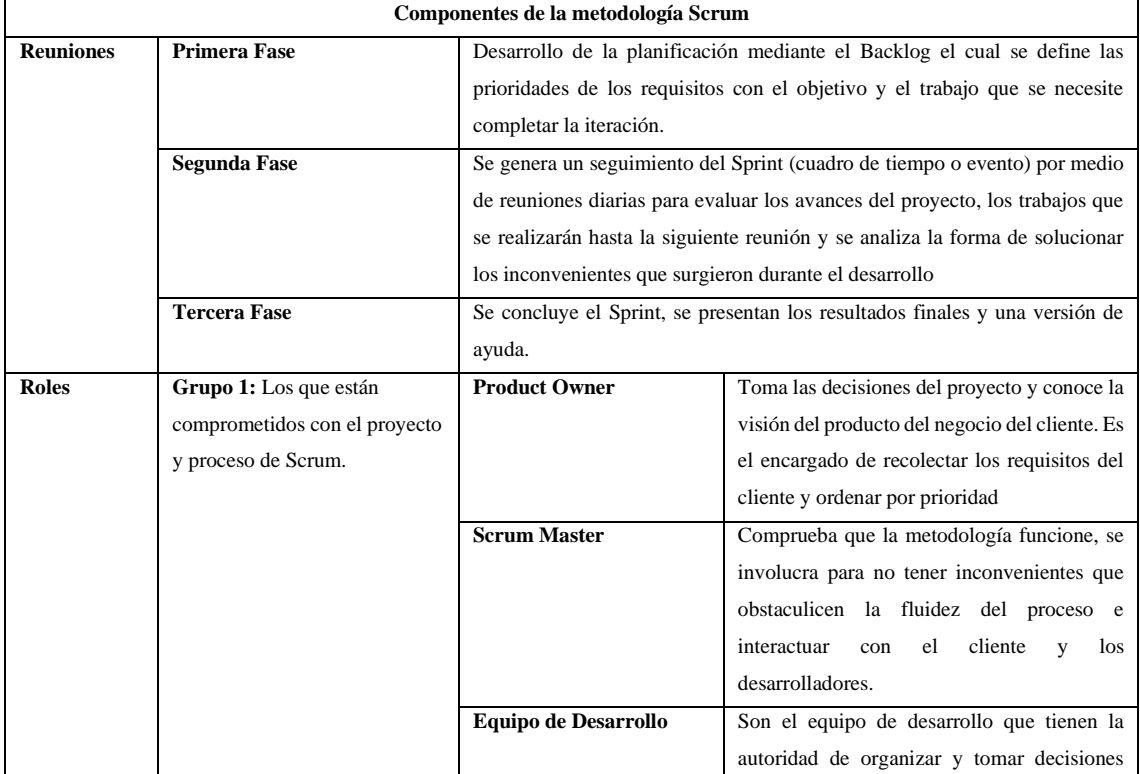

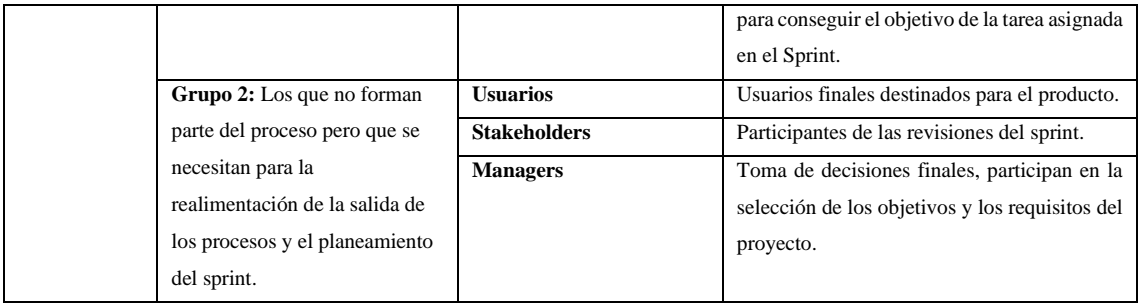

**Fuente:** Timkyw et al., 2020

**Realizado por:** López, Alvaro. 2023

#### <span id="page-34-0"></span>*2.5.1. Proceso de la Metodología Scrum*

El autor (Proyectos Ágiles, 2008) relata que en la metodología Scrum, un proyecto se ejecuta en ciclos temporales cortos y de duración fija (iteraciones de 2 semanas, aunque en algunos ocasiones son de 3 y hasta 4 semanas). Cada iteración tiene que proporcionar un resultado completo, un incremento de producto final que sea susceptible de ser entregado con el mínimo esfuerzo al cliente cuando lo solicite.

Para que el proceso se establezca de los requerimientos obtenidos con la ayuda del cliente, la metodología Scrum cuenta con elementos que se describen en la Tabla 2-5 para establecer la prioridad y los tiempos de entrega por Sprint.

<span id="page-34-2"></span>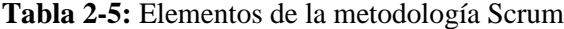

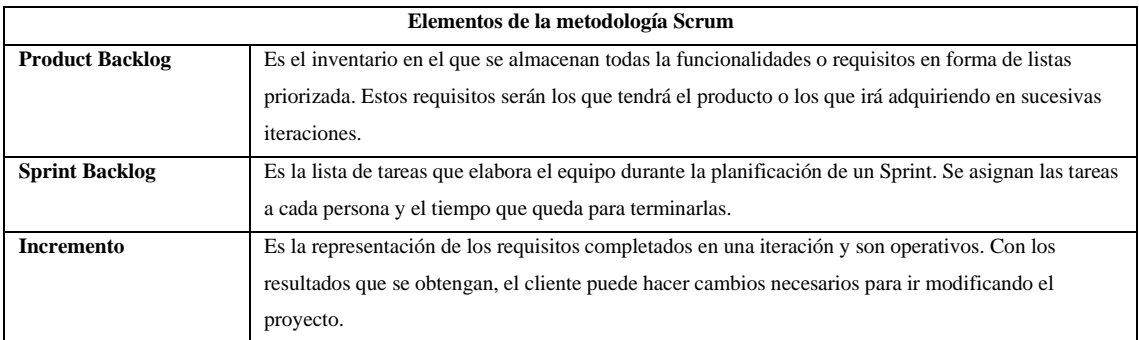

**Fuente:** Gallego, 2012: pp.36-41

**Realizado por:** López, Alvaro. 2022

#### <span id="page-34-1"></span>**2.6. Normas y Estándares de Calidad de Software**

Las normas y estándares de calidad de software son parte de la ingeniería de software, ya que ayudan al desarrollo del proyecto como: diseño, programación, pruebas y análisis del software con la finalidad de ofrecer un producto de calidad.

#### <span id="page-35-0"></span>*2.6.1. Norma ISO/IEC 9126*

El autor (Arciniega, 2018) habla sobre la Norma ISO/IEC 9126, la cual se utiliza para la evaluación de los productos de software. A demás indica las características de la calidad, lineamientos de uso y métricas asociadas que son útiles para la evaluación del producto software.

En las métricas para la evaluación de las características de la calidad de software, el autor (Guío, 2013) describe la característica de eficiencia a la capacidad del software en el desempeño a la cual tiene el propósito de medir si el producto se utiliza adecuadamente los recursos en la realización de la tarea y el desempeño del software en el proceso automatizado.

En la actualidad, la norma ISO/IEC 9126 ya no se encuentra en vigencia y paso a formar parte de la norma ISO/IEC 25000.

#### <span id="page-35-1"></span>*2.6.2. Norma ISO/IEC 25000*

La norma ISO/IEC 25000 es una familia de normas con el objetivo de guiar y evaluar la calidad de un producto software, estableciendo criterios específicos de los requisitos, sea de calidad, métricas y evaluación.

La norma (ISO/IEC 25000, S.f), es el resultado de la evolución de otras normas anteriores, especialmente de las normas ISO/IEC 9126, que describe las particularidades de un modelo de calidad del producto software, e ISO/IEC 14598, que abordaba el proceso de evaluación de productos software. Esta familia está compuesta por 5 divisiones como se muestra en la Ilustración 2-2:

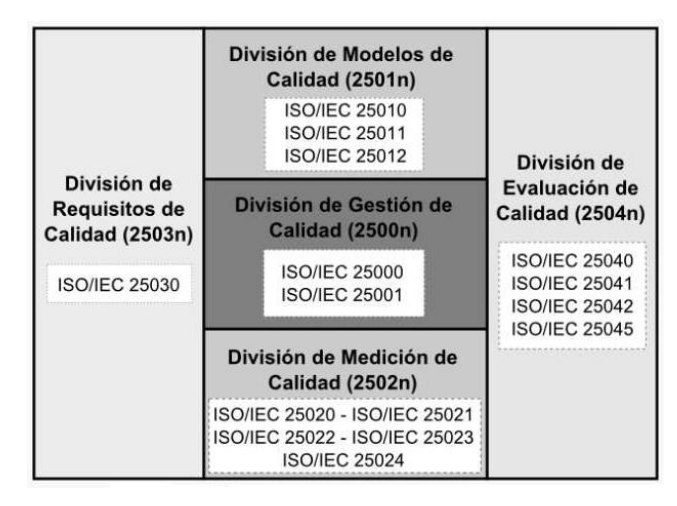

<span id="page-35-2"></span> **Ilustración 2-2:** División de la Familia ISO/IEC 25000  **Fuente:** ISO/IEC 25000
# *2.6.2.1. ISO/IEC 2501n – Modelo de Calidad*

La familia de la ISO/IEC 2501n según la autora (Balseca, 2014), el estándar que conforma esta división es la ISO/IEC 25010, que detalla las características para la calidad interna, externa y en uso. El modelo de calidad del producto software (Calidad interna/externa) define ocho características:

- Adecuación Funcional
- Fiabilidad
- Eficiencia en el Desempeño
- Facilidad de uso
- Seguridad
- Compatibilidad
- **Mantenibilidad**
- Portabilidad

En el modelo de calidad del producto software (Calidad Interna y Externa) de la Norma ISO/IEC 25010 se encuentra la característica de eficiencia en el desempeño, la autora (Balseca, 2014) transcribe que el producto software tenga la capacidad de proporcionar un rendimiento apropiado teniendo en cuenta a la cantidad de recursos utilizados en determinadas condiciones. Las características de eficiencia en el desempeño tienen establecida las siguientes subcaracterísticas:

- **Comportamiento temporal:** Capacidad de un sistema para proporcionar los tiempos de respuesta y procesamiento apropiado.
- **Utilización de recursos:** Capacidad en que un sistema utiliza las cantidades y tipos de recursos adecuados.
- **Capacidad:** Capacidad de un sistema en cumplir con los requisitos determinados.

# *2.6.2.2. ISO/IEC 2502n – División de Medición de Calidad*

En la (ISO/IEC 25000, S.f), la división de medición de calidad incluye un modelo de referencia para la medición de calidad del producto, métricas para determinar la calidad interna, externa y en uso del sistema software.

Los estándares que maneja son los siguientes:

- **ISO/IEC 25020:** Modelo de referencia para la medida con guía.
- **ISO/IEC 25021:** Primitivas.
- **ISO/IEC 25022:** Medidas de Calidad en Uso.
- **ISO/IEC 25023:** Medidas de Calidad del Producto Software (calidad interna y externa).

# *2.6.2.3. ISO/IEC 2503n – División Requisitos de Calidad*

En la (ISO/IEC 25000, S.f), explica que la ISO/IEC 2503n se encuentra orientada para ayudar a facilitar requisitos de calidad del producto software o también como un punto de inicio del proceso para la evaluación.

La autora (Balseca, 2014), redacta que la norma ISO/IEC 25023 tiene un conjunto de métricas de calidad interna, externa y en uso que son utilizadas en el modelo de calidad ISO/IEC 25010. A demás se deben seleccionar las características y subcaracterísticas de calidad para la evaluación, identificar las métricas más apropiadas y relevantes para la interpretación de los resultados de la medición como se puede visualizar en la Tabla 2-6 sobre la descripción de la métrica para la evaluación de la calidad del producto.

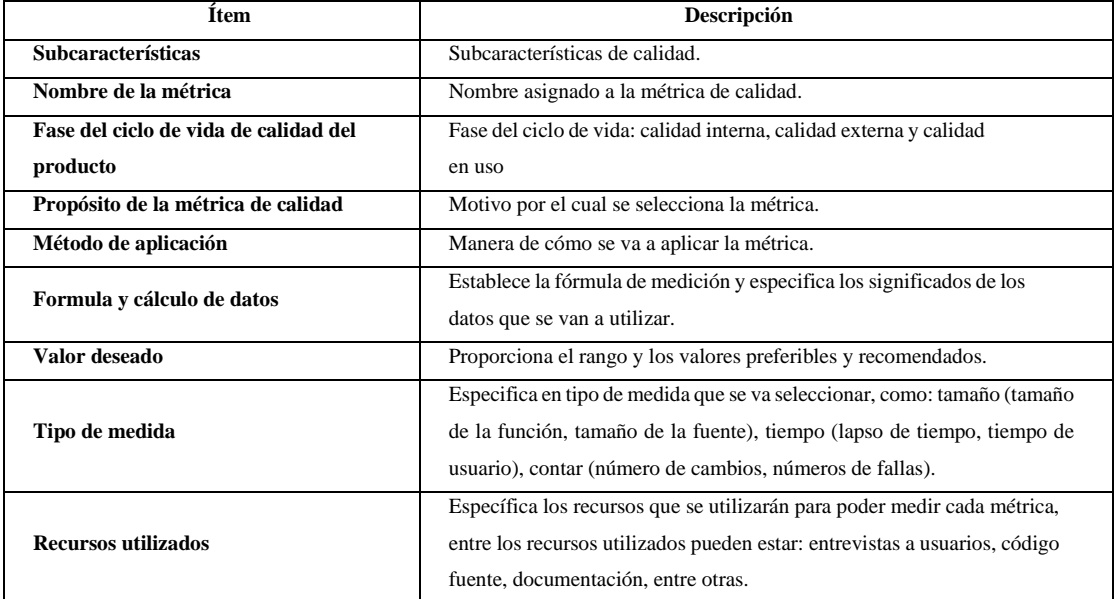

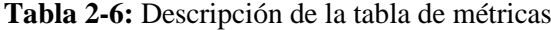

**Fuente:** Balseca, 2014

Por último siguiendo con la información de la norma (ISO/IEC 25000, S.f), ésta proporcionan requisitos, recomendaciones y guías para la evaluación de un producto, ya sea realizada por evaluadores independientes, compradores o desarrolladores.

# *2.6.3. Comparación de la Norma ISO/IEC 9126 y la Norma ISO/IEC 25010*

Al comparar la calidad Interna y Externa de Eficiencia en la Norma ISO/IEC 9126 con la norma ISO/IEC 25010 en la Tabla 2-7, se denota que mantiene el mismo enfoque y objetivos ya que la Norma ISO/IEC 9126 paso a formar parte de la Norma de calidad vigente.

| Norma ISO/IEC 9126 |                                      |                                                                                                    | Norma ISO/IEC 25010                                |                            |                                                                                                    |
|--------------------|--------------------------------------|----------------------------------------------------------------------------------------------------|----------------------------------------------------|----------------------------|----------------------------------------------------------------------------------------------------|
| Característica     | Subcaracterística                    | Definición                                                                                                    | Característica                                     | Subcaracterística          | Definición                                                                                                    |
|                    | Comportamiento<br>temporal           | Capacidad<br>del<br>producto<br>software<br>para<br>proporcionar<br>tiempos<br>de<br>respuesta de los<br>bajo<br>procesos<br>ciertas<br>condiciones        |                                                    | Comportamiento<br>temporal | Capacidad de un<br>sistema<br>para<br>proporcionar<br>$\log$<br>tiempos<br>de<br>respuesta<br>y<br>procesamiento<br>apropiado. |
| <b>Eficiencia</b>  | Utilización de<br>recursos           | Capacidad<br>del<br>producto<br>software para la<br>medición de las<br>cantidades<br>$\mathbf{V}$<br>tipos de recursos<br>bajo condiciones<br>determinadas | Eficiencia en el<br>desempeño<br>a<br>$\mathbf{o}$ | Utilización de<br>recursos | Capacidad en que<br>un sistema utiliza<br>las cantidades y<br>tipos de recursos<br>adecuados.                                  |
|                    | Cumplimiento de<br><b>Eficiencia</b> | Capacidad<br>del<br>producto<br>software<br>para<br>adherirse<br>normas<br>convenios<br>relacionadas con<br>la eficiencia                                  |                                                    | Capacidad                  | Capacidad de un<br>sistema en cumplir<br>con los requisitos<br>determinados.                                                   |

**Tabla 2-7:** Tabla comparativa de calidad interna y externa de Eficiencia

**Fuente:** Camacho et al, 2012; Balseca, 2014

# **2.7. Estudios Relacionados**

El autor (Núñez, 2019) describe en dar solución a la gestión documental con tecnologías en entidades públicas y privadas ya que la información se lo hace de forma manual y es guardada en archivos físicos, generando en ocasiones pérdidas de documentación ya que estos documentos no se archivan adecuadamente y una pérdida de tiempo en la manipulación de los mismos. El proyecto concluye que al implementar el gestor documental permite administrar los documentos digitalizados e indexados, mediante la creación de carpetas y subcarpetas para el almacenamiento reduciendo los tiempos para la recuperación de algún documento solicitado en comparación a la búsqueda física.

Por otro lado, (Gusñay, 2021) presenta el desarrollo de un proyecto enfocado a una aplicación de software para la automatización y tratamiento de la información contable de la empresa "El Cosechador" el cual tuvo como objetivo simplificar el proceso contable con el fin optimizar el tiempo de emisión documental de reportes o informes que son de suma importancia para la empresa con respecto a la toma de decisiones gerenciales. También, con el sistema se busca controlar las transacciones de acuerdo al usuario que realiza un registro económico para obtener información verídica. Con todo lo dicho anteriormente, el fin del desarrollo de esa aplicación dentro de esta empresa es la automatización del proceso contable con respecto a la emisión de información documental, un registro adecuado y eficiente de las transacciones que manejan y la optimización del tiempo de los procesos contables. El estudio concluye que tras la automatización de la aplicación del sistema contable en la empresa "El Cosechador" ha mejorado en su eficiencia de los procesos documentales que manejan debido al ahorro de los recursos de tiempo y humano al momento de las emisiones de reportes que estos ayudan a la toma de decisiones gerenciales, además de un registro adecuado y optimización de tiempo.

De igual forma (Cosano, 2018) presentan la creación de una aplicación web para la gestión de proyectos de eSalud con el fin de facilitar a los equipos proyectistas y directivos la gestión y control de sus proyectos aprovechando el framework Angular. Por lo tanto, concluye que en el transcurso del desarrollo del sistema de gestión de proyectos eSalud utilizando el framewrok Angular consiguieron implementar una aplicación web totalmente operativa debido a la facilidad de integrar componentes y generar módulos para las funcionalidades del producto y determinado que el framework tiene un gran potencial debido al uso de las herramientas que se plantaron para la construcción del sistema Web. Con los estudios anteriormente hablados y la información investigada se demuestra que la construcción de sistemas o software en instituciones o empresas son de gran beneficio ya que ayudan a automatizar los procesos en un mejor grado de eficiencia, reducir recursos físicos y menorar los tiempos que estos manejen.

# **CAPÍTULO III**

# **3. MARCO METODOLÓGICO**

En este capítulo se detalla los métodos y técnicas para la elaboración del trabajo de integración curricular, así como la construcción del Sistema de Gestión Documental de Crédito de Consumo en la Cooperativa de Ahorro y Crédito Riobamba Ltda., utilizando el framework Angular y detallando cada una de las actividades que involucran en el desarrollo del sistema para cumplir con los requerimientos planteados.

#### **3.1. Diseño de Investigación**

En el diseño de la investigación se describe el tipo de investigación, los métodos y técnicas para la recolección de información que son de suma importancia para la construcción del sistema de Gestión Documental de Crédito de Consumo en la Cooperativa de Ahorro y Crédito Riobamba Ltda.

#### *3.1.1. Tipo de Investigación*

En el presente proyecto de integración curricular, el tipo de investigación que se utiliza es aplicativa, debido a que se desarrolla un sistema de gestión documental dentro de la Cooperativa de Ahorro y Crédito Riobamba Ltda., de tal forma que los clientes puedan ingresar al servicio de crédito de consumo de la institución financiera y los oficiales de crédito pueda seguir con el proceso de revisión documental para determinar si el cliente es una persona crediticia o no.

# *3.1.2. Métodos de Investigación*

Para el trabajo de titulación, los métodos de investigación aplicados son Análisis –Síntesis, Lógico y la metodología Scrum.

#### • **Analítico**

En este método se analiza cómo se lleva a cabo el proceso y la gestión documental de crédito de consumo dentro de la Cooperativa de Ahorro y Crédito Riobamba Ltda.

#### • **Sintético**

La síntesis se emplea para la recolección de información que sea necesaria y un análisis de las herramientas que sean requeridas para el desarrollo de la aplicación web.

26

#### • **Cuantitativo**

Con el presente método se puede comparar datos numéricos utilizando la estadística descriptiva y la estadística inferencial para obtener fiabilidad y validez de los datos para la comparación de eficiencia en el comportamiento de tiempo del proceso de Gestión Documental de Crédito de Consumo en la Cooperativa de Ahorro y Crédito Riobamba Ltda.

### • **Metodología Scrum**

La metodología Scrum permite planificar de mejor manera el desarrollo del sistema, así mismo permite tener un mejor control de las tareas establecidas de manera que los entregables se cumplan en los tiempos establecidos, y también se acople a posibles cambios en los requerimientos.

#### *3.1.3. Técnicas de Recolección de Datos*

Para la recolección de datos en el presente trabajo de titulación se utilizaron las siguientes técnicas de recolección de datos.

#### • **Entrevista**

Esta técnica permite recolectar información directa al Coordinador de Oficinas de la matriz de la Cooperativa de Ahorro y Crédito Riobamba Ltda., mediante la conservación, en la que el entrevistador obtiene información necesaria para ser analizada sobre el funcionamiento del proceso de crédito de consumo y la revisión de documentación.

#### • **Observación**

En esta técnica, se puede observar y estar en contacto con los Oficiales de Crédito. La interrogación puede emplearse para la realización de una pregunta respecto a una actividad específica o pedir una explicación para la recolección de datos.

#### • **Investigación Documental**

En la investigación documental permite realizar la recolección de información con respecto al framework angular para la construcción del tema planteado y el beneficio de la implementación de gestores documentales en instituciones, ya que es de suma importancia para el desarrollo del sistema de gestión documental en la Cooperativa de Ahorro y Crédito Riobamba Ltda.

En la Tabla 3-8 se expone los métodos y técnicas que se utilizan para cada uno de los objetivos planteados para la construcción del Sistema de Gestión Documental en la Cooperativa de Ahorro y Crédito Riobamba Ltda.

| Formulación                                                                                     | <b>Sistematización</b>                                                                                                    | <b>Objetivos</b>                                                                                                    | Método                             | Técnica                     | <b>Fuente</b>                                                                        |
|-------------------------------------------------------------------------------------------------|----------------------------------------------------------------------------------------------------|----------------------------------------------------------------------------------------------------|------------------------------------|-----------------------------|--------------------------------------------------------------------------------------|
| del problema                                                                                    | del problema                                                                                                    |                                                                                                    |                                    |                             |                                                                                      |
|                                                                                                 | ¿Cuáles son<br>los<br>de<br>procesos<br>gestión<br>documental<br>de<br>crédito<br>de<br>consumo?                                     | Determinar los procesos de<br>documentación de crédito<br>de consumo.                                                             | Método<br>Analítico y<br>Sintético | Entrevista,<br>Observación  | Personal<br>de<br>crédito<br>de<br>1a<br>Cooperativa<br>Riobamba Ltda.               |
| ¿Cómo<br>mejorará<br>la<br>eficiencia en el<br>proceso<br>de<br>crédito<br>de<br>consumo con el | ¿Qué tiempo toma<br>el proceso actual<br>gestión<br>de<br>documental<br>de<br>crédito<br>de<br>consumo de forma<br>manual?           | Determinar el tiempo que<br>toma el proceso actual de<br>gestión<br>documental<br>de<br>crédito de consumo<br>de<br>forma manual. | Método<br>Analítico y<br>Sintético | Entrevista,<br>Observación  | Personal<br>de<br>crédito<br>de<br>1a<br>Cooperativa<br>Riobamba Ltda.               |
| desarrollo<br>del<br>sistema<br>de<br>gestión<br>documental?                                    | ¿Qué módulos son<br>los necesarios para<br>creación del<br>la<br>Sistema de gestión<br>documental<br>de<br>crédito<br>de<br>consumo? | Desarrollar los respectivos<br>módulos, para la creación<br>del sistema de gestión<br>documental de crédito de<br>consumo.        | Metodología<br>Scrum               | Investigación<br>Documental | Documentación<br>Framework<br>Angular,<br>Documentación<br>Gestores<br>Documentales. |
|                                                                                                 | ¿Cómo influye un<br>sistema de gestión<br>documental en la<br>eficiencia<br>del<br>proceso de crédito<br>de consumo?                 | Evaluar la eficiencia del<br>sistema<br>de<br>gestión<br>documental de crédito de<br>consumo bajo la norma<br>ISO/IEC 9126.       | Método<br>Cuantitativo             | Observación                 | Despliegue<br>aplicación,<br>Norma ISO/IEC<br>9126,<br>Norma ISO/IEC<br>25010        |

**Tabla 3-1:** Matriz de consistencia

# **3.2. Diagrama de Proceso de Crédito de Consumo en la Cooperativa de Ahorro y Crédito Riobamba Ltda.**

En la Ilustración 3-3 se da a conocer los requisitos documentarios, las carpetas que contienen los documentos requeridos y los documentos que son necesarios para el proceso de crédito de consumo y en la Ilustración 3-4 se detalla el diagrama de proceso el flujo del proceso de crédito de consumo de la Cooperativa de Ahorro y Crédito Riobamba Ltda., de tal forma que se visualiza el flujo entre cliente sin garante y el oficial de crédito.

#### **Documentos Requeridos (DR)**

DR1 Cédula de Identidad - Cliente (Documento) DR2 Papeleta de votación - Cliente (Documento) DR3 Rol de Pagos - Cliente (Documento) DR4 Certificado de Pagos - Cliente (Documento) DR5 Servicio Básico - Cliente (Documento) DR6 Garantía - Cliente (Documento)

Si el Cliente se encuentra Casado DR7 Cédula de Identidad - Conyugue del Cliente (Documento) DR8 Papeleta de votación - Conyugue del Cliente (Documento)

### Carpeta (C) y Documentos (D)

C1 Carpeta de los Documentos Requeridos del Cliente (DR1 - DR8) C2 Carpeta de los Documentos Requeridos modificados del Cliente (DR1 - DR8)

D1 Autorización de la central de riesgos del cliente (Documento) D2 Buro de Crédito del Cliente (Documento) D3 Centrales internas de la institución financiera del cliente (Documento) D4 Proceso legales del consejo de la juricatura del cliente (Documento)

 **Ilustración 1-1:** Documentación Requerida del Proceso de Crédito de Consumo

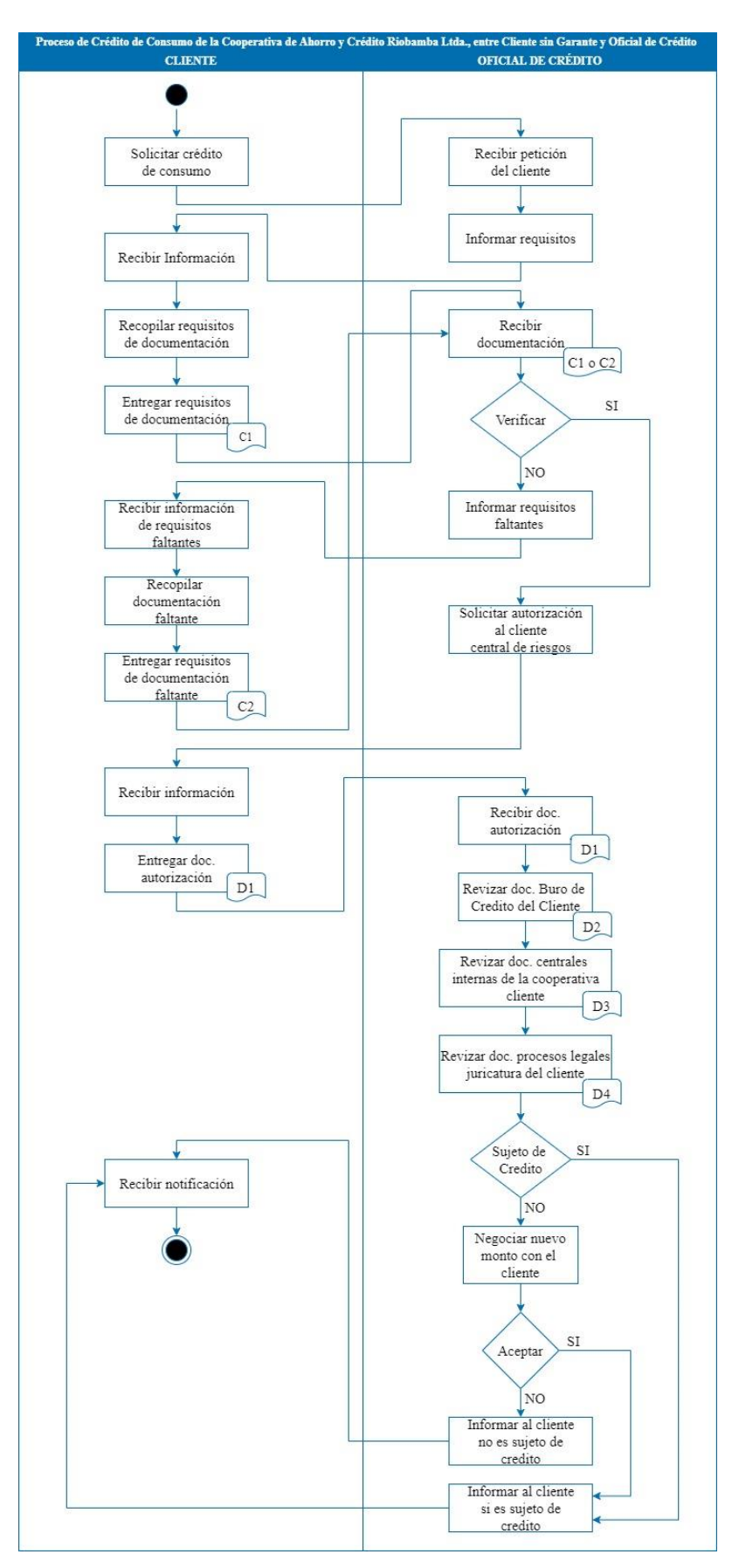

 **Ilustración 2-2:** Diagrama de proceso de negocio actual  **Realizado por:** López, Alvaro. 2023

Mediante el diagrama de procesos se pudo identificar tres macro procesos:

- Recopilación de información documental de los requisitos.
- Validación de información documental de los requisitos.
- Análisis de información documental de los requisitos.

Se debe recalcar que estos macro procesos la institución financiera lo realiza de forma manual y no llevan registro dentro de un sistema, esta información es almacenada en archivos físicos.

Hay que recalcar que la Cooperativa de Ahorro y Crédito Riobamba Ltda., posee entre su documentación este proceso diagramado, pero no se puede exponer por circunstancias de privacidad debido a sus políticas institucionales. Por esta razón se realizó la entrevista al coordinador de oficinas de la institución financiera ya que este proceso lo maneja todos los oficiales de crédito.

De igual forma la Cooperativa de Ahorro y Crédito Riobamba Ltda., cumple con las leyes y reglamentos de la Superintendencia de Economía Popular y Solidaria para poder otorgar a sus clientes los servicios crediticios.

#### **3.3. Tiempo del Proceso de Gestión Documental de Crédito de Consumo**

En la Cooperativa de Ahorro y Crédito Riobamba Ltda., por medio de una entrevista al Coordinador de Oficinas de la institución financiera, el proceso completo de Crédito de Consumo tiene un tiempo de aprobación y desembolso de dos días laborables. En el transcurso del proceso de gestión documental por parte del Oficial de Crédito tiene una media de quince a veinte minutos desde que recibe los documentos hasta dar la aprobación o negación al cliente del servicio solicitado.

# **3.4. Población**

En la Cooperativa de Ahorro y Crédito Riobamba Ltda., en el proceso de gestión documental de Crédito de Consumo por parte del Oficial de Crédito se lleva a cabo cuatro subprocesos los cuales son:

- Revisión documental
- Modificación documental
- Documentación faltante
- Estado de Solicitud

Los subprocesos que maneja el Oficial de Crédito en el proceso de gestión documental de crédito de consumo de la institución financiera que está disponible para la ciudadanía, el número de veces que se realiza el proceso es infinita, por lo que se desconoce el total de procesos que se pueden generar en un determinado momento en la revisión de documentos.

# **3.5. Muestra**

Para determinar la muestra del proyecto para el Sistema de Gestión Documental de Crédito de Consumo en la Cooperativa de Ahorro y Crédito Riobamba Ltda., mediante la fórmula para población infinita:

$$
n=\frac{Z_{\alpha}^2*p*q}{d^2}
$$

Los datos a utilizar para el cálculo estadístico de la muestra son los siguientes:

- Nivel de confianza ( $\alpha$ ): 95%
- Margen de confiabilidad (Z): 1,96
- La probabilidad de que ocurra el evento o proporción esperada (documentación de crédito de consumo) (p): 50%
- La probabilidad de que no ocurra el evento o fracaso (documentación de crédito de consumo)  $(q)$ : 50%
- Magnitud de error aceptable, más o menos el factor de error (el rango es la mitad del intervalo de confianza total (d): 5%

La muestra (n) obtenida es de 385 solicitudes que se tiene que revisar para analizar el tiempo que se demora de cada uno de los sub procesos del proceso de Crédito de Consumo en la Cooperativa de Ahorro y Crédito Riobamba Ltda.

# **3.6. Estudio de Factibilidad**

El estudio de factibilidad del sistema de gestión documental de crédito de consumo en la Cooperativa de Ahorro y Crédito Riobamba Ltda., se divide en tres aspectos:

- **Factibilidad Humana:** En el estudio de los recursos humanos se tiene al director del proyecto de integración curricular el cual es un guía para el alumno para el desarrollo del sistema de gestión documental de Crédito de Consumo en la Cooperativa de Ahorro y Crédito Riobamba Ltda., el cual tiene experiencia en la administración de proyectos, desarrollo de sistemas y, análisis y diseño de sistemas informáticos, el alumno es el encargado de realizar el proyecto propuesto con los conocimientos de los leguajes de programación y gestores de base de datos.
- **Factibilidad Técnica:** En el estudio de los recursos técnicos de software y hardware, la persona encargada del proyecto cuenta con los recursos necesarios para el desarrollo del Sistema de Gestión Documental de Crédito de Consumo en la Cooperativa de Ahorro y Crédito Riobamba Ltda.
- **Factibilidad Económica:** En el estudio de los recursos económicos para la construcción de sistema de Gestión Documental de Crédito de Consumo en la Cooperativa de Ahorro y Crédito Riobamba Ltda., dio un total de \$3347,12 dólares.

En el **Anexo B** se encuentra el Estudio de Factibilidad del Proyecto del Sistema de Gestión Documental de Crédito de Consumo en la Cooperativa de Ahorro y Crédito Riobamba Ltda.

#### **3.7. Desarrollo del sistema mediante Scrum**

Para el desarrollo del Sistema de Gestión Documental de Crédito de Consumo dentro de la Cooperativa de Ahorro y Crédito Riobamba Ltda., se implementa mediante la utilización de la metodología ágil Scrum, en la cual se trabaja conjuntamente con el equipo de desarrollo y el cliente con la finalidad de cumplir con los objetivos planteados y las necesidades del proyecto. Uno de los aspectos de la metodología Scrum es la participación en todo el proceso del cliente dentro del flujo de trabajo, así como realizar planificaciones de acuerdo a las necesidades y capacidades del equipo de trabajo.

El sistema se encuentra dividido en tres módulos: Módulo de gestión de Administración, Módulo de ingreso de Documentación y Solicitud de Crédito de consumo por el cliente, Módulo de aprobación de crédito de consumo por el oficial de crédito. Estos módulos fueron evaluados y priorizados con la finalidad de cubrir con los requerimientos planteados.

# *3.7.1. Análisis Preliminar*

El sistema de gestión documental de crédito de consumo en la Cooperativa de Ahorro y Crédito Riobamba Ltda., tiene como cometido ayudar a los Oficiales de Crédito de la institución financiera en el área crediticia a que el proceso tenga un mejor grado de eficiencia en los tiempos

de revisión y búsqueda de documentos de tal forma que esta documentación quede respaldada dentro del sistema.

#### *3.7.1.1. Análisis del proceso automatizado*

Por medio de un flujograma en la Ilustración 3-5 se describe la propuesta del proceso de Gestión Documental que se lleva a cabo dentro de la Cooperativa de Ahorro y Crédito Riobamba Ltda., en el área de Crédito de Consumo para el presente trabajo de integración curricular.

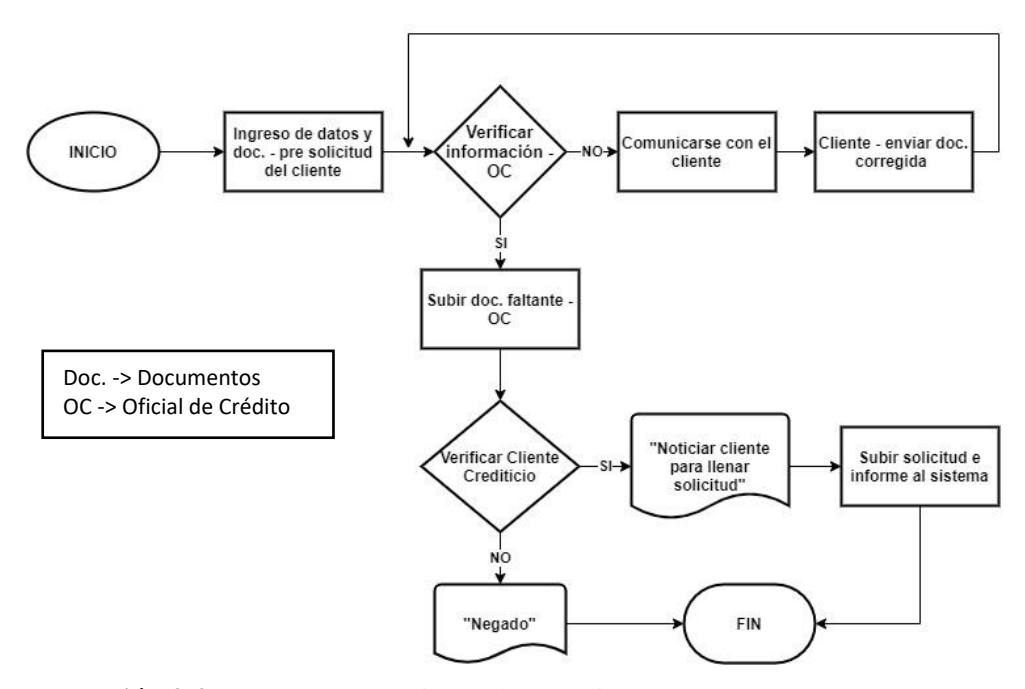

 **Ilustración 3-3:** Proceso automatizado de negocio  **Realizado por:** López, Alvaro. 2023

Para que el cliente pueda acceder al servicio de crédito de consumo de la Cooperativa de Ahorro y Crédito Riobamba Ltda., tiene que ingresar a la aplicación web y subir la documentación requerida para que un oficial de crédito de la institución financiera pueda verificar que la documentación esté correcta. Si un dato no se encuentra acorde para que el cliente acceda al servicio solicitado, el oficial de crédito tiene que comunicarse con el cliente para que le envíe la documentación corregida para seguir con el proceso.

Una vez verificada toda la información, el Oficial de Crédito prosigue con el análisis para ver si el cliente es una persona crediticia con la ayuda de los documentos como Buro de Crédito, Centrales internas de la Cooperativa de Ahorro y Crédito Riobamba Ltda., Registro Civil y Procesos legales del consejo de la Judicatura. Con toda esta información analizada por el oficial de crédito tiene dos opciones, la primera es la negación del crédito y la segunda es notificar al cliente para que se acerque a la institución financiera para llenar la solicitud que será enviada a la comisión de aprobación.

# *3.7.1.2. Diagrama de actividades*

En el diagrama de actividades expuesto en la Ilustración 3-6 se muestra el proceso que sigue el cliente para solicitar un crédito de consumo dentro de la Cooperativa de Ahorro y Crédito Riobamba Ltda.

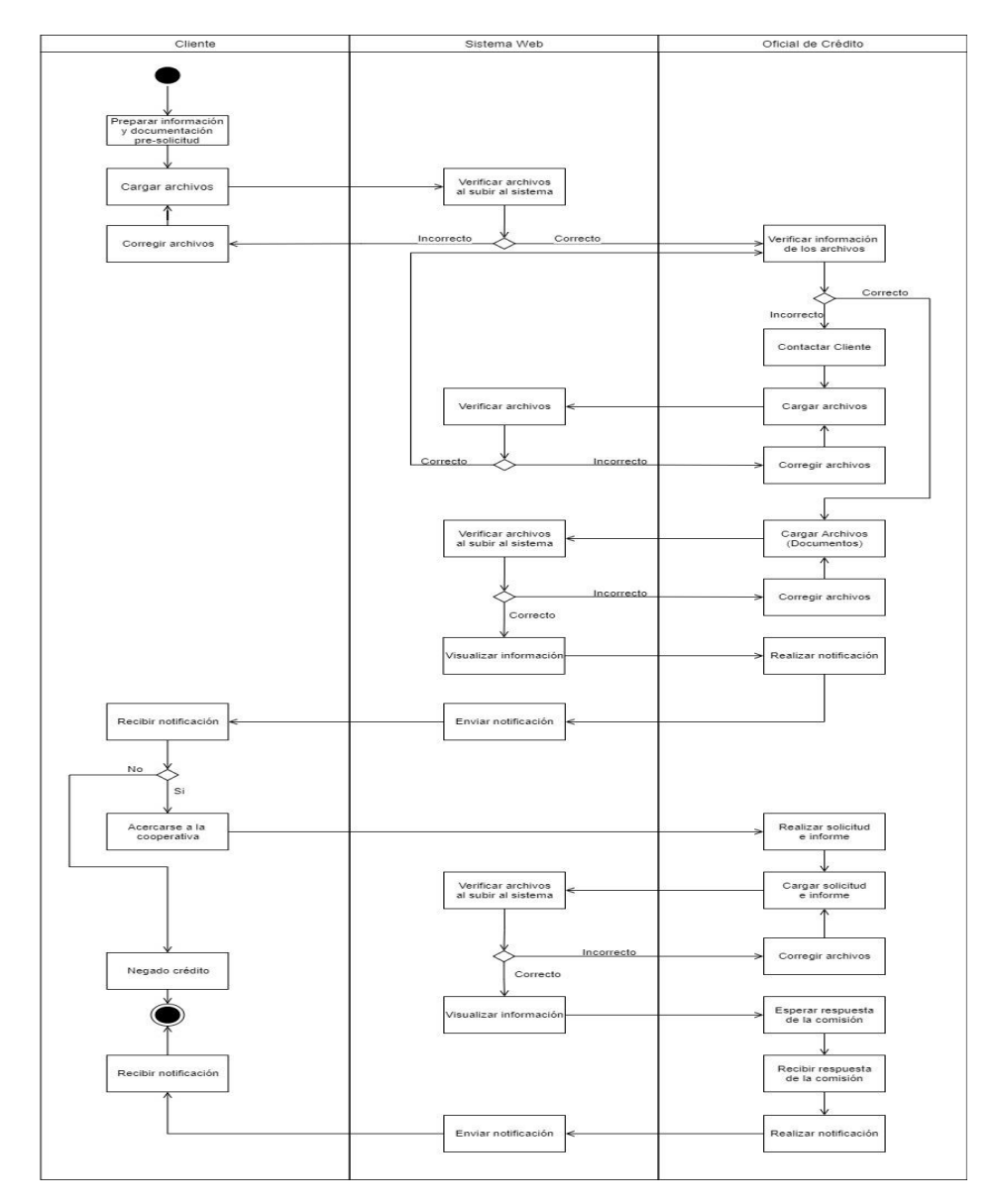

 **Ilustración 4-4:** Diagrama de actividades del sistema de gestión documental  **Realizado por:** López, Alvaro. 2023

El primer paso el cliente debe subir la información y los requisitos documentales, el sistema envía esta documentación y es asignada a un oficial de crédito para verificar que dicha información sea la correcta para alcanzar al servicio de la institución financiera. De esta forma el oficial de crédito hace una investigación para ver si el cliente es una persona crediticia, es decir si la persona puede acceder al crédito solicitado.

El oficial de crédito con toda la información obtenida del cliente que está solicitando un crédito de consumo puede concluir si esta persona acceder al servicio solicitado y sigue con los procesos posteriores o lo es negado.

# *3.7.1.3. Personas y Roles*

En la Tabla 3-9 se encuentran asignados los miembros y roles como Product Owner, Scrum Master y el Development Team, involucrados en el proyecto para el desarrollo del Sistema de Gestión Documental de Crédito de Consumo de la institución financiera.

# **Tabla 3-2:** Personas y roles de Scrum

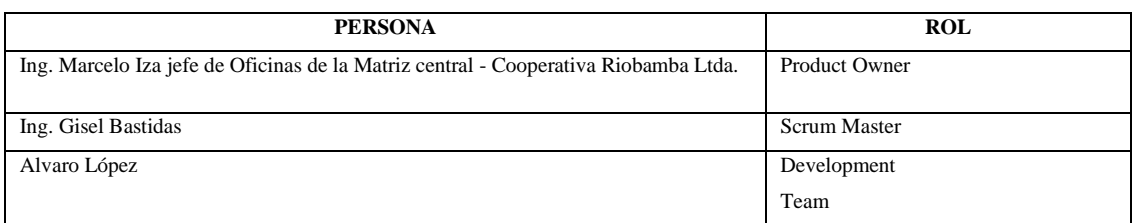

**Realizado por:** López, Alvaro. 2023

# *3.7.1.4. Tipos y roles de usuarios del sistema*

En la Tabla 3-10 se encuentra asignado el rol a cada usuario, ya que los tipos de usuario para el proyecto planteado son de vital importancia para identificar el rol que va a desempeñar dentro de Sistema de Gestión Documental de Crédito de Consumo en la institución financiera.

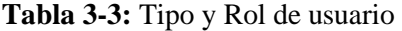

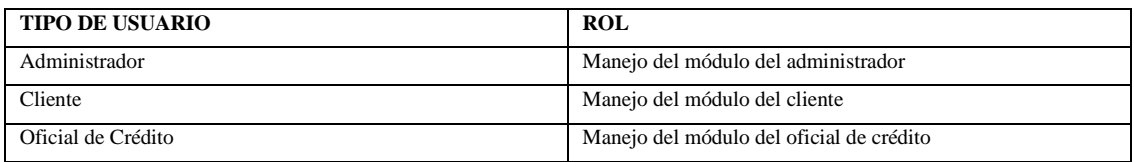

#### *3.7.1.5. Requerimientos del Sistema*

En el proyecto con la recopilación de informaciones obtuvo los requerimientos funcionales para el sistema de gestión documental de la Cooperativa de Ahorro y Crédito Riobamba Ltda., el cual se ha dividido en tres módulos:

- Módulo del Administrador
- Módulo del Cliente
- Módulo del Oficial de Crédito

Cada módulo tiene definido un alcance dentro del proyecto.

En el módulo del Cliente se listaron 11 requerimientos funcionales donde el usuario podrá ingresar sus datos personales y documentos requeridos del cliente (sin garante) para realizar la solicitud de crédito de consumo.

- Ingresar nombre, apellido, número de cedula, teléfono convencional, celular, correo electrónico.
- Ingresar el monto de la presolicitud del crédito de consumo (\$200 \$9999)

Ingresar los documentos requeridos de crédito de consumo tales como:

- Ingresar Cédula de identidad Deudor (Doc.)
- Ingresar Papeleta de votación Deudor (Doc.)
- Ingresar Cédula de identidad Conyugue del Deudor (Doc.)
- Ingresar Papeleta de votación Conyugue del Deudor (Doc.)
- Ingresar Rol de Pagos Deudor (Doc.)
- Ingresar Certificado de Pagos Deudor (Doc.)
- Ingresar Pago de un servicio básico Deudor (Doc.)
- Ingresar Copia de la garantía Deudor (Doc.)
- Modificar documentación habilitada por el Oficial de Crédito para el Cliente

En el módulo del Oficial de Crédito se listaron 11 requerimientos funcionales donde las solicitudes de crédito son asignados a los Oficiales de Crédito para la revisión documental y a su vez puede subir los documentos faltantes como: el buró de crédito, centrales internas de la

institución financiera y consejo de la judicatura para el análisis de la solicitud de crédito de consumo del cliente.

- Listar solicitudes de crédito de consumo
- Habilitar modificaciones de documentación para el cliente por parte del oficial de crédito
- Visualizar documentos de solicitud de crédito de consumo
- Ingresar Buro de Crédito del Cliente (Doc.)
- Ingresar Centrales internas de la cooperativa (Doc.)
- Ingresar documento del Consejo de la Judicatura (Doc.)
- Modificar Buro de Crédito del Cliente (Doc.)
- Modificar Centrales internas de la cooperativa (Doc.)
- Modificar documento del Consejo de la Judicatura
- Ingresar Informe de aprobación o negación del Oficial de Crédito
- Buscar cliente por número de cedula para seguimiento de documentos

En el Módulo del Administrador, se listaron 2 requerimientos funcionales donde el personal administrativo tiene el acceso a la gestión de oficiales de crédito y de clientes de la institución financiera.

- Gestionar oficiales de crédito.
- Gestionar clientes

Por último, se realizará las pruebas finales y la medición de resultados a los usuarios que conforman el sistema.

Para los requerimientos técnicos se debe tomar en cuenta las necesidades técnicas para la construcción del sistema de gestión documental de Crédito de Consumo en la Cooperativa de Ahorro y Crédito Riobamba Ltda.

- Establecer la arquitectura del sistema
- Establecer el estándar de codificación
- Establecer el diseño de base de datos
- Establecer el diseño de interfaces

De este modo se listan 24 requerimientos funcionales ordenados en sus respectivos módulos y 4 requerimientos técnicos para la estructuración de sistema de gestión documental de crédito de consumo en la Cooperativa de Ahorro y Crédito Riobamba Ltda.

### *3.7.1.6. Análisis de riesgos*

El análisis de riesgos permite ayudar a determinar la probabilidad de que ocurra y el impacto que puede ocasionar dentro del proyecto.

Como primer punto es la Identificación de Riesgos que se muestra en la Tabla 3-4, donde se ha identificado 8 posibles riesgos que pueden ocurrir dentro del desarrollo del sistema de Gestión Documental de Crédito de Consumo en la Cooperativa de Ahorro y Crédito Riobamba Ltda.

Dentro del análisis de los riesgos se clasificaron en tres tipos de riesgos:

- **Riesgo del Proyecto:** Afecta al desarrollo del proyecto.
- **Riesgo Técnico:** Afecta a los recursos que se utilizan para la realización del proyecto.
- **Riesgo de Negocio:** Afecta a la rentabilidad de la realización del proyecto.

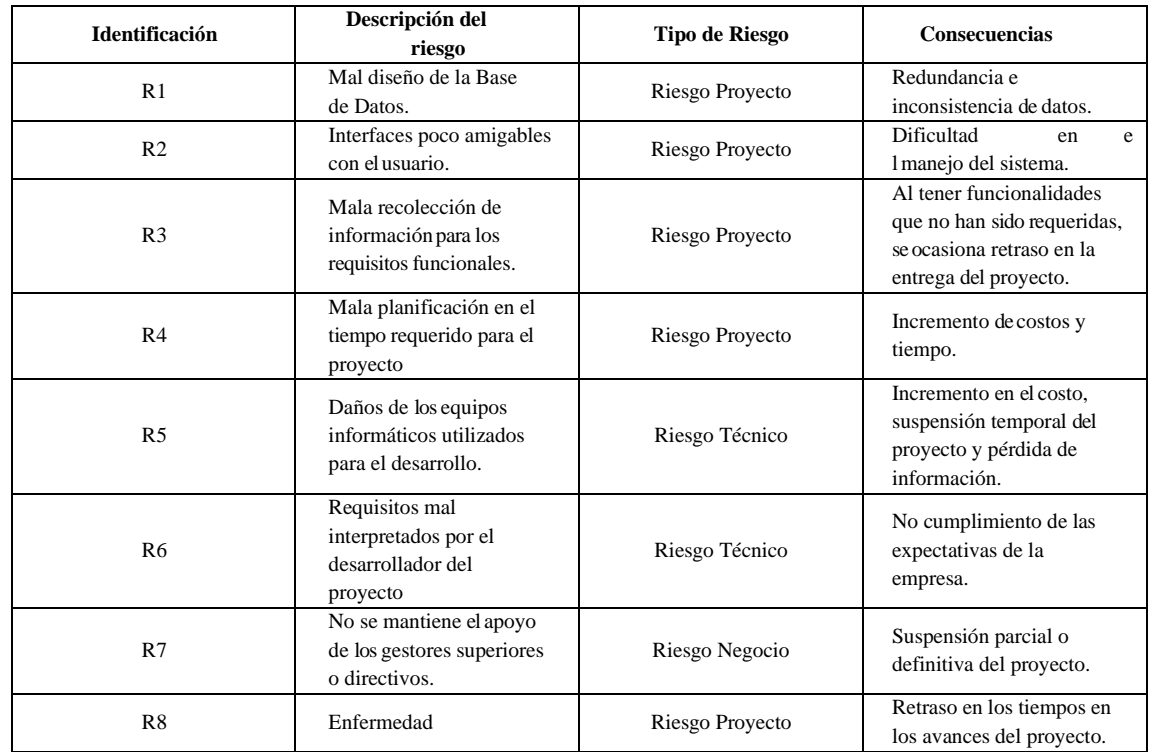

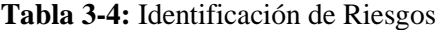

Al identificar los riesgos dentro del proyecto se realiza una Valoración de los Riesgos visualizada en la Tabla 3-12, donde se presenta el resultado del análisis de cada riesgo identificado para establecer la probabilidad, el impacto y la exposición al riesgo que se pueda dar dentro de la construcción del sistema de Gestión Documental de Crédito de Consumo en la institución financiera.

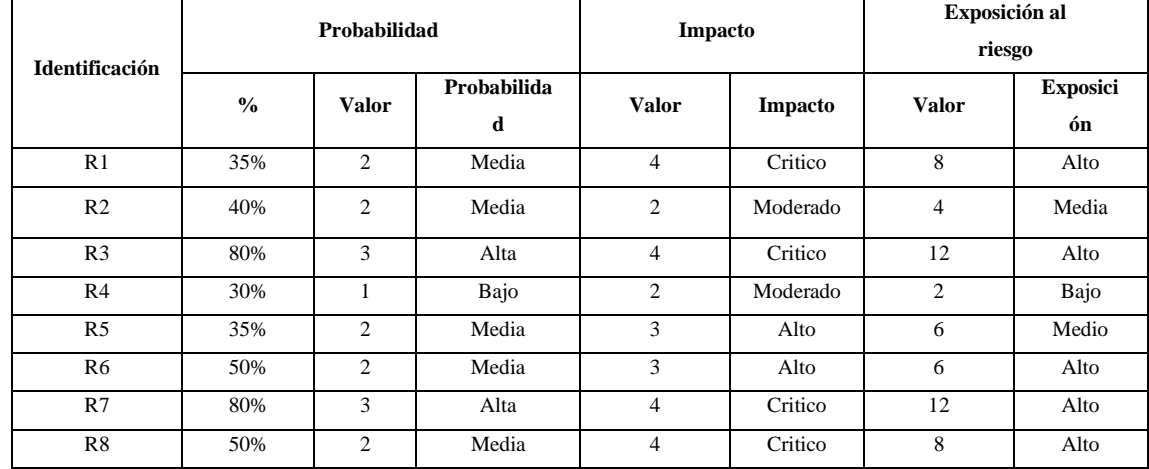

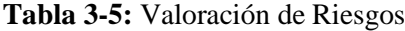

**Realizado por:** López, Alvaro. 2023

Los riesgos han sido determinados multiplicando la probabilidad del riesgo con el impacto del riesgo, de tal forma que en la tabla se ha ordenado de mayor a menor. De los 8 riesgos encontrados, los primeros 5 son lo riesgo que merecen la mayor atención.

Para cada riesgo identificado se consideró la probabilidad de que este ocurra y su impacto en el proyecto, determinando así su prioridad e identificando qué riesgos merecen atención especial, de acuerdo a la Tabla 3-13, del total de los 8 riesgos detallados, el 63% (5 riesgos) son considerados de mayor atención con lo que puede llevar al proyecto a generar un impacto grave en tiempo y costo. En la Tabla 3-14 se detalla un riesgo en específico del impacto y las consecuencias que se pueden formar en el desarrollo del sistema utilizando el formato de las hojas de gestión de riesgos y la toma de medidas cautelares no tener inconvenientes.

| <b>Identificación</b> | Descripción                                                            | <b>Exposición</b> | Valor | Prioridad |
|-----------------------|------------------------------------------------------------------------|-------------------|-------|-----------|
| R <sub>3</sub>        | Mala recolección de<br>información para los requisitos<br>funcionales. | <b>Alto</b>       | 12    |           |
| R7                    | No se mantiene el apoyo de los<br>gestores superiores odirectivos.     | Alto:             | 12    |           |

**Tabla 3-6:** Prioridad de Riesgos

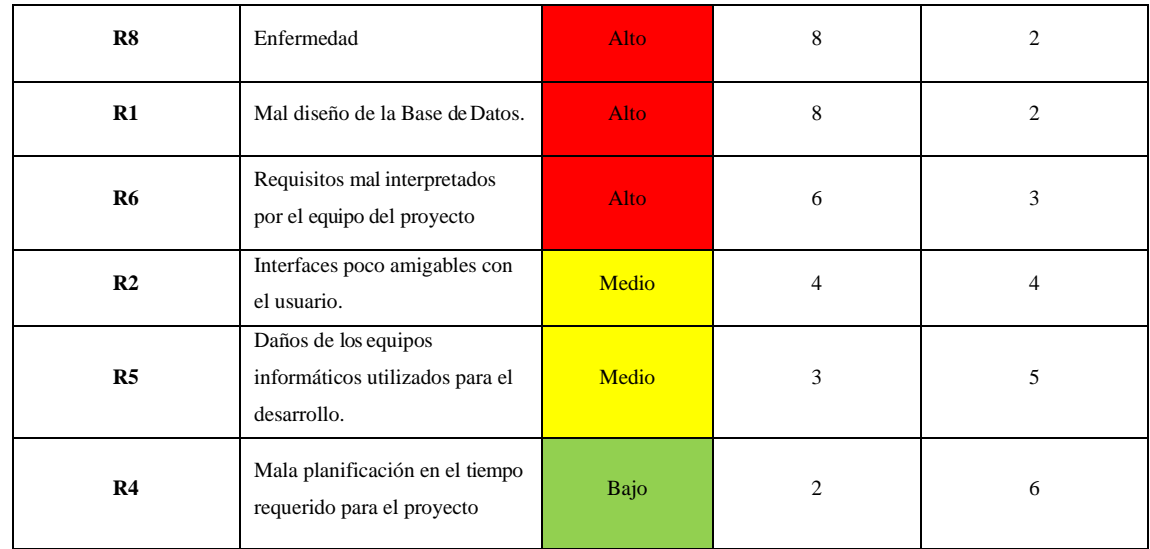

# **Tabla 3-7:** Hoja de Gestión de Riesgo

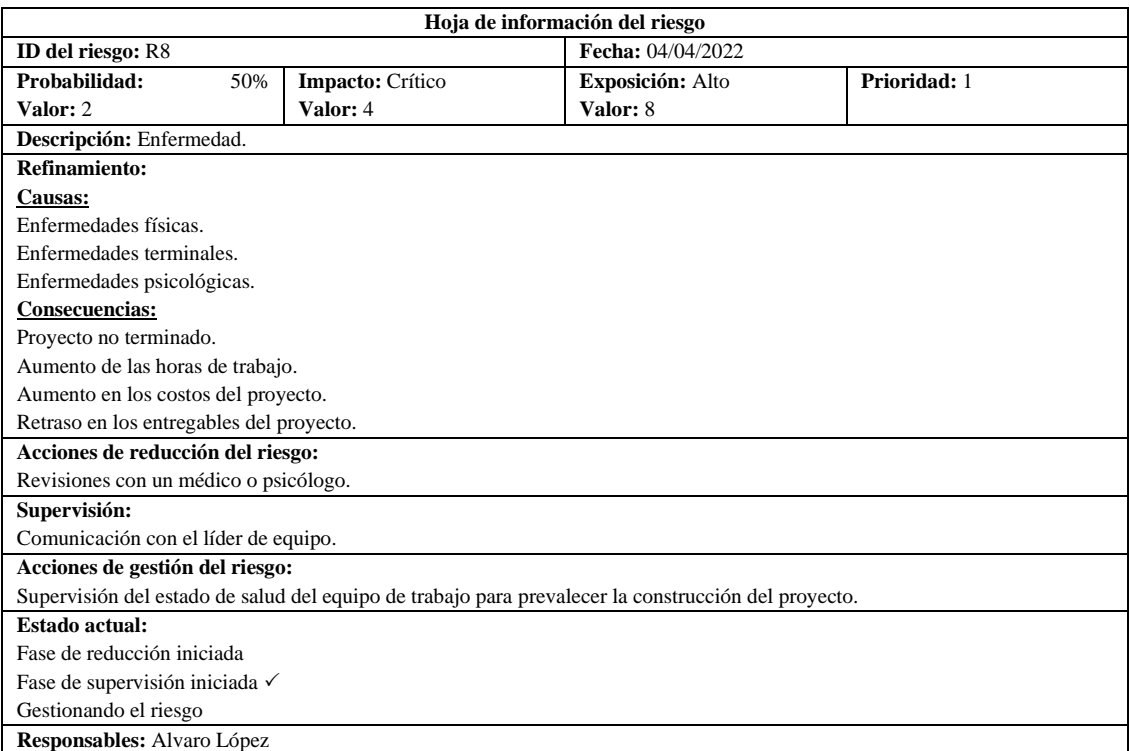

**Realizado por:** López, Alvaro. 2023

Todas las hojas de gestión de riesgos se encuentran detalladas en el **Anexo C.**

# *3.7.2. Fase de Planificación*

En la fase de planificación se utiliza el Product Backlog y el Sprint Backlog de acuerdo a los requerimientos del sistema de gestión documental de la Cooperativa de Ahorro y Crédito Riobamba Ltda.

Dentro del proyecto se realiza la elaboración de la pila del producto la cual se implementa con la utilización del Product Backlog en la que se listan cada uno de los requerimientos obtenidos de las reuniones con el encargado de área de crédito de la Cooperativa de Ahorro y Crédito Riobamba Ltda., quien es el Product Owner.

Para la realización de las estimaciones de cada una de las tareas se utiliza el método T-Shirt, la cual permite realizar las estimaciones de cada una de las tareas asignadas. En la Tabla 3-15 está definida para valorar el número de horas de trabajo de una persona durante el lapso de ocho horas laborables que se realiza dentro del proyecto de integración curricular para la creación del sistema de crédito de consumo de la Cooperativa de Ahorro y Crédito Riobamba Ltda. La estimación refleja la equivalencia de los puntos estimados la cual un punto estimado equivale a ocho horas de trabajo por día y cinco puntos estimados equivalen a cuarenta horas dentro de cinco días.

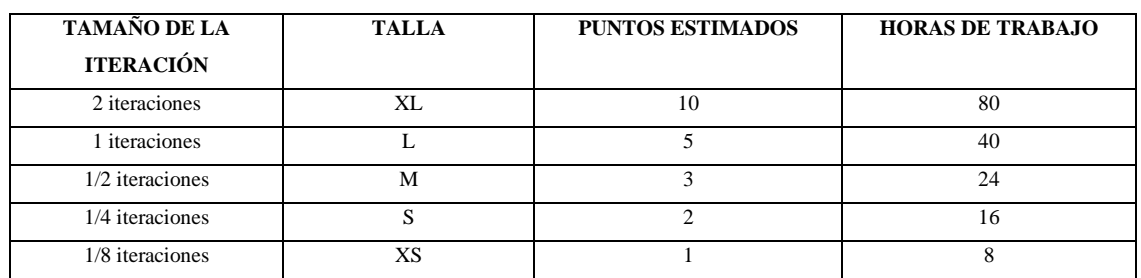

#### **Tabla 3-8:** Método T-Shirt

**Realizado por:** López, Alvaro. 2023

Al tener los puntos de estimación mediante el método de T-Shirt, se listan todas las historias de usuario (HU) e historias técnicas (HT) como se muestra en la Tabla 3-16 para establecer la prioridad para cada una de estas mediante el Product Backlog.

| ID       | Descripción                                                                                         | Prioridad | <b>Estimación</b>           |
|----------|----------------------------------------------------------------------------------------------------|-----------|-----------------------------|
| $HT-01$  | Establecer la arquitectura del sistema                                                              | Medio     | 3                           |
| $HT-02$  | Establecer el estándar de codificación                                                              | Medio     | $\mathcal{D}_{\mathcal{L}}$ |
| $HT-03$  | Establecer el diseño de base de datos                                                               | Alto      | 5                           |
| $HT-04$  | Establecer el diseño de interfaces                                                                  | Medio     | 3                           |
| $HIJ-01$ | Ingresar nombre, apellido, número de cedula, teléfono<br>convencional, celular, correo electrónico. | Bajo      |                             |
| $HU-02$  | Ingresar el monto de la solicitud del crédito de consumo<br>$(\$200 - \$9999)$                      | Bajo      |                             |
| $HU-03$  | Ingresar el documento Cédula de identidad del Deudor.                                               | Bajo      |                             |
| $HIJ-04$ | Ingresar el documento Papeleta de votación del Deudor                                               | Bajo      |                             |

**Tabla 3-9:** Product Backlog

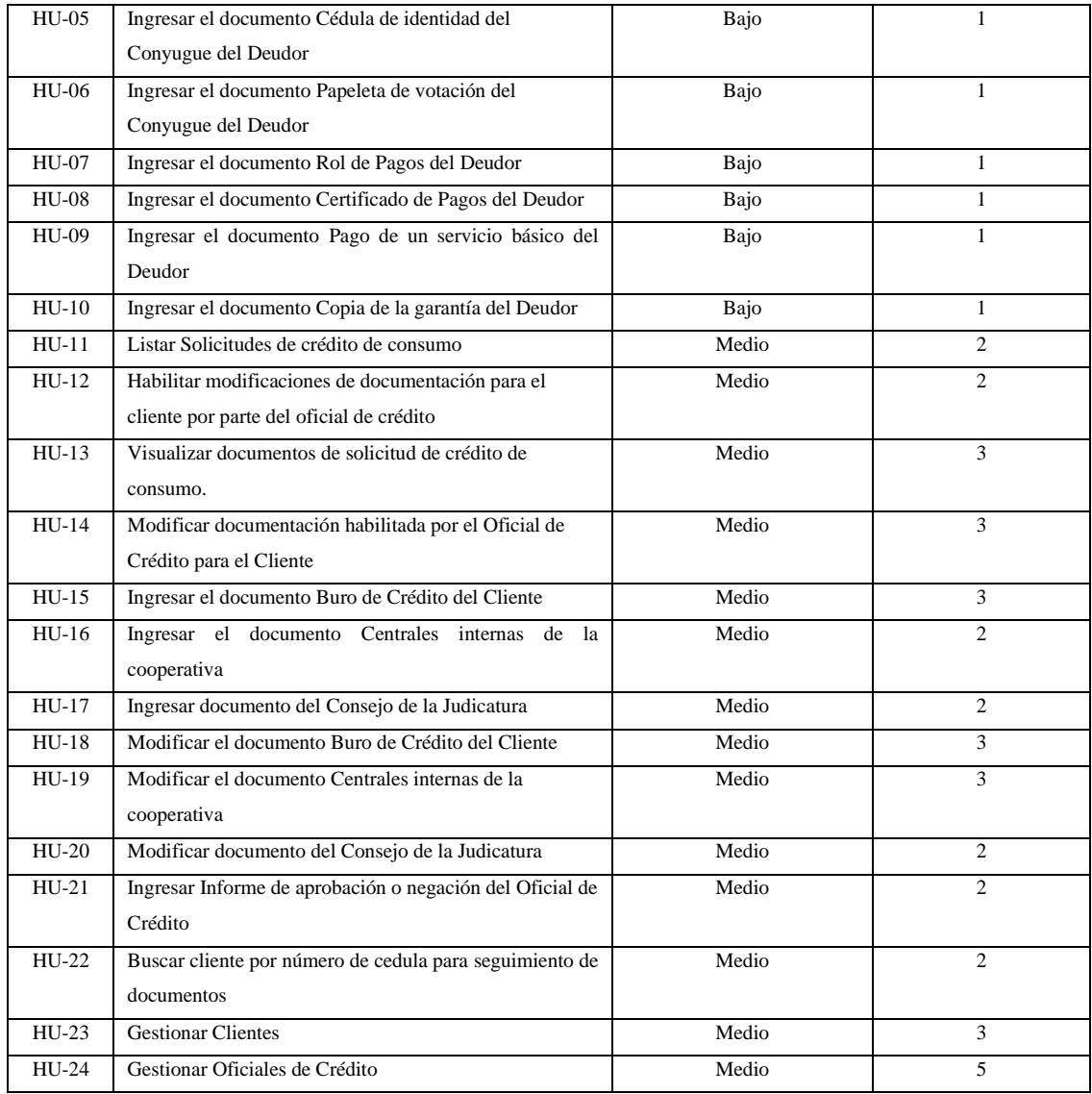

Los requerimientos mediante Scrum se manejan a través del uso de historias de usuario (HU), en donde se detalla los parámetros como el rol de usuario, descripción del requerimiento y resultado esperado, permitiendo gestionar el avance en el cumplimiento de los requerimientos. En la Tabla 3-17 se detalla la Historia de Usuario número 13 de Visualizar documentos de solicitud de crédito de consumo de los aspectos a realizar.

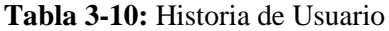

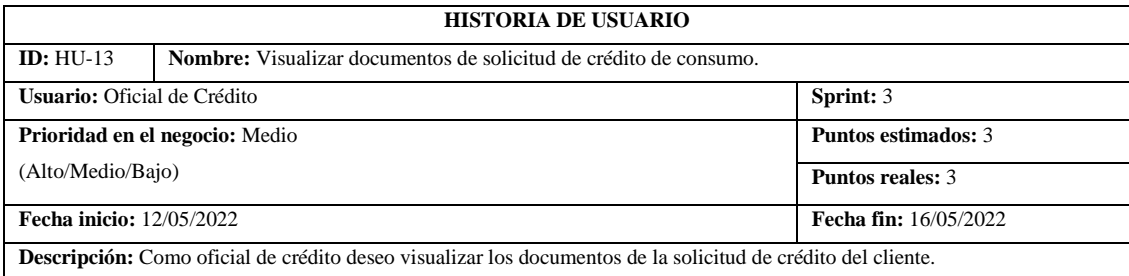

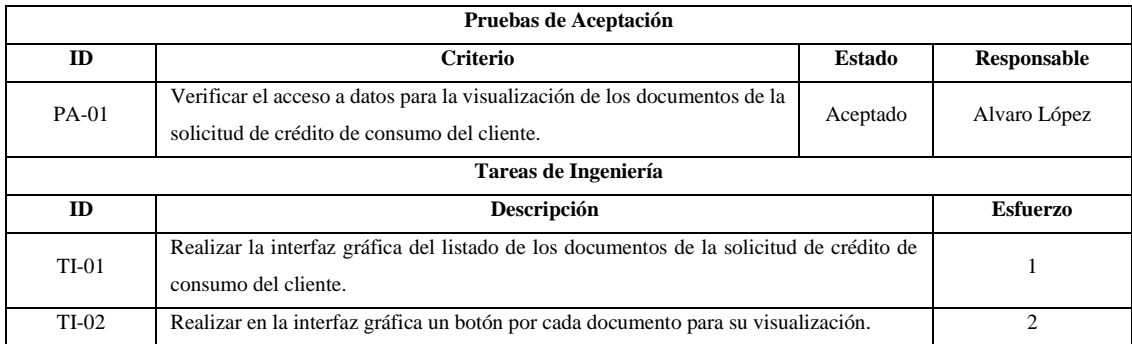

Todas las Historias de Usuario e Historias técnicas se encuentran en el **Anexo D.**

En el transcurso del proyecto se vio la necesidad de realizar una replanificación para incrementar una nueva historia de usuario de validación y mejoramiento del software donde se analiza las funcionalidades implementadas de las historias de usuario funcionales de los módulos establecidos y la interfaz gráfica, para lo cual se debe establecer la valoración de estimación por medio del Product Backlog que se puede denotar a continuación en la Tabla 3-18:

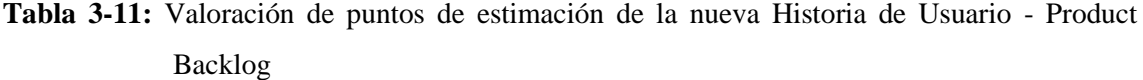

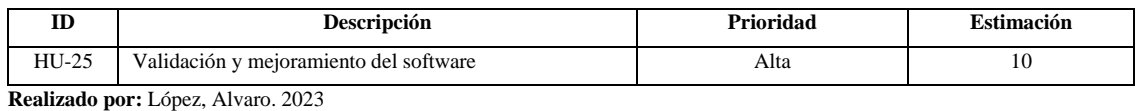

#### *3.7.2.2. Sprint Backlog*

Cada sprint está conformado por un número de actividades entre historias de usuario e historias técnicas, estas se agrupan en un total de 6 sprint cada uno con una duración de 2 semanas equivalentes a 10 puntos estimados, 1 semana equivale a 5 puntos estimados, 24 horas equivale a 3 puntos estimados, 16 horas equivale a 2 puntos estimados y 8 horas equivale a 1 punto estimado. En la Tabla 3-19 se detalla el cronograma de todos los Sprints con sus correspondientes historias de usuario e historias técnicas.

| N <sup>0</sup> | ID      | <b>Requerimientos</b>                  | <b>Fecha</b> inicio | Fecha fin  | <b>Puntos</b> | <b>Puntos</b> |
|----------------|---------|----------------------------------------|---------------------|------------|---------------|---------------|
|                |         |                                        |                     |            | estimados     | totales       |
|                | $HT-01$ | Establecer la arquitectura del sistema | 05/04/2022          | 07/04/2022 |               | 10            |
|                | $HT-02$ | Establecer el estándar de codificación | 08/04/2022          | 11/04/2022 |               |               |
|                | $HT-03$ | Establecer el diseño de base de datos  | 12/04/2022          | 18/04/2022 |               |               |
| ◠              | $HT-04$ | Establecer el diseño de interfaces     | 19/04/2022          | 21/04/2022 |               | 10            |

**Tabla 3-12:** Cronograma Sprint Backlog

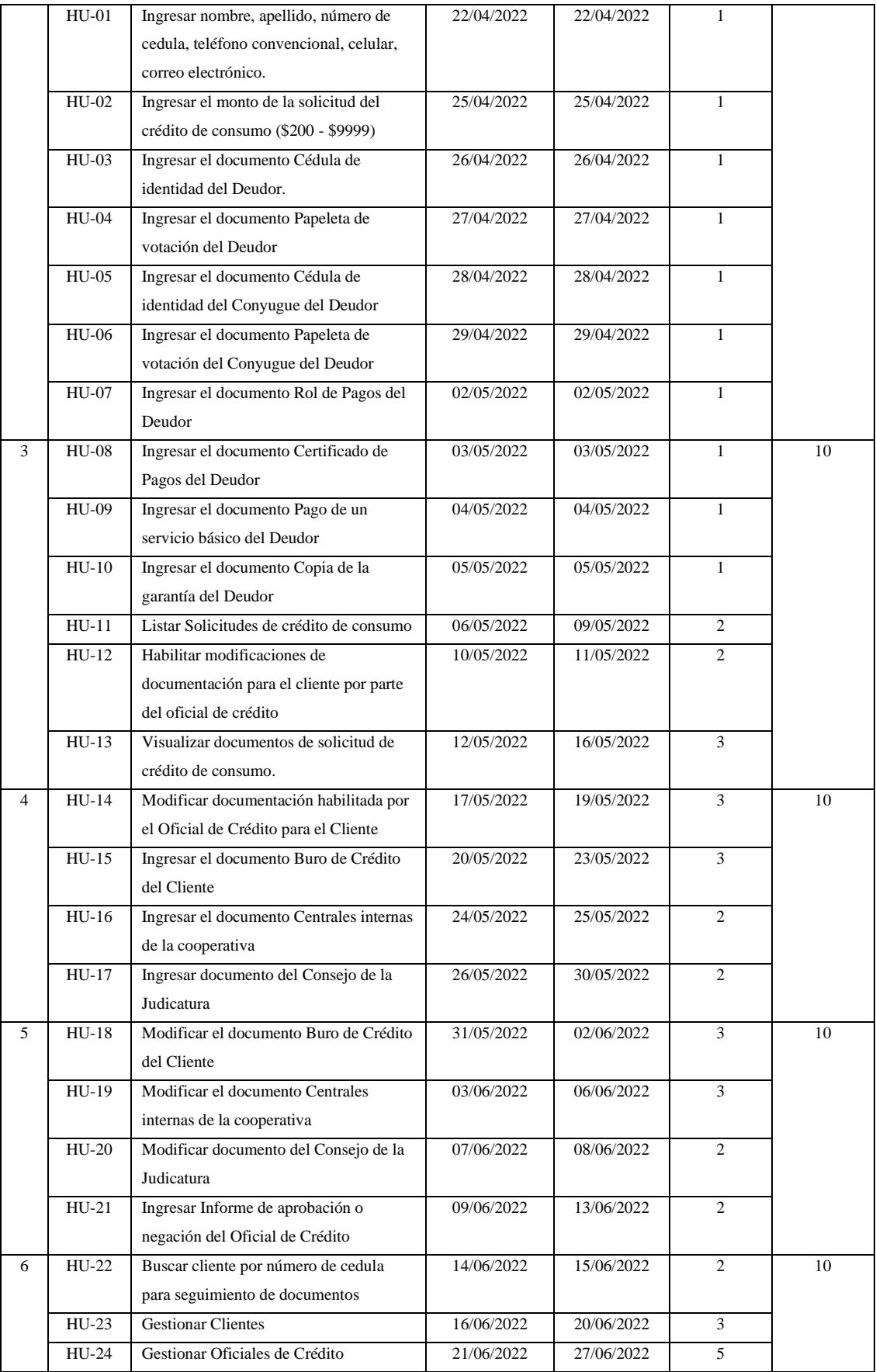

Al aumentar una nueva historia de usuario, se establece un nuevo Sprint como se puede denotar en la Tabla 3-20 para la validación y mejoramientos del sistema de Gestión Documental de Crédito de Consumo.

**Tabla 3-13:** Fecha de la nueva Historia de Usuario – Sprint Backlog

| N. <sup>0</sup> | ID                                        | <b>Requerimientos</b>                  | <b>Fecha</b> inicio | Fecha fin  | <b>Puntos</b> | <b>Puntos</b> |
|-----------------|-------------------------------------------|----------------------------------------|---------------------|------------|---------------|---------------|
|                 |                                           |                                        |                     |            | estimados     | totales       |
|                 | $HIJ-25$                                  | Validación y mejoramiento del software | 22/11/2022          | 05/12/2022 | 10            | 10            |
|                 | <b>Realizado por:</b> López, Alvaro, 2023 |                                        |                     |            |               |               |

**Realizado por:** López, Alvaro. 2023

#### *3.7.3. Desarrollo del Sistema*

En esta se describe las actividades realizadas en el desarrollo del sistema de gestión documentan en la Cooperativa de Ahorro y Crédito Riobamba Ltda.

#### *3.7.3.1. Arquitectura del Sistema*

Para la arquitectura del Sistema de Gestión Documental de Crédito de Consumo en la Cooperativa de Ahorro y Crédito Riobamba Ltda., el desarrollo es de N capas, ya que esta permite separar al sistema en capas o componentes para que este sea escalable y tenga un fácil mantenimiento. A continuación, se describe la arquitectura en la Ilustración 3-7 la cual el sistema se encuentra alojado en un servidor y esta se encuentra dividido en: capa de presentación Web, capa de Lógica de Negocios y Base de Batos.

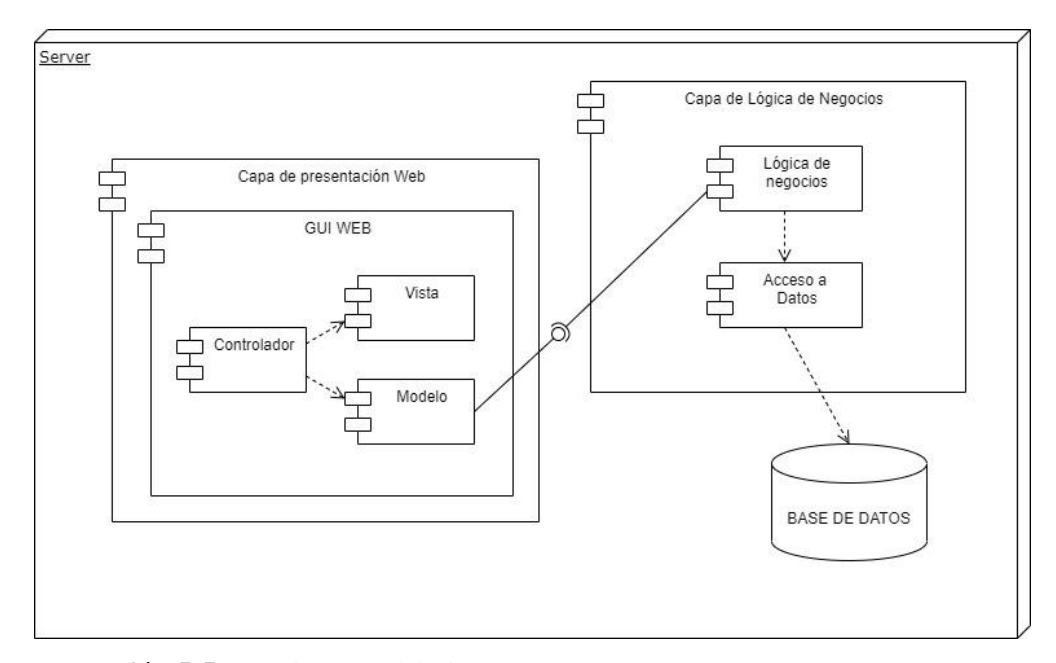

 **Ilustración 5-5:** Arquitectura del Sistema

#### *3.7.3.2. Estándar de Codificación*

El estándar de codificación para la construcción del sistema de gestión documental de Crédito de Consumo en la Cooperativa de Ahorro y Crédito Riobamba Ltda., se utiliza Camel Case (López, 2019) debido a que el framework Angular trabaja con JavaScript y a su vez da sentido funcional a los nombres de las clases, variables, constantes, etc.

#### *3.7.3.3. Diseño de la Base de Datos*

El diseño de la base de datos para el sistema de gestión documental de Crédito de Consumo en la Cooperativa de Ahorro y Crédito Riobamba Ltda., tiene el propósito de perdurar la información documental de las solicitudes de créditos de los clientes. La base de datos es de tipo relacional como se muestra en la Ilustración 3-8 debido al manejo de flujo del proceso antes mencionado de la institución financiera.

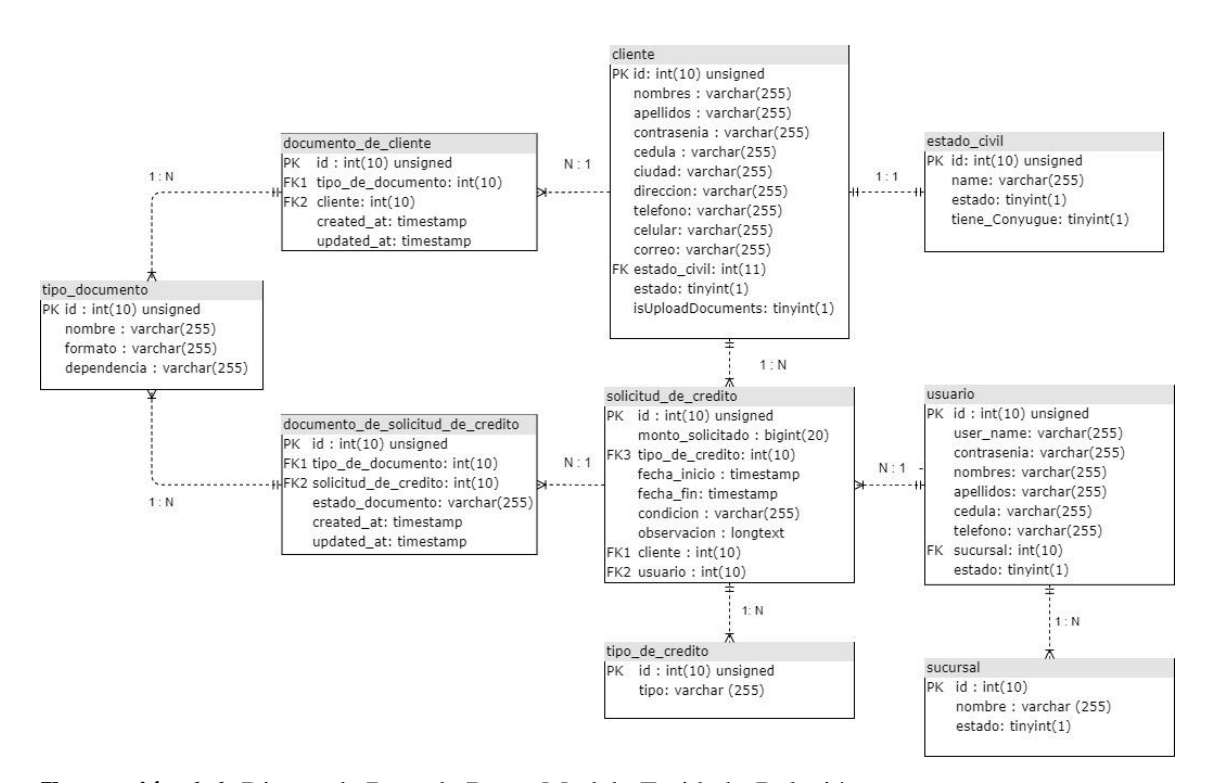

**Ilustración 6-6:** Diseño de Base de Datos Modelo Entidad - Relación **Realizado por:** López, Alvaro. 2023

# *3.7.3.4. Diseño de las Interfaces*

El diseño de interfaz de la Aplicación Web mediante el framework Angular se utiliza para establecer los componentes que serán de suma importancia dentro del sistema como el logo, botones, texto y tablas de tal manera que la interfaz sea amigable para los usuarios que la utilicen dentro de la Cooperativa de Ahorro y Crédito Riobamba Ltda.

### *3.7.3.4.1. Prototipos de Interfaces*

En la Cooperativa de Ahorro y Crédito Riobamba Ltda., se presentó prototipos de cómo se va a realizar el sistema de Gestión Documental de Crédito de Consumo. En la Ilustración 3-9 se muestra el prototipo del listado de solicitudes de Crédito de Consumo que están asignado a un Oficial de Crédito con los datos respectivos de los clientes. Al momento de pulsar en el botón de revisar se ingresa a la interfaz de revisión documental de Crédito de Consumo del cliente como se visualiza en la Ilustración 3-10 donde se encuentra la información del cliente, los documentos a revisar, subir la documentación complementaria y la observación que realiza el Oficial de Crédito.

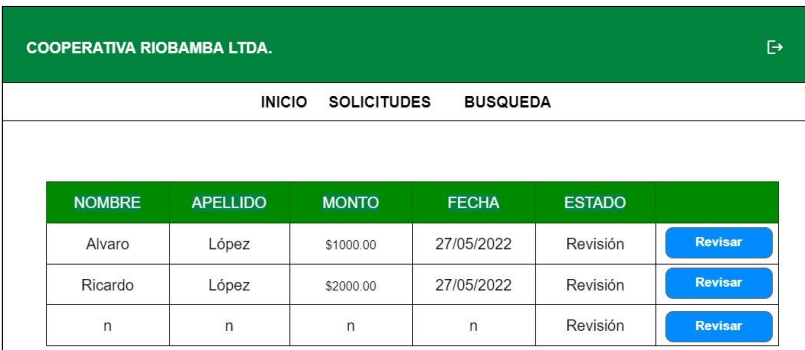

 **Ilustración 7-7:** Solicitudes de Crédito

 **Realizado por:** López, Alvaro. 2023

| <b>INICIO</b>                                                                                                    | <b>SOLICITUDES</b><br><b>BUSQUEDA</b>       |                                                 |
|----------------------------------------------------------------------------------------------------|---------------------------------------------|-------------------------------------------------|
| Nombre:<br>Alvaro<br>Celular:<br>Teléfono:<br>Apellido:<br>López<br>Cédula: 000000000<br>E-mail:<br>$\mathbf{1}$ | 1111111111<br>222222222<br>alvaro@gmail.com | Monto: XXXX.xx<br>$\sim$<br>Revisión<br>Estado: |
| <b>NOMBRE DOCUMENTO</b>                                                                                          | <b>FECHA</b>                                | <b>VISUALIZAR</b>                               |
| Documento 1                                                                                                    | 27/05/2022                                  | <b>Revisar</b>                                  |
| Documento 2                                                                                                    | 27/05/2022                                  | <b>Revisar</b>                                  |
| Documento N                                                                                                    | 27/05/2022                                  | <b>Revisar</b>                                  |
| <b>NOMBRE DOCUMENTO</b>                                                                                          | <b>SUBIR</b><br><b>DOCUMENTO</b>            |                                                 |
| Documento a                                                                                                    |                                             | <b>Subir</b>                                    |
| Documento N                                                                                                    |                                             | <b>Subir</b>                                    |

 **Ilustración 8-8:** Revisión Documental de Crédito de Consumo

#### *3.7.4. Cierre*

Para el cierre del sistema de Gestión Documental de Crédito de Consumo en la Cooperativa de Ahorro y Crédito Riobamba Ltda., se utilizó el diagrama de Burn Down Chart que se representa a continuación en la Ilustración 3-11 donde se muestra la velocidad que fue realizado cada Sprint el cual se observa que la estimación del proyecto es de 70 puntos estimados. Mediante el desarrollo del sistema se puede denotar que los puntos reales se alejan de los puntos estimados por circunstancias de externas que afectaron en el tiempo de la entrega de producto software, pero se pudo concluir con lo establecido.

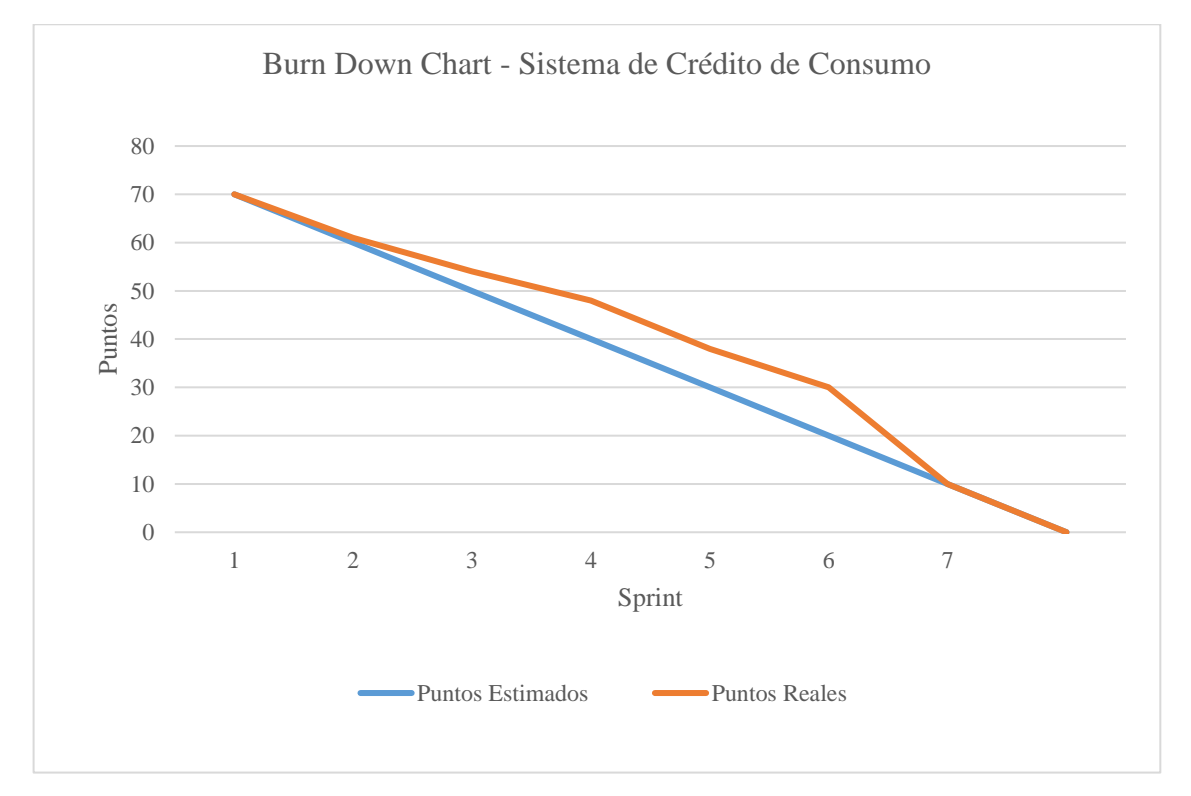

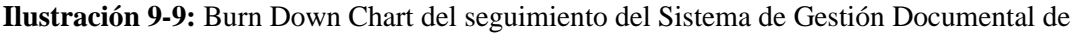

Crédito de Consumo de la Cooperativa de Ahorro y Crédito Riobamba Ltda. **Realizado por:** López, Alvaro. 2023

Este proyecto se entregó mediante el acta de entrega a la Cooperativa de Ahorro y Crédito Riobamba Ltda., que se encuentra en el **Anexo F**.

#### **3.8. Característica, Subcaracterística y Métrica de la variable de estudio**

Para la evaluación de la variable de estudio de la eficiencia en el comportamiento del tiempo se debe tomar en cuenta la información de la Norma.

# *3.8.1. Norma ISO/IEC 9126*

La obtención de los datos para la medición de la eficiencia en el comportamiento en el tiempo – tiempo de espera la norma ISO/IEC 9126 tiene los siguientes parámetros en la Tabla 3-21 para la obtención de obtiene los valores para la determinación si el producto software es eficiente en el comportamiento del tiempo – tiempo de espera, pero la Norma ISO/IEC 9126 en la actualidad no se encuentra en vigencia ya que fue absorbida por la Norma ISO/IEC 25010.

**Tabla 3-14:** Medición de Eficiencia en el Comportamiento del tiempo – Tiempo de espera Norma ISO/IEC 9126

| Descripción<br>Item                               |                                                              |  |  |
|---------------------------------------------------|--------------------------------------------------------------|--|--|
| Subcaracterística                                 | Comportamiento del Tiempo                                    |  |  |
| Métrica                                           | Tiempo de espera                                             |  |  |
| Fase del ciclo de vida de calidad del<br>Producto | Interna/Externa                                              |  |  |
| Propósito de la métrica de                        | ¿Qué proporción de tiempo los usuarios gastan esperando para |  |  |
| Calidad                                           | que el sistema responda?                                     |  |  |
|                                                   | $X = Ta/Tb$                                                  |  |  |
| Fórmula                                           | Ta= Tiempo cuando se inicia el trabajo                       |  |  |
|                                                   | $Tb =$ Tiempo en completar el trabajo                        |  |  |
| <b>Recursos utilizados</b>                        | Especificación<br>requerimientos,<br>Código<br>de<br>fuente, |  |  |
|                                                   | Desarrollador, Tester.                                       |  |  |

**Fuente:** Camacho, 2012

**Realizado por:** López, Alvaro. 2023

# *3.8.2. Norma ISO/IEC 25010*

La evaluación de la variable de estudio con respecto a la eficiencia en el comportamiento del tiempo - tiempo de espera se muestra en la Tabla 3-22 para la obtención de los tiempos del proceso de revisión documental del crédito de consumo por parte del Oficial de Crédito de la institución financiera, donde se toma el tiempo cuando se inicia el proceso y el tiempo en completar el trabajo.

**Tabla 3-15:** Medición de Eficiencia en el Comportamiento del tiempo – Tiempo de espera

| Item                                  | Descripción                                                     |
|---------------------------------------|-----------------------------------------------------------------|
| <b>Subcaracterística</b>              | Comportamiento del Tiempo                                       |
| Métrica                               | Tiempo de espera                                                |
| Fase del ciclo de vida de calidad del | Interna/Externa                                                 |
| Producto                              |                                                                 |
| Propósito de la métrica de Calidad    | ¿Cuál es el tiempo desde que se envía una instrucción, para que |
|                                       | inicie un trabajo, hasta que lo completa?                       |
| Método de aplicación                  | Tomar el tiempo cuando se inicia el trabajo y el tiempo en      |
|                                       | completar el trabajo                                            |
| Fórmula                               | $X = A - B$                                                     |

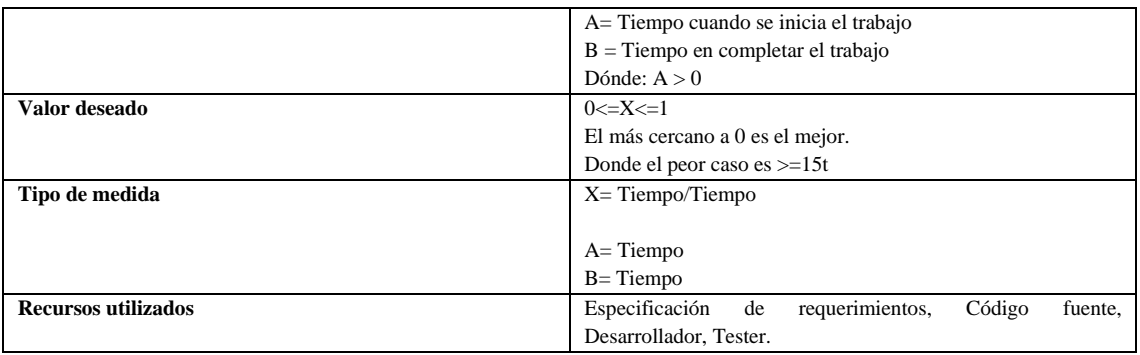

**Fuente:** Amparo, 2014

**Realizado por:** López, Alvaro. 2023

Una vez revisado lo Norma ISO/IEC 9126 (no vigente) y la Norma ISO/IEC 25010 (vigente) se puede denotar que la norma de calidad vigente ha evolucionado para la obtención de los tiempos de espera. Por lo tanto, con la ayuda de esta métrica de la calidad interna/externa de Eficiencia se obtiene los tiempos para el análisis de datos y dar un resultado de comparación del proceso sin sistema de por medio y la utilización de un sistema en el comportamiento en el tiempo.

# **CAPÍTULO IV**

### **4. MARCO DE RESULTADOS**

En el presente capítulo se evidencia los resultados basados en los indicadores del problema descrito sobre la eficiencia en el comportamiento de tiempo de espera en el proceso de crédito de consumo en la Cooperativa de Ahorro y Crédito Riobamba Ltda., y tomando en cuenta las especificaciones del estándar de calidad de la Norma ISO/IEC 25010.

#### **4.1. Comportamiento en el Tiempo**

El Comportamiento en el Tiempo es una de las métricas de la subcaracterística de eficiencia del estándar de calidad de la Norma ISO/IEC 25010 ya que esta proporciona los tiempos de respuesta en el proceso que se desea automatizar. Para lo cual se realiza una comparación del antes (sin sistema) y el después del sistema informático.

#### **4.2. Gestión Documental**

Para la gestión documental de crédito de consumo que efectúa el oficial de crédito en la Cooperativa de Ahorro y Crédito Riobamba Ltda., se tomará para la evaluación de la eficiencia del proceso que este lleva a cabo para la determinación de aprobación o negación del servicio solicitado por el cliente.

El análisis estadístico de la gestión documental del proceso de crédito de consumo se determinó utilizando la muestra de 385 datos para cada uno de los 4 subprocesos.

#### *4.2.1. Análisis Descriptivo de los subprocesos de Crédito de Consumo*

Para llevar a cabo el análisis de la métrica de tiempo de espera que realiza el Oficial de Crédito desde que le entregan la documentación para iniciar el proceso de Crédito de Consumo hasta el estado final de evaluar si el cliente es una persona crediticia o no para el servicio solicitado se utilizó un cronometro para cada uno de los subprocesos que lo conforman. Al realizar el análisis descriptivo de cada uno de los subprocesos del proceso de crédito de consumo se obtuvo el tiempo promedio como se muestra en la Tabla 4-23 para la comparación del tiempo final sin la utilización de un sistema y el tiempo final con el uso de un sistema software.

| Subprocesos de Crédito de Consumo  | Tiempo sin sistema<br>(minutos) | Tiempo con sistema<br>(minutos) | Reducción de tiempos<br>con el sistema<br>(minutos) |
|------------------------------------|---------------------------------|---------------------------------|-----------------------------------------------------|
| Revisión Documental                | 9.08                            | 7.60                            | 1,48                                                |
| Modificación documental (revisión) | 3.00                            | 1,85                            | 1,62                                                |
| Documentación faltante             | 4.52                            | 2.90                            | 1,15                                                |
| Estado de Solicitud                | 1,48                            | 0,83                            | 0,65                                                |
| Total                              | 18.08                           | 13,18                           | 4.90                                                |

**Tabla 4-1:** Comparativa de los tiempos en minutos de los subprocesos de crédito de consumo

El análisis descriptivo de cada uno de los subprocesos del proceso de Crédito de Consumo se encuentra en el **Anexo E.**

En la Ilustración 4-12 se puede visualizar la reducción del tiempo de espera del proceso de crédito de consumo sin la implementación del sistema y el tiempo utilizando el sistema automatizado donde hay una diferencia de 4,90 minutos que equivale al 27% de reducción de los tiempos a comparación del proceso manual de crédito de consumo.

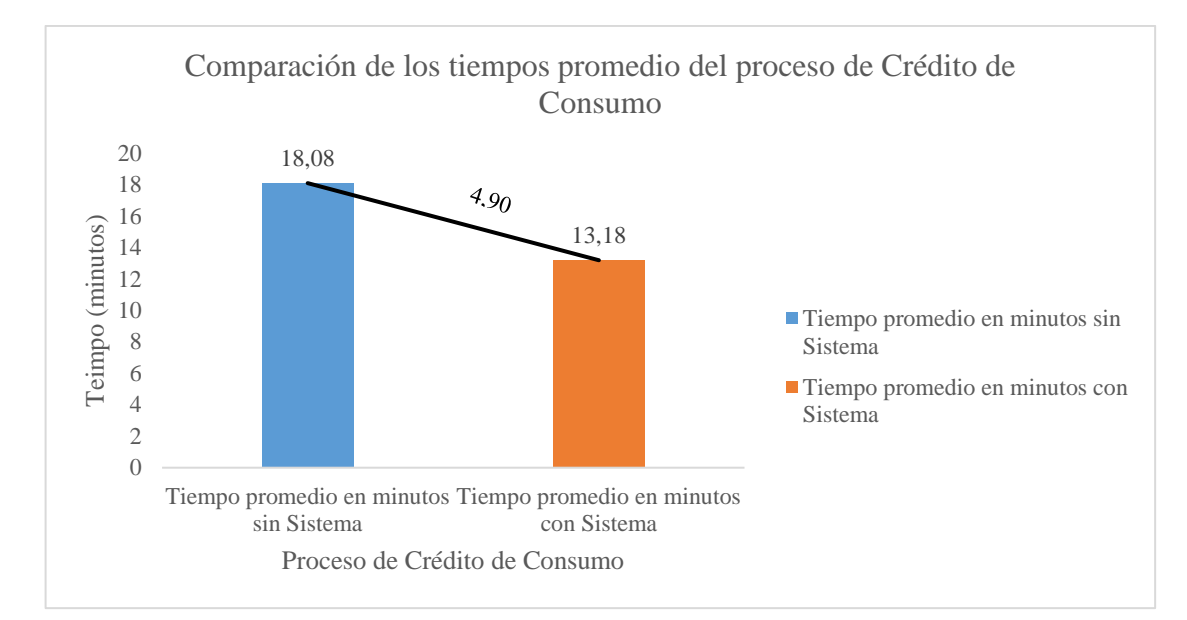

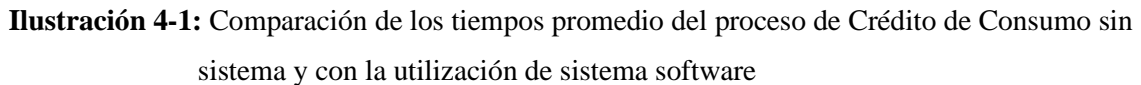

**Realizado por:** López, Alvaro. 2023

# **4.3. Evaluación**

Al obtener los 4,90 minutos que equivale el 27% de reducción del tiempo utilizando el Sistema de Gestión Documental de Crédito de Consumo en la Cooperativa de Ahorro y Crédito Riobamba Ltda., mediante los indicadores de evaluación para la eficiencia del sistema de la Tabla 4-2, se llega a la conclusión que el software tiene un nivel de eficiencia Aceptable dentro del análisis de los valores de la Norma de Calidad de un producto software debido a que el proceso de Crédito de Consumo depende aún del análisis que realiza el Oficial de Crédito en la revisión documental de la solicitud del servicio solicitado por el cliente.

| Calificación | <b>Valor</b> |
|--------------|--------------|
| $91 - 100\%$ | Excelente    |
| 75 - 90%     | Muy bueno    |
| 51 - 74%     | Bueno        |
| $21 - 50%$   | Aceptable    |
| $1 - 20%$    | Regular      |
| 0%           | Malo         |

 **Tabla 4-2:** Indicadores de evaluación para la eficiencia del sistema

 **Fuente:** Gómez, et al., 2020

# **CONCLUSIONES**

Mediante la aplicación de una entrevista al coordinador de oficinas de la Cooperativa de Ahorro y Crédito Riobamba Ltda., se determinaron los subprocesos que maneja el proceso de Crédito de Consumo sin garante: Revisión documental, modificación documental, documentación faltante y estado de solicitud, para este proceso el cliente entrega los requisitos documentarios para la revisión respectiva por el Oficial de Crédito y para determinar con la documentación complementaria si el cliente es una persona crediticia del servicio solicitado. También se pudo determinar que el proceso manual tiene una duración en un rango de 15 a 20 minutos, con un tiempo promedio de 18.08 minutos.

Para el desarrollo de los módulos del Sistema de Gestión Documental de Crédito de Consumo se utilizó la metodología Scrum, la cual permitió establecer los requerimientos funcionales y técnicos, la arquitectura del sistema, la base de datos y la interfaz gráfica del aplicativo web. Además, se utilizó Angular, el cuál es uno de los frameworks más completos y se encuentra enfocado en la construcción de aplicaciones complejas para organizaciones o empresas.

Por último, al tener una muestra de 385 solicitudes para cada uno de los subprocesos de Crédito de Consumo, mediante la Norma ISO/IEC 25010 ya que la Norma ISO/IEC 9126 no se encuentra en vigencia, se obtuvieron los tiempos por medio de un cronómetro para el análisis descriptivo de cada uno de los procesos, donde el tiempo promedio sin la utilización del sistema es de 18,08 minutos en comparación a los 13,08 minutos al utilizar el sistema planteado. Es decir, el tiempo de espera tiene una reducción de 4,90 minutos que equivale al 27% de reducción del tiempo desde que llega la documentación enviada por el Cliente hasta la revisión que lo realiza el Oficial de Crédito asignado, concluyendo que el sistema tiene un nivel de eficiencia Aceptable dentro de los indicadores de evaluación, debido a que el proceso de Crédito de Consumo depende aún del análisis que realiza el Oficial de Crédito en la revisión documental de la solicitud del servicio solicitado por el cliente.

# **RECOMENDACIONES**

Dado que la Cooperativa de Ahorro y Crédito Riobamba Ltda., maneja otros tipos de créditos diferentes al Crédito de Consumo cuyos procesos difieren dependiendo de las características del crédito, se recomienda realizar un análisis de los procesos para realizar la automatización de los mismos.

Los créditos de la Cooperativa de Ahorro y Crédito Riobamba Ltda., tiene un proceso en común de aprobación y negación del consejo de la institución financiera, se recomienda un análisis del proceso para realizar la automatización del mismo.

Implementar nuevas funcionalidades no acordadas en la Cooperativa de Ahorro y Crédito Riobamba Ltda., para el sistema de gestión documental de crédito de consumo como la implementación de un reconocimiento óptico de caracteres (OCR) para el escaneo de datos específicos de la documentación subida para el análisis del historial crediticio de los clientes, y la funcionalidad de generar mensajes programados por correo o WhatsApp al cambio de estado a modificar de los documentos revisados por el Oficial de Crédito para el cliente.

Se recomienda investigar diferentes frameworks para tener alternativas que se adapten como complemento en el desarrollo de sistemas en este tipo de proyectos enfocados para instituciones de esta índole.

Al no encontrarse en vigencia la Norma ISO/IEC 9126, se recomienda utilizar la Norma ISO/IEC 25010 para el estudio de calidad de software en la característica de eficiencia en el desempeño en el número de peticiones sin el uso de un sistema a comparación del uso de un software de por medio.

# **BIBLIOGRAFÍA**

**ANGULAR**. *Angular - Introducción a Angular Docs.* [en línea]. [Consulta: 26 noviembre 2020]. Disponible en: https://v10.angular.io/docs.

**ARCINIEGA, Fernando**. *Normas y Estándares de calidad para el desarrollo de Software.* [blog]. 2018. [Consulta: 8 diciembre 2022]. Disponible en: http://fcaenlinea.unam.mx/anexos/1728/Unidad\_2/u2\_act2\_1.pdf.

**BALSECA CHISAGUANO, Evelyn Amparo**. *Evaluación de Calidad de Productos Software en empresas de Desarrollo de Software aplicando la Norma ISO/IEC 25000* [en línea]. (Proyecto de Investigación). Escuela Politécnica Nacional. Quito, Ecuador. 2014. Disponible en: https://bibdigital.epn.edu.ec/bitstream/15000/9113/1/CD-6067.pdf.

**CALAPIÑA, Daniel.** *Sistema web para la gestión de procesos de crédito y recuperación de cartera* [en línea]. (Proyecto de Investigación). Universidad Técnica de Ambato. Ambato, Ecuador. 2016 [Consulta: 20 abril 2022]. Disponible en: http://repositorio.uta.edu.ec/bitstream/123456789/23658/2/Paper\_t1147si.pdf.

**CAMACHO, Alfonso, ANNICHIARICO, Fabian y JARAVA, Jorge**. *Evaluación de la Calidad del Sistema de Información SICAD bajo la Norma ISO 9126* [en línea]. (Maestría), Corporación Universitaria de la Costa Postgrados, Barranquilla, Colombia. 2012. pp. 127. [Consulta: 20 abril 2022]. Disponible en: https://repositorio.cuc.edu.co/bitstream/handle/11323/4889/EVALUACI%C3%93N%20DE%20 LA%20CALIDAD%20DEL%20SISTEMA%20DE%20INFORMACI%C3%93N%20SICAD.p df?sequence=1&isAllowed=y

**CAMPILLO TORRES, Irima**. *Sistema de gestión integral de documentos de archivo para empresas de la construcción del territorio de Camagüey* [en línea]. (Tesis Doctoral). Universidad de Granada, Granada, España. 2010 [Consulta: 20 abril 2022]. Disponible en: https://digibug.ugr.es/flexpaper/handle/10481/15408/19562226.pdf?sequence=1&isAllowed=y.

**CARBALLEIRA, Rodrigo.** *Desarrollo de Aplicaciones con Tecnologías Web - Implantación de aplicaciones web en entorno internet, intranet y extranet* [libro]. Unión Editorial para la Formación, España. 2016. [Consulta: 12 noviembre 2021]. Disponible en: https://issuu.com/unioneditorialformacion.es/docs/mf0493-issuu.

**COOPERATIVA DE AHORRO Y CRÉDITO RIOBAMBA LTDA.** *Cooperativa Riobamba*. [en línea]. [Consulta: 14 noviembre 2021]. Disponible en: https://www.cooprio.fin.ec/info/index.php/es/joomla/offline-mode.

**COSANO, Germán.** *Aplicación web para la gestión de proyectos de eSalud* [en línea]. (Proyecto Aplicativo). Universidad de Málaga, Málaga, España. 2018. [Consulta: 27 noviembre 2021]. Disponible en:
https://riuma.uma.es/xmlui/bitstream/handle/10630/16995/CosanofernandezgermanMemroia.pd f?sequence=1&isAllowed=y.

**DEGIOVANNINI, Marcio.** "Licencia de Documentación de JavaHispano" *Comparativa de Frameworks WEB*. [en línea], 2007, (Argentina), pp. 3-47. [Consulta: 20 abril 2022]. Disponible en: http://static1.1.sqspcdn.com/static/f/923743/15025206/1320739503647/frameworks\_web.p.

**FONT, Odalys.** *Implementación de un Sistema de Gestión Documental en la Universidad Central "Marta Abreu" de las Villas, Cuba: Facultad de Ciencias de la Información y de la Educación* [en línea]. (Tesis Doctoral). Universidad de Granada, Granada, España. 2013 [Consulta: 20 abril 2022]. Disponible en: https://digibug.ugr.es/flexpaper/handle/10481/31699/22668548.pdf?sequence=1&isAllowed=y. **GALLEGO, Manuel.** *Metodología Scrum* [en línea]. (Documento). 2012 [Consulta: 19 mayo 2022]. Disponible en:

http://openaccess.uoc.edu/webapps/o2/bitstream/10609/17885/1/mtrigasTFC0612memoria.pdf.

**GÓMEZ, Jason, ARCOS MEDINA, Gloria y PÁSTOR, Danilo.** Application of Genetic Algorithms Technique in the Generation of Academic Schedules. *KnE Engineering* [en línea], 2020, (Ecuador) 2020, pp. 150-165. [Consulta: 20 abril 2022]. ISSN 2518-6841. DOI 10.18502/keg.v5i1.5927. Disponible en: https://knepublishing.com/index.php/KnE-Engineering/article/view/5927

**GONÇALVES, Luís.** *Qué es la metodología Scrum, todo lo que necesitas saber.* [blog]. 2022. [Consulta: 10 noviembre 2022]. Disponible en: https://adaptmethodology.com/es/que-es-lametodologia-scrum/.

**GUÍO ÁVILA, Henry Alfonso.** Evaluación de las características de un sistema de información con base en la norma ISO/IEC 9126-1. *Signos: Investigación en sistemas de gestión*, 2013, 5(2), pp. 33-44. [Consulta: 10 abril 2022] ISSN 2463-1140, 2145-1389. Disponible en: https://dialnet.unirioja.es/servlet/articulo?codigo=6726220

**GUSÑAY, Jhonnatan.** *Aplicación del Software Microplus Sql para la Automatización y Tratamiento de la información contable en la Empresa El Cosechador de la ciudad de Guamote, Provincia de Chimborazo para el período 2020* [en línea]. (Proyecto de Investigación). Universidad Técnica de Ambato, Ambato, Ecuador. 2021. [Consulta: 10 noviembre 2022]. Disponible en: https://repositorio.uta.edu.ec/jspui/handle/123456789/33652.

**ISO/IEC 25000.** *Norma ISO/IEC 25000* [en línea]. [Consulta: 26 noviembre 2022]. Disponible en: https://iso25000.com/index.php/normas-iso-25000.

**LOEPS.** *Ley Orgánica de Economía Popular y Solidaria* [en línea], 2011. [Consulta: 25 octubre 2022]. Disponible en: https://www.seps.gob.ec/wp-content/uploads/Ley-Organica-de-Economia-Popular-y-Solidaria.pdf.

**LÓPEZ, Bruno.** *Nomenclatura sugerida para identificar los componentes de un proyecto* [en línea]. Documento. México. 2019. [Consulta: 21 diciembre 2021]. Disponible en:

http://www.itnuevolaredo.edu.mx/takeyas/apuntes/poo/Apuntes/02.-

%20NomenclaturaComponentesProyecto.pdf.

**LUZURIAGA, Amanda.** *Análisis de factores que inciden en la selección de un Lenguaje y Framework de Programación para Desarrollo de Software Web* [en línea]. (Examen complexivo). Universidad Técnica de Machala, Machala, Ecuador. 2020. [Consulta: 13 noviembre 2022]. Disponible en: http://repositorio.utmachala.edu.ec/bitstream/48000/15456/1/ECFIC-2020-IS-DE-00005.pdf.

**MYSQL.** Documentación. *MySQL* [en línea]. [Consulta: 25 noviembre 2020]. Disponible en: https://dev.mysql.com/doc/refman/8.0/en/what-is-mysql.html.

**NAVAJAS SEGOVIA, Manuel y PAMPLONA ROCHE, Sonia.** Evaluación de la facilidad de aprendizaje de frameworks JavaScript: Backbone, Angular y Ember. *Revista Tecnología, Ciencia y Educación*, (2019), (12), pp. 67-83. [Consulta: 25 noviembre 2020]. ISSN 2444-2887, 2444- 250X. DOI 10.51302/tce.2019.242. Disponible en: https://www.tecnologia-cienciaeducacion.com/index.php/TCE/article/view/242

**NODE.JS.** *Introduction to Node.js* [en línea]. [Consulta: 26 noviembre 2020]. Disponible en: https://nodejs.dev/en/learn/introduction-to-nodejs/.

**NÚÑEZ QUIROZ, Javier Jesús.** *Adquisición e Implementación de un Sistema de Digitalización de Documentos y Gestión Documental* [en línea]. (Tesis Aplicativa). Universidad Tecnológica del Perú, Lima, Perú. 2019. [Consulta: 12 febrero 2023]. Disponible en: https://repositorio.utp.edu.pe/bitstream/handle/20.500.12867/1966/Javier%20Nu%c3%b1ez\_Tra bajo%20de%20Suficiencia%20Profesional\_Titulo%20Profesional\_2019.pdf?sequence=1&isAll owed=y.

**ORTEGA, Dinarle, GUEVARA, María y BENAVIDES, Jhon.** Un Framework de Programación Web. *Electrónica de Estudios Telemáticos*, 2016, vol. 15, n°2, pp. 144-171.

**PLAN DE CREACIÓN DE OPORTUNIDADES 2021-2025.** *Plan de Creación de Oportunidades 2021-2025* [en línea]. 2021. [Consulta: 11 febrero 2023]. Disponible en: https://observatorioplanificacion.cepal.org/sites/default/files/plan/files/Plan-de-

Creaci%C3%B3n-de-Oportunidades-2021-2025-Aprobado\_compressed.pdf.

**PROAÑO YÉPEZ, Carlos Fernando.** *Desarrollo de un Sistema Web para el control de la producción de un invernadero de tomate en el cantón Cotacachi, utilizando el framework Angular versión 4* [en línea]. (Trabajo de Grado). Universidad Técnica del Norte, Cotacachi, Ecuador. 2019. [Consulta: 13 febrero 2022] Disponible en: http://repositorio.utn.edu.ec/bitstream/123456789/9019/1/04%20ISC%20500%20TRABAJO%2 0DE%20GRADO.pdf.

**PROYECTOS ÁGILES.** *Qué es SCRUM* [blog]. 2008. [Consulta: 10 noviembre 2022]. Disponible en: https://proyectosagiles.org/que-es-scrum/.

**REGLAMENTO GENERAL LEY ORGÁNICA DE ECONOMÍA POPULAR Y SOLIDARIA.** [en línea], 2012. [Consulta: 25 octubre 2022]. Disponible en: https://www.seps.gob.ec/wp-content/uploads/Reglamento-General-de-la-Ley-Organica-de-Economia-Popular-y-Solidaria.pdf.

**RODRÍGUEZ, Alex**. Servicios Web de RESTful: Los aspectos básicos. *IBM* [en línea]. 2008. [Consulta: 19 diciembre 2022]. Disponible en: https://cs.calvin.edu/courses/cs/262/kvlinden/references/rodriguez-restfulWS.pdf

**ROSA MONCAYO, José Manuel**. ¿Qué es REST? Conoce su potencia. *OpenWebinars.net* [en línea]. 2018. [Consulta: 19 diciembre 2022]. Disponible en: https://openwebinars.net/blog/quees-rest-conoce-su-potencia/.

**SEPS**. *Superintendencia de Economía Popular y Solidaria* [en línea], 2011. [Consulta: 14 noviembre 2021]. Disponible en: http://www.seps.gob.ec/interna?-que-es-la-seps-.

**SLATE, Andrew**. *Qué es una API: todo lo que necesitas saber* [blog]. 2021. [Consulta: 14 diciembre 2020]. Disponible en: https://www.wrike.com/es/blog/que-es-una-api-necesitassaber/.

**SOUZA, Iván**. *API Rest: conoce la importancia de ese recurso para el desempeño de una página web* [blog]. 2020. [Consulta: 2 noviembre 2022]. Disponible en: https://rockcontent.com/es/blog/api-rest/.

**TIMKYW, Nicolás, BOURNISSEN, Juan Manuel y TUMINO, Marisa Cecilia**. Scrum como Herramienta Metodológica para el Aprendizaje de la Programación. *Revista Iberoamericana de Tecnología en Educación y Educación en Tecnología*, vol. 9, no. 26, (2020) pp. 79-86. [Consulta: 2 noviembre 2022]. ISSN 1850-9959, 1851-0086. DOI 10.24215/18509959.26.e9 Disponible en: https://teyet-revista.info.unlp.edu.ar/TEyET/article/view/1299

## **ENCUESTA PARA LA RECOLECCIÓN DE DATOS DEL PROCESO DE CRÉDITO DE CONSUMO DE LA COOPERATIVA DE AHORRO Y CRÉDITO RIOBAMBA LTDA.**

Esta encuesta es una herramienta de recolección de información para entender cómo se maneja el proceso de Crédito de Consumo dentro de la Cooperativa de Ahorro y Crédito Riobamba Ltda.

#### **ENCUESTA**

#### **1. ¿Qué es el crédito de consumo? ¿Para quién es dirigido? ¿El monto máximo?**

El crédito de consumo está destinado para todas aquellas personas naturales que trabajan en relación de dependencia o perciben un sueldo mensual.

Valor: Desde \$200,00 hasta \$150.000,00 (\$200,00 - \$9.999,99 sin garante; \$10.000,00 - \$19.999,99 un garante; \$20.000,00 - \$29.999,99 dos garantes; \$30.000,00 - \$150.000,00 hipotecario)

#### **2. ¿Cuál es el proceso de crédito de consumo sin garante?**

El proceso de crédito de consumo comienza desde la entrega de la documentación por parte del cliente como: Foto tamaño carnet, cédula de identidad, papeleta de votación, si se encuentra casado, cédula de identidad (cónyuge), papeleta de votación (cónyuge), rol de pagos, certificado de pagos, servicio básico, garantía (documento matricula de vehículo o un bien que garantice el valor deseado); por parte del Oficial de Crédito revisa toda esta documentación primaria y realiza el análisis con la documentación de buro de crédito del cliente, centrales internas si es socio, procesos judiciales y registro civil para el veredicto si el cliente es una persona crediticia o no para pasar toda esta información por medio de un informe al comité de la institución financiera.

#### **3. ¿Cuál es la función de oficial de crédito?**

Evaluar al cliente del crédito solicitado con la documentación pertinente.

#### **4. ¿Cuánto tiempo exacto se demora en la aprobación del crédito de consumo?**

Tiene una duración de 2 días laborables hasta su desembolso si es aprobado por el comité de la cooperativa Riobamba, pero la revisión que realiza el oficial de crédito tiene una duración de 15 a 20 minutos.

## **5. ¿Hay algún formulario u oficio que se debe llenar para acceder al crédito de consumo por parte del socio?**

Dentro del proceso existe un documento que autoriza el cliente para la revisión del buró de crédito.

#### **ANEXO B:** ESTUDIO DE FACTIBILIDAD

Para el estudio de factibilidad del proyecto de integración curricular del sistema de gestión documental de crédito de consumo en la Cooperativa de Ahorro y Crédito Riobamba Ltda., se dividirá en tres partes: Factibilidad Humana, Factibilidad Técnica y Factibilidad Económica.

#### **Factibilidad Humana**

Se determina si la persona está capacitada para el desarrollo del sistema propuesto.

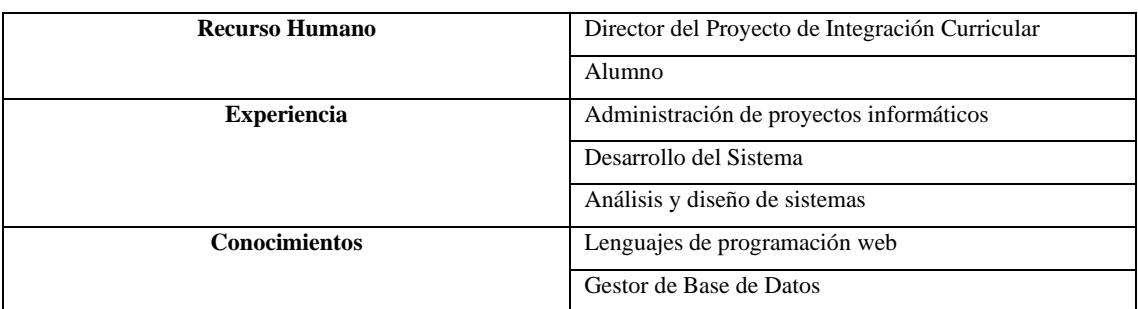

#### **Tabla** Factores de la factibilidad humana

Dentro de la factibilidad humana, en los recursos humanos se tiene al director del proyecto de integración curricular el cual es un guía para el alumno para el desarrollo del sistema de gestión documental de Crédito de Consumo en la Cooperativa de Ahorro y Crédito Riobamba Ltda., el cual tiene experiencia en la administración de proyectos, desarrollo de sistemas y, análisis y diseño de sistemas informáticos, el alumno es el encargado de realizar el proyecto propuesto con los conocimientos de los leguajes de programación y gestores de base de datos.

#### **Factibilidad Técnica**

Para determinar la factibilidad técnica se debe establecer si el sistema propuesto se puede desarrollar con los recursos técnicos que cuente el equipo de desarrollo como hardware y software.

#### • **Software**

Los recursos software que están disponibles para la construcción del sistema propuesto son los siguientes:

#### • **Sistema Operativo**

El sistema operativo es de suma importancia ya que este debe cumplir con las características de estabilidad, administración, facilidad de uso, seguridad, etc., ya que este debe soportar la instalación del sistema informático y bridar velocidad de conexión a la base de datos.

El sistema operativo que cumple con las necesidades del sistema propuesto para su alojamiento es:

#### • **Lenguaje de Programación**

El lenguaje de desarrollo para el sistema propuesto debe cumplir con las necesidades requeridas como soporte a gran cantidad de bases de datos, facilidad de desarrollo, que sea estable y usable para en un ambiente web.

A continuación, se presenta los lenguajes de desarrollo que cumple con las necesidades del sistema propuesto.

- HTML, CSS y JAVASCRIPT Angular
- NodeJ<sub>s</sub>

#### • **Gestor de Base de Datos**

El gesto de Base de Datos es de suma importancia ya que determinará en donde guarde la información, la velocidad del proceso y el respaldo de la información.

A continuación, se presenta la base de datos que cumple con las necesidades del sistema propuesto.

**■** MySQL 8.0

#### • **Hardware**

Las características del equipo con el que se dispone actualmente para el desarrollo del sistema informático, se presentan a continuación:

**Tabla** Dispositivos Hardware

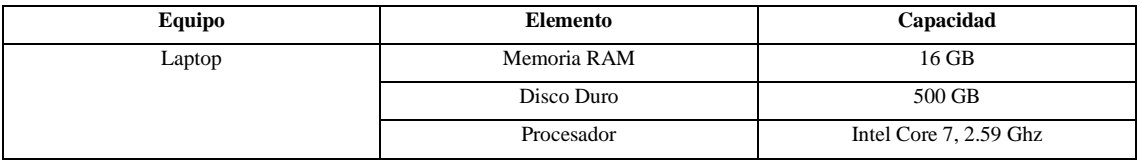

#### **Factibilidad Económica**

Para la factibilidad económica del desarrollo de la aplicación propuesta, se presenta un aproximado del presupuesto necesario para la construcción del sistema, el cual se divide en:

• **Recurso Humano:** esfuerzo humano que se necesita para el desarrollo del sistema.

#### **Tabla** Recursos Humanos

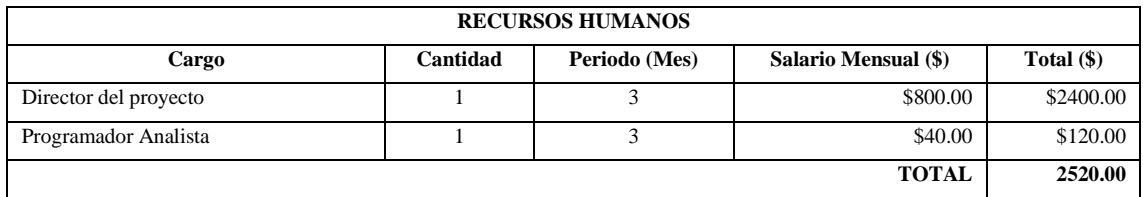

• **Recurso para el Desarrollo:** servicios como teléfono, transporte, electricidad y otros.

#### **Tabla** Recursos de Desarrollo

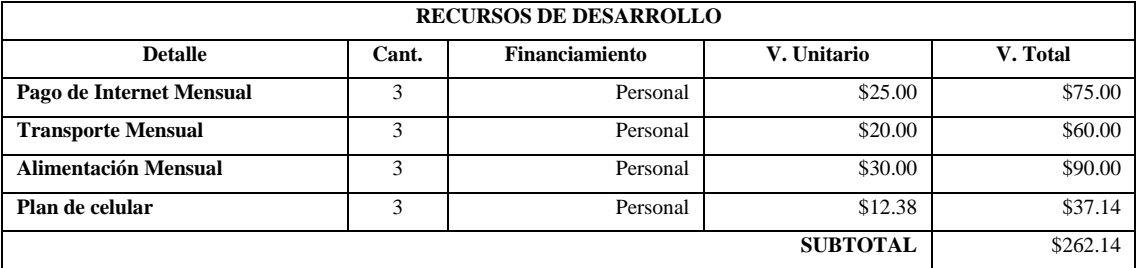

• **Recursos materiales:** insumos como papelería, tinta para impresiones, entre otros.

#### **Tabla** Recursos Materiales

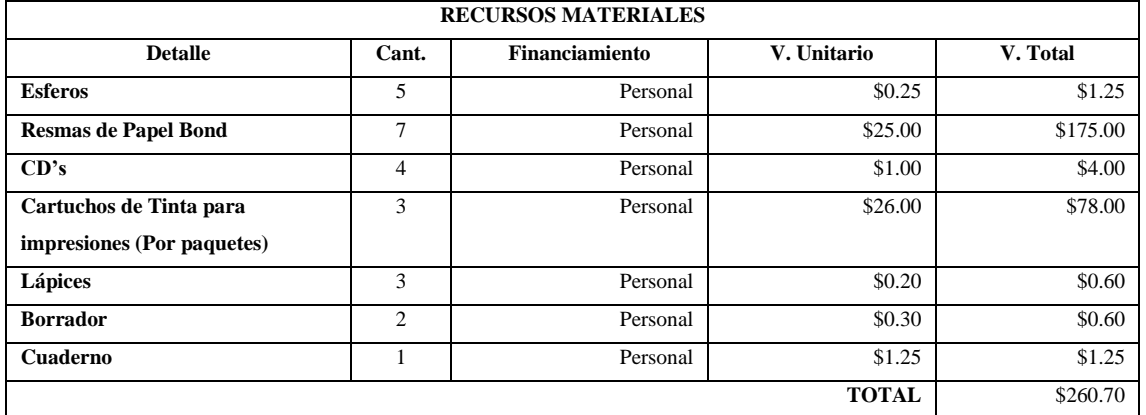

• **Imprevistos:** el 10% del total de costos imprevistos.

#### **Tabla** Costos de desarrollo del sistema

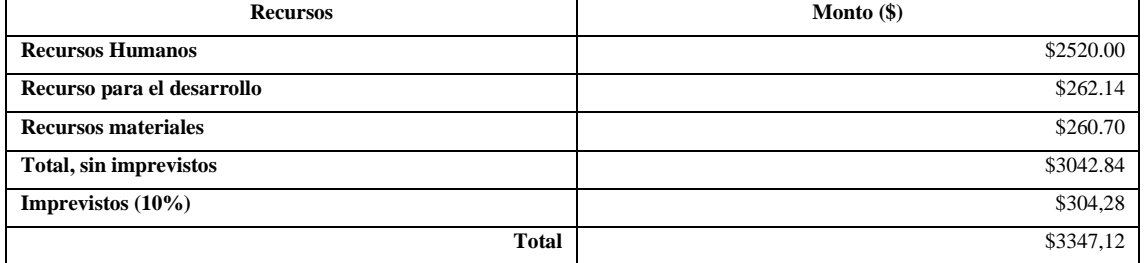

El total del costo de desarrollo del sistema de gestión documental de crédito de consumo de la Cooperativa de Ahorro y Crédito Riobamba Ltda. es de \$3347,12 pero este no tiene costo debido a que es un trabajo de integración curricular.

## **ANEXO C:** HOJAS DE GESTIÓN DE RIESGOS

## **Hoja de información del riesgo – R1**

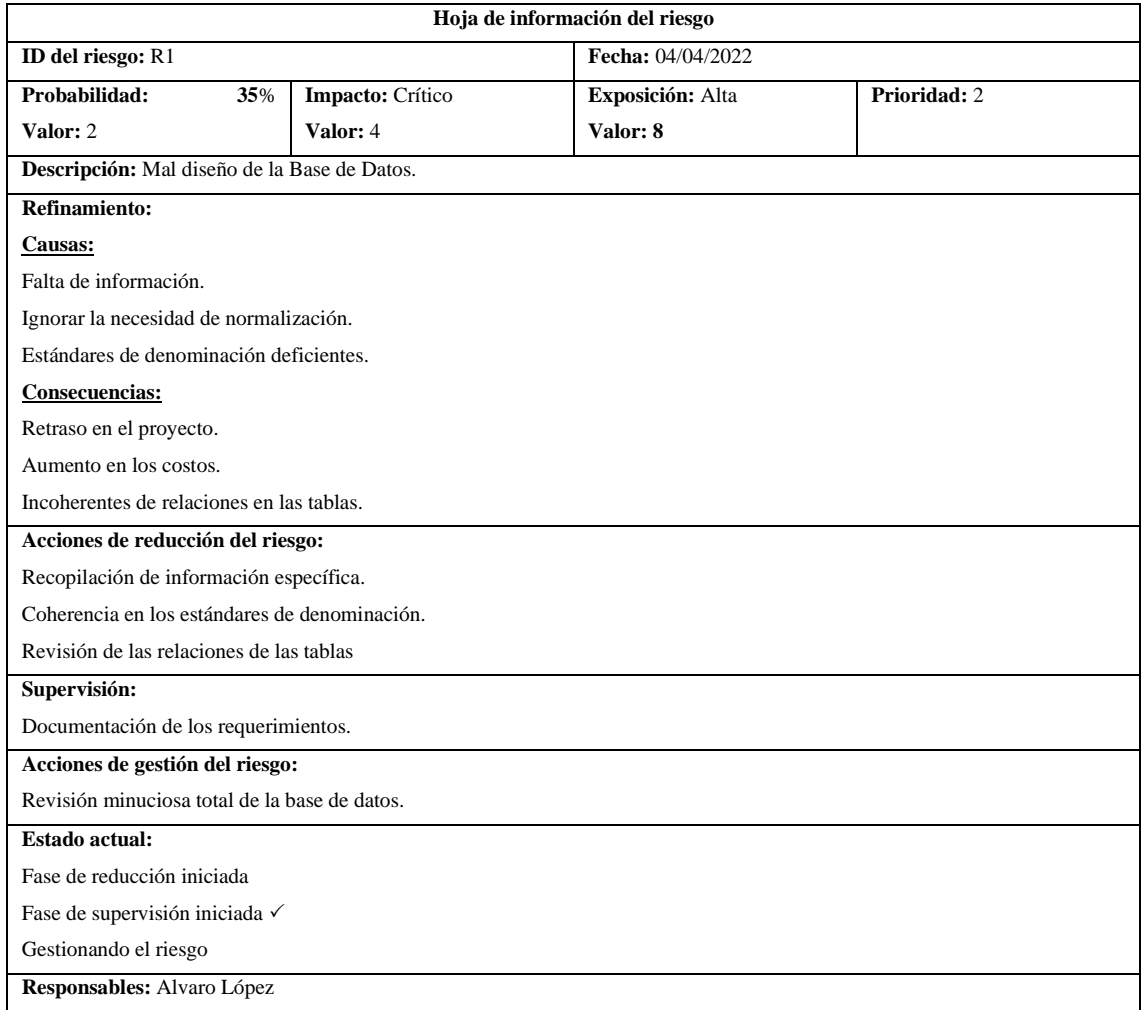

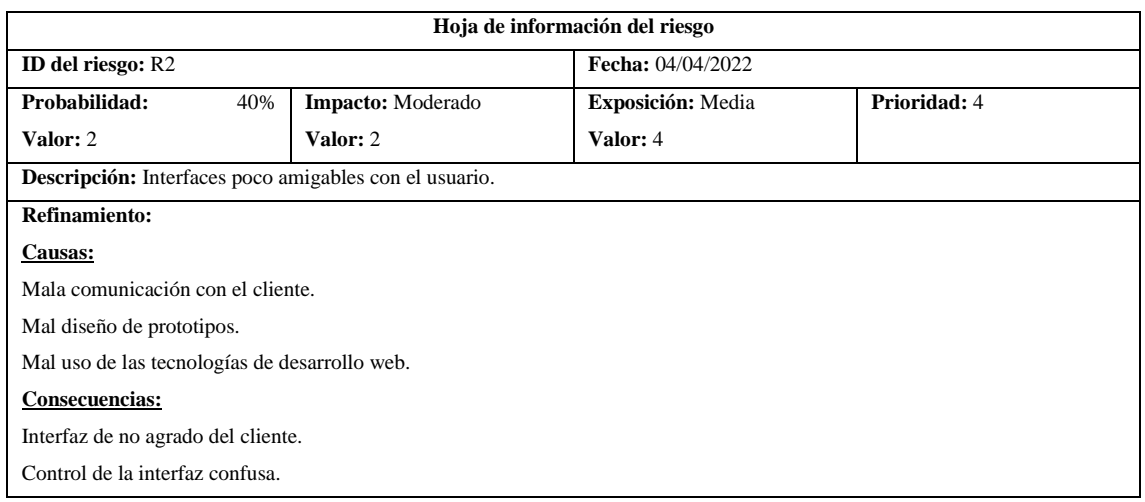

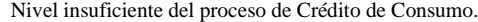

#### **Acciones de reducción del riesgo:**

Desarrollo correcto de los prototipos de interfaz de usuario.

Revisión de los prototipos de interfaz de usuario.

Estudio preliminar de las tecnologías.

#### **Supervisión:**

Aplicación de las tecnologías de forma correcta para garantizar la interactividad de los componentes del sistema.

Cumplimiento de los prototipos acordados por el cliente.

#### **Acciones de gestión del riesgo:**

Reuniones con el cliente para respetar los puntos acordados de la interfaz.

#### **Estado actual:**

Fase de reducción iniciada

Fase de supervisión iniciada $\checkmark$ 

Gestionando el riesgo

**Responsables:** Alvaro López

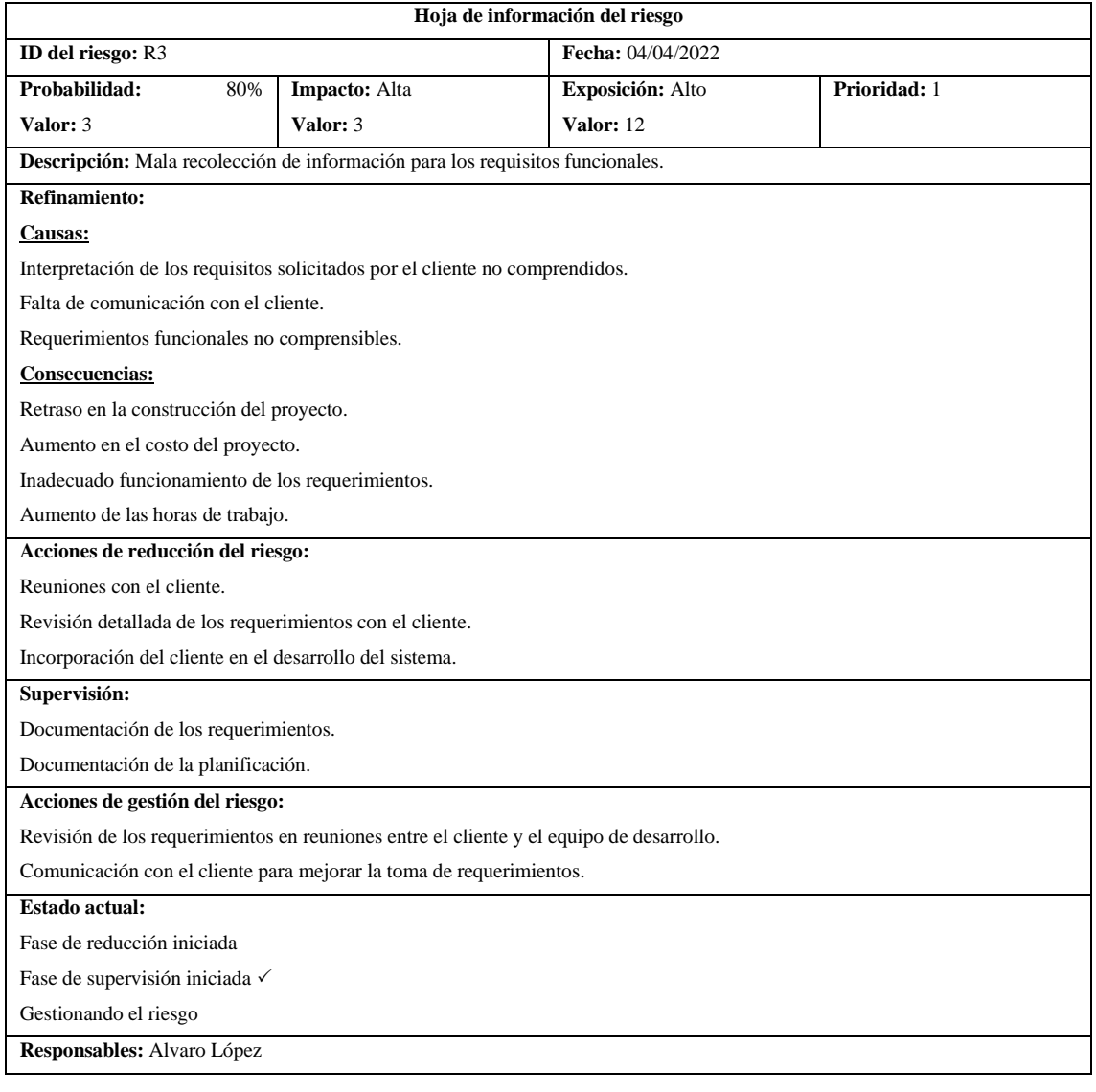

## **Hoja de información del riesgo – R4**

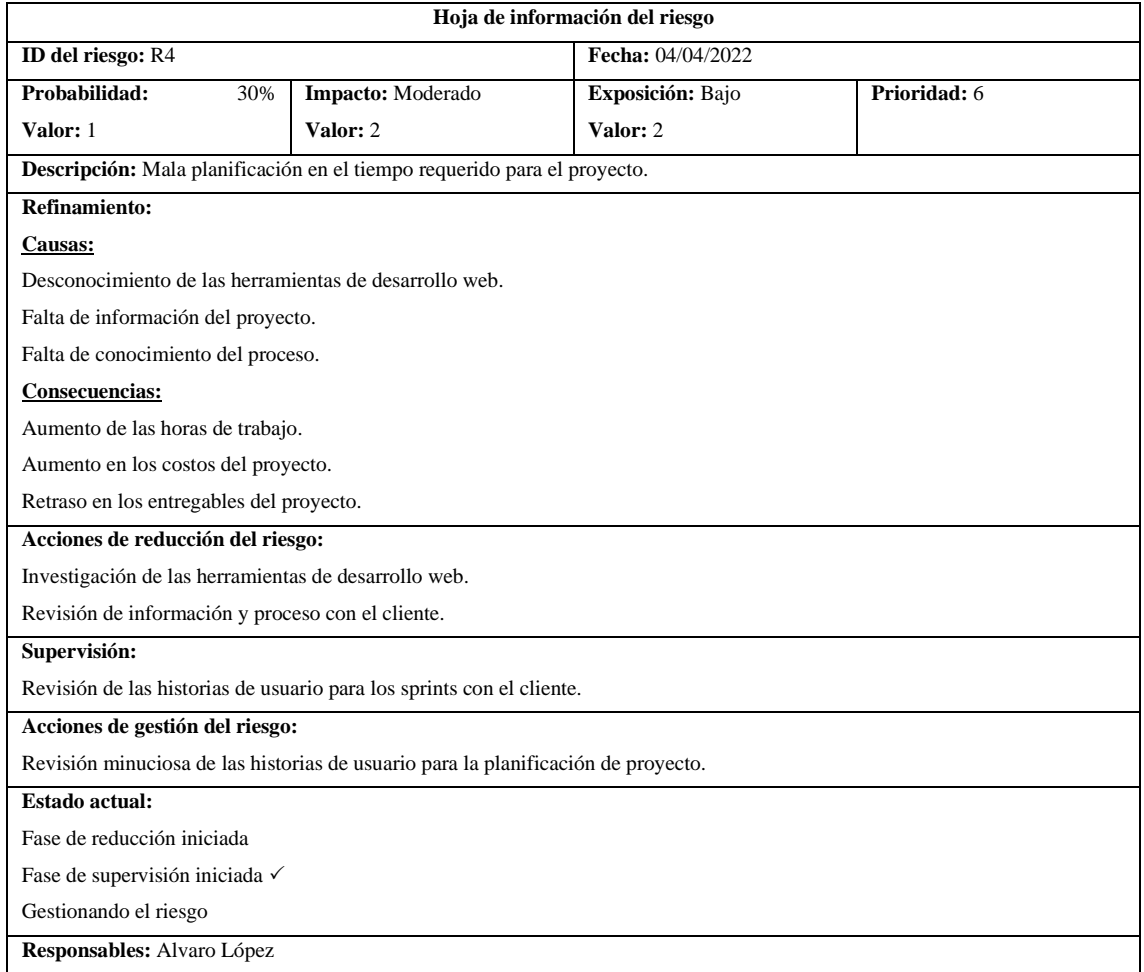

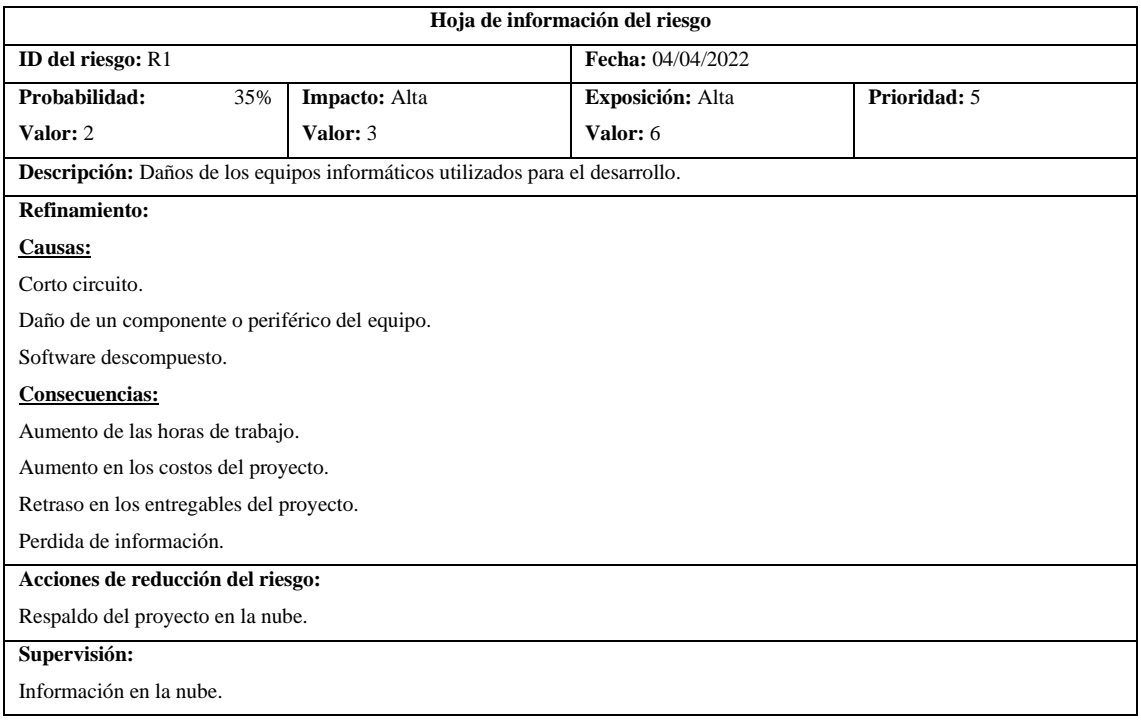

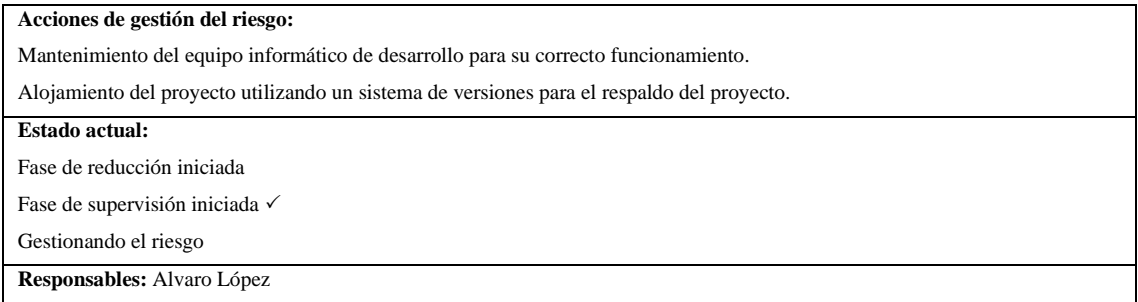

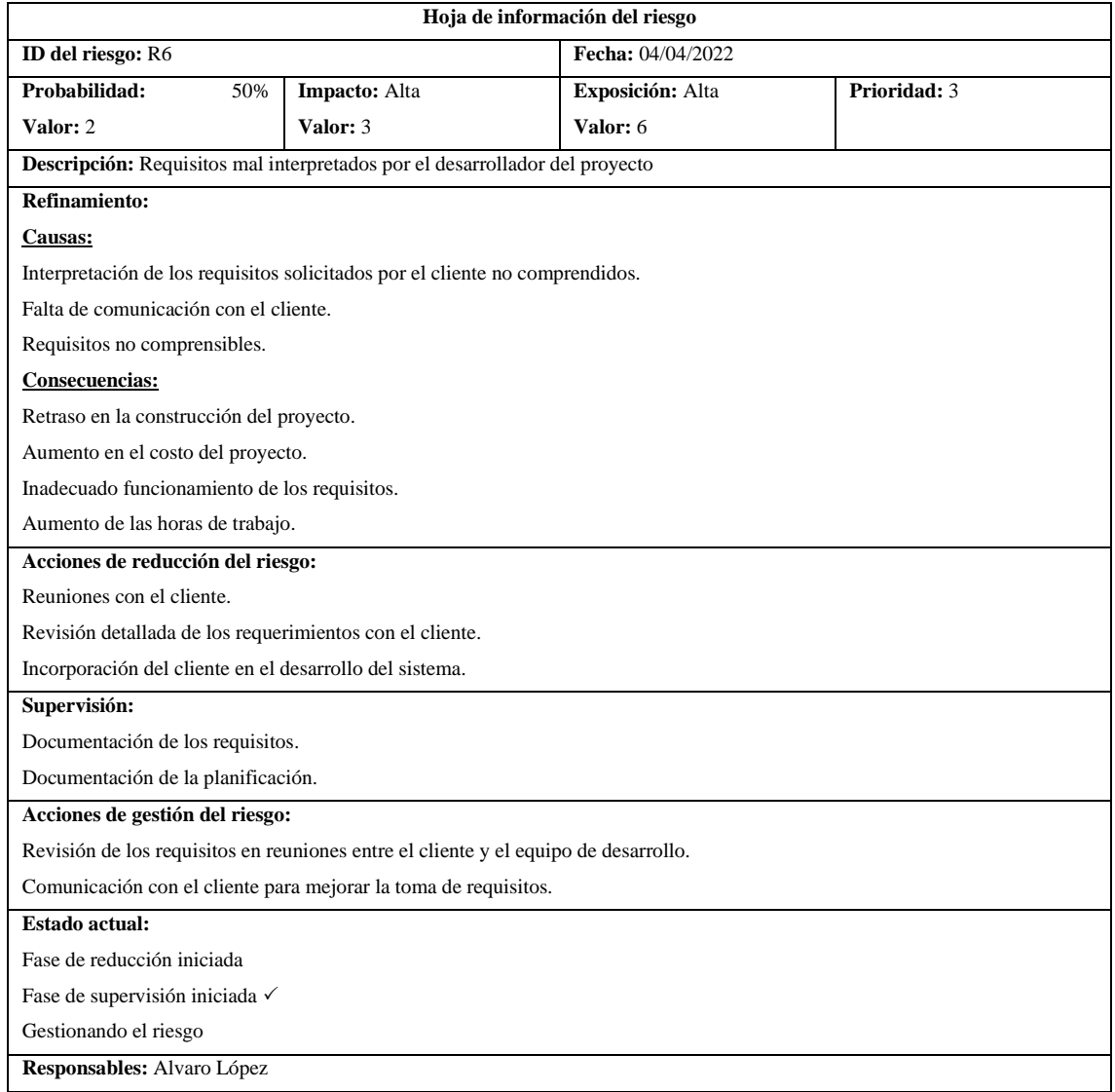

## **Hoja de información del riesgo – R7**

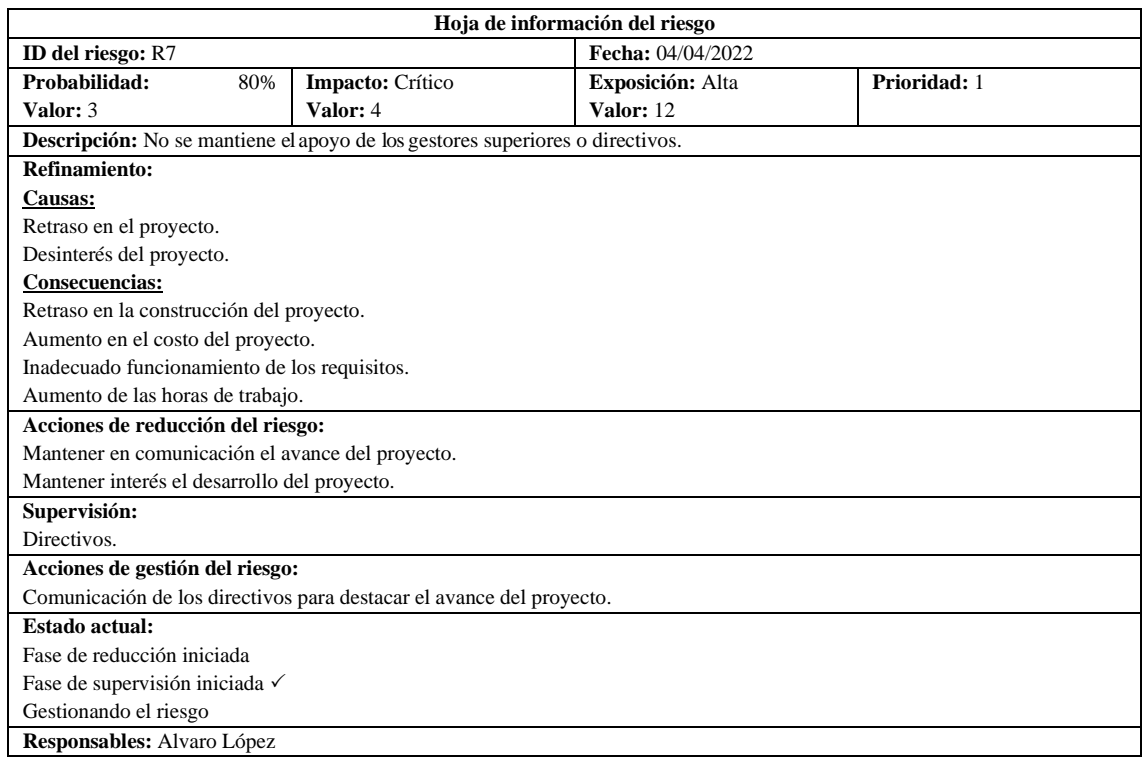

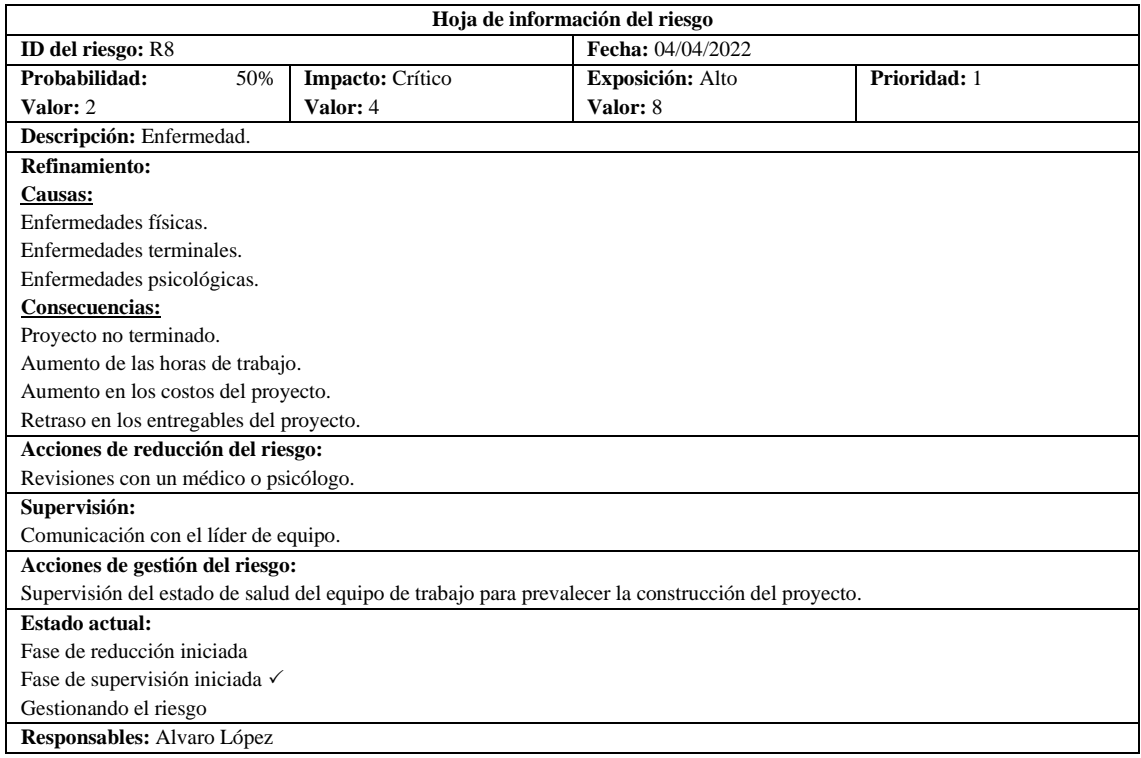

## **ANEXO D:** SPRINTS, HISTORIAS DE USUARIO, HISTORIAS TÉCNICAS, PRUEBAS DE ACEPTACIÓN Y TAREAS DE INGENIERÍA

## **HT-01 Establecer la arquitectura del sistema**

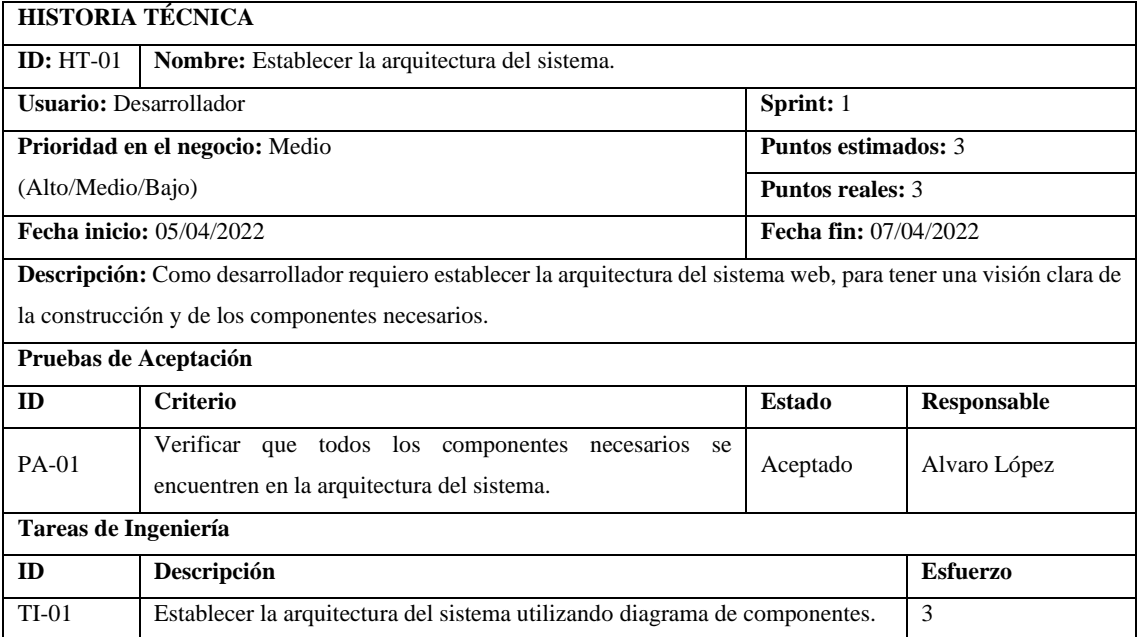

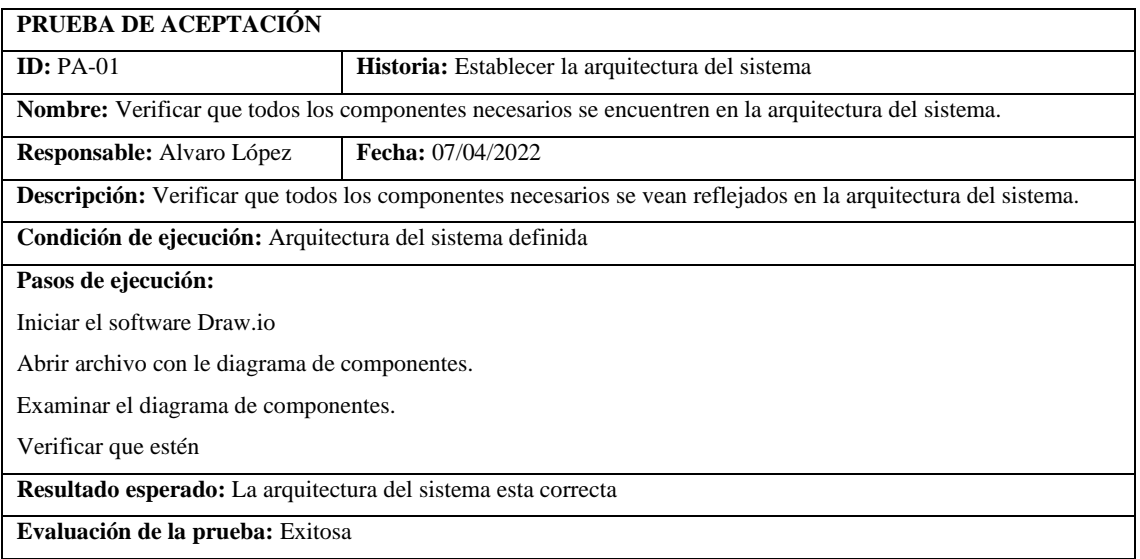

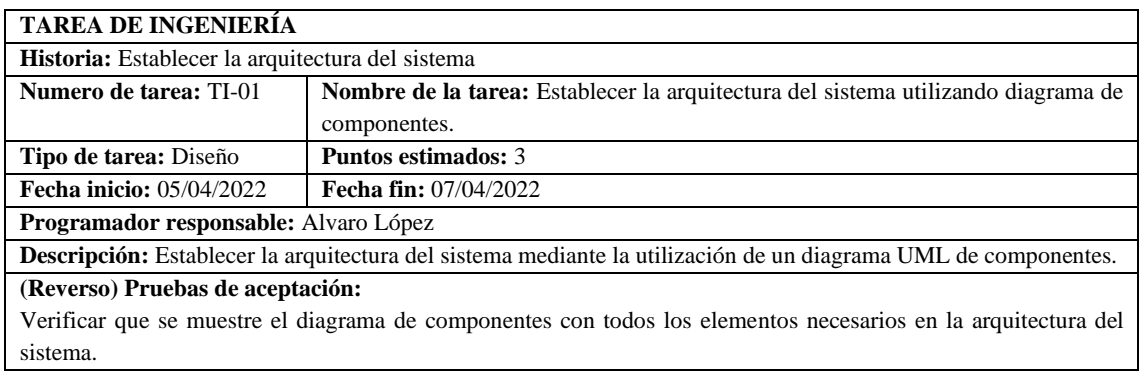

#### **HT-02 Establecer el estándar de codificación**

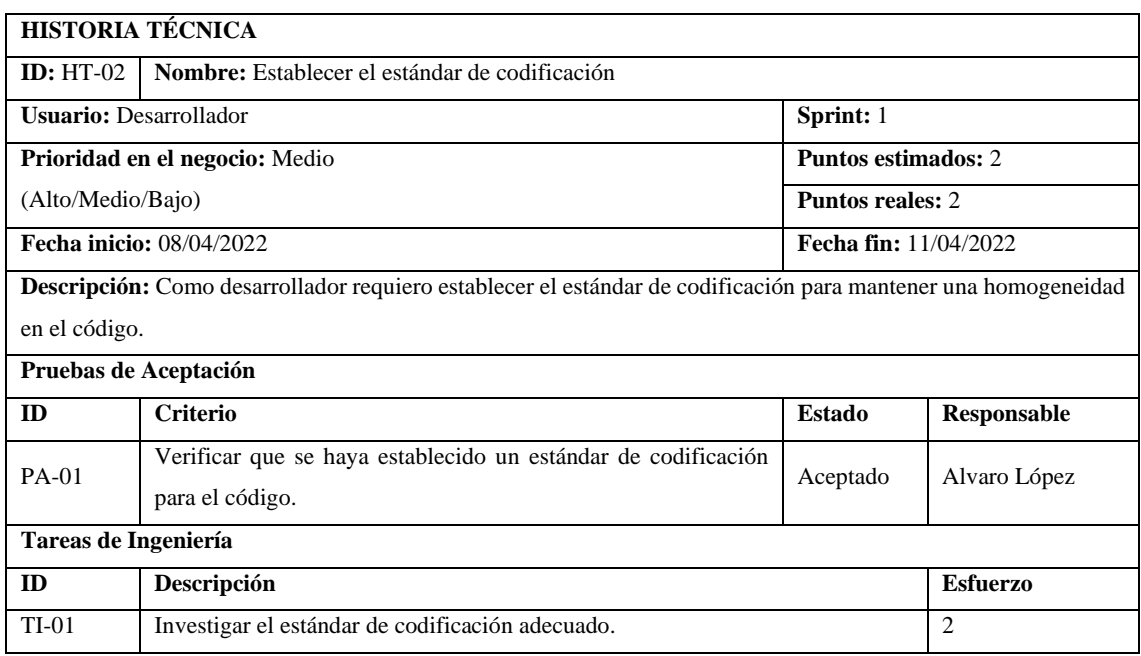

#### **PRUEBA DE ACEPTACIÓN**

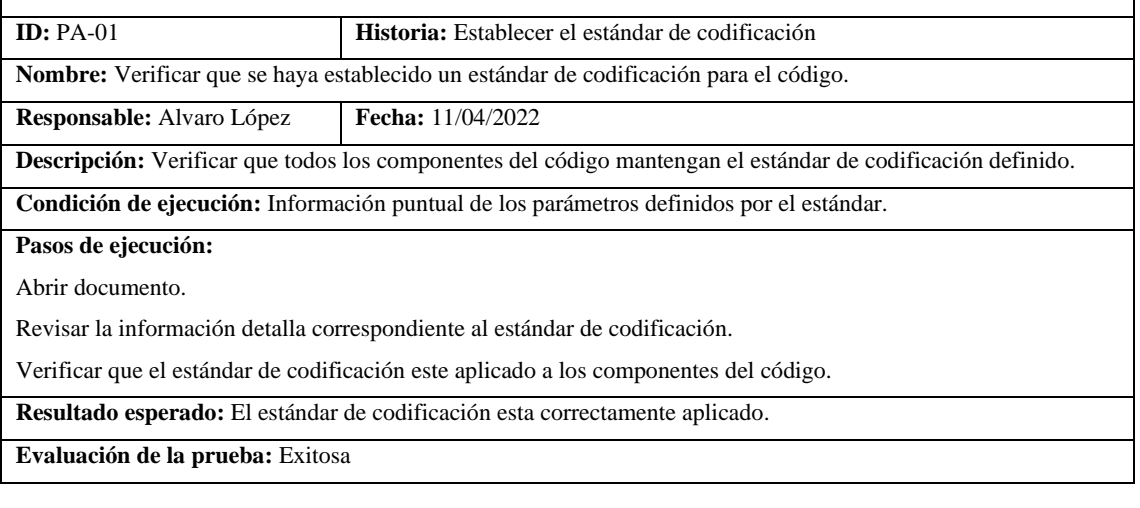

## **TAREA DE INGENIERÍA**

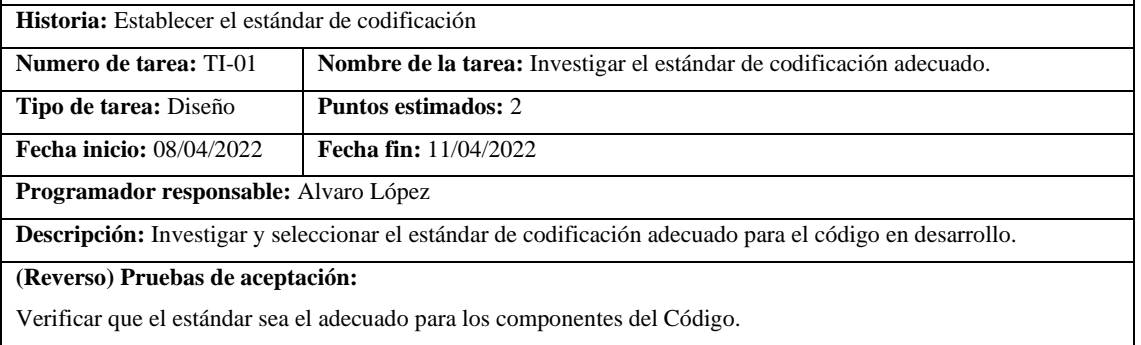

#### **HT-03 Establecer el diseño de base de datos**

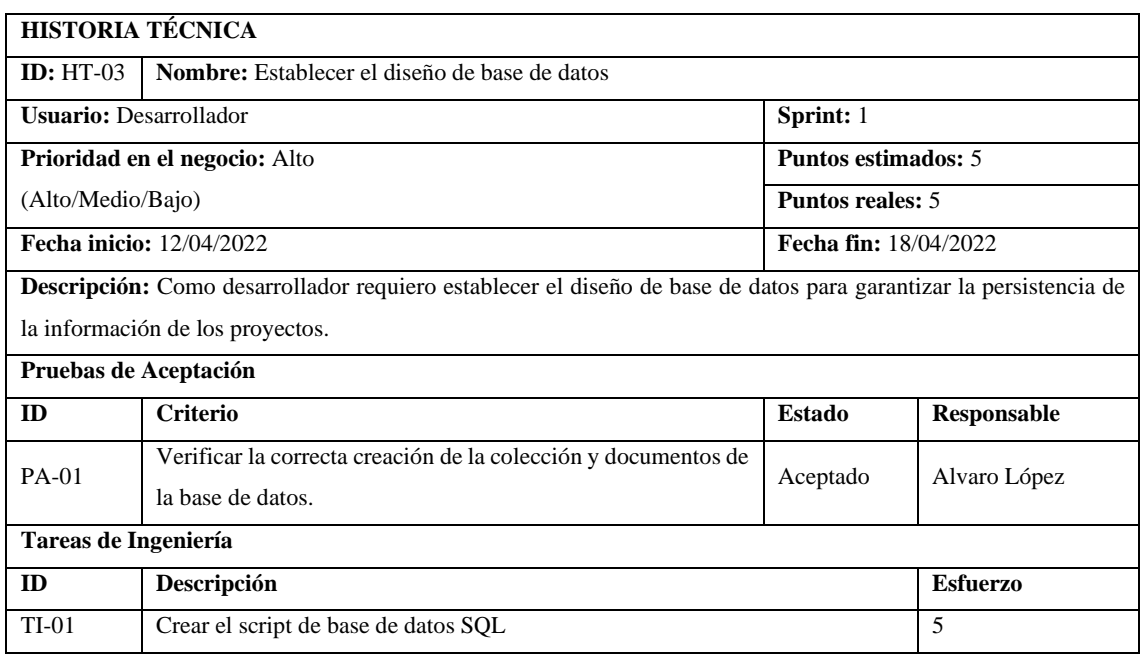

#### **PRUEBA DE ACEPTACIÓN**

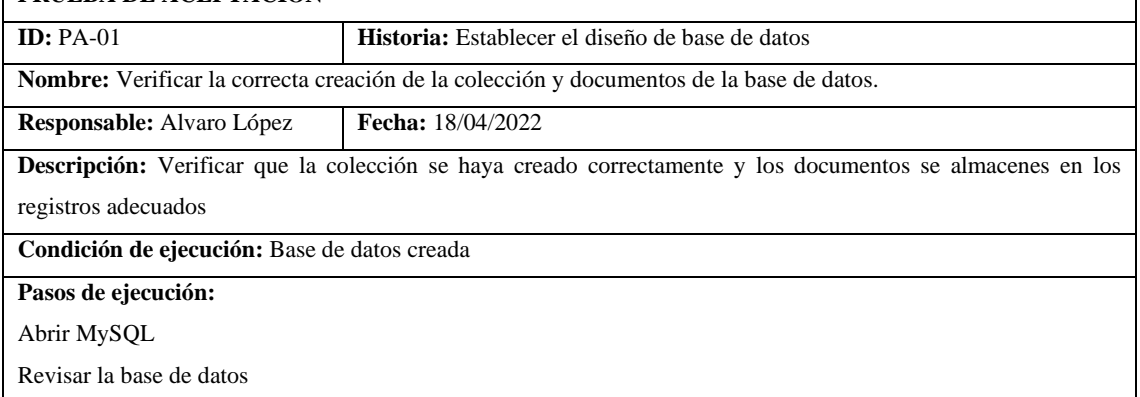

Verificar correcta estructura de la colección y los documentos

**Resultado esperado:** La base de datos y sus componentes creados correctamente

**Evaluación de la prueba:** Exitosa

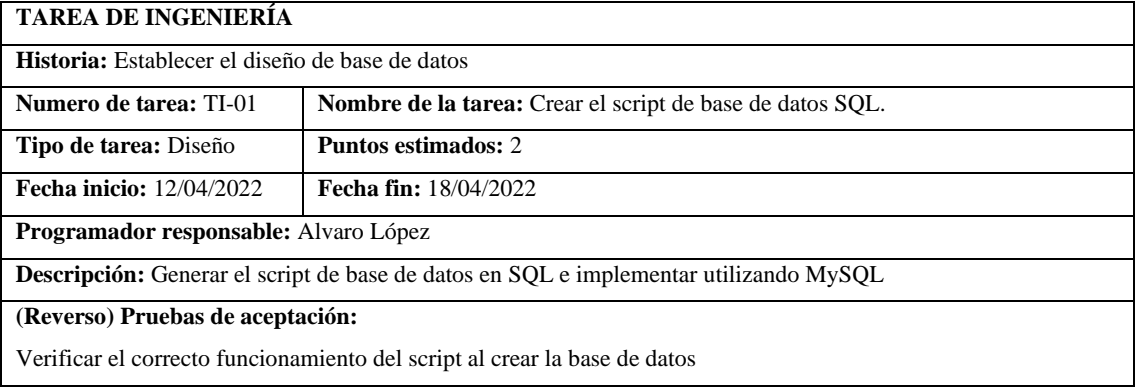

## **HT-04 Establecer el diseño de las interfaces**

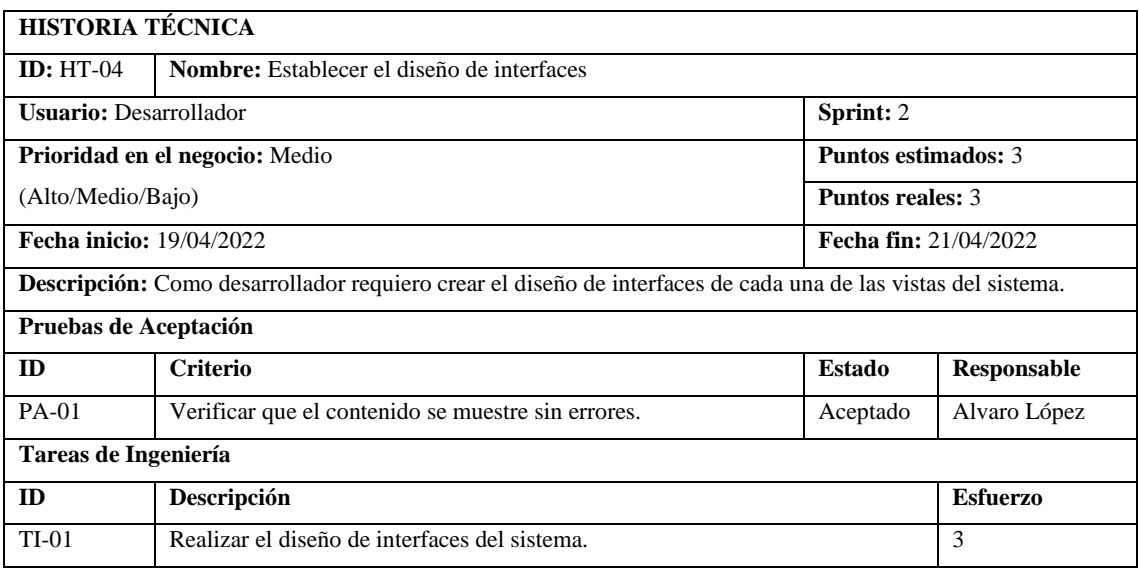

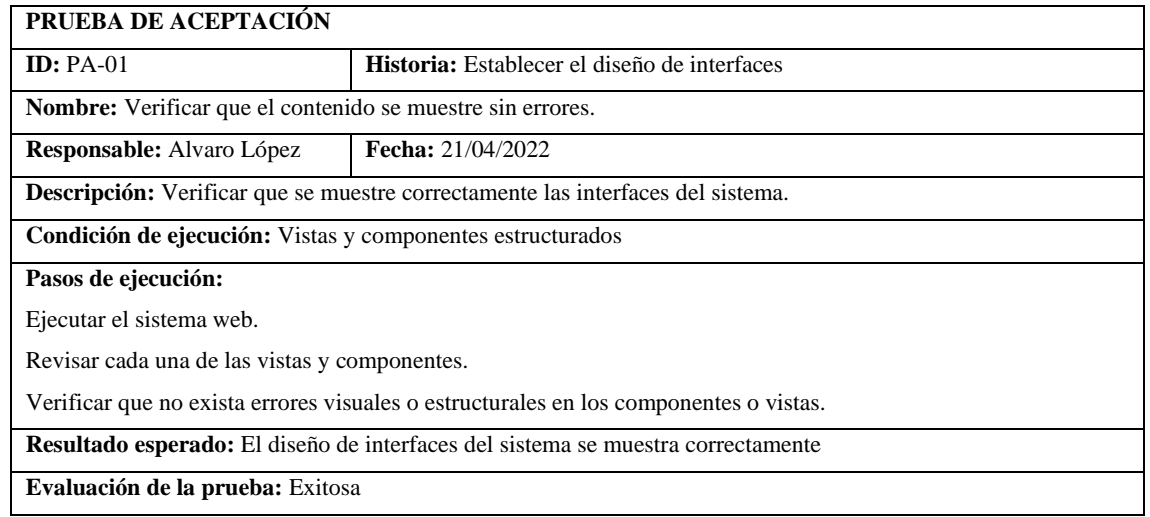

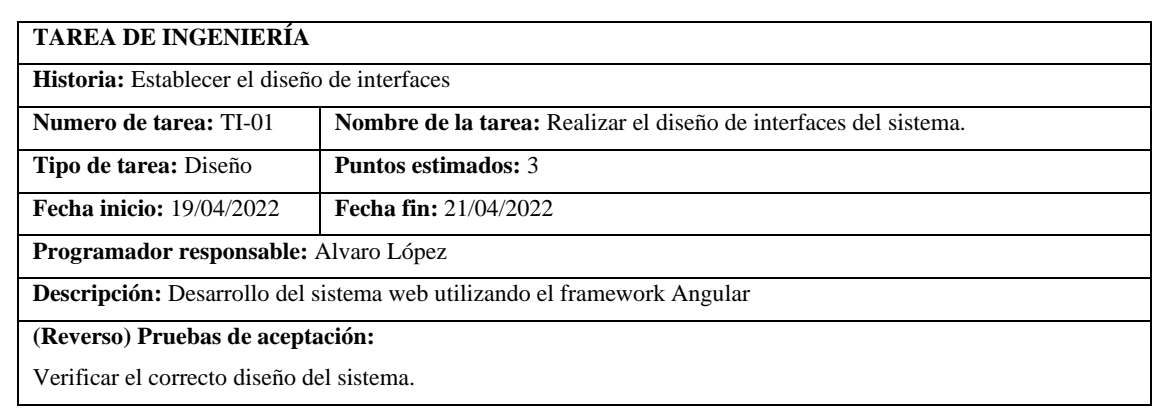

## **HU-01 Ingresar nombre, apellido, número de cedula, teléfono convencional, celular,**

### **correo electrónico.**

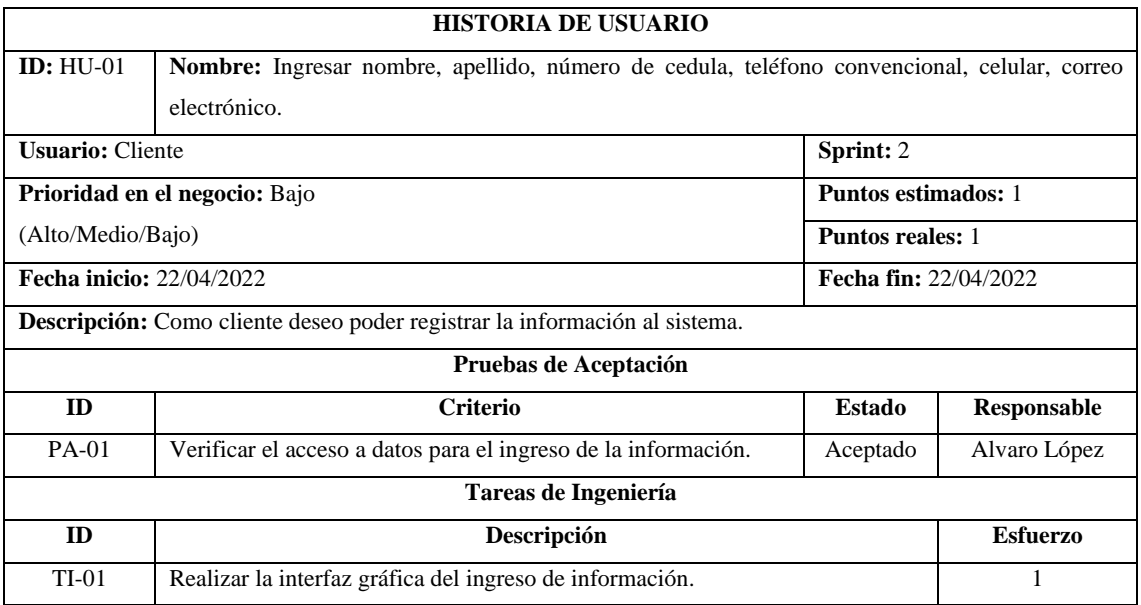

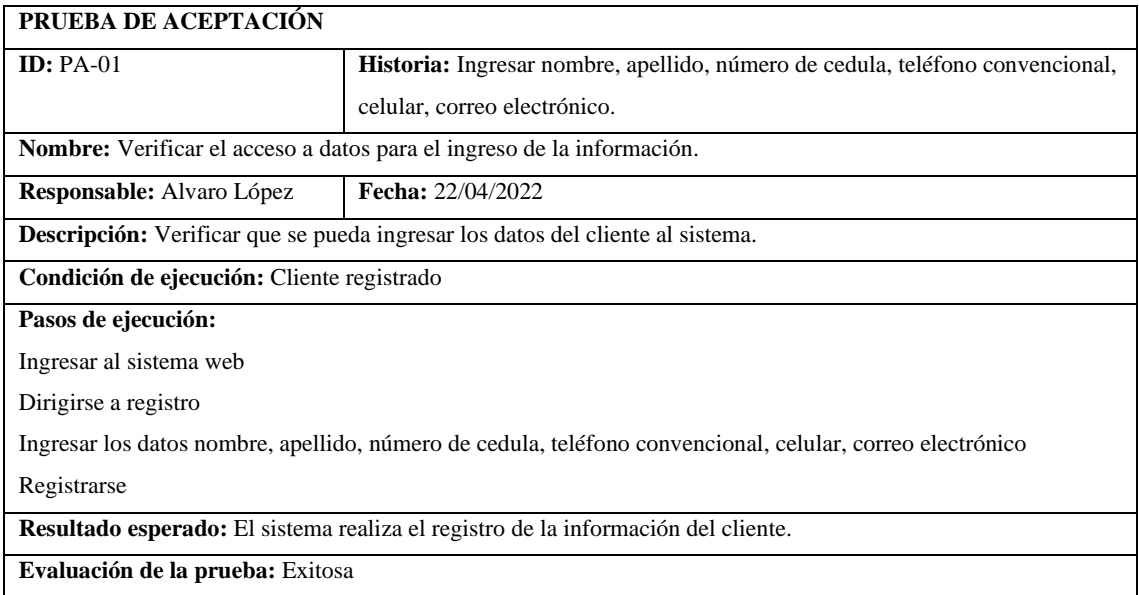

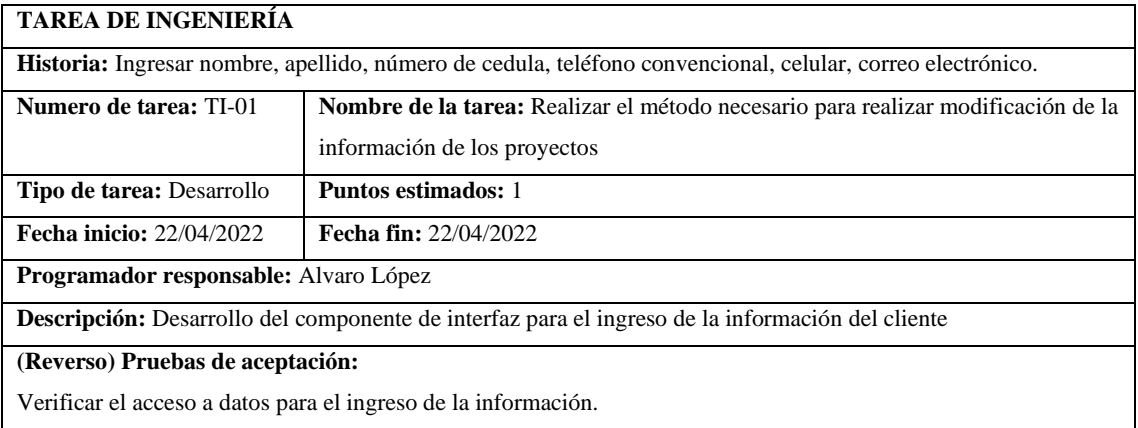

## **HU-02 Ingresar el monto de la solicitud del crédito de consumo (\$200 - \$9999)**

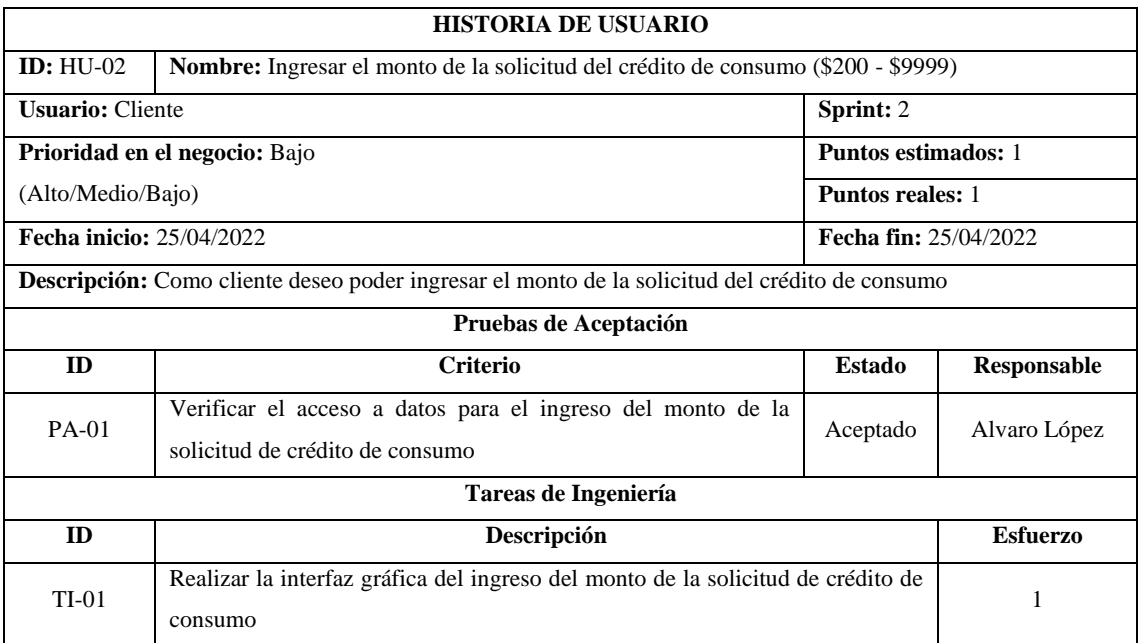

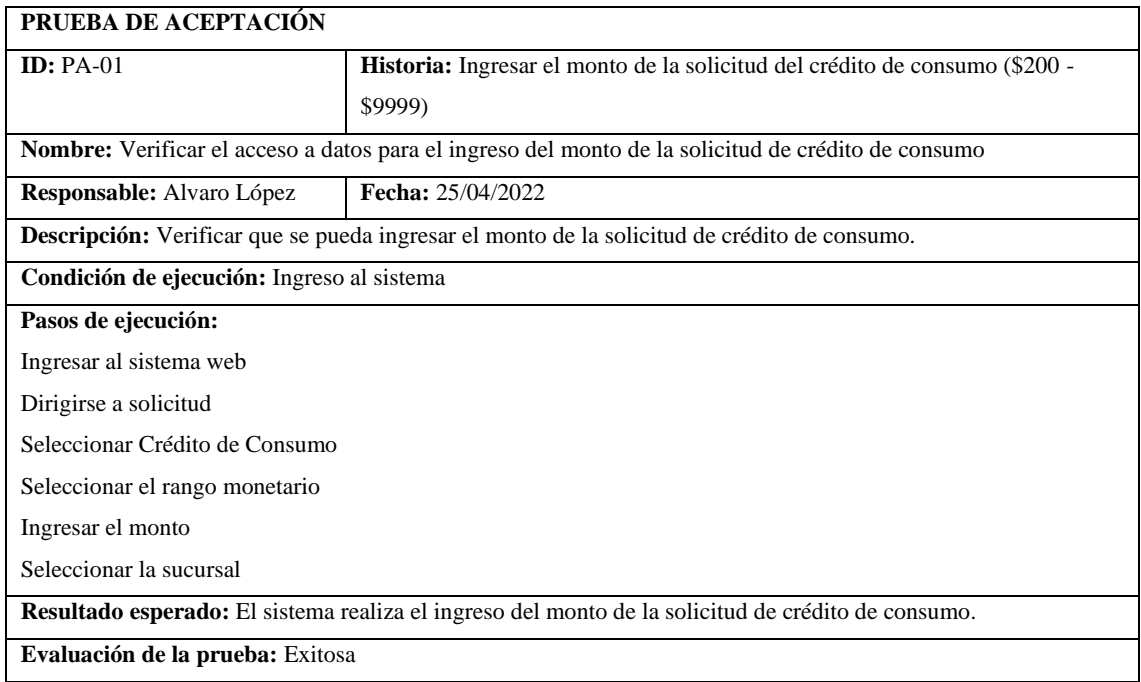

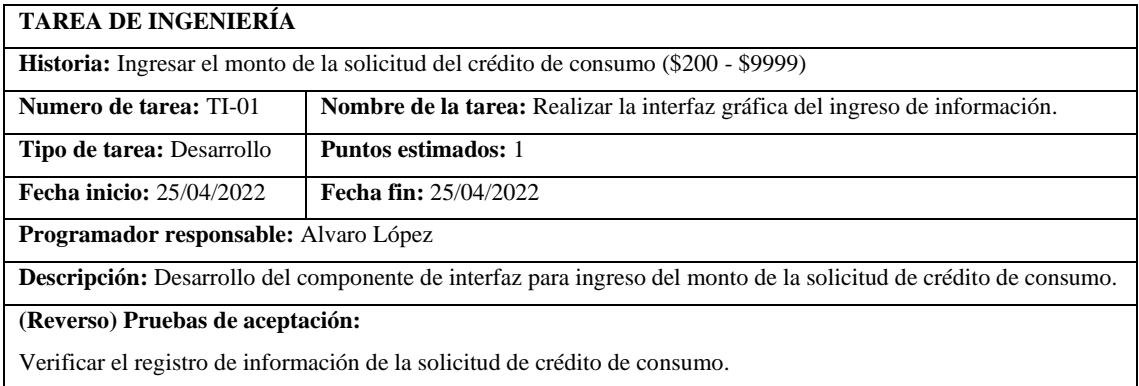

## **HU-03 Ingresar el documento Cédula de identidad del Deudor.**

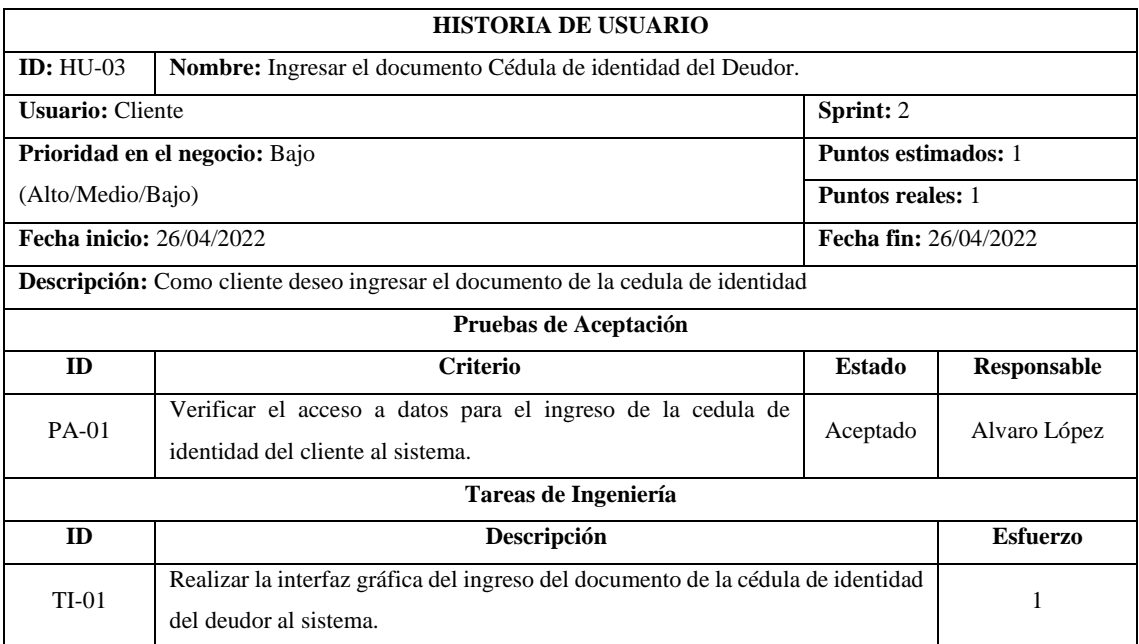

#### **PRUEBA DE ACEPTACIÓN**

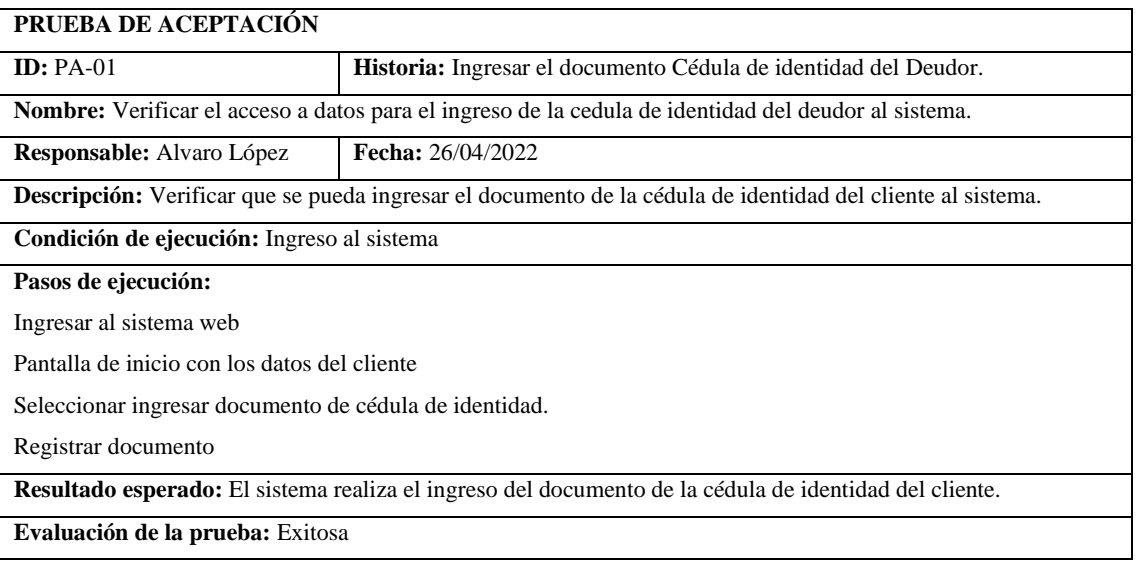

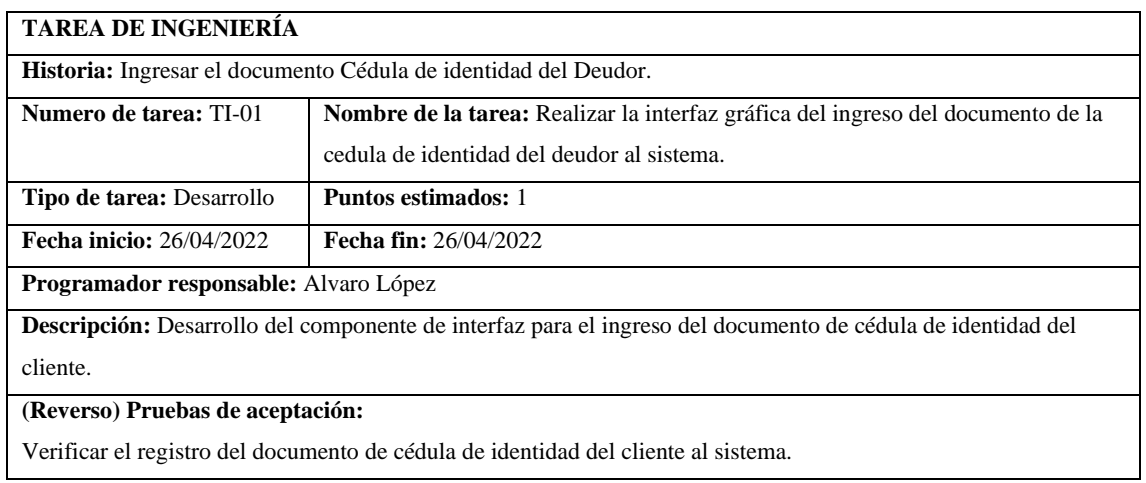

## **HU-04 Ingresar el documento Papeleta de votación del Deudor**

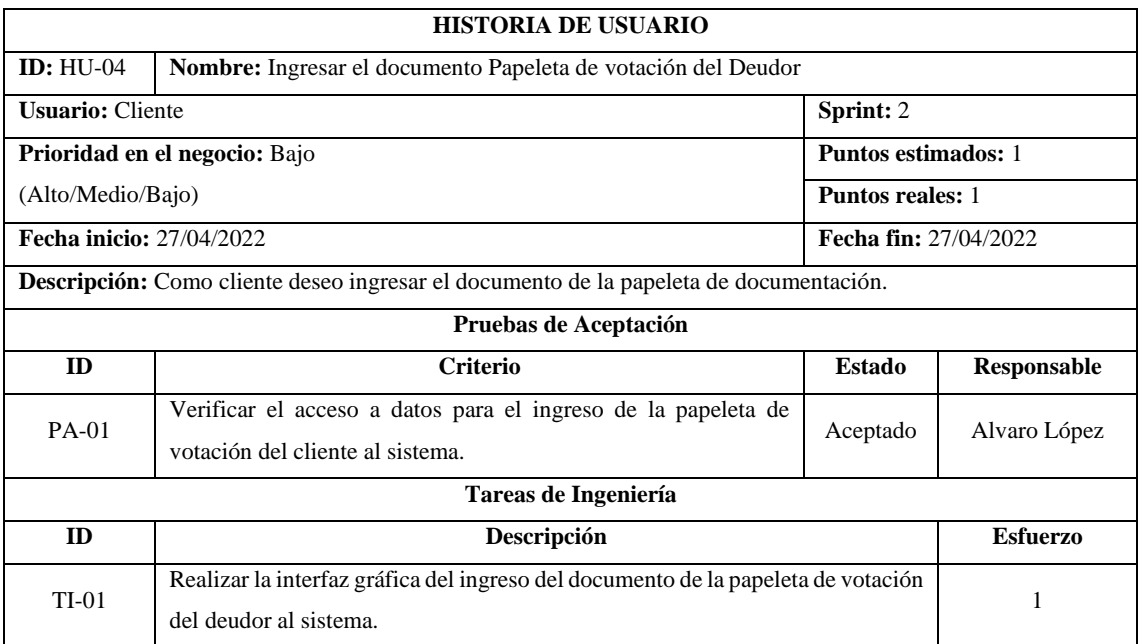

#### **PRUEBA DE ACEPTACIÓN**

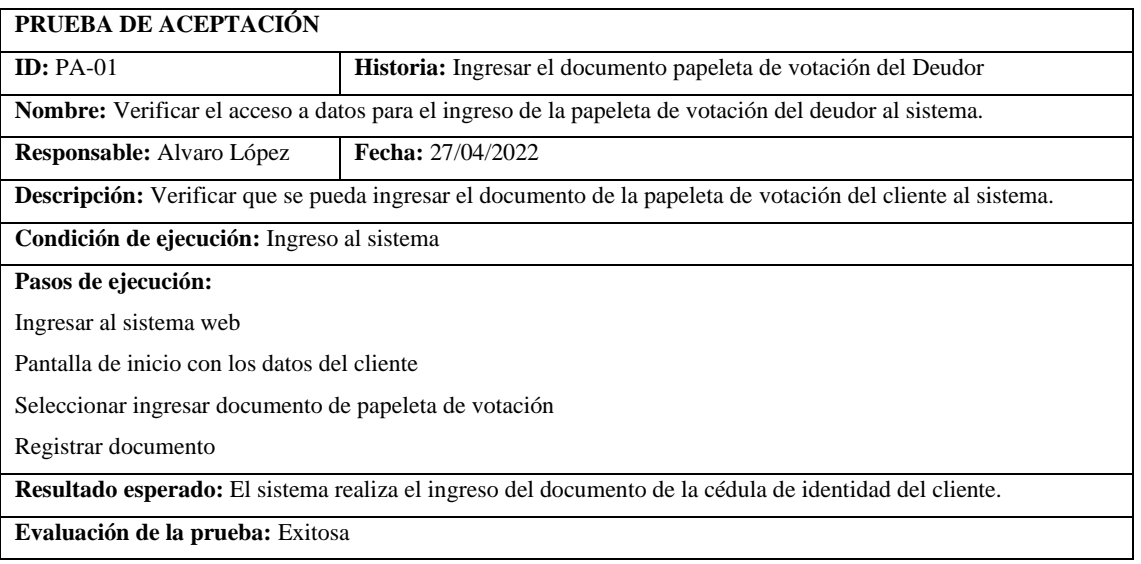

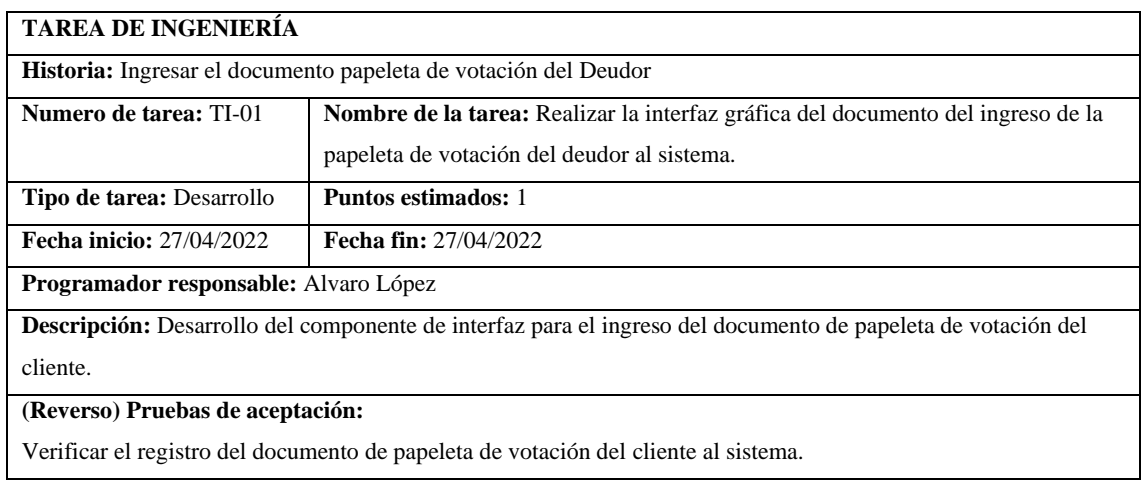

## **HU-05 Ingresar el documento Cédula de identidad del Conyugue del Deudor**

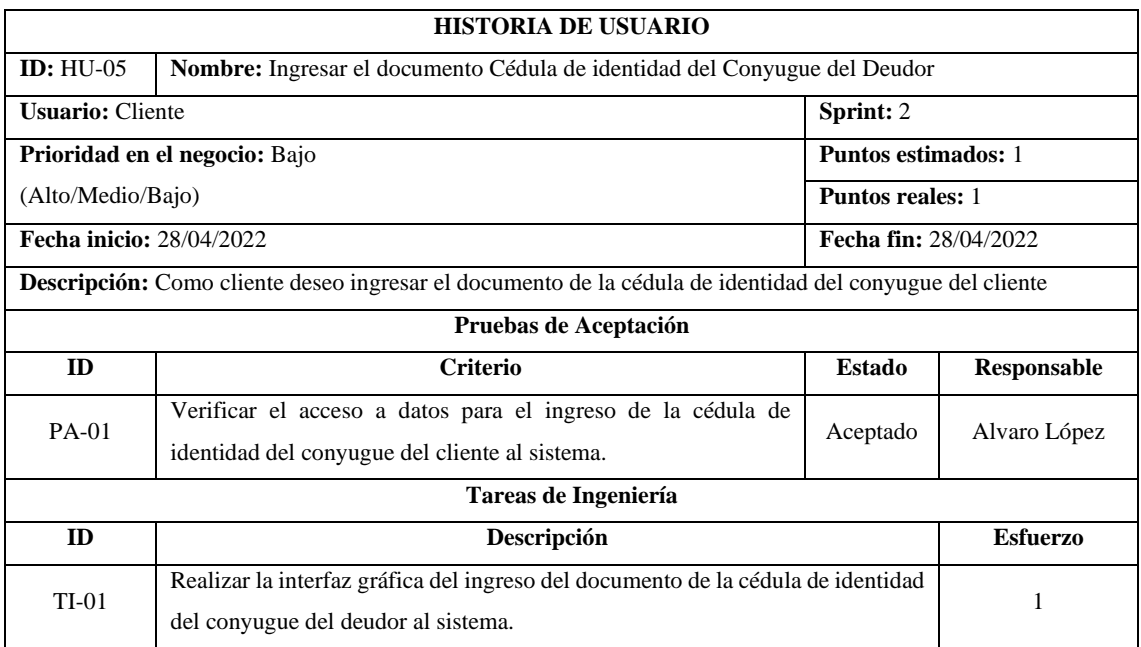

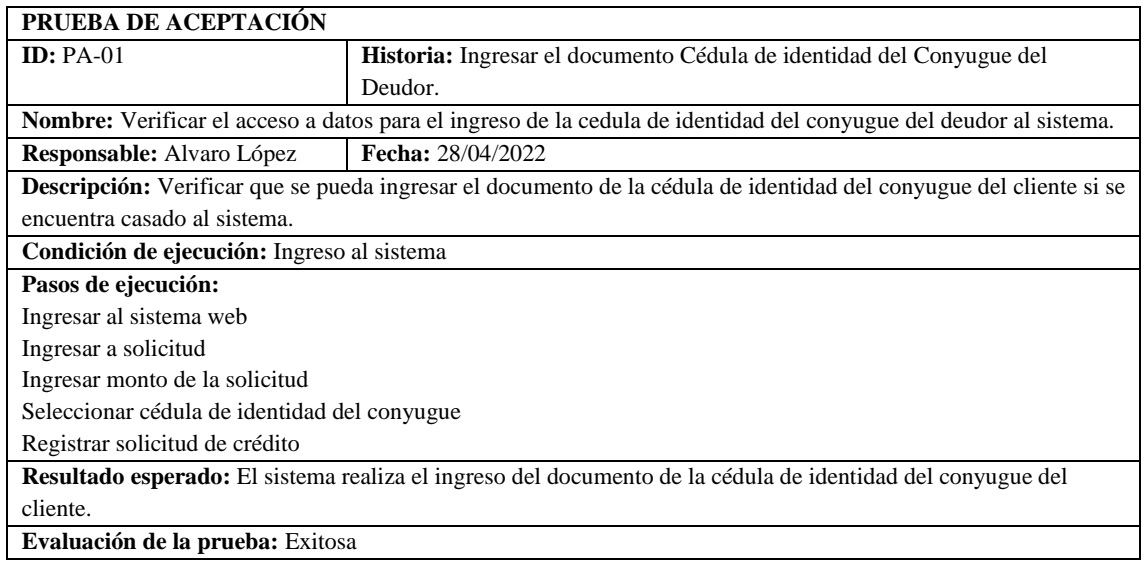

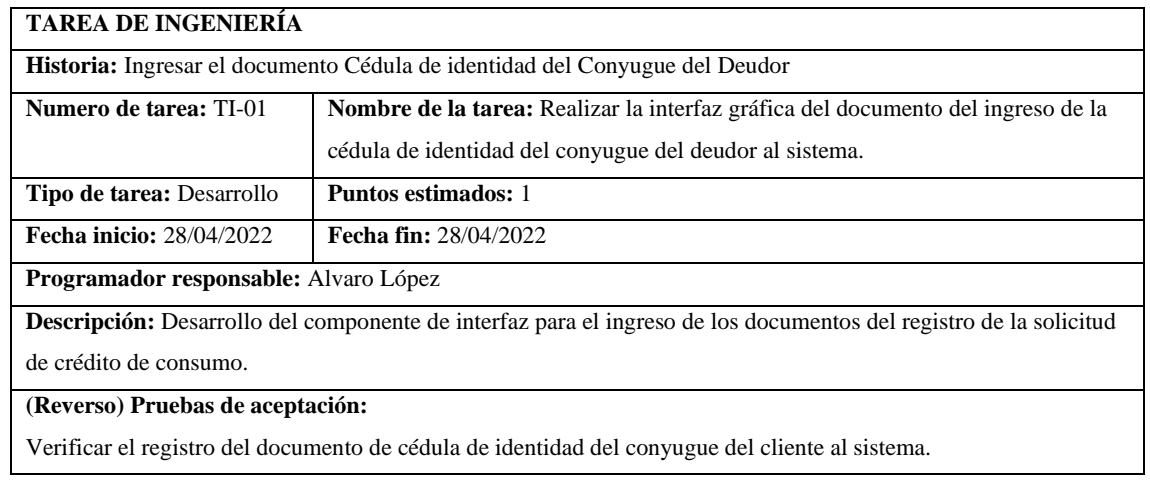

## **HU-06 Ingresar el documento Papeleta de votación del Conyugue del Deudor**

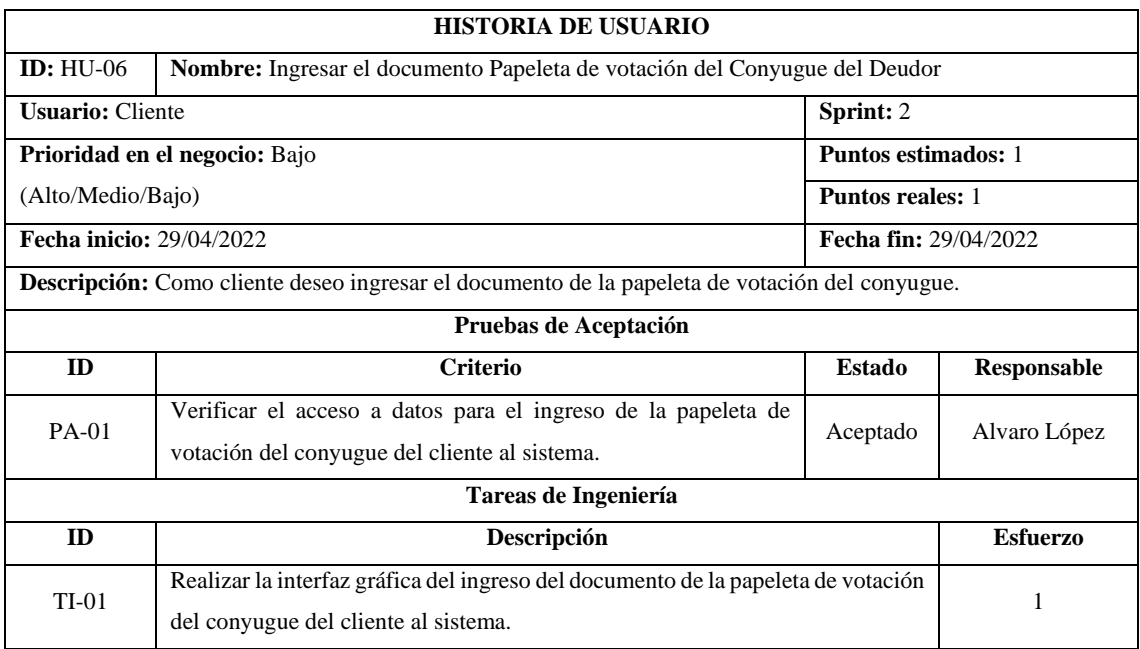

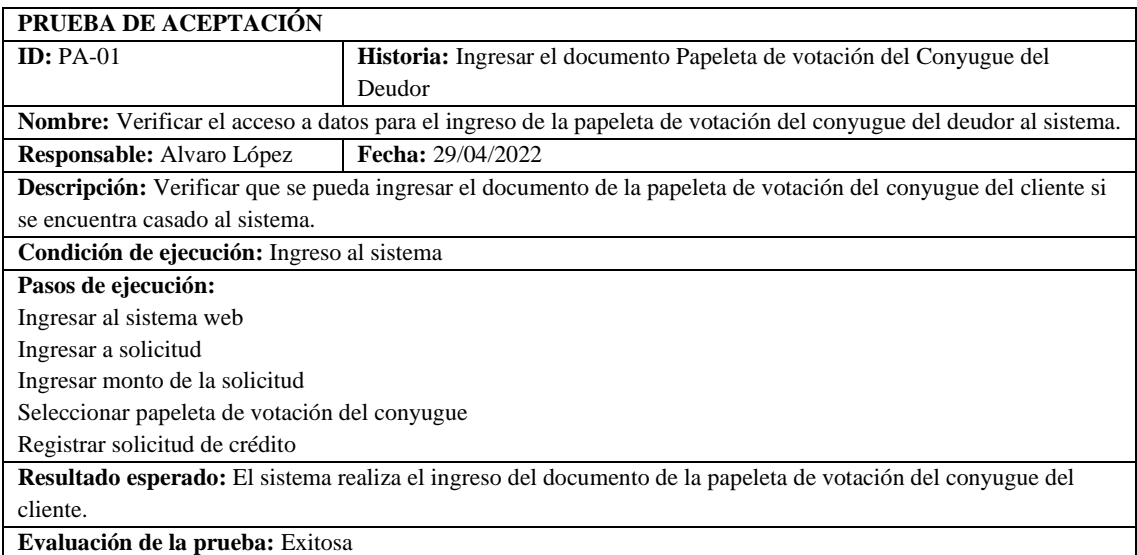

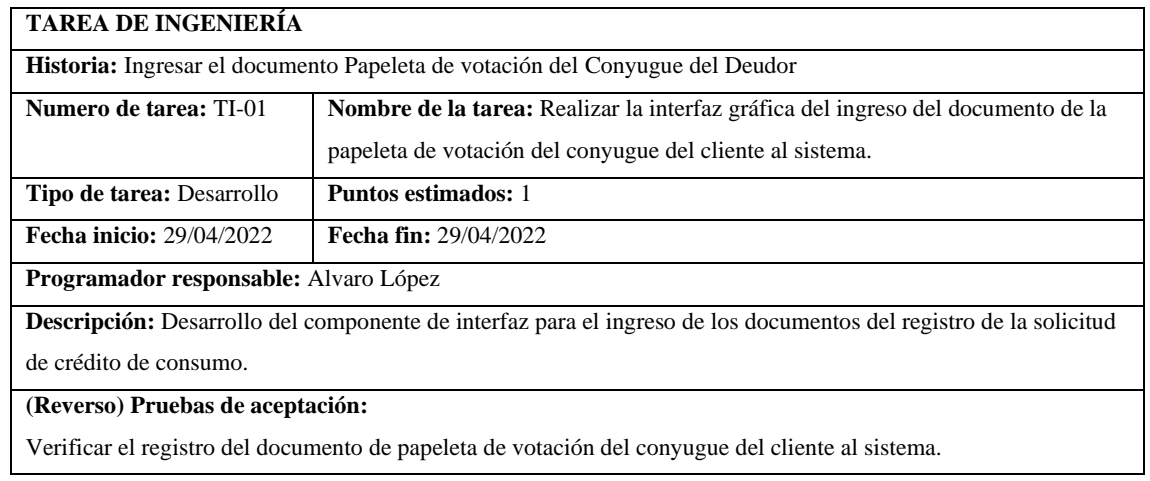

## **HU-07 Ingresar el documento Rol de Pagos del Deudor**

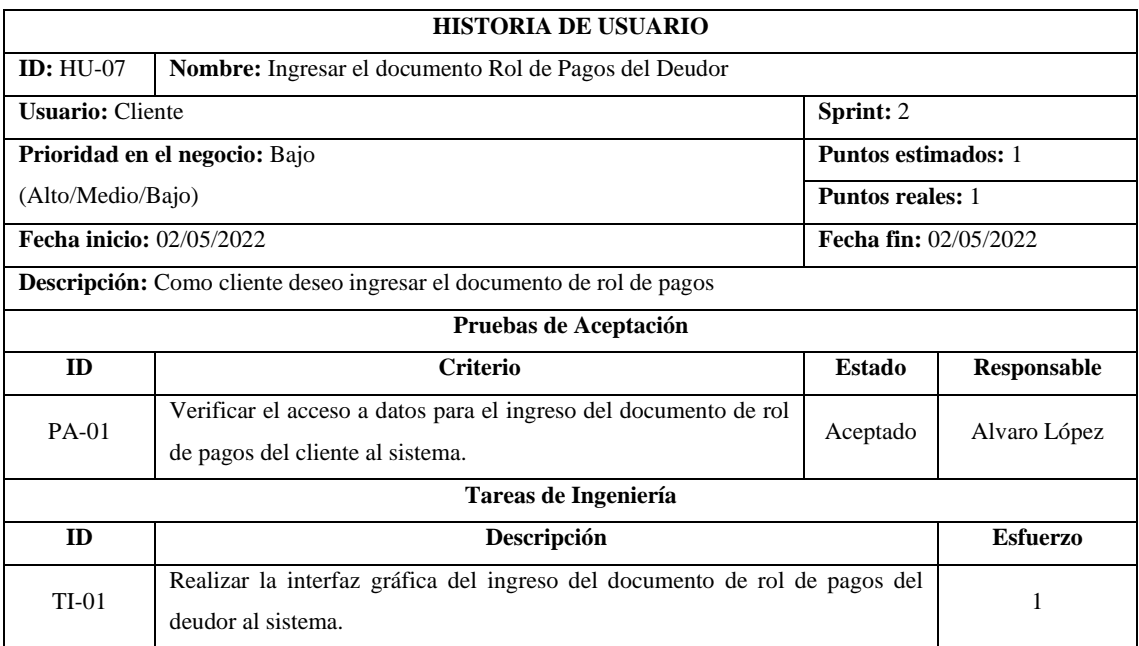

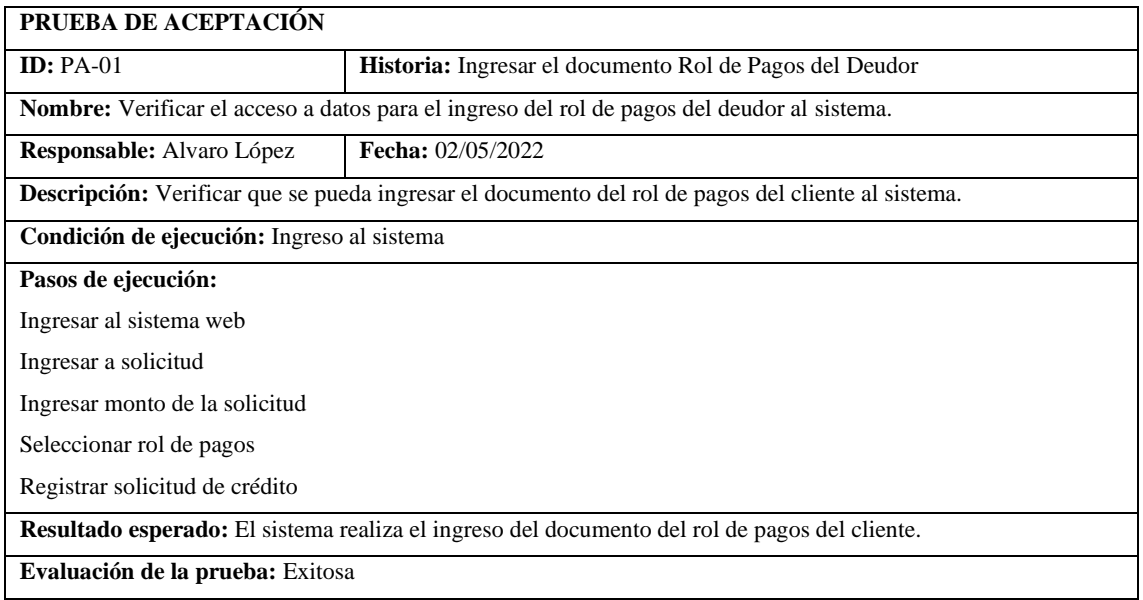

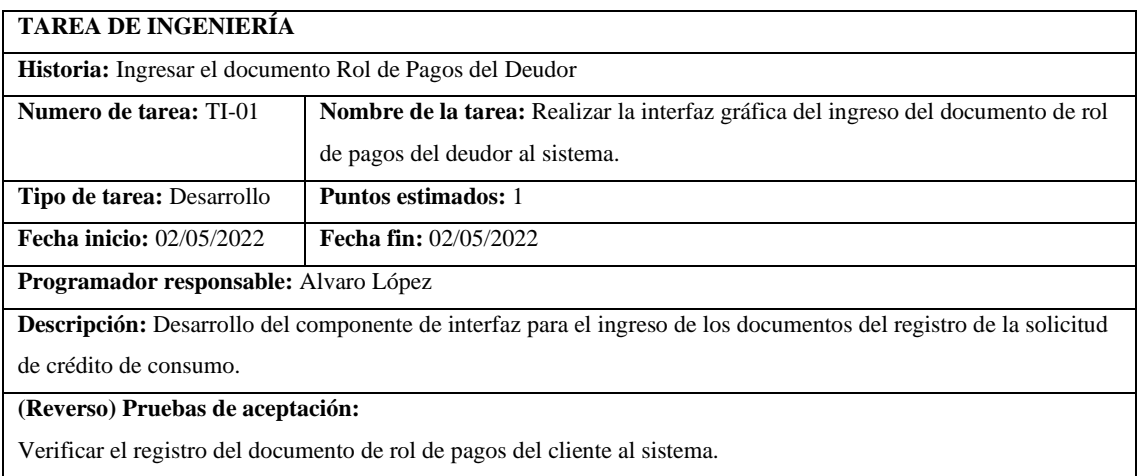

## **HU-08 Ingresar el documento Certificado de Pagos del Deudor**

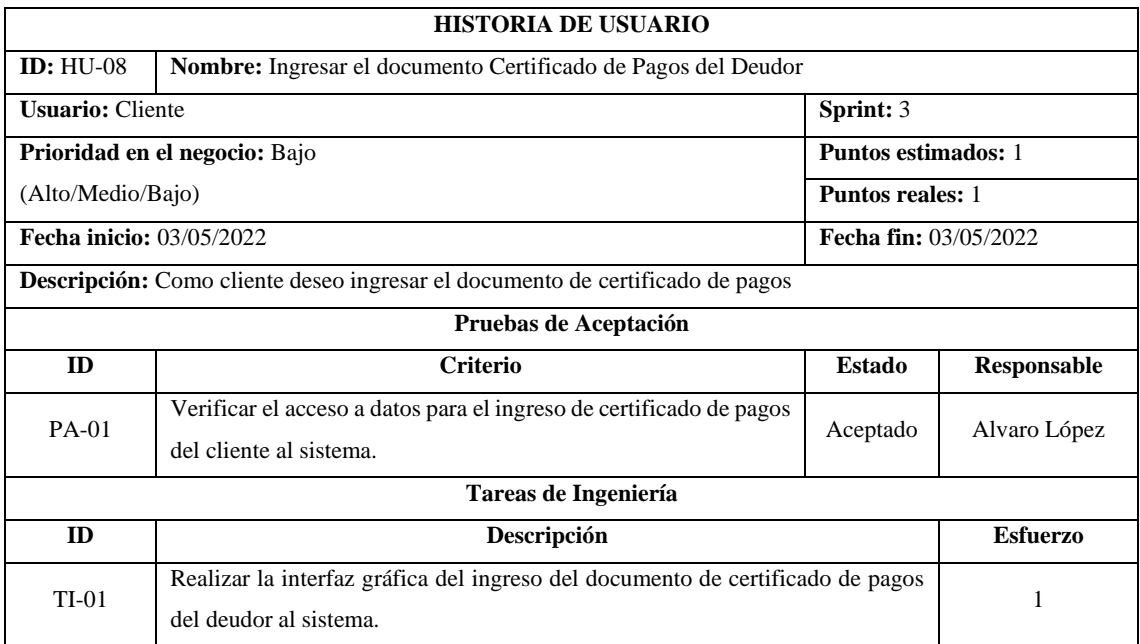

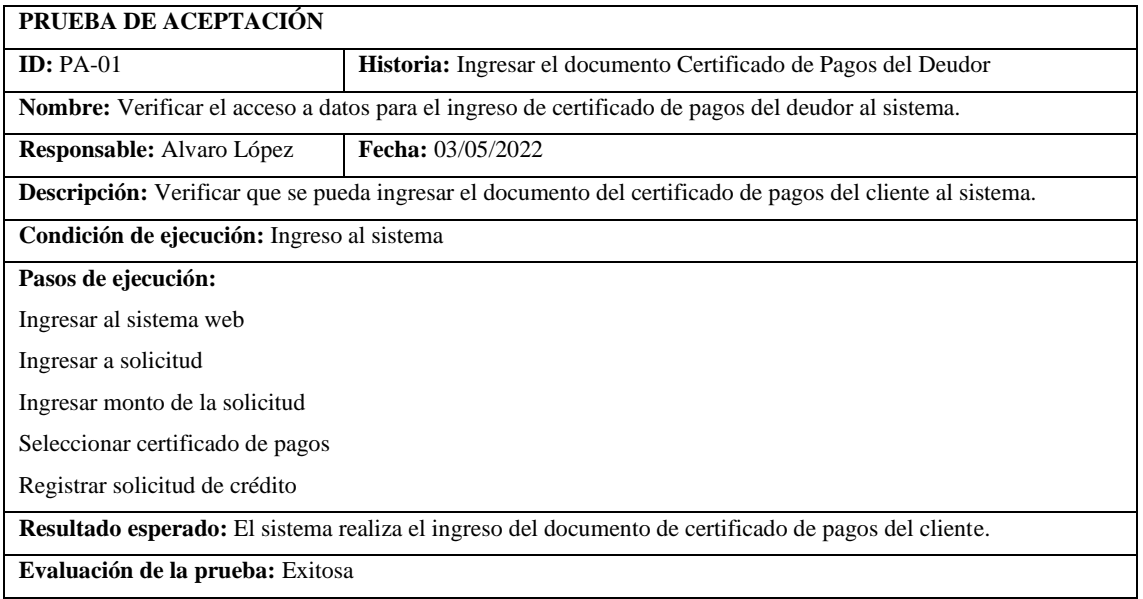

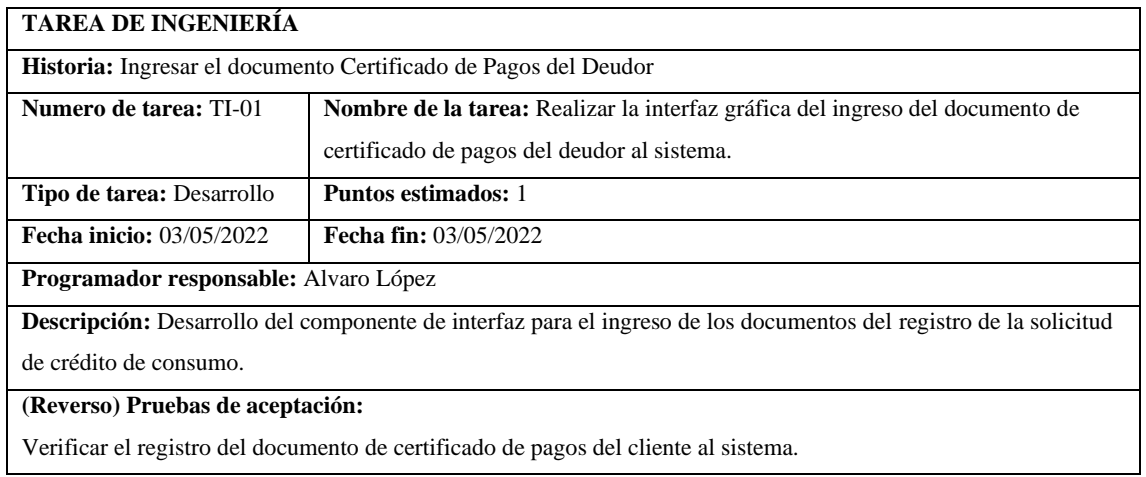

## **HU-09 Ingresar el documento Pago de un servicio básico del Deudor**

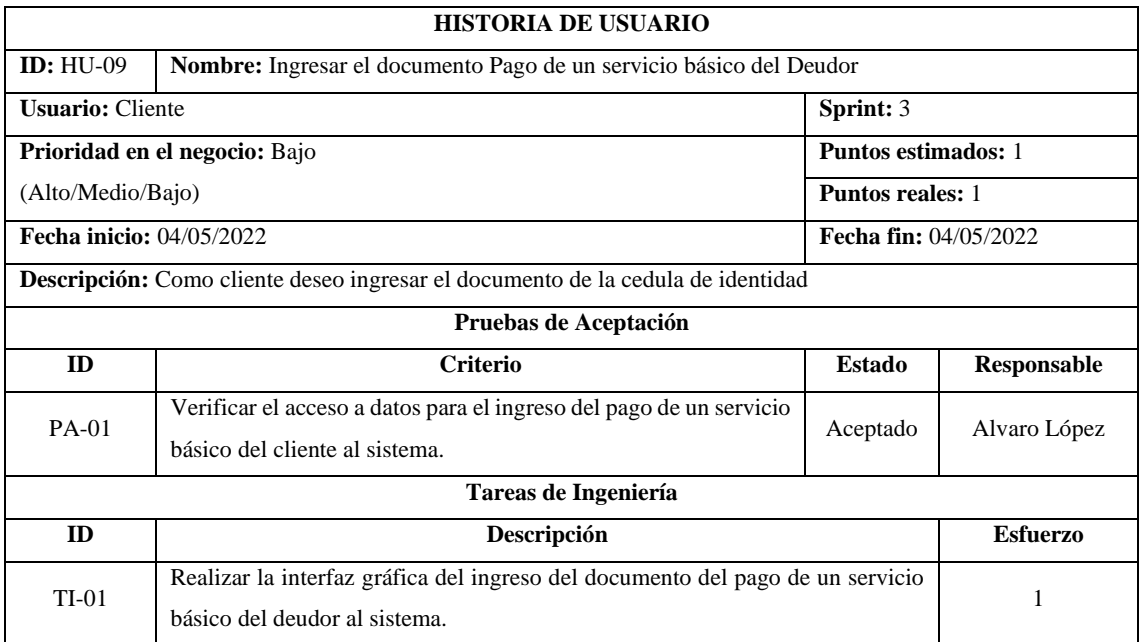

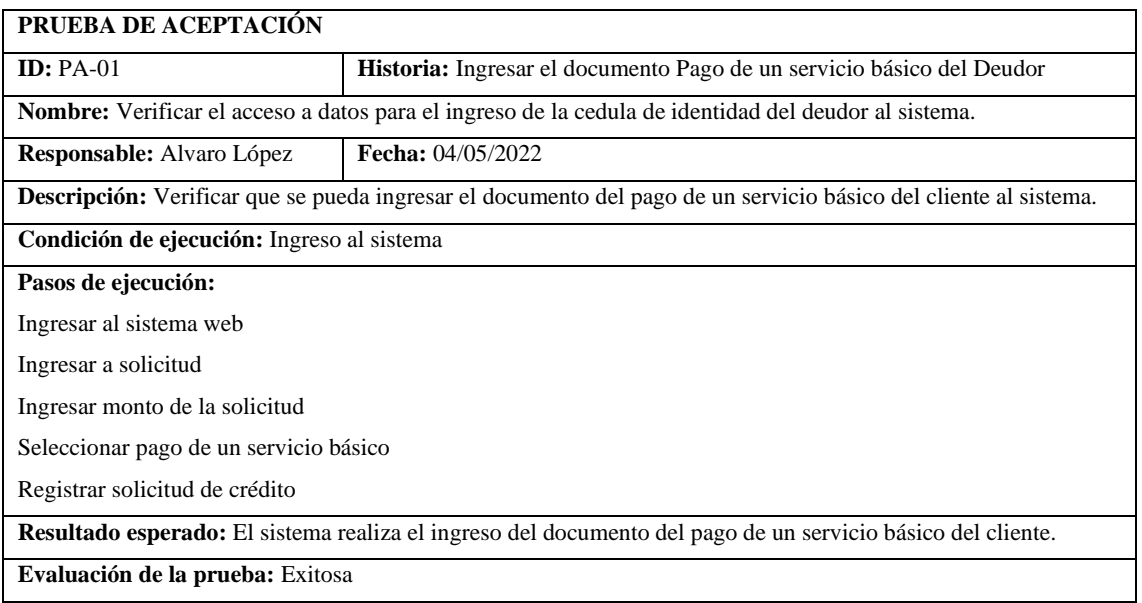

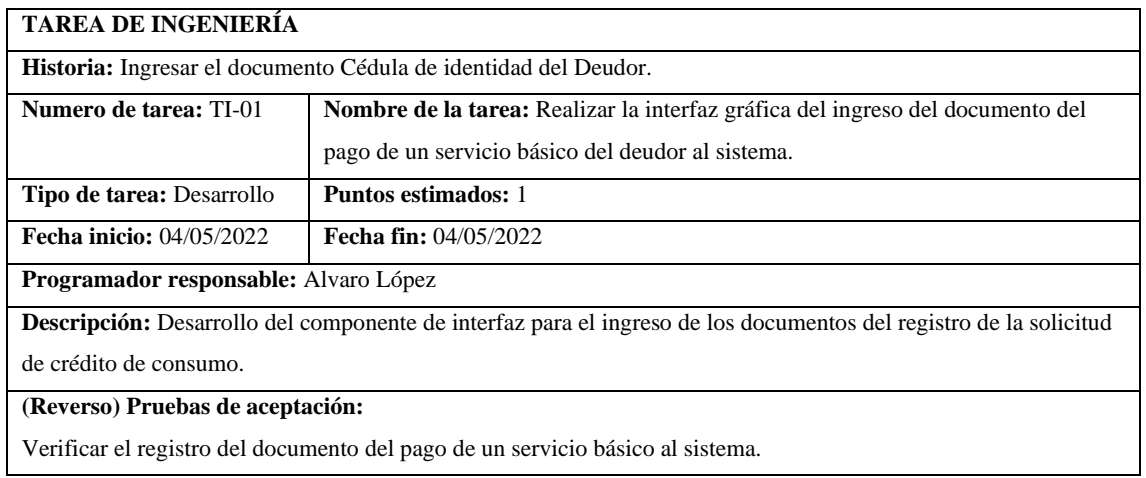

## **HU-10 Ingresar el documento Copia de la garantía del Deudor**

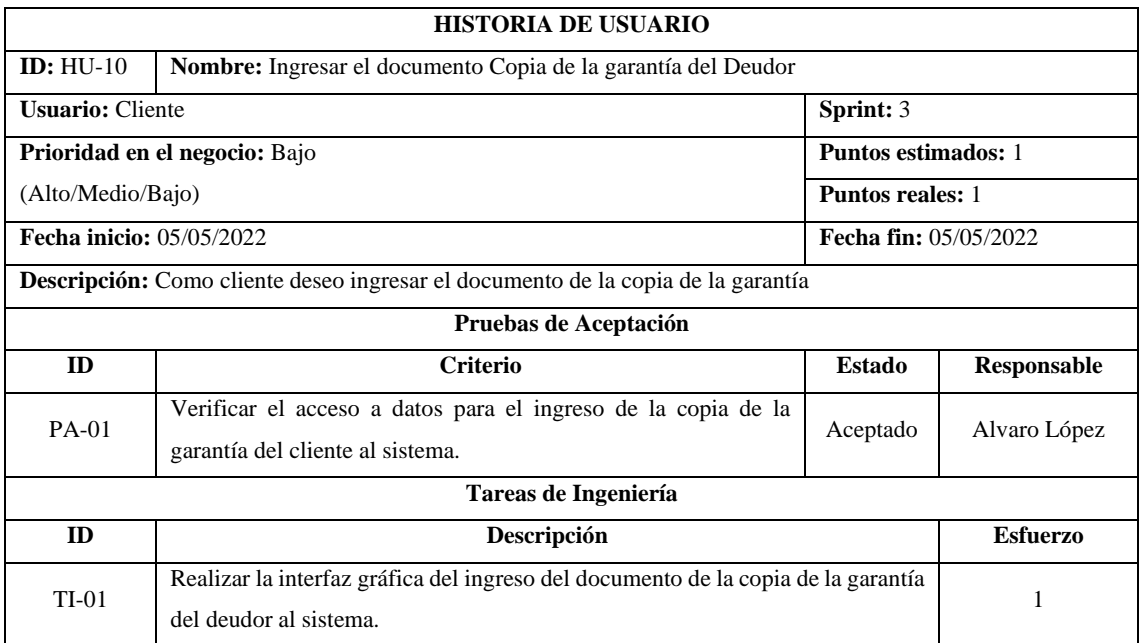

## **PRUEBA DE ACEPTACIÓN**

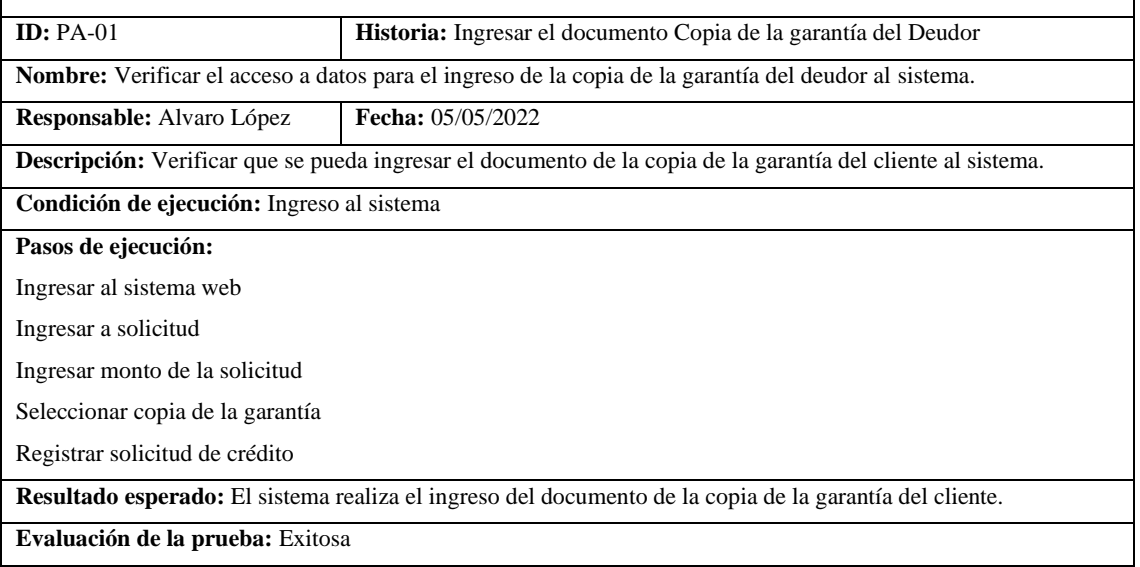

٦

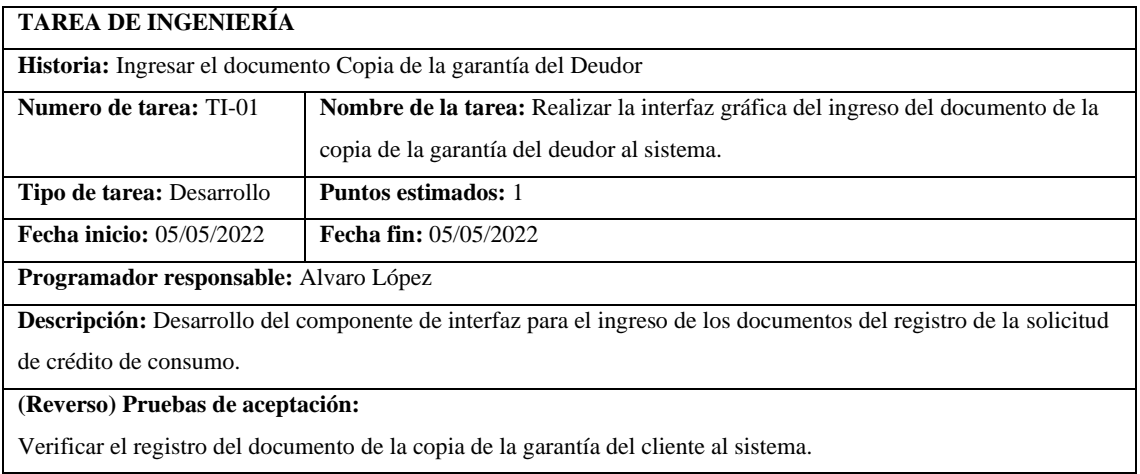

#### **HU-11 Listar Solicitudes de crédito de consumo**

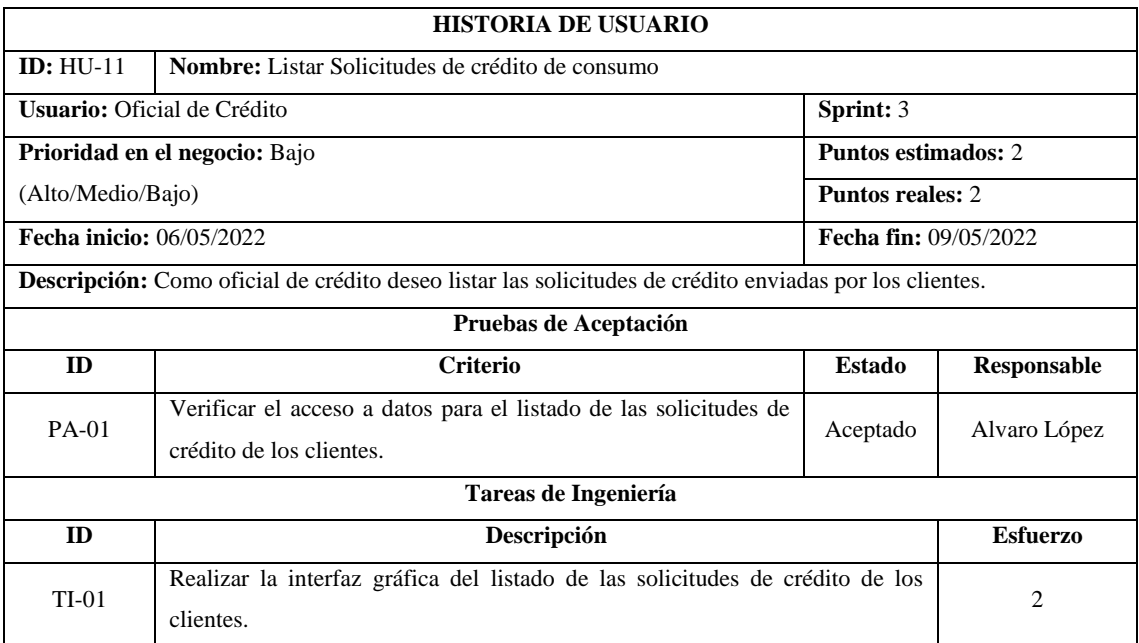

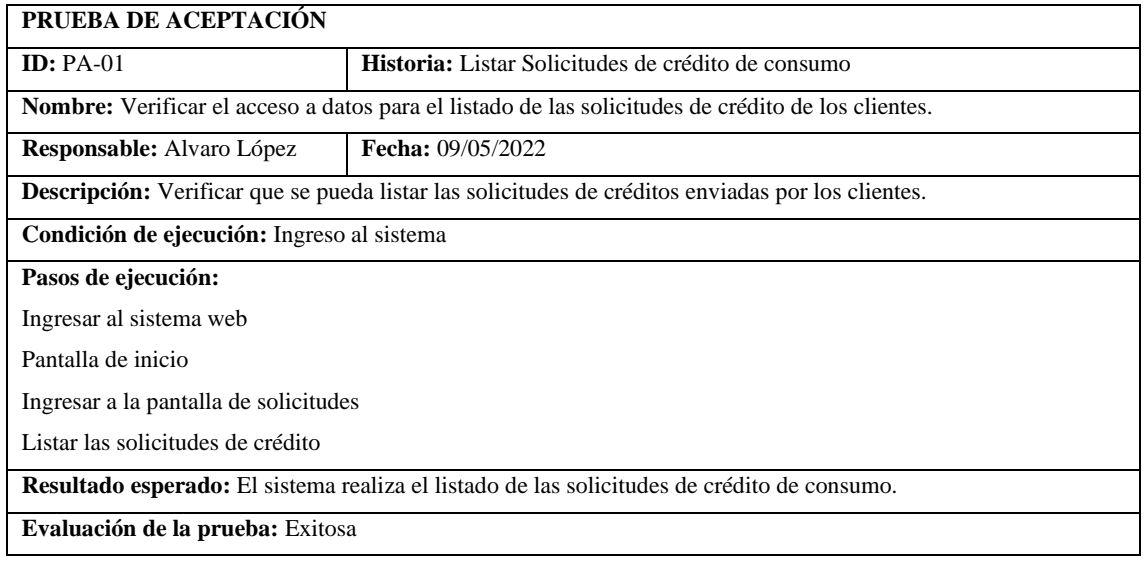

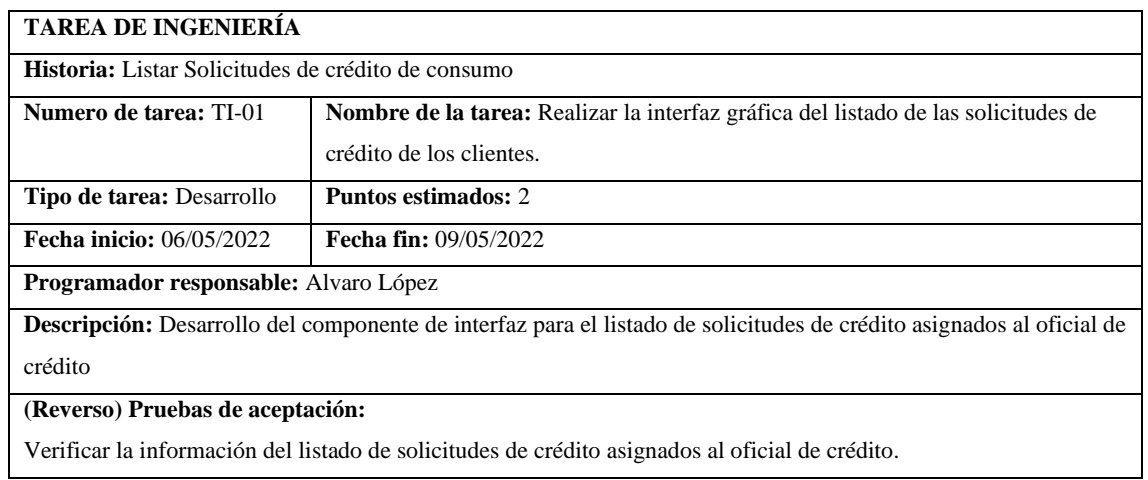

# **HU-12 Habilitar modificaciones de documentación para el cliente por parte del oficial de**

## **crédito**

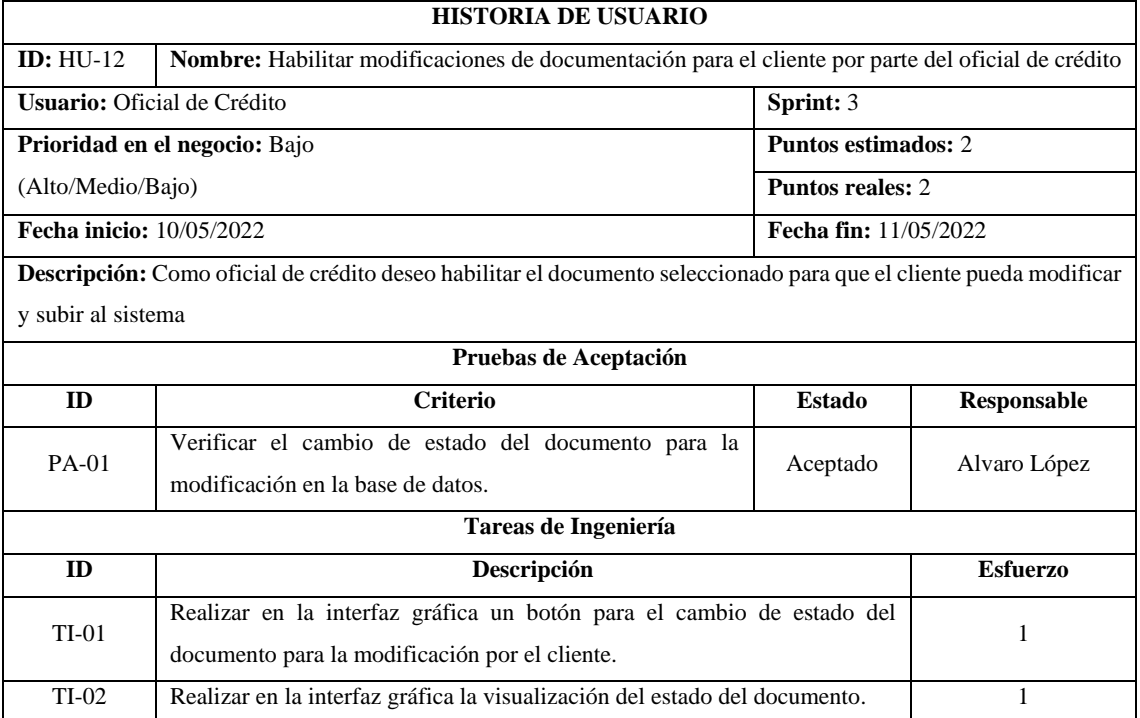

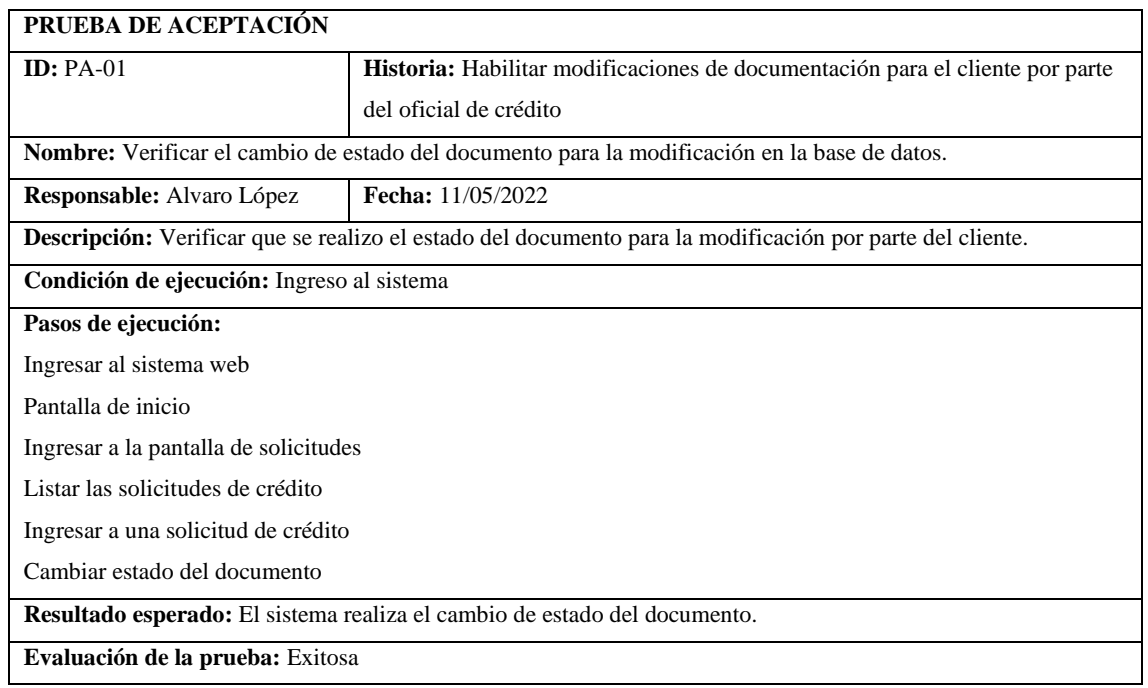

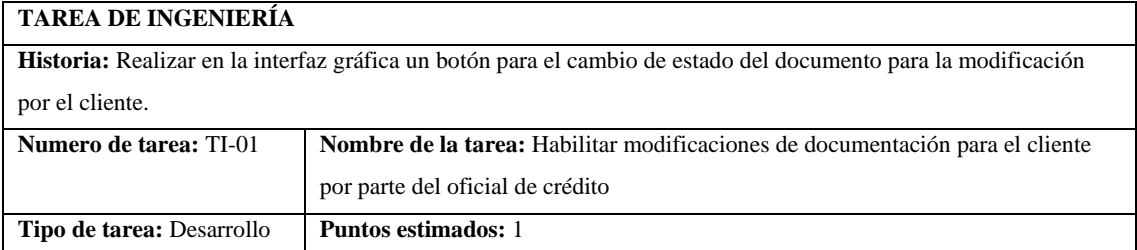

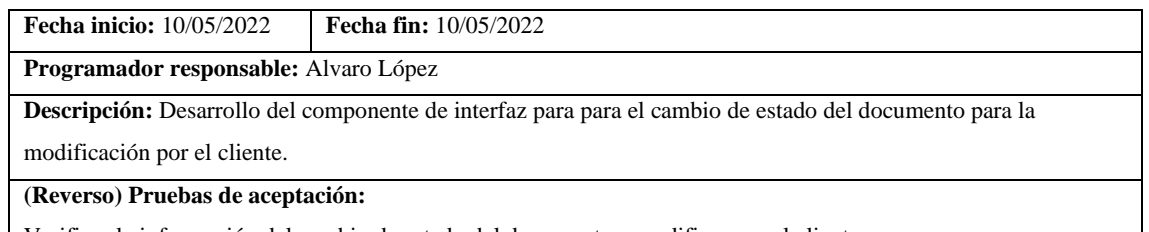

Verificar la información del cambio de estado del documento a modificar por el cliente.

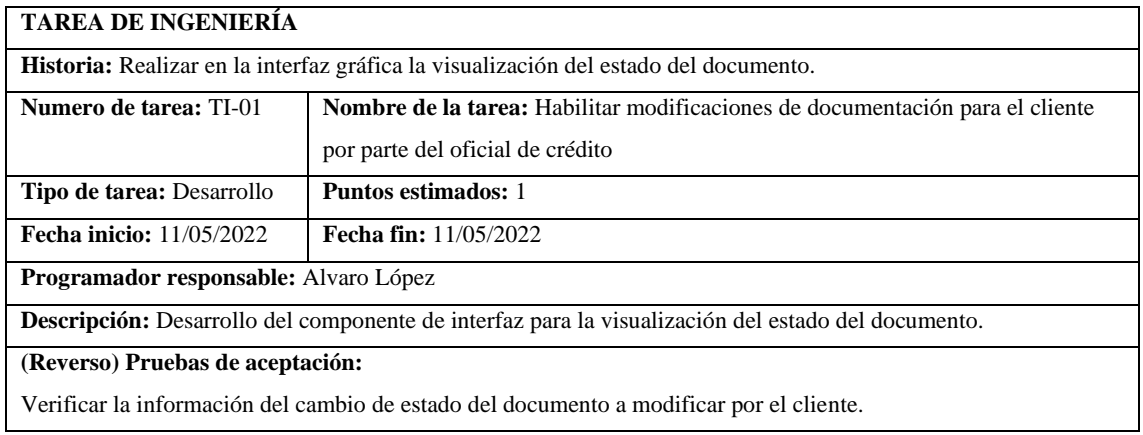

#### **HU-13 Visualizar documentos de solicitud de crédito de consumo.**

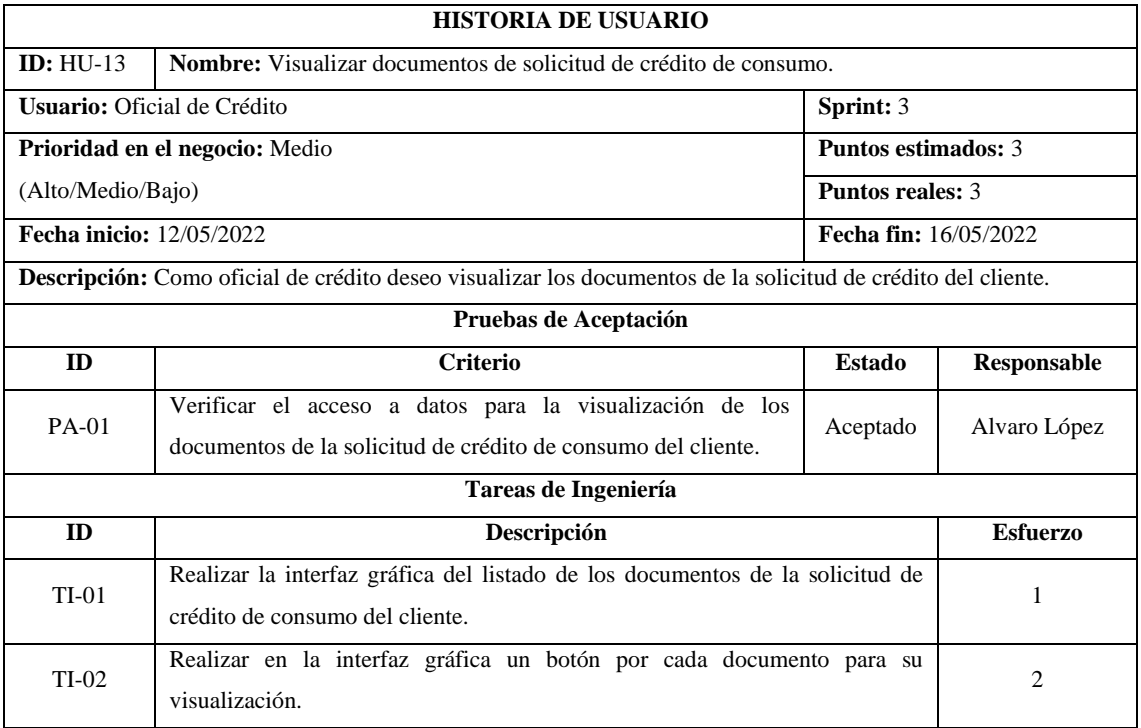

#### **PRUEBA DE ACEPTACIÓN**

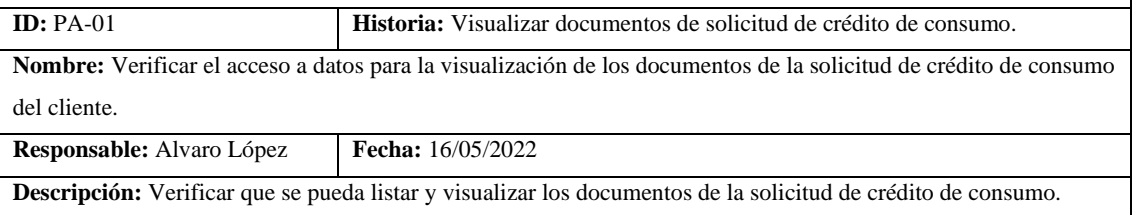

**Condición de ejecución:** Ingreso al sistema

**Pasos de ejecución:**

Ingresar al sistema web

Pantalla de inicio

Ingresar a la pantalla de solicitudes

Listar las solicitudes de crédito

Ingresar a una solicitud de crédito

Listado de documentos

Ingresar al documento

Visualizar documento

**Resultado esperado:** El sistema realizar el listado y visualización de los documentos de la solicitud de crédito de consumo.

**Evaluación de la prueba:** Exitosa

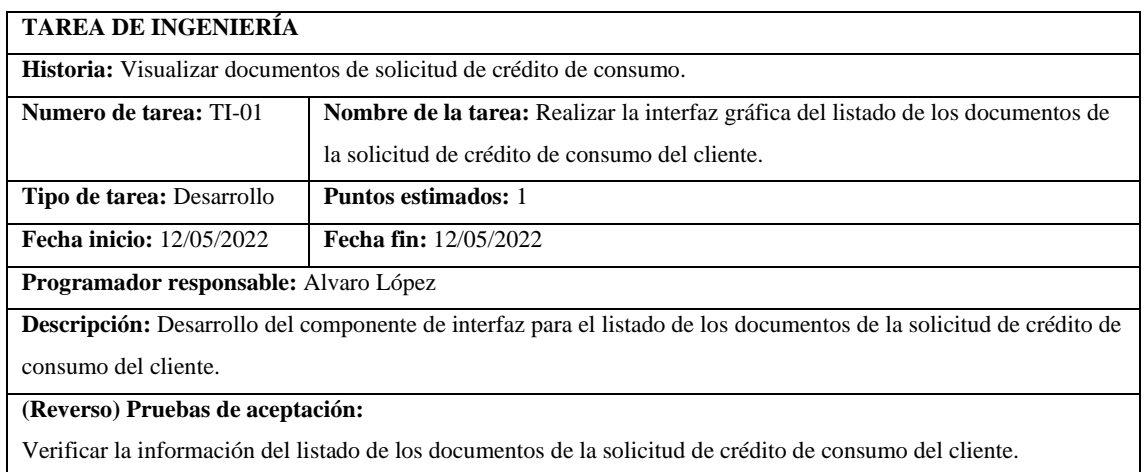

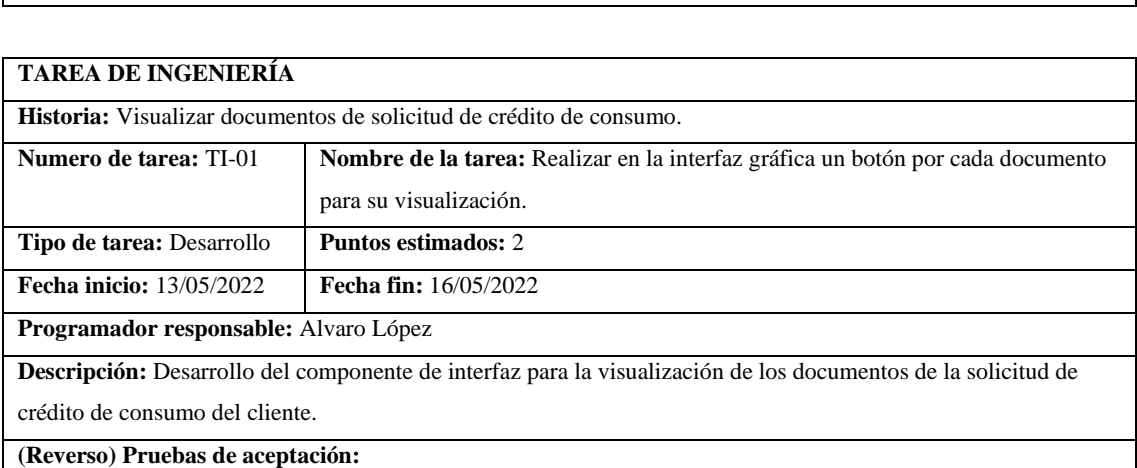

Verificar que los documentos se puedan visualizar.

## **HU-14 Modificar documentación habilitada por el Oficial de Crédito para el Cliente**

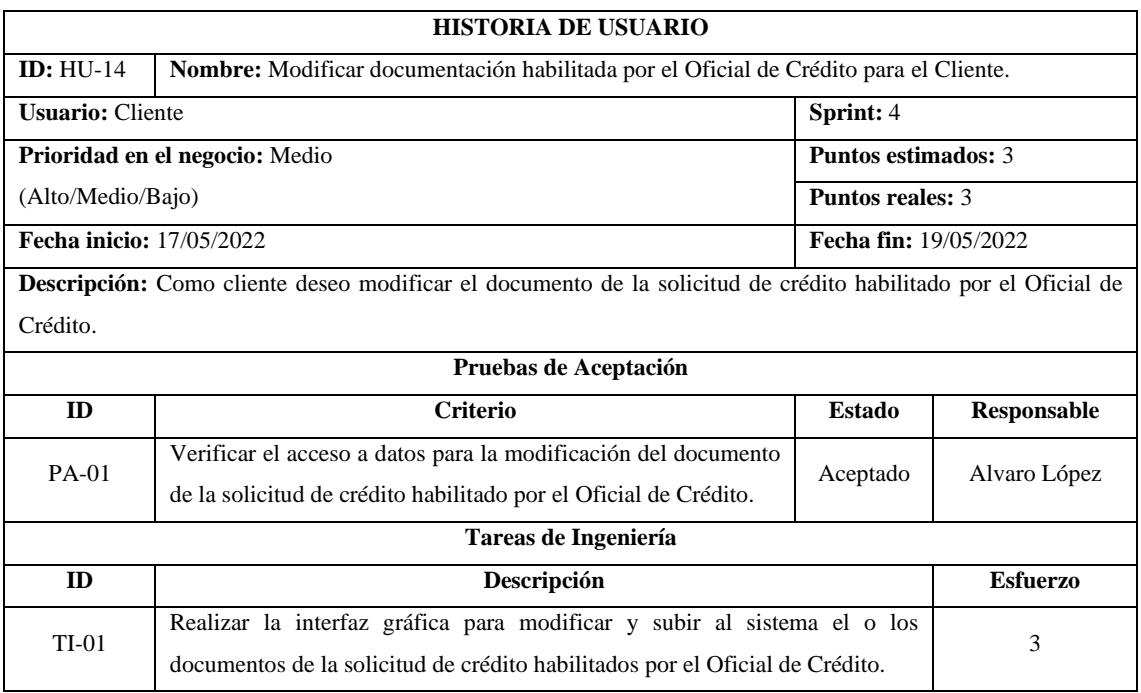

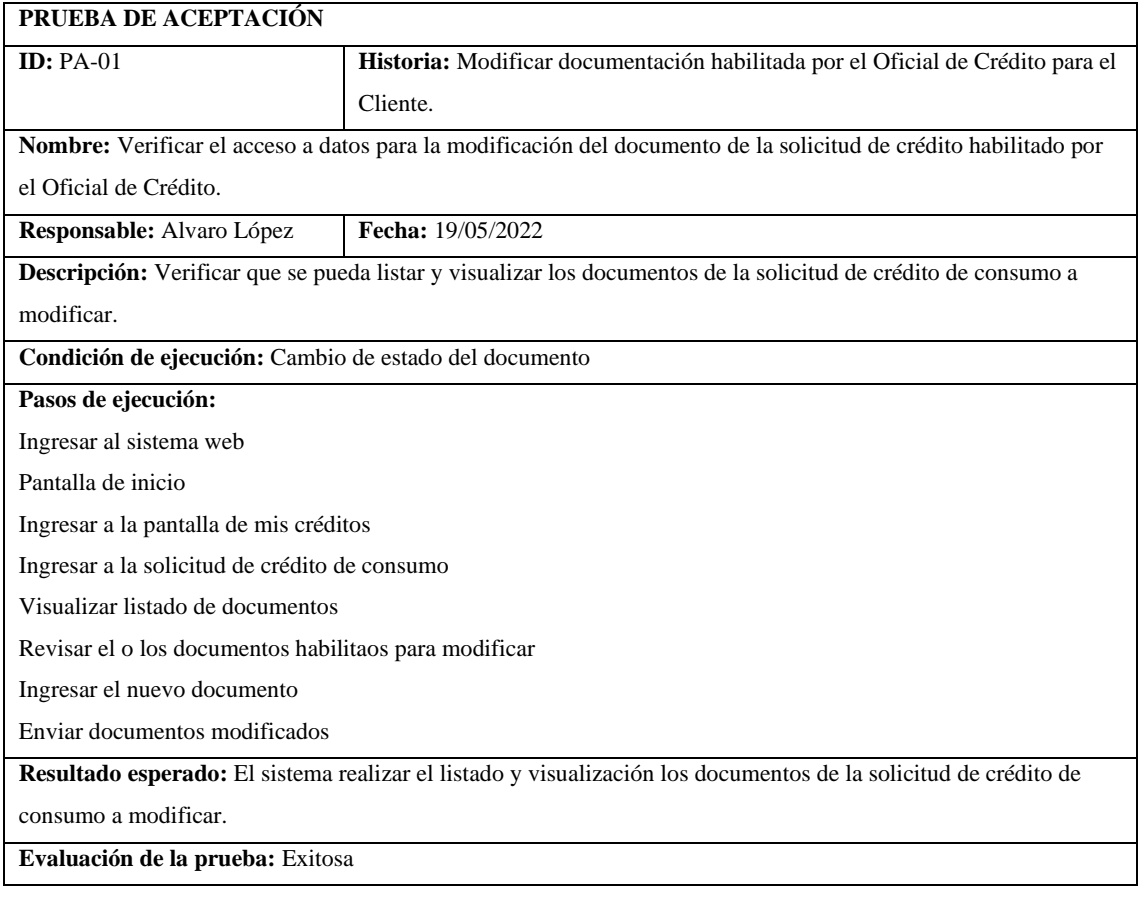

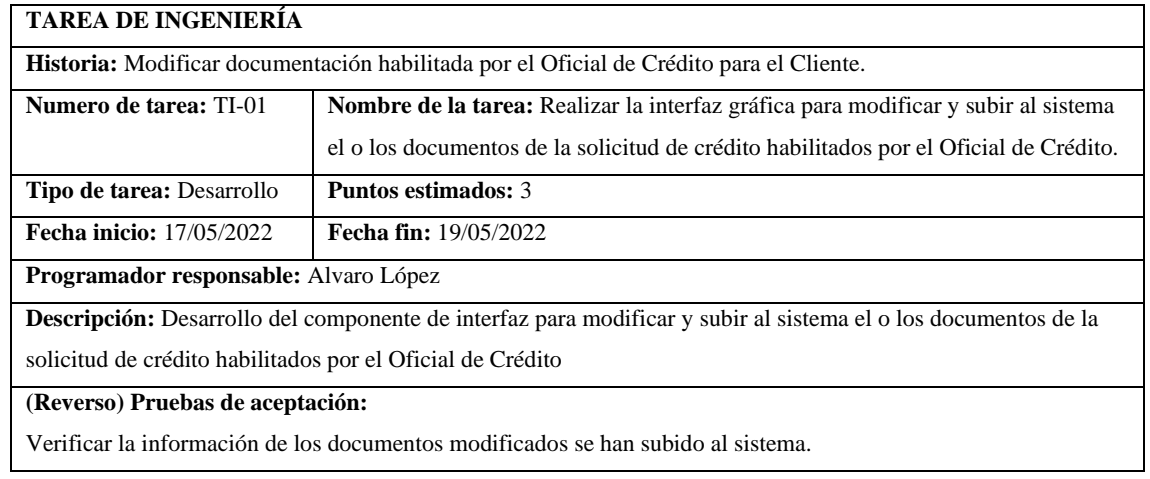

## **HU-15 Ingresar el documento Buró de Crédito del Cliente**

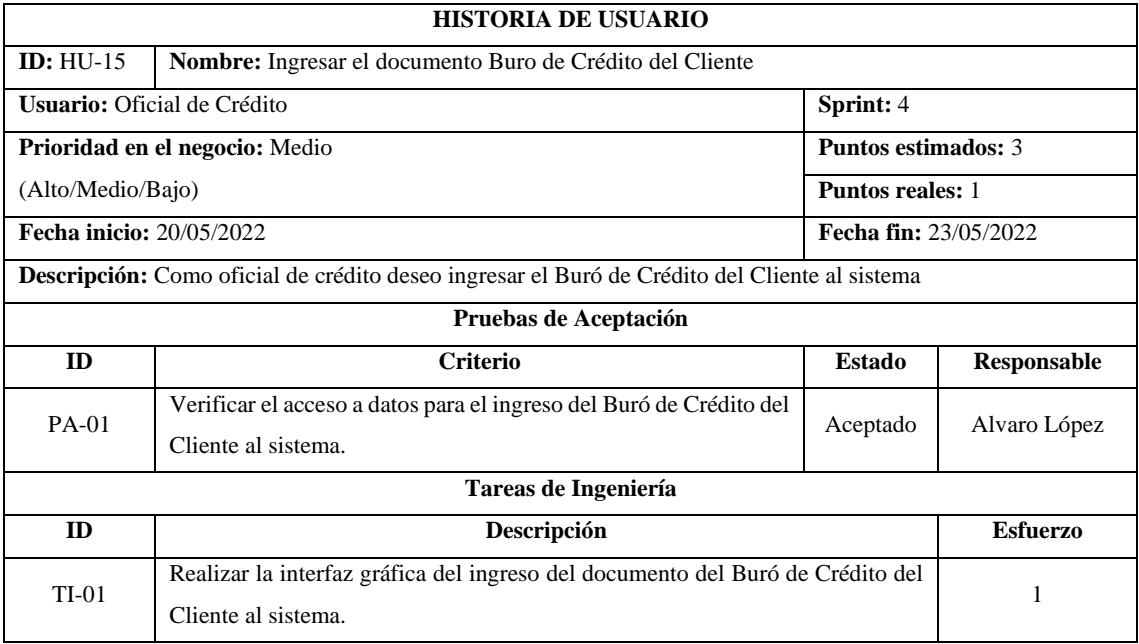

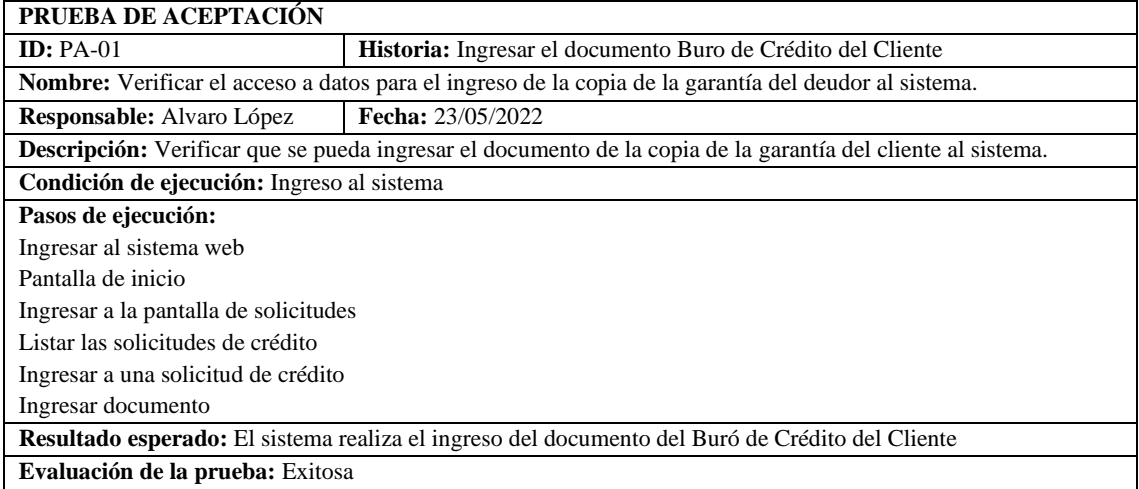

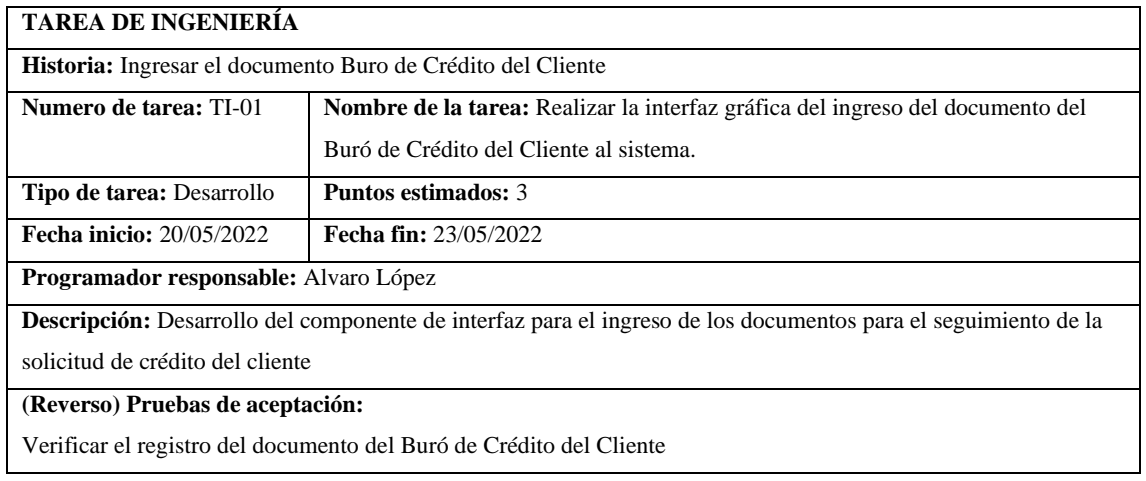

## **HU-16 Ingresar el documento Centrales internas de la cooperativa**

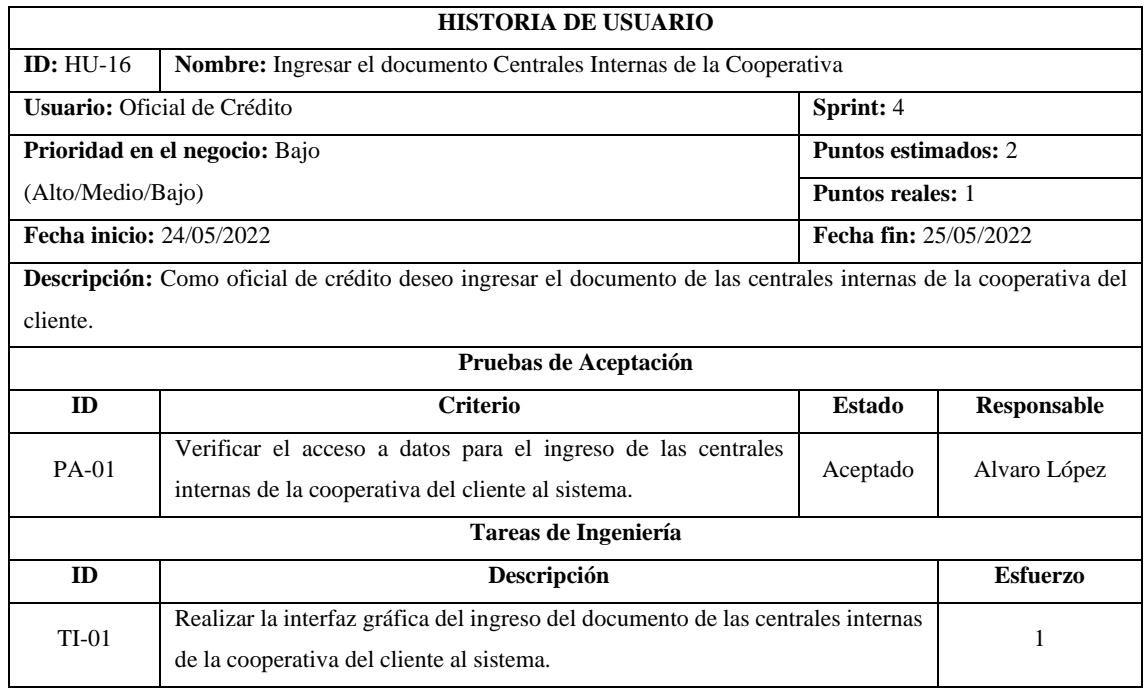

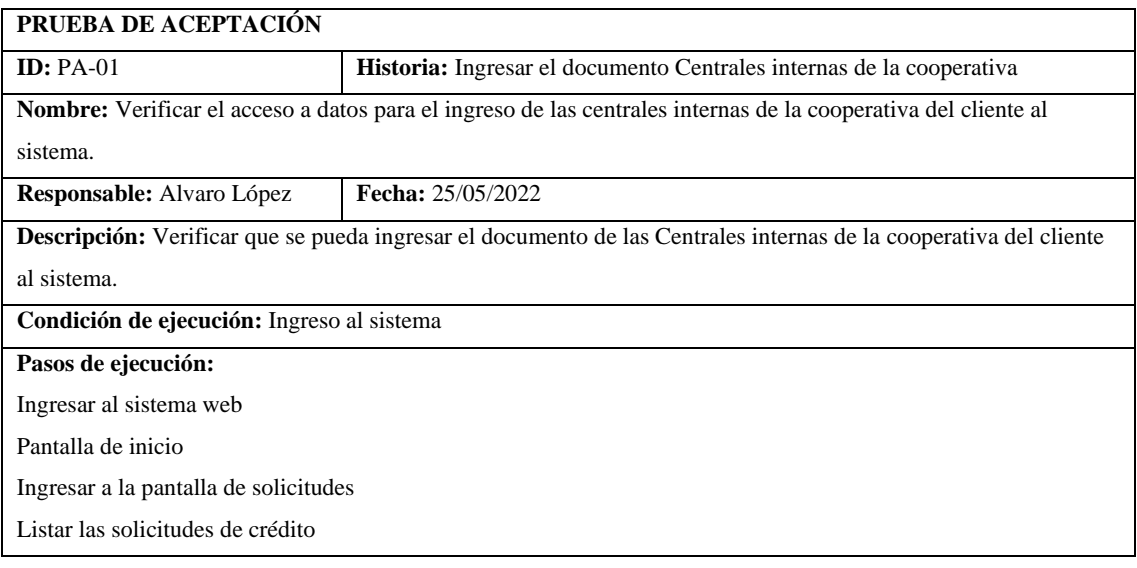

Ingresar a una solicitud de crédito

Ingresar documento

**Resultado esperado:** El sistema realiza el ingreso del documento de las centrales internas de la cooperativa del cliente.

**Evaluación de la prueba:** Exitosa

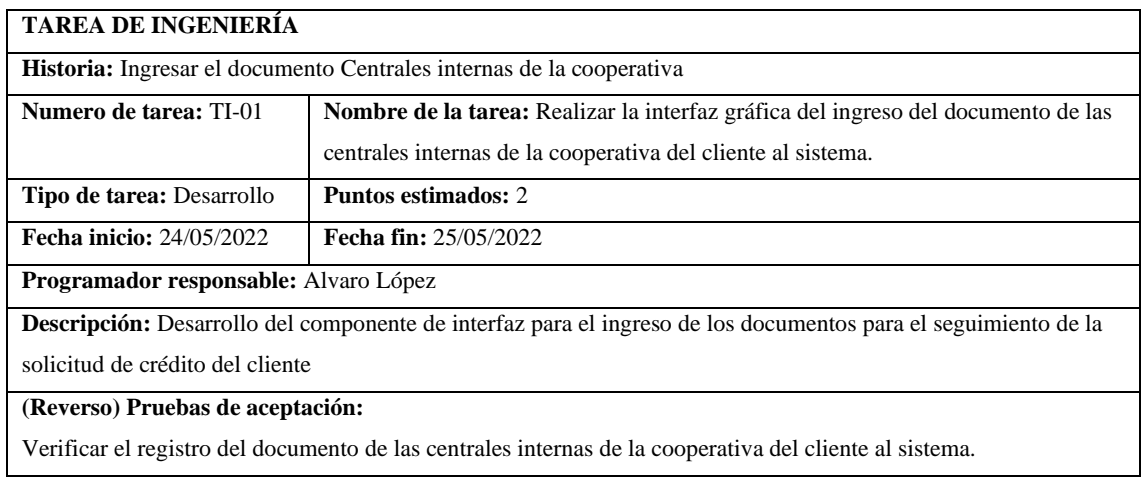

### **HU-17 Ingresar documento del Consejo de la Judicatura**

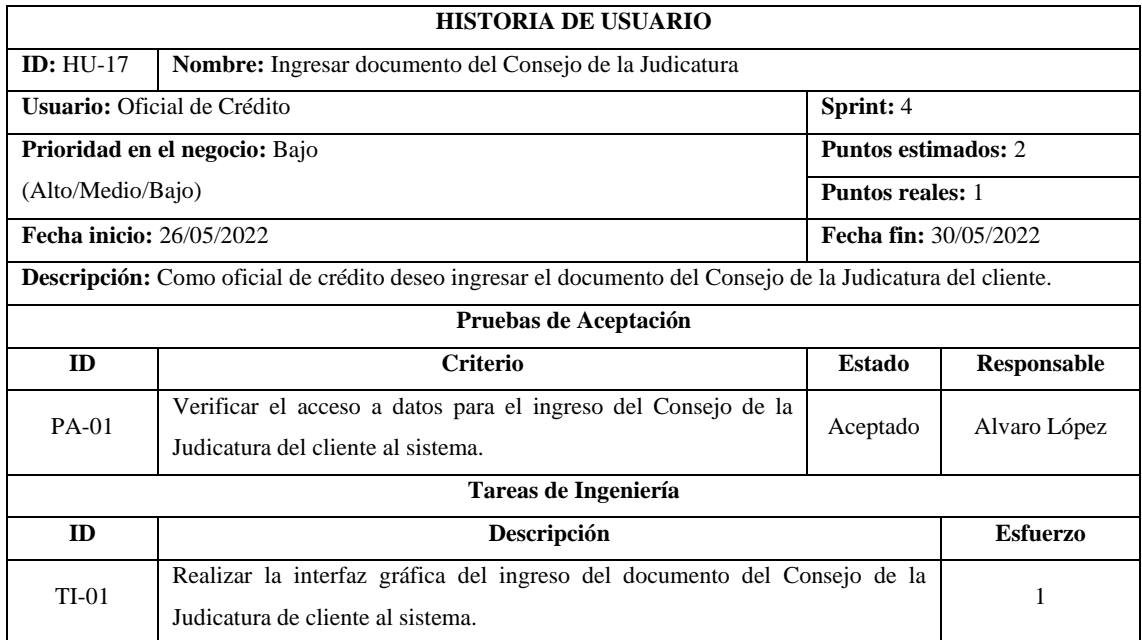

#### **PRUEBA DE ACEPTACIÓN**

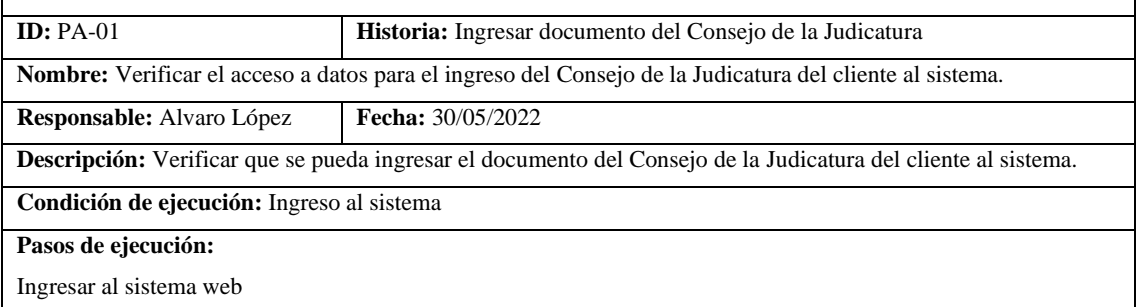

Pantalla de inicio

Ingresar a la pantalla de solicitudes

Listar las solicitudes de crédito

Ingresar a una solicitud de crédito

Ingresar documento

**Resultado esperado:** El sistema realiza el ingreso del documento del Consejo de la Judicatura del cliente.

**Evaluación de la prueba:** Exitosa

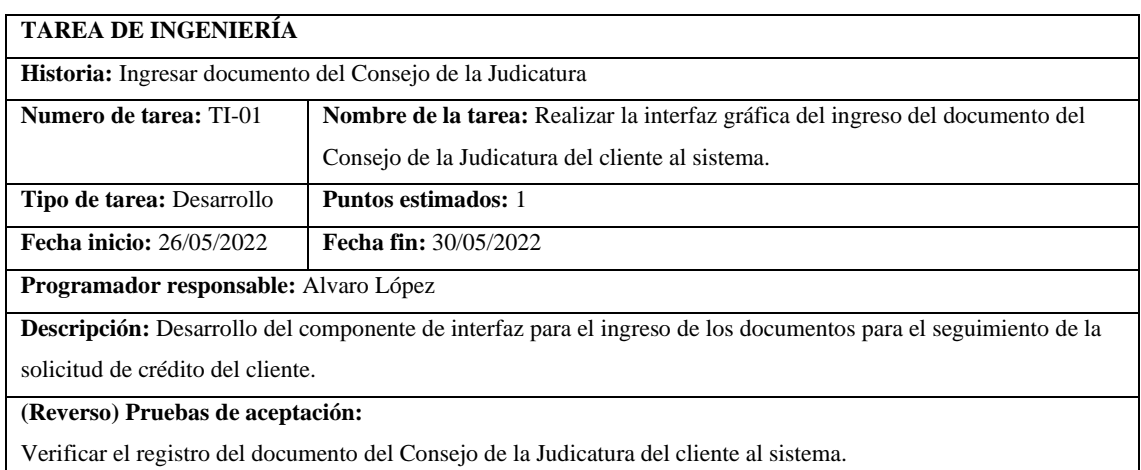

#### **HU-18 Modificar el documento Buro de Crédito del Cliente**

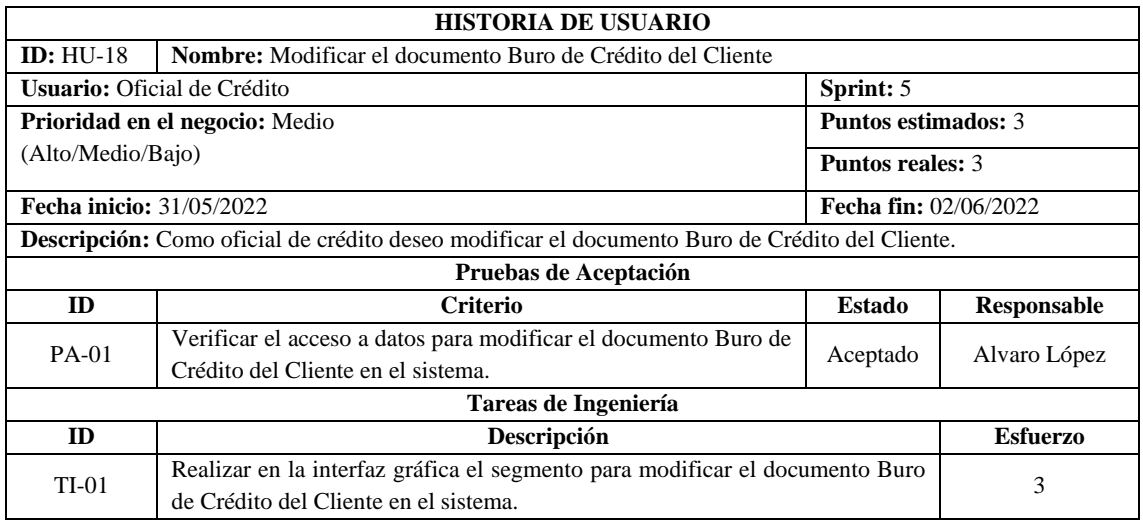

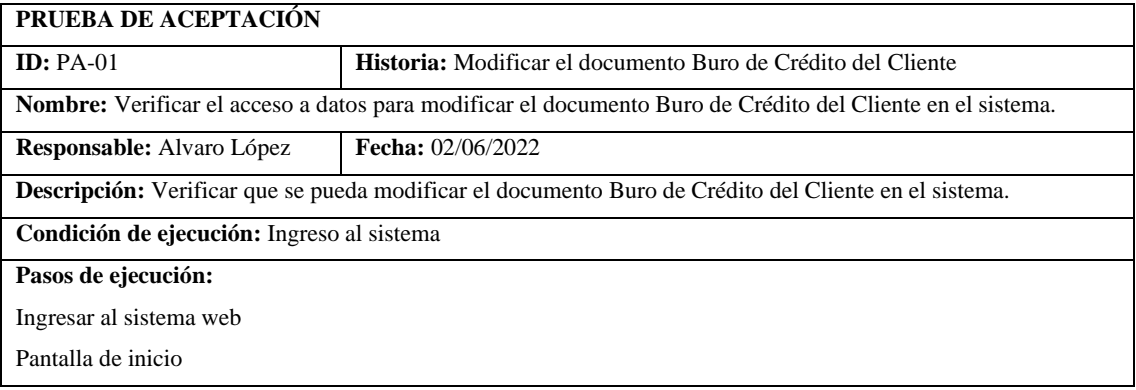

Ingresar a la pantalla de solicitudes

Listar las solicitudes de crédito

Ingresar a una solicitud de crédito

Modificar documento

**Resultado esperado:** El sistema realiza el ingreso del documento Buro de Crédito modificado del cliente.

**Evaluación de la prueba:** Exitosa

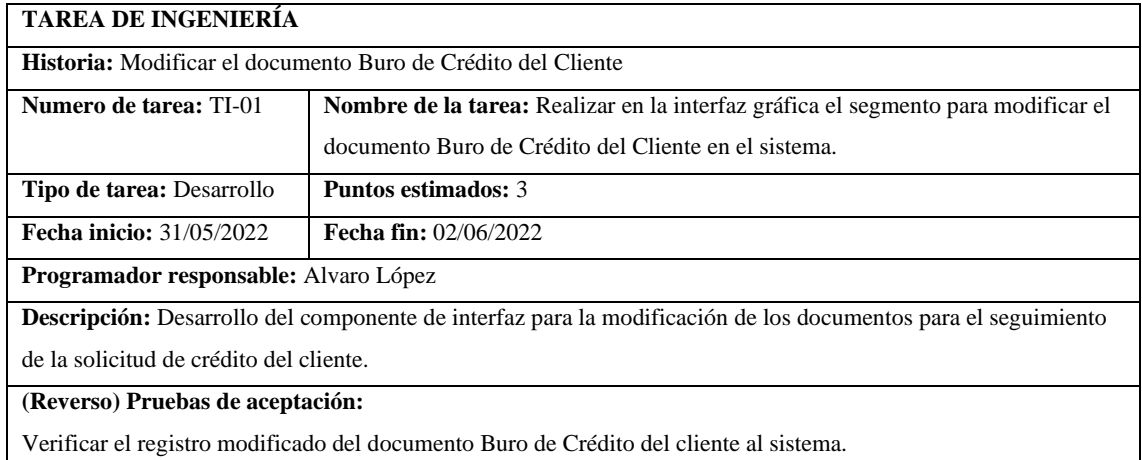

### **HU-19 Modificar el documento Centrales internas de la cooperativa**

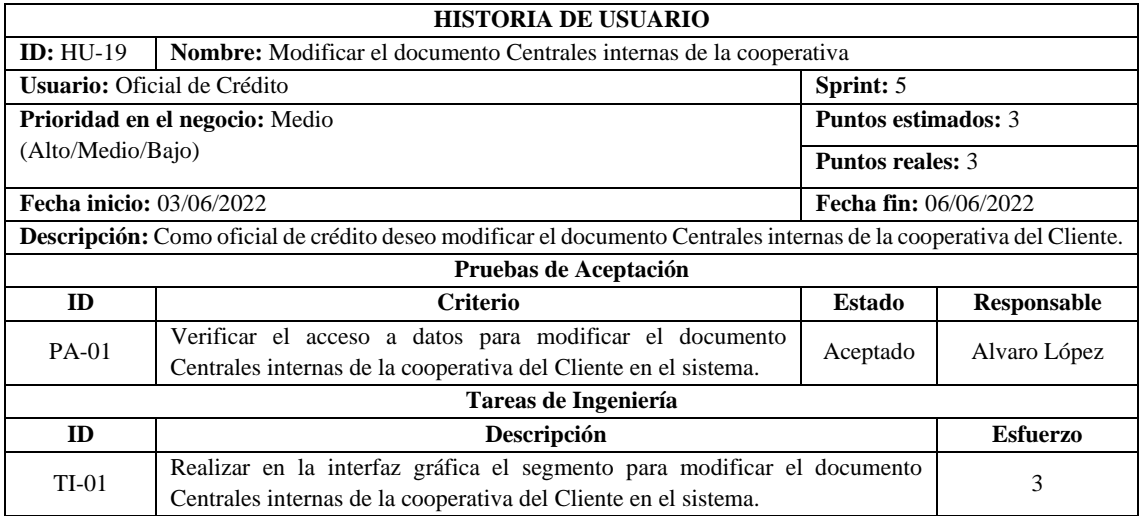

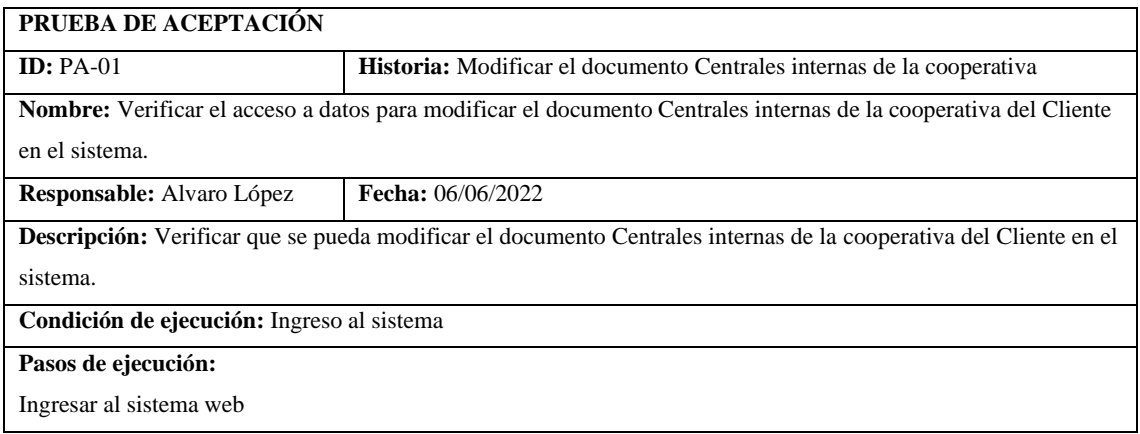
Pantalla de inicio

Ingresar a la pantalla de solicitudes

Listar las solicitudes de crédito

Ingresar a una solicitud de crédito

Modificar documento

**Resultado esperado:** El sistema realiza el ingreso del documento Centrales internas de la cooperativa modificado del cliente.

**Evaluación de la prueba:** Exitosa

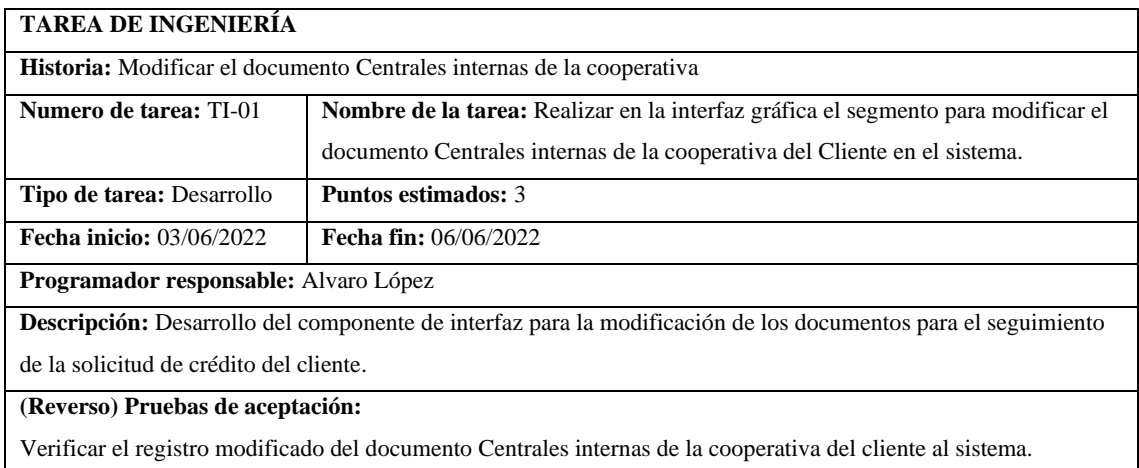

## **HU-20 Modificar documento del Consejo de la Judicatura**

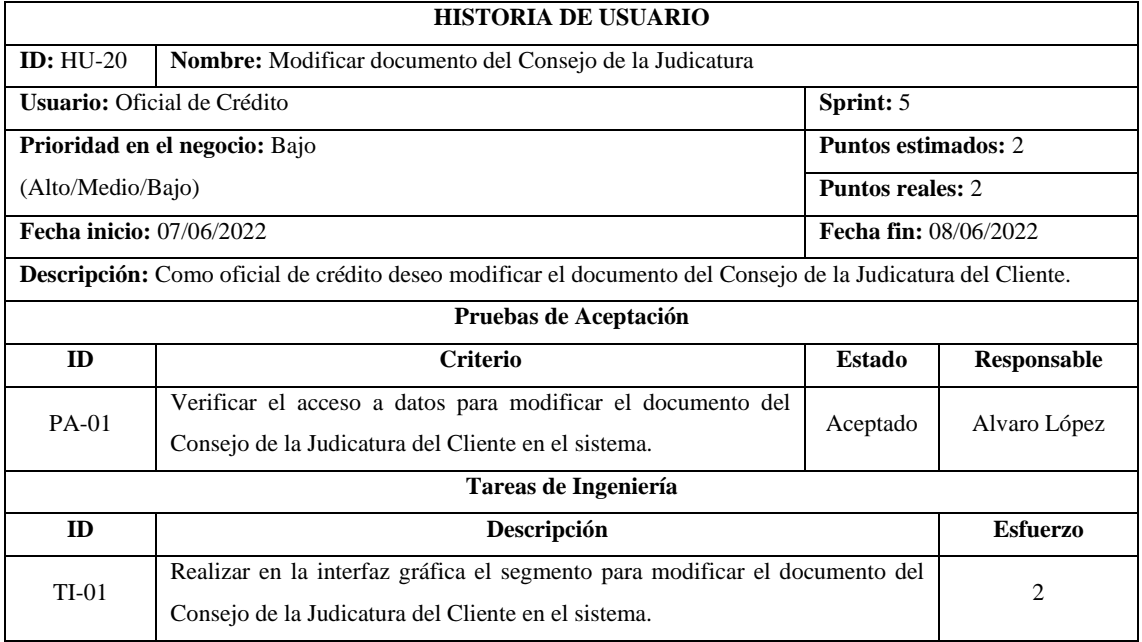

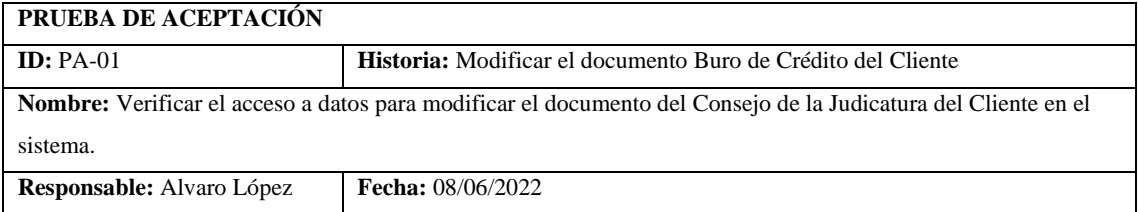

**Descripción:** Verificar que se pueda modificar el documento del Consejo de la Judicatura del Cliente en el sistema.

**Condición de ejecución:** Ingreso al sistema

#### **Pasos de ejecución:**

Ingresar al sistema web

Pantalla de inicio

Ingresar a la pantalla de solicitudes

Listar las solicitudes de crédito

Ingresar a una solicitud de crédito

Modificar documento

**Resultado esperado:** El sistema realiza el ingreso del documento Consejo de la Judicatura modificado del cliente.

**Evaluación de la prueba:** Exitosa

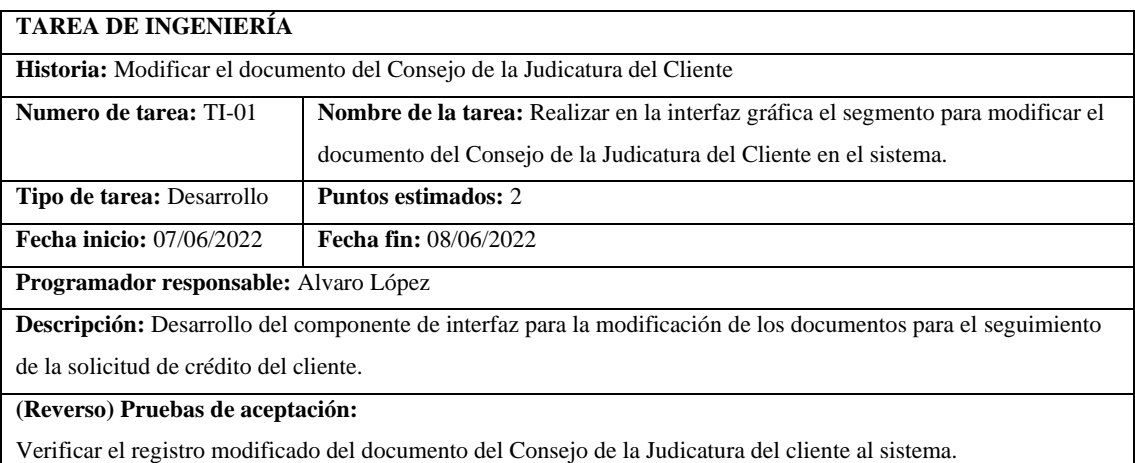

#### **HU-21 Ingresar Informe de aprobación o negación del Oficial de Crédito**

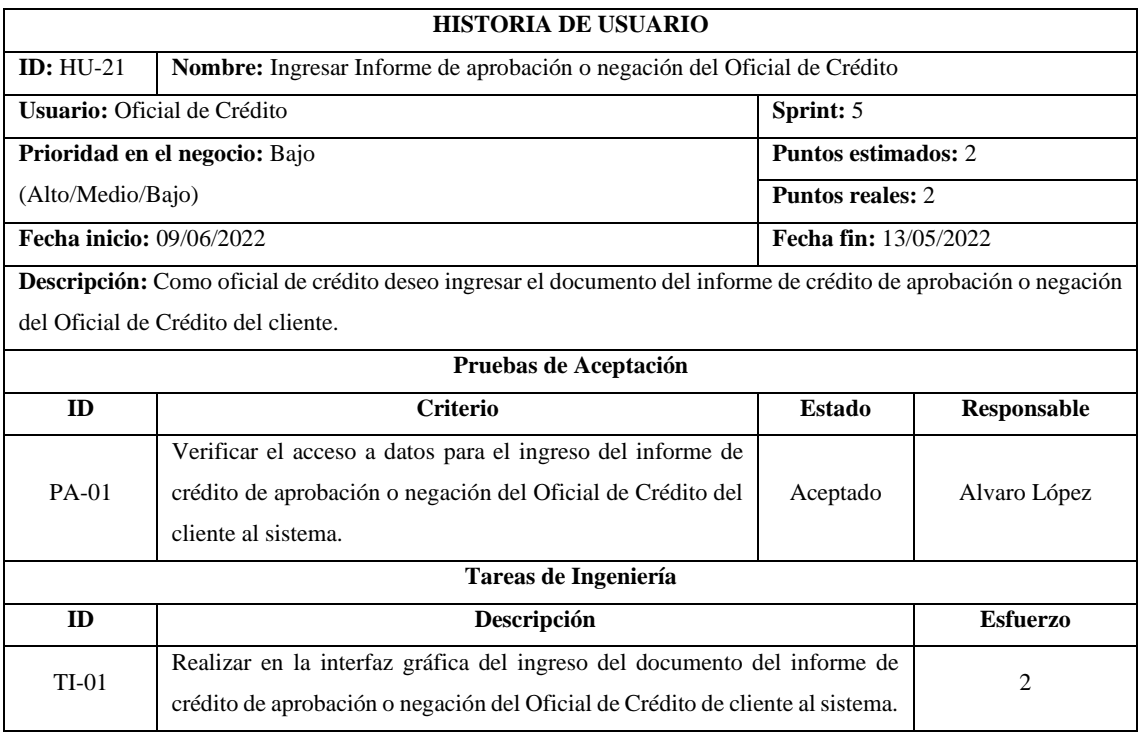

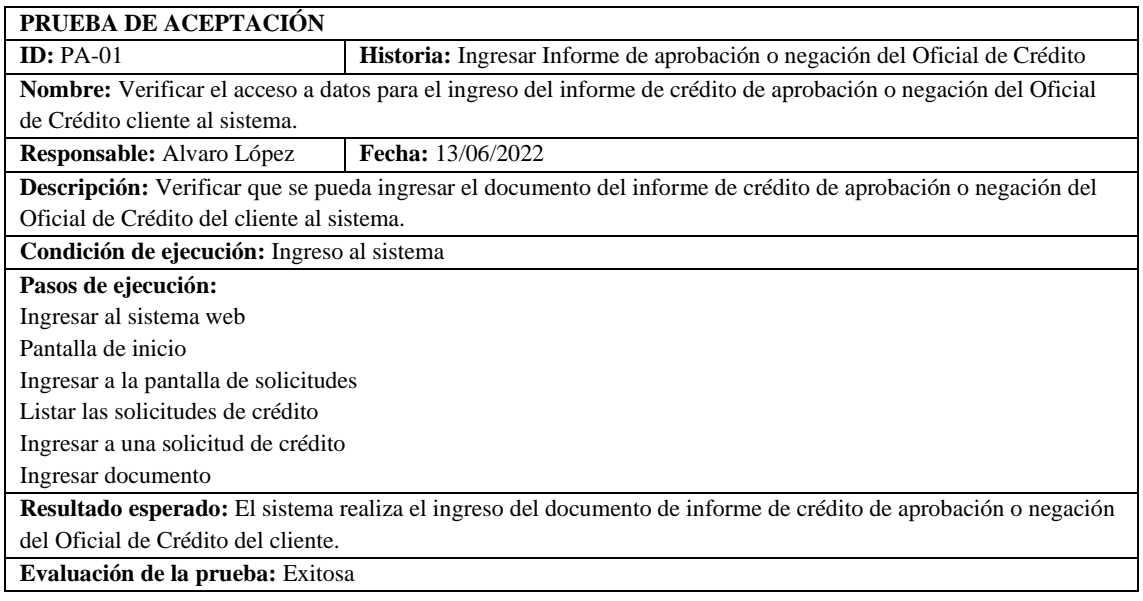

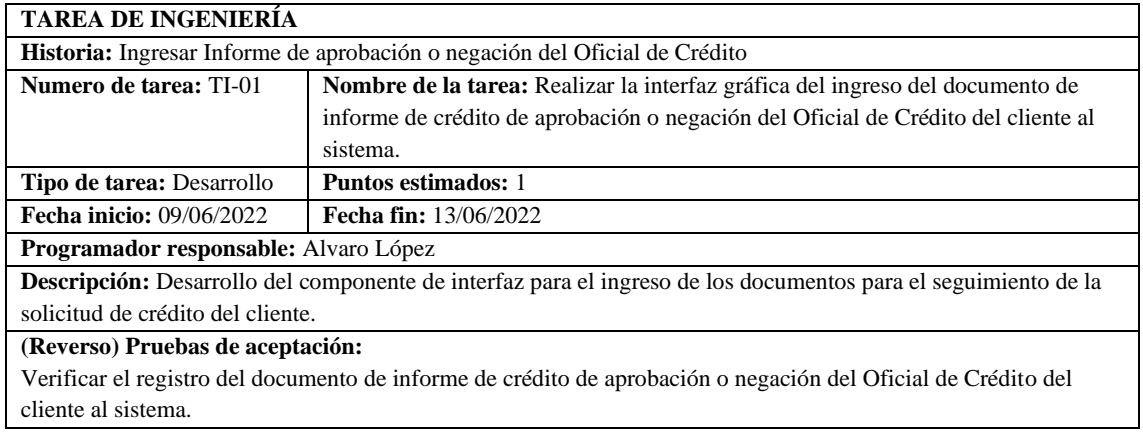

## **HU-22 Buscar cliente por número de cedula para seguimiento de documentos**

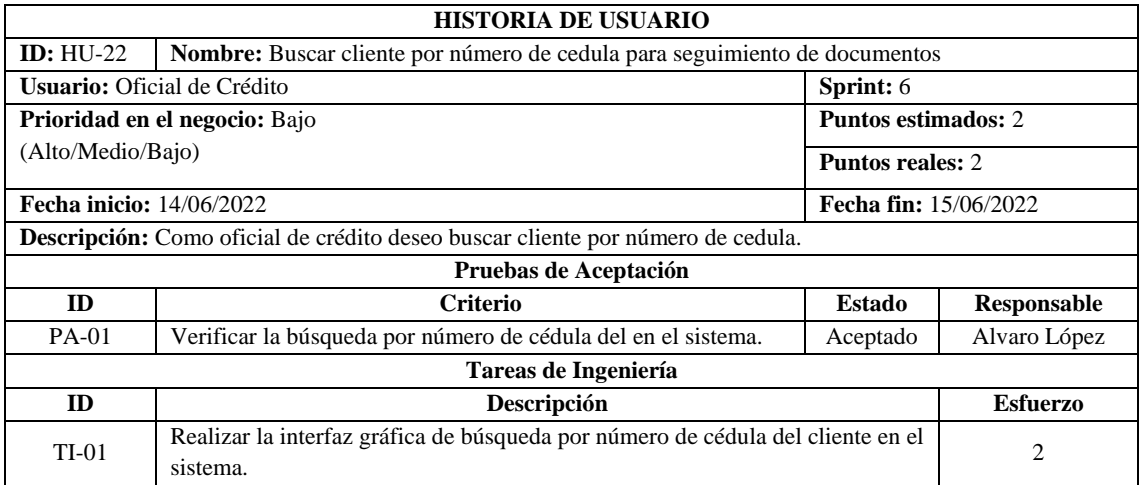

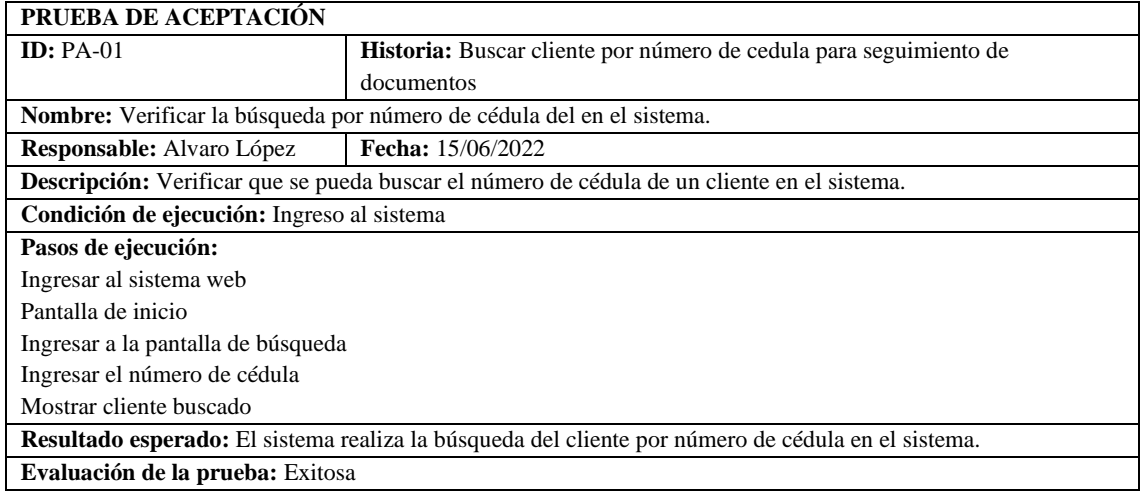

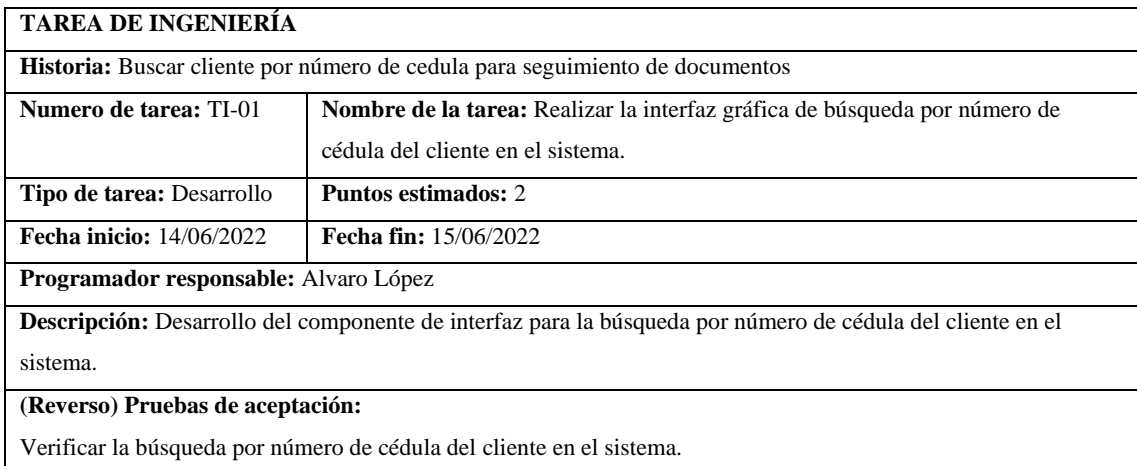

#### **HU-23 Gestionar Clientes**

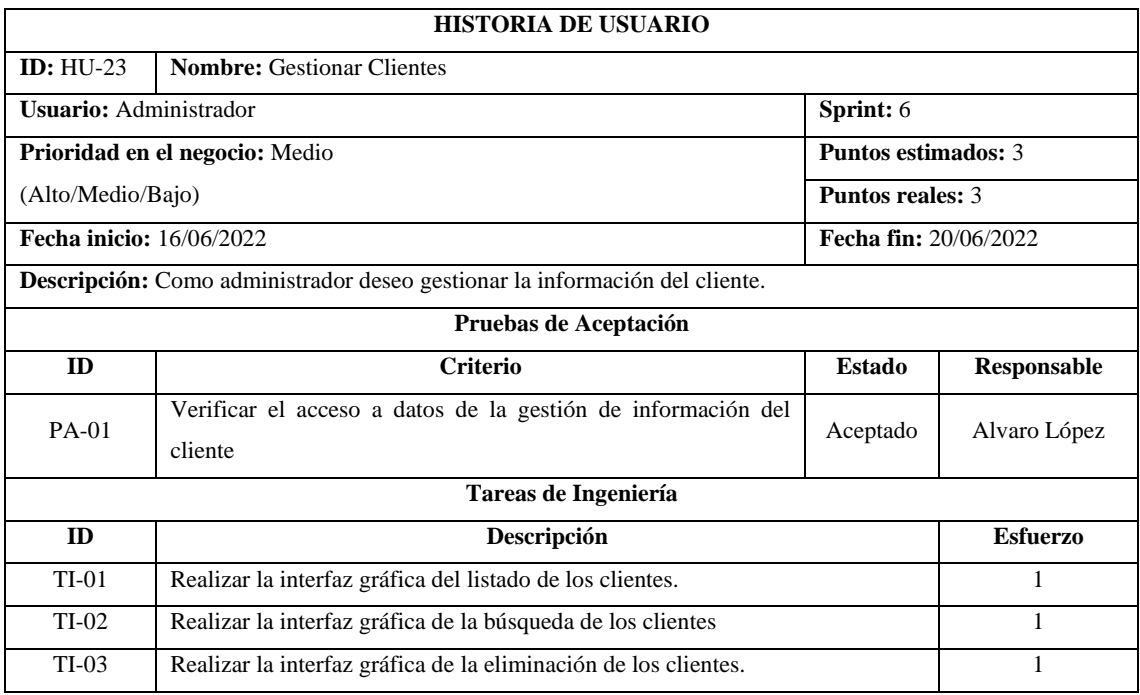

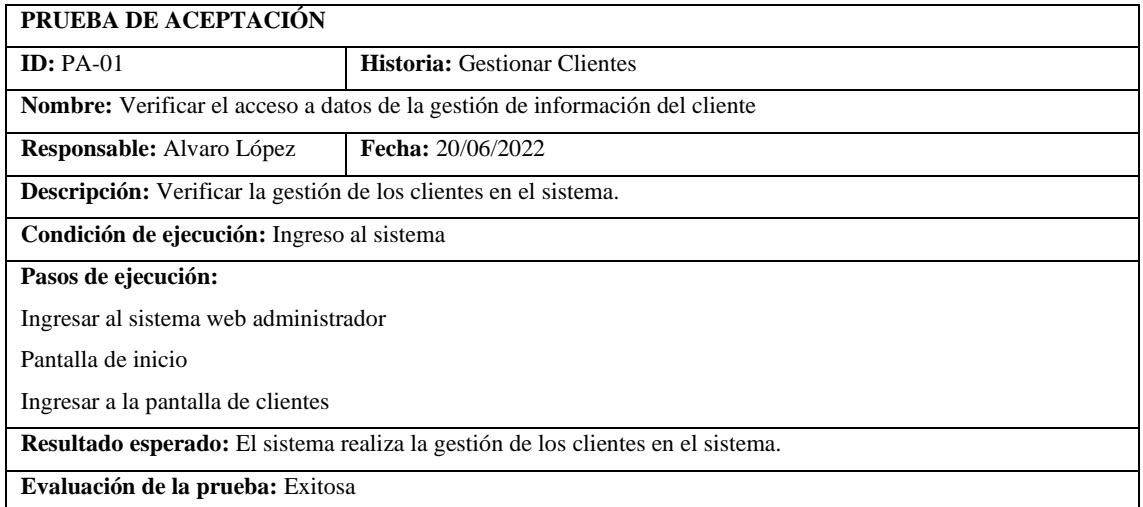

#### **TAREA DE INGENIERÍA**

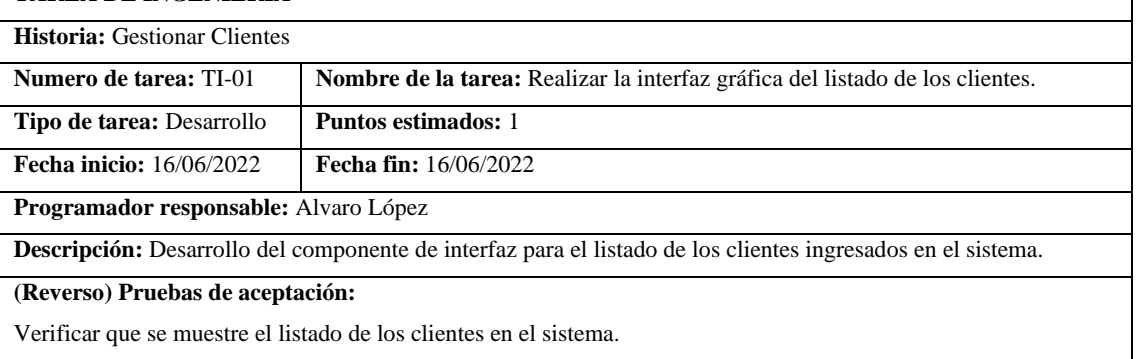

٦

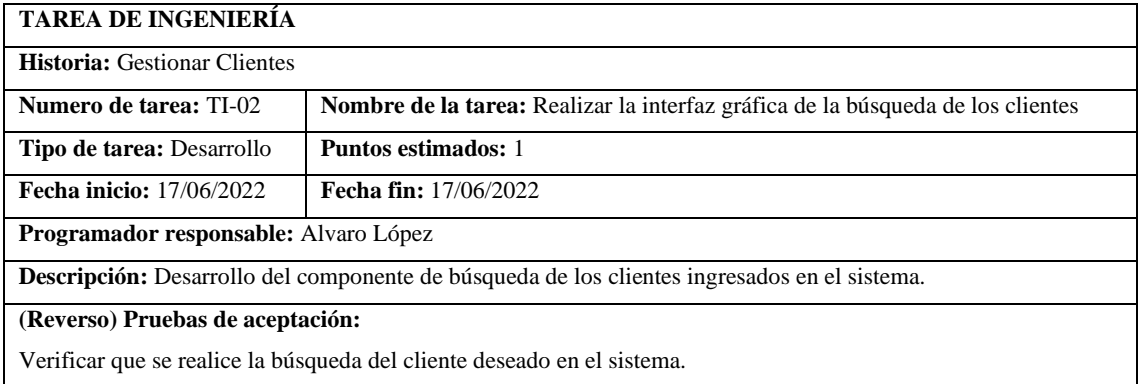

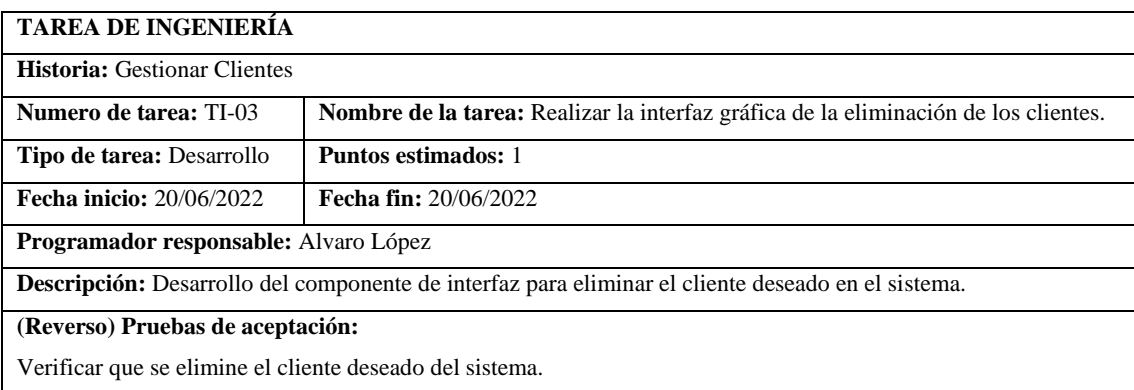

## **HU-24 Gestionar Oficiales de Crédito**

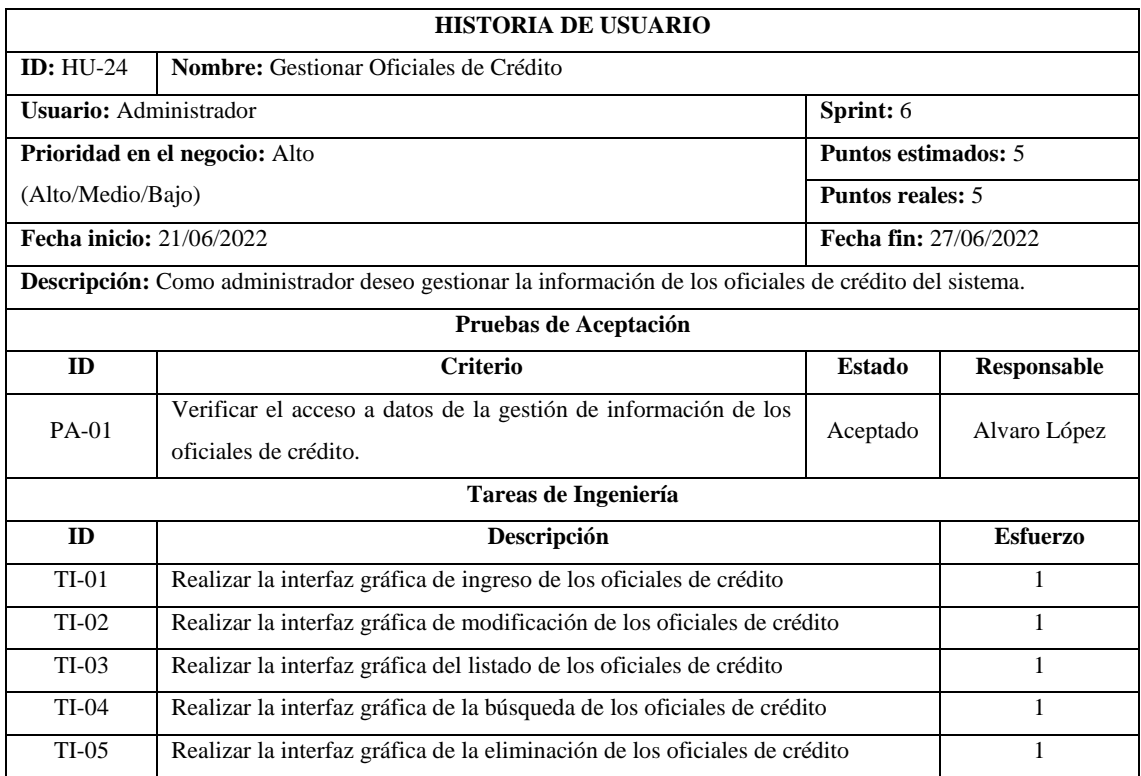

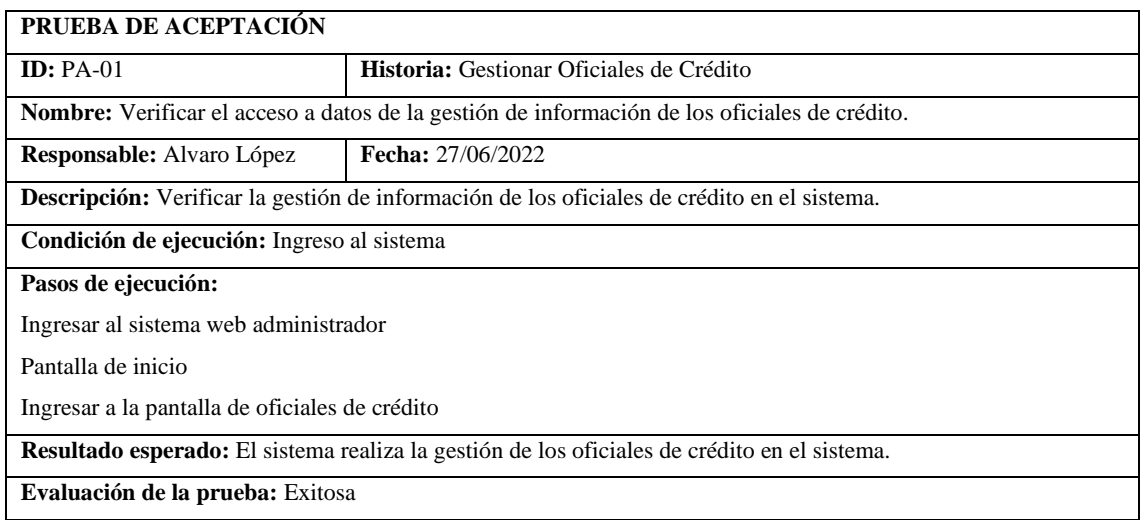

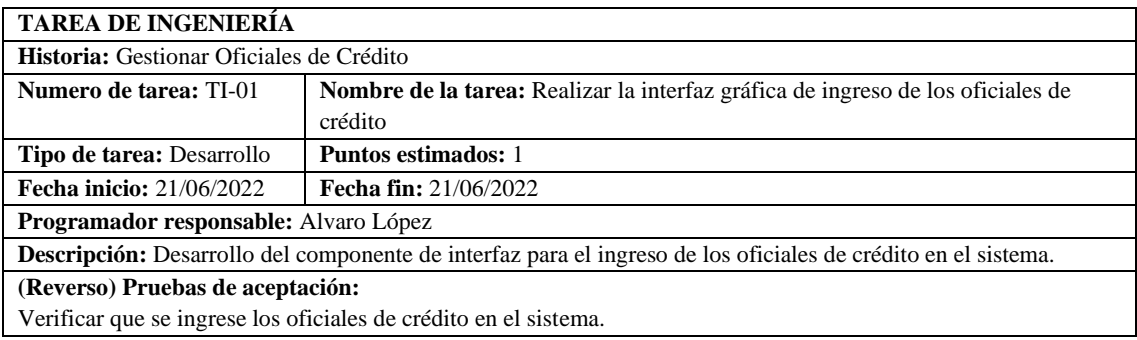

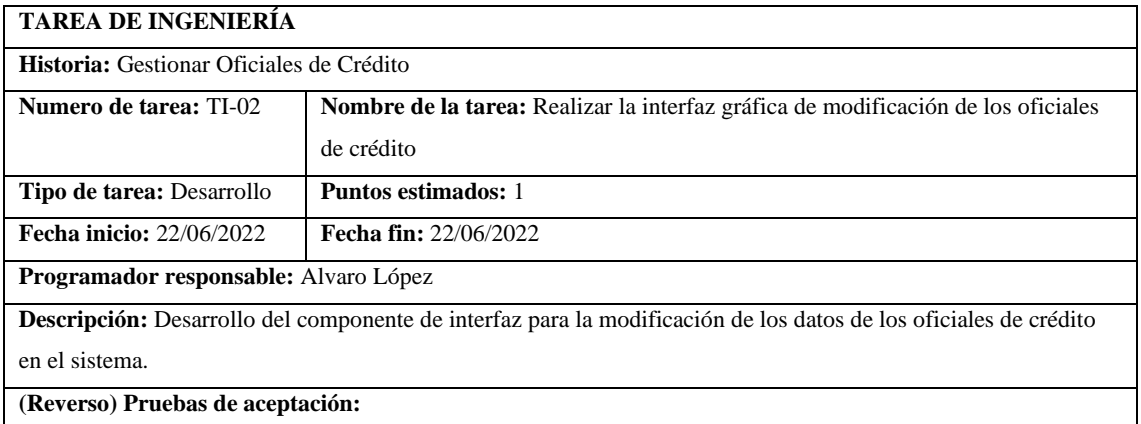

Verificar que se modifique los datos de los oficiales de crédito en el sistema.

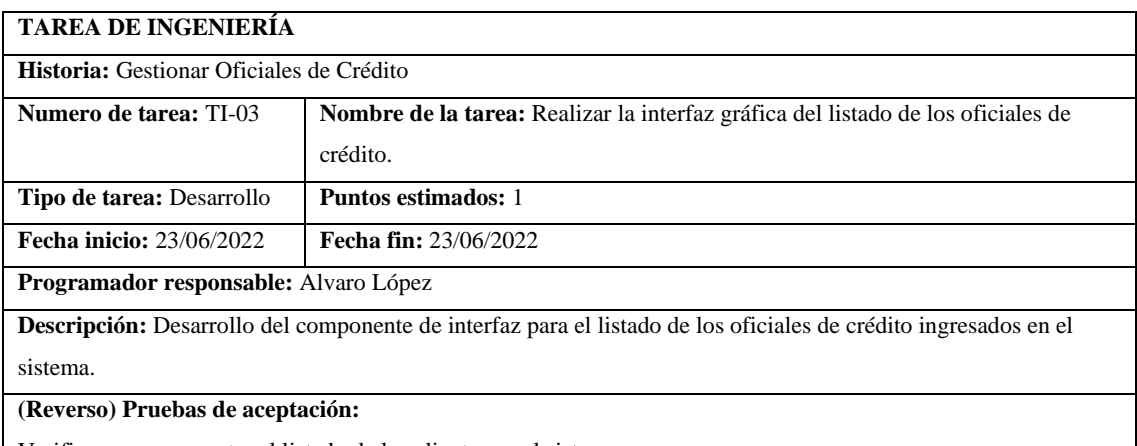

Verificar que se muestre el listado de los clientes en el sistema.

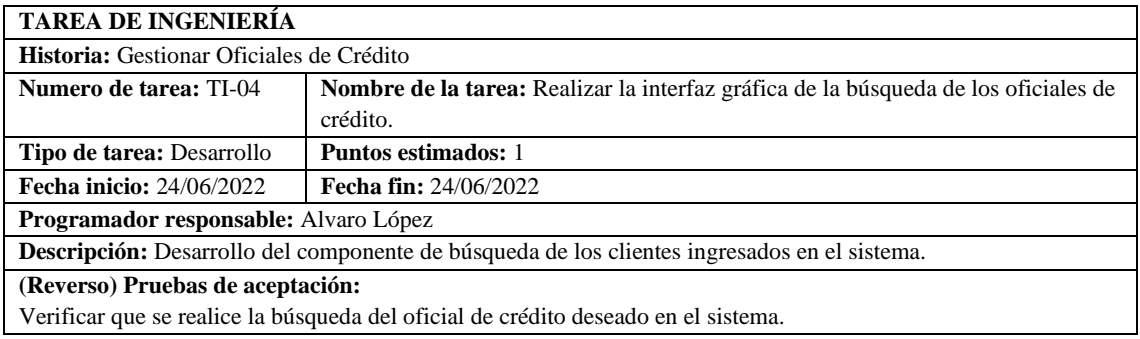

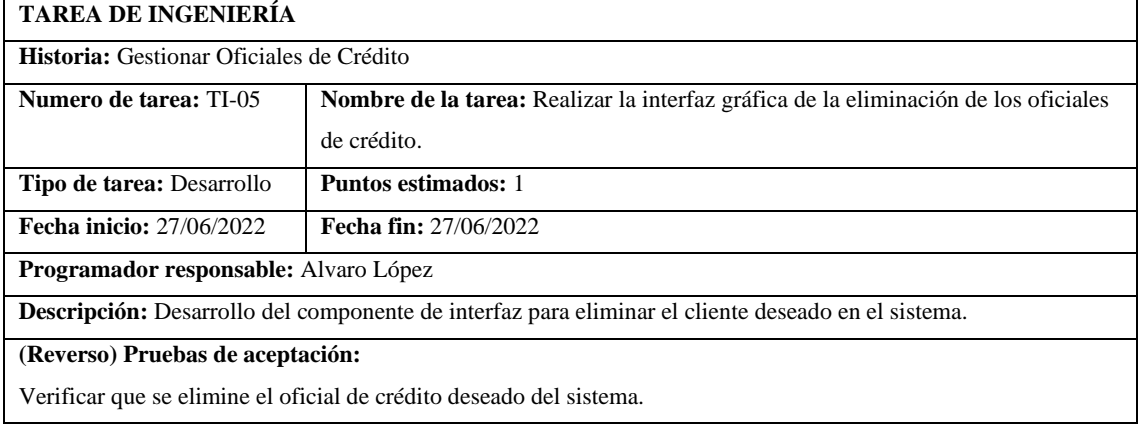

# **ANEXO E:** ANÁLISIS DESCRIPTIVO DE LOS SUBPROCESOS DEL PROCESO DE CRÉDITO DE CONSUMO

El proceso de crédito de consumo se divide en 4 subprocesos los cuales se obtuvieron 385 datos para cada uno mediante la observación, el cronómetro y el análisis con el oficial de crédito.

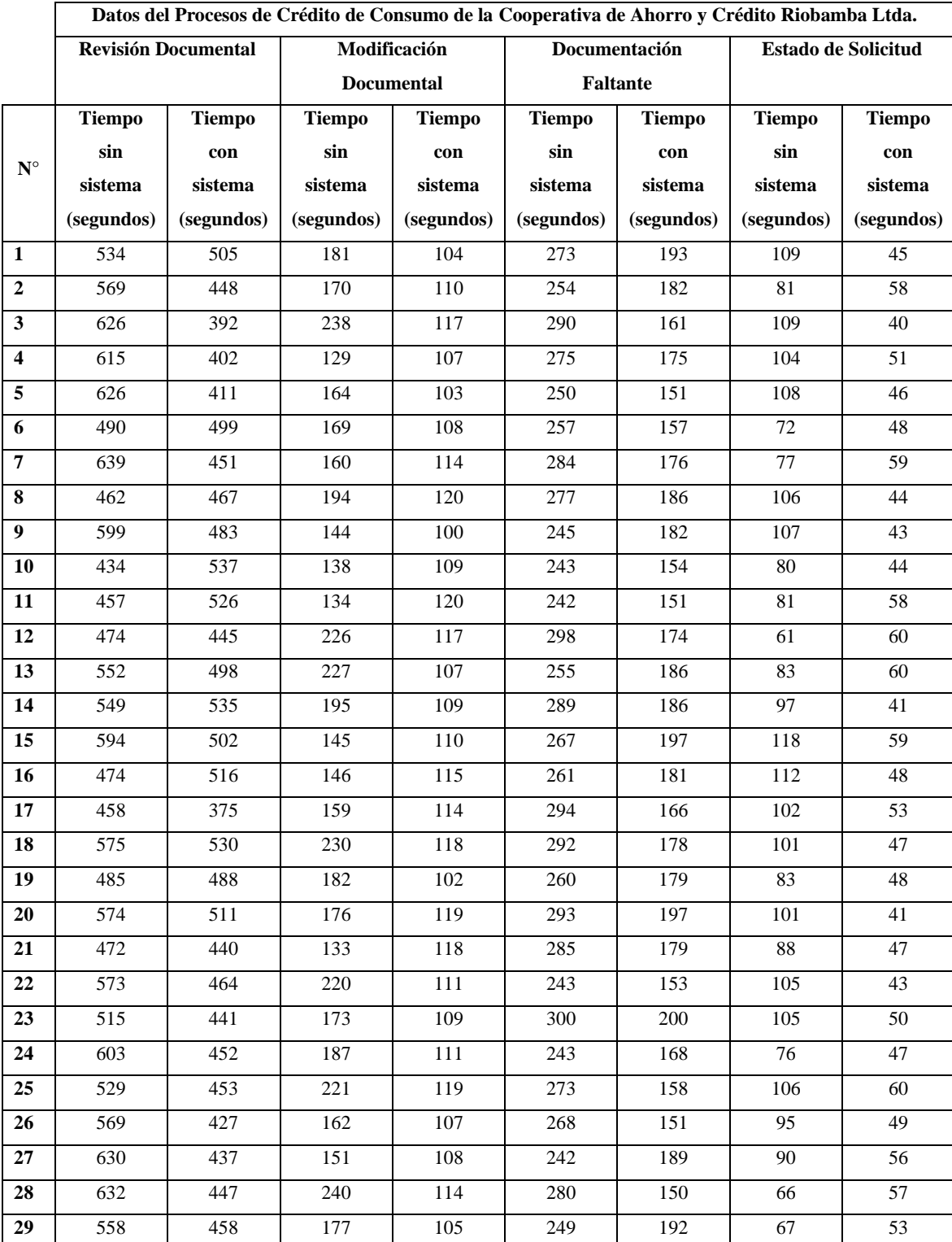

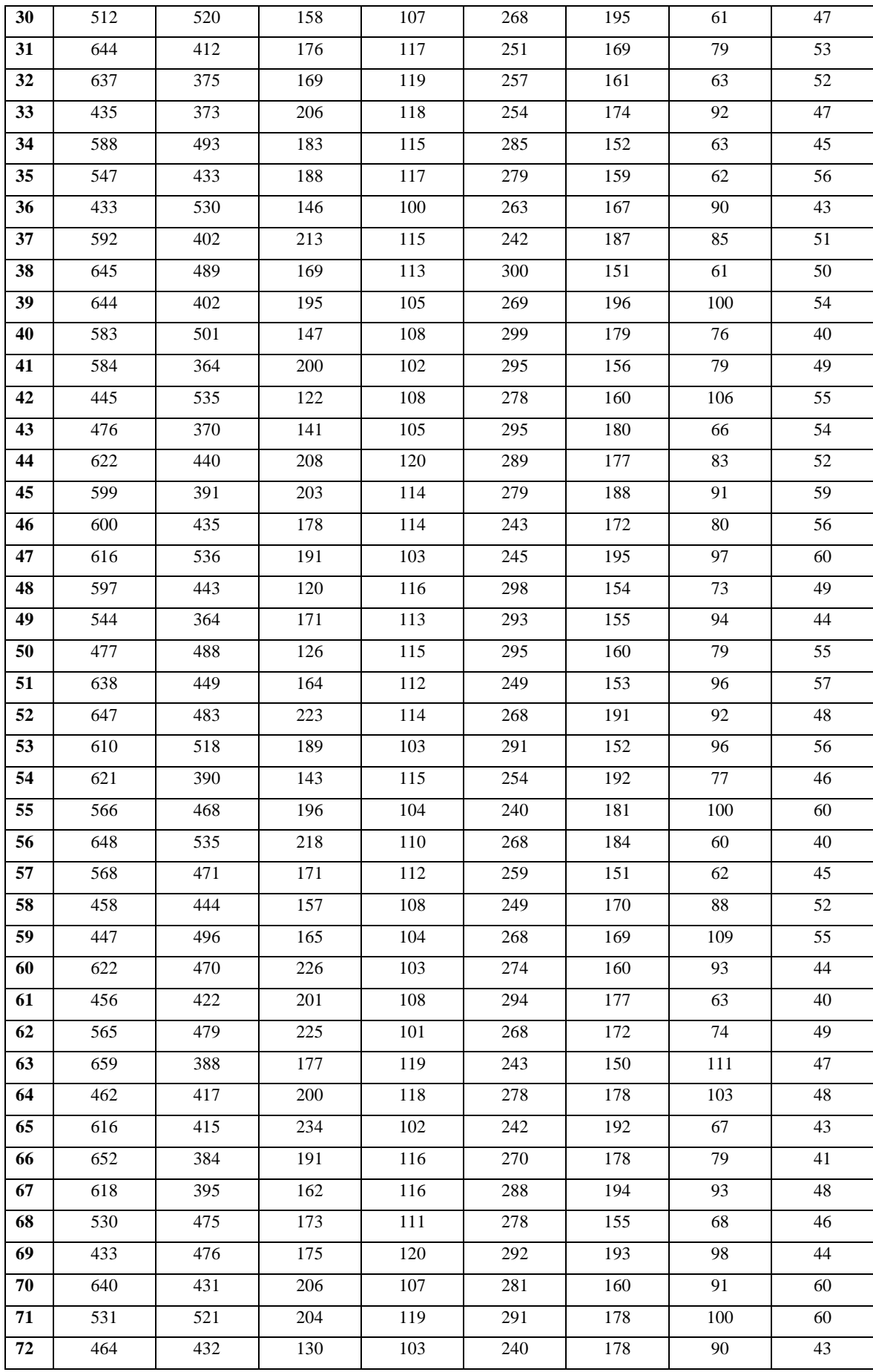

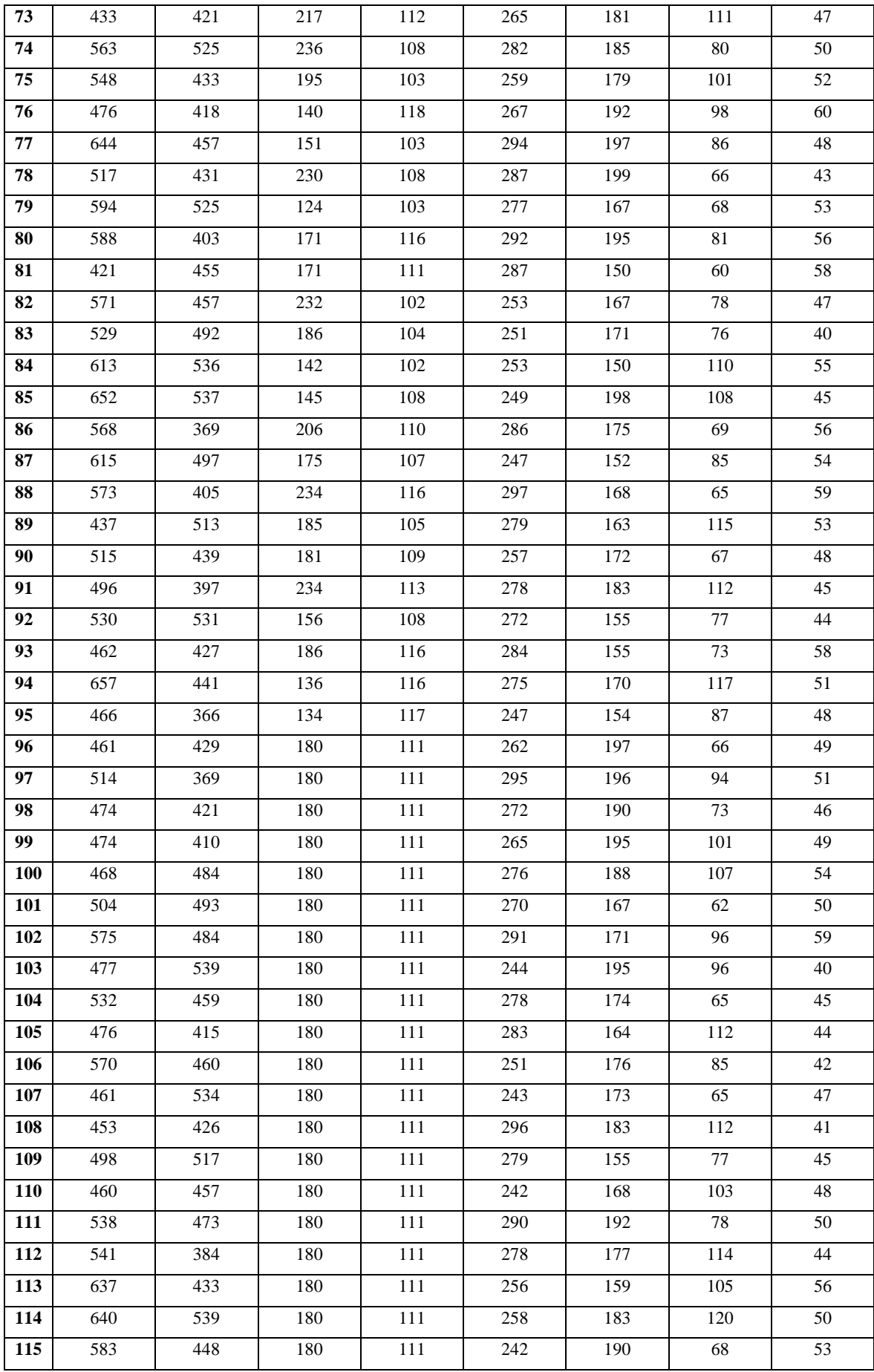

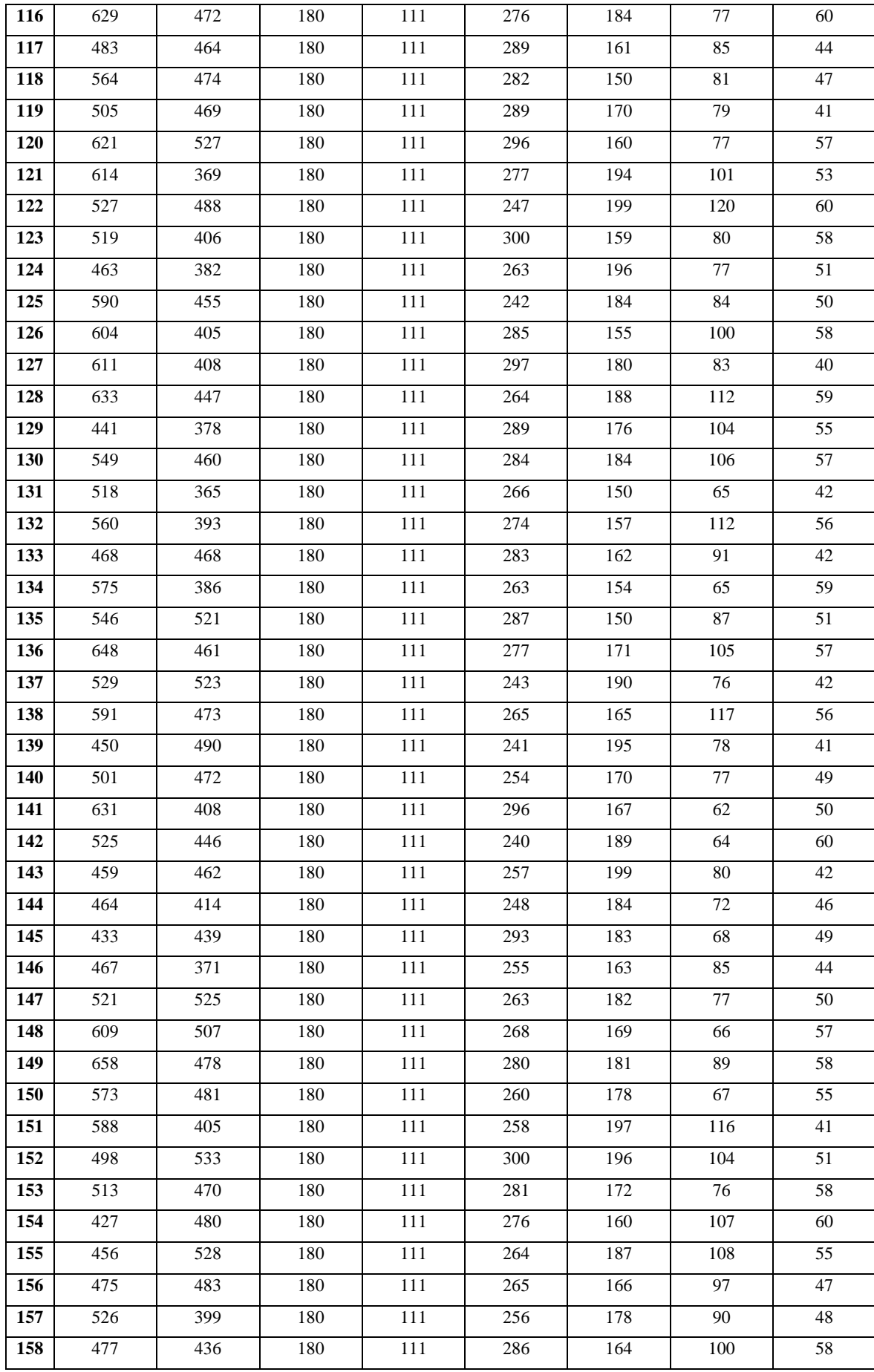

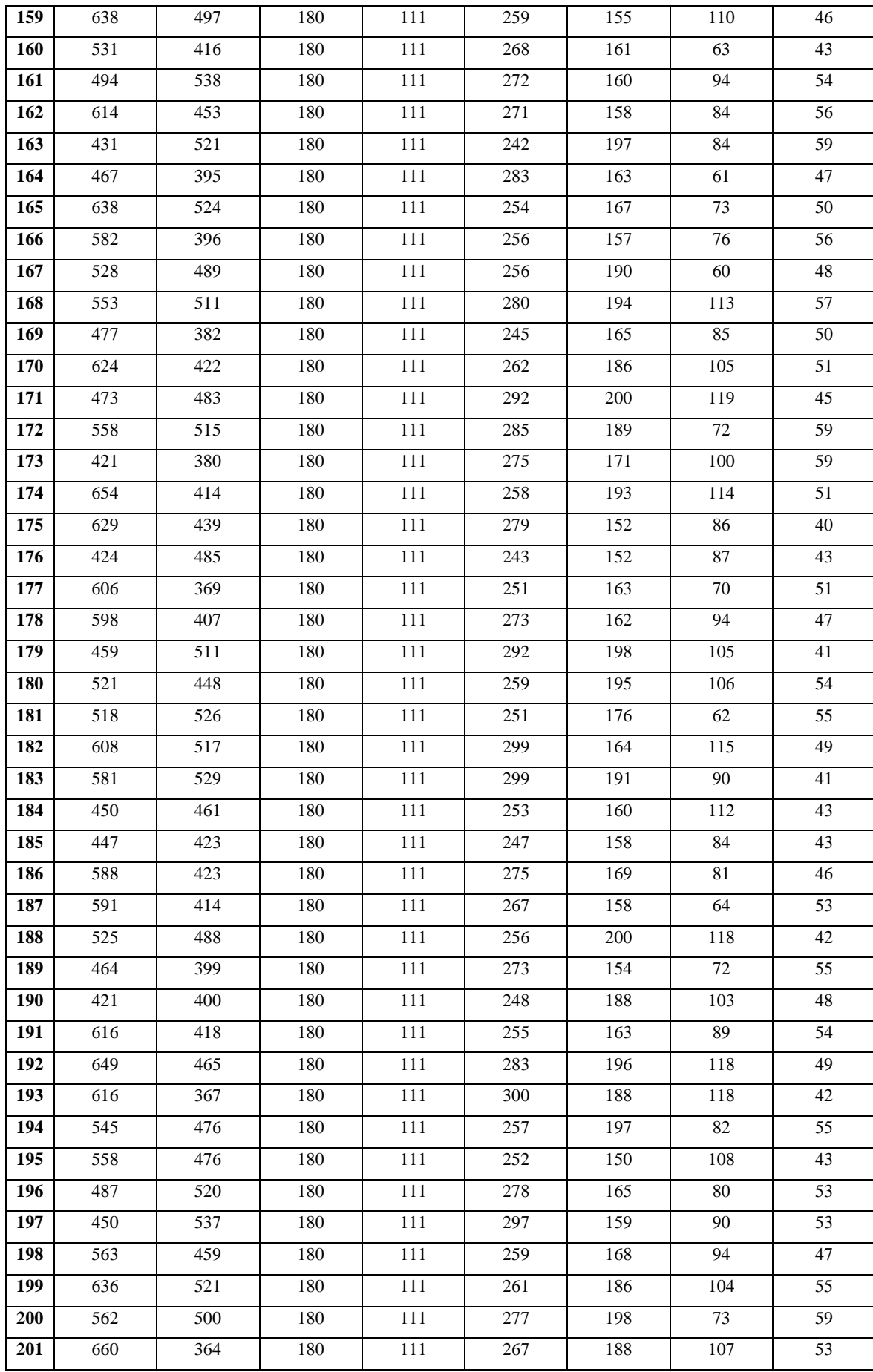

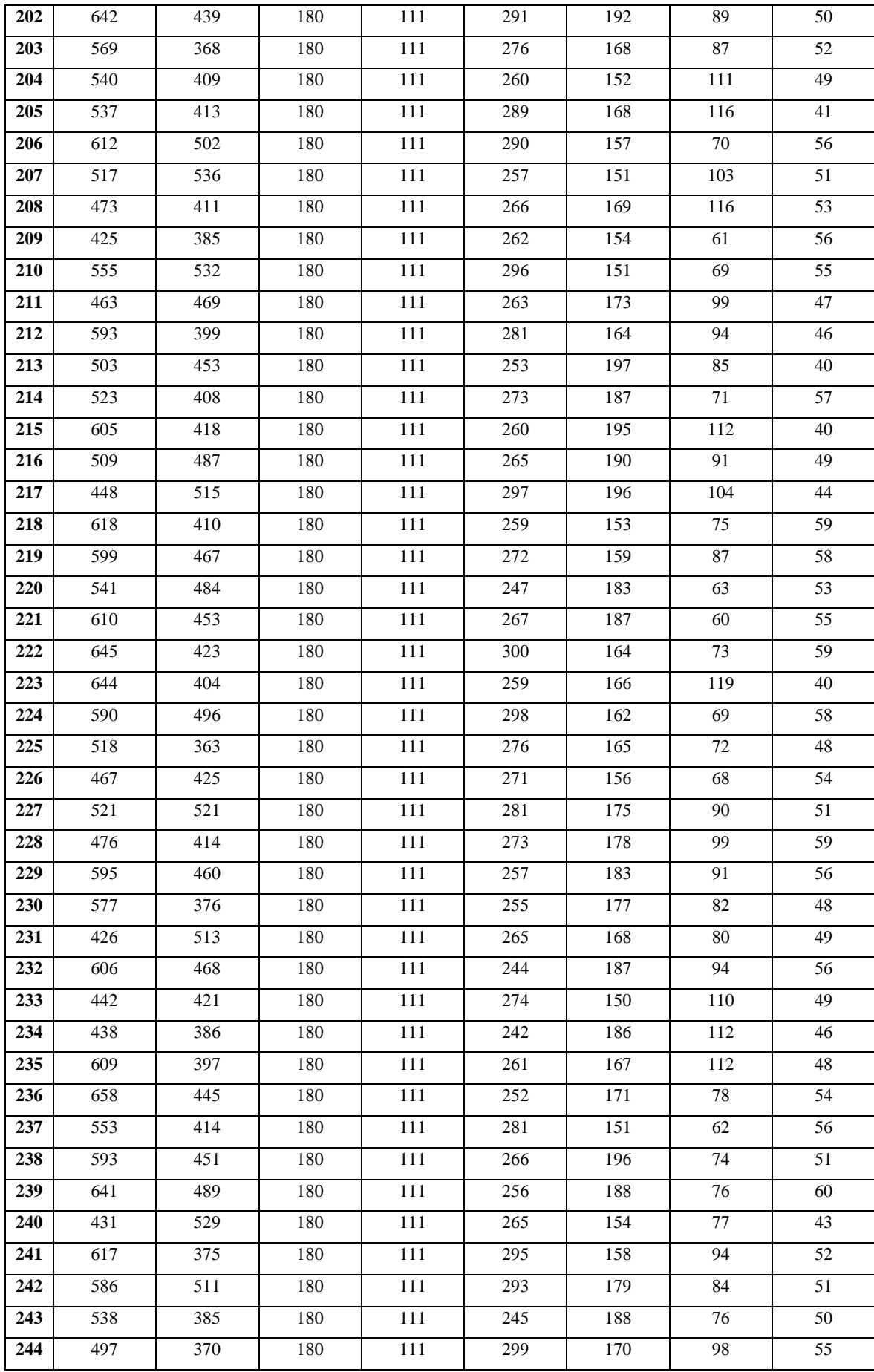

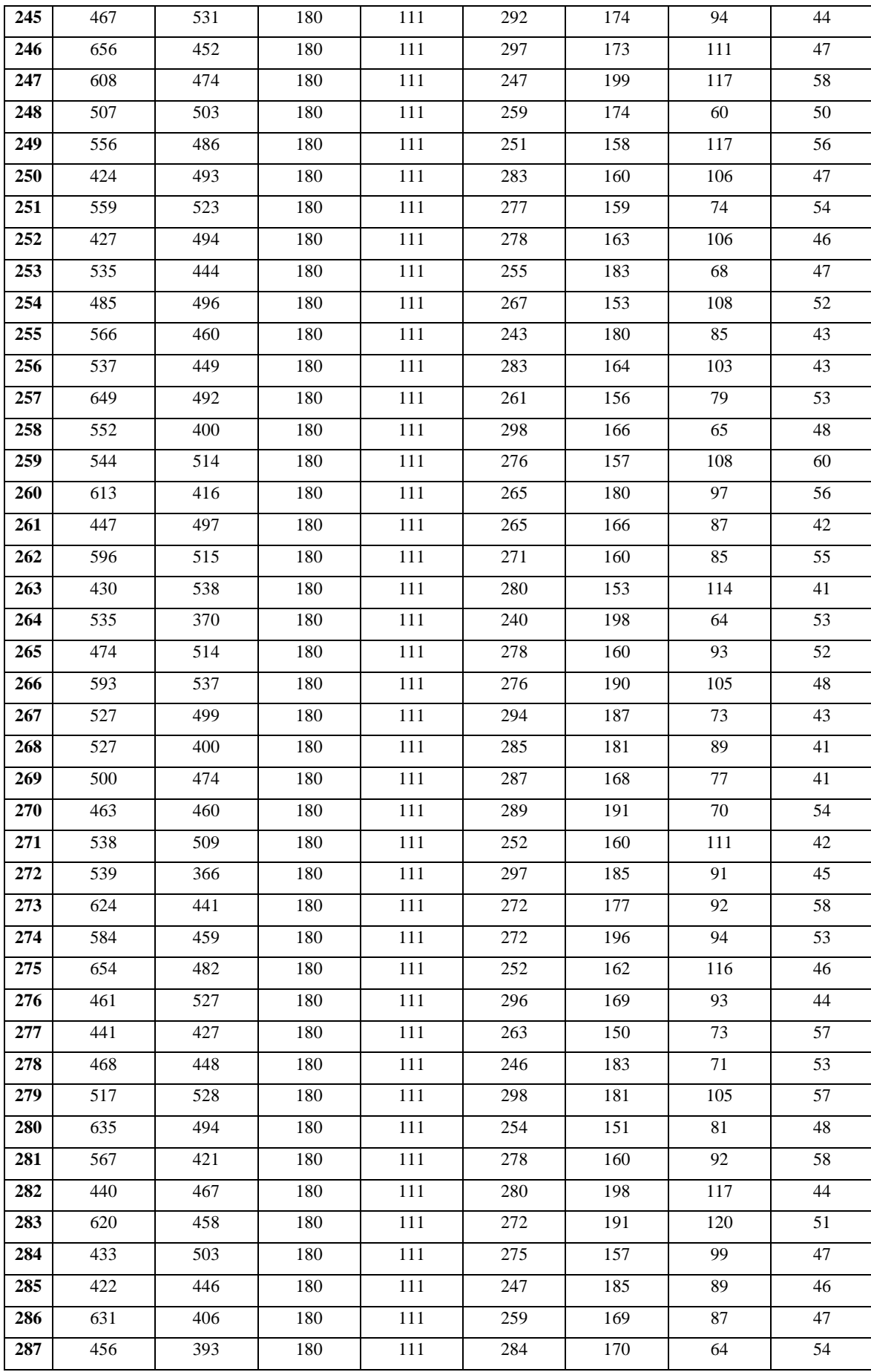

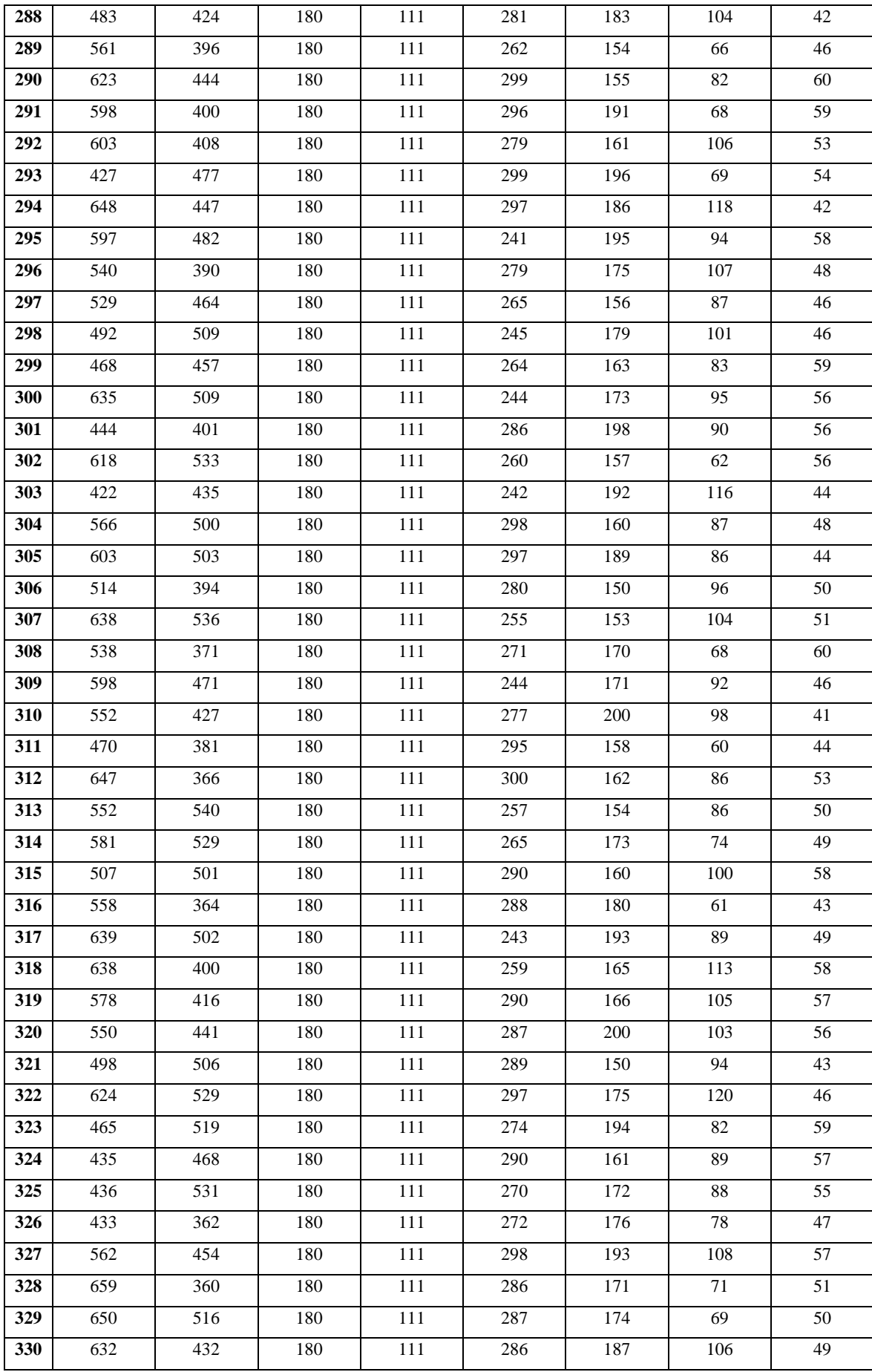

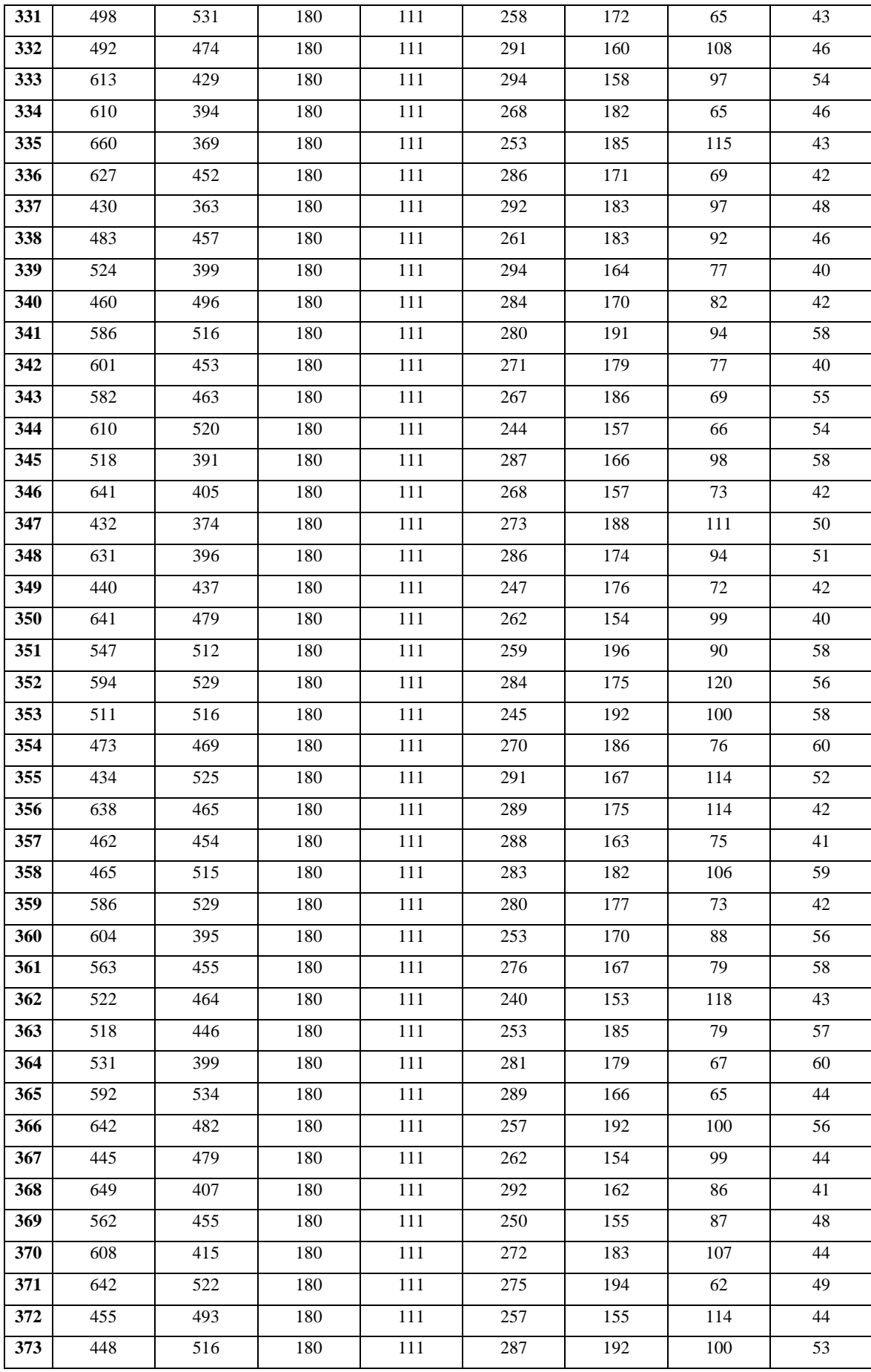

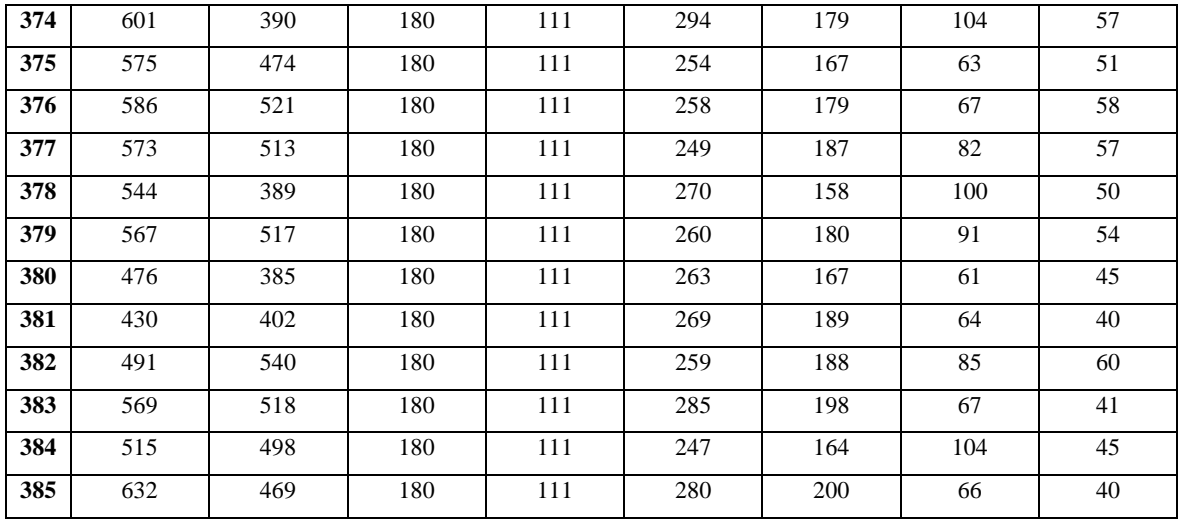

## **Revisión Documental – Análisis Descriptivo**

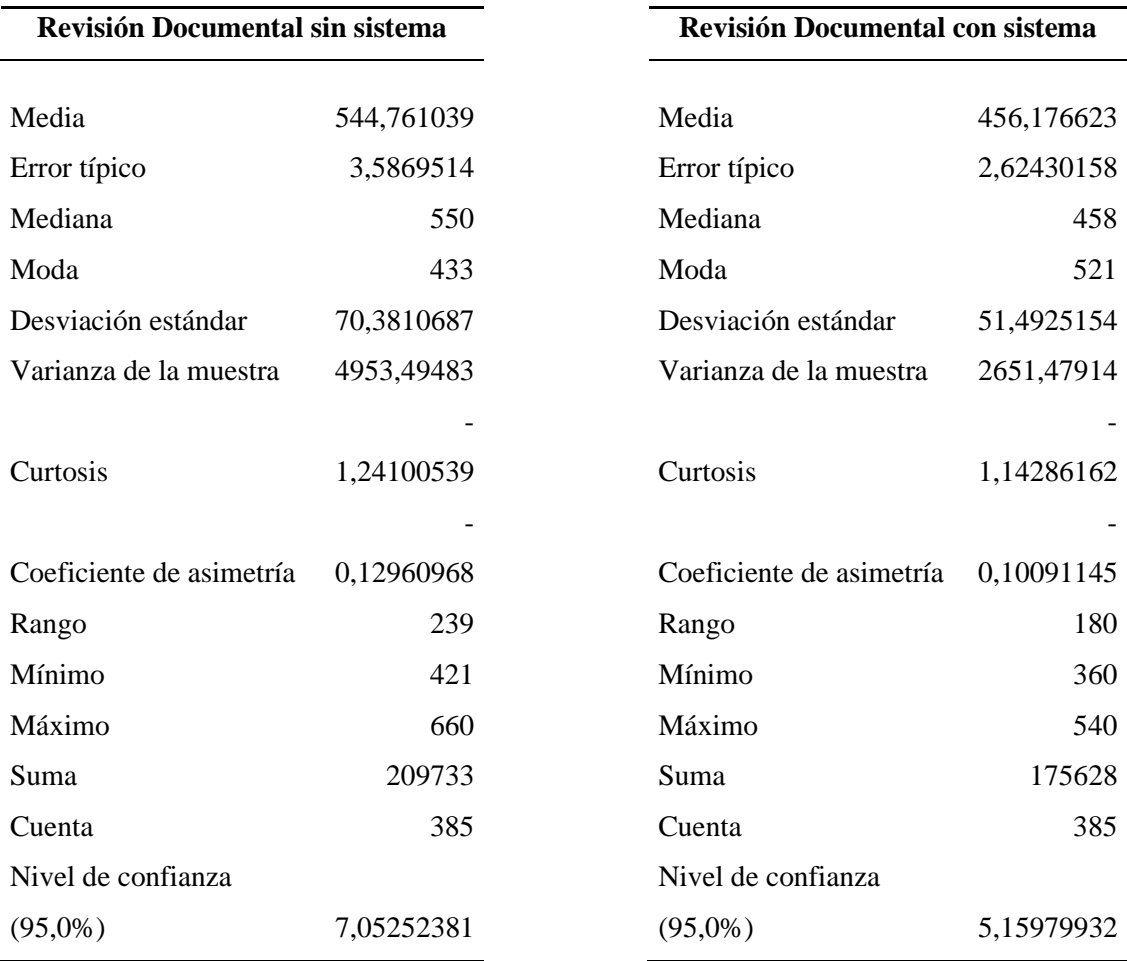

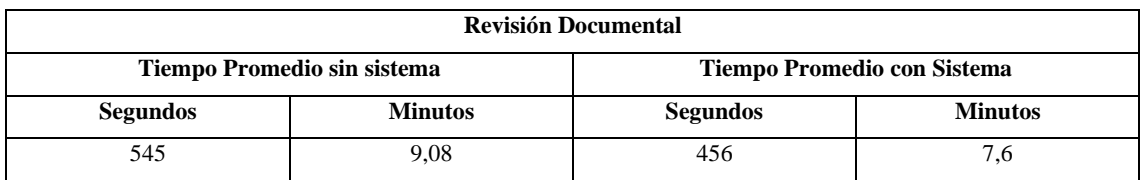

## **Modificación Documental – Análisis Descriptivo**

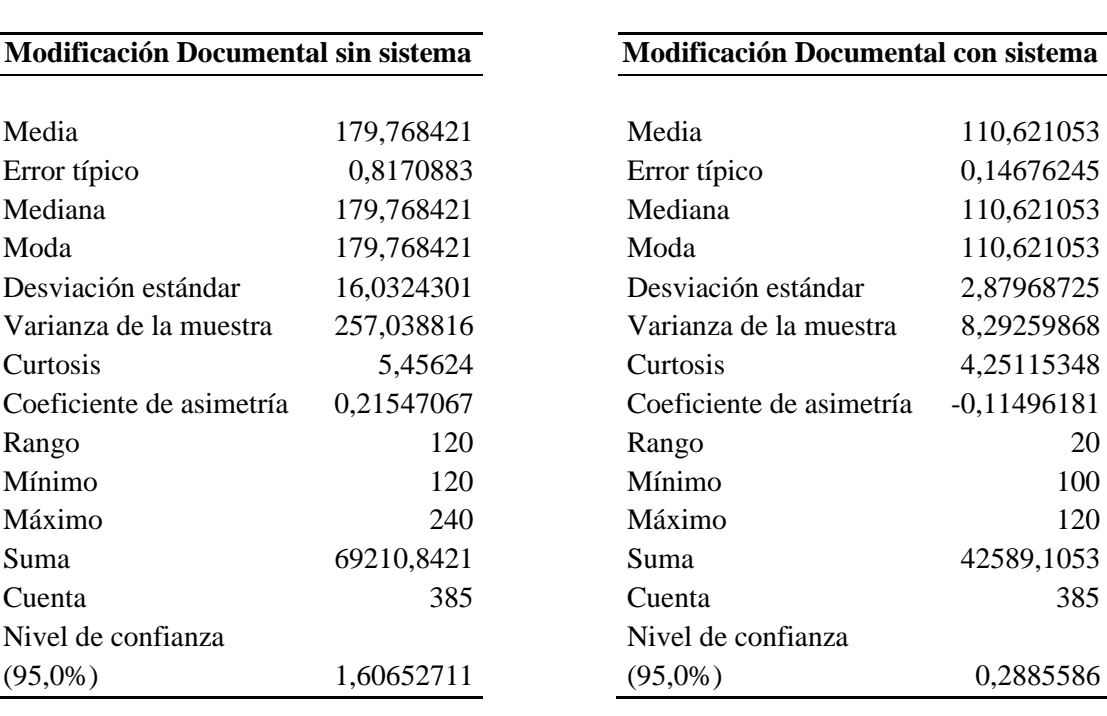

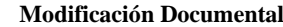

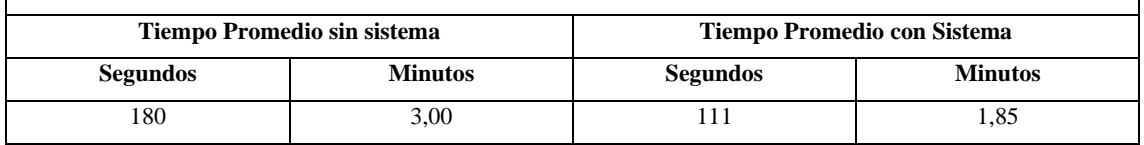

## **Documentación Faltante – Análisis Descriptivo**

 $\Gamma$ 

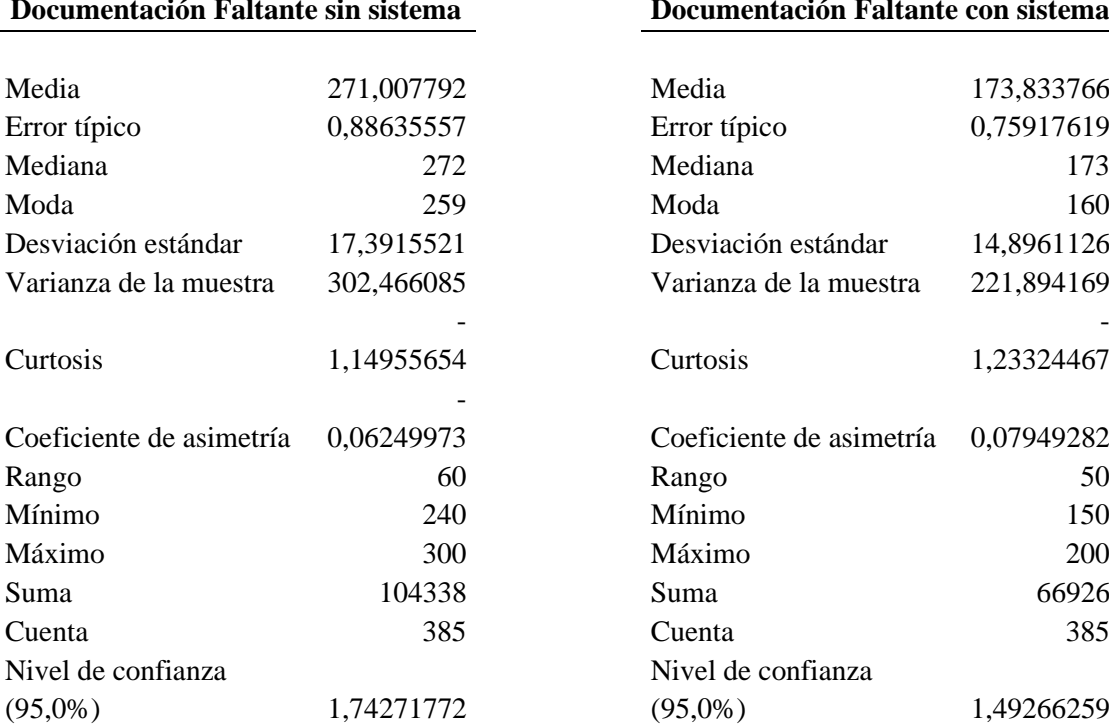

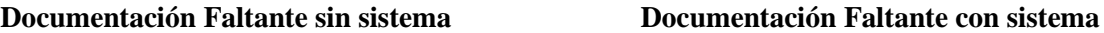

 $\overline{1}$ 

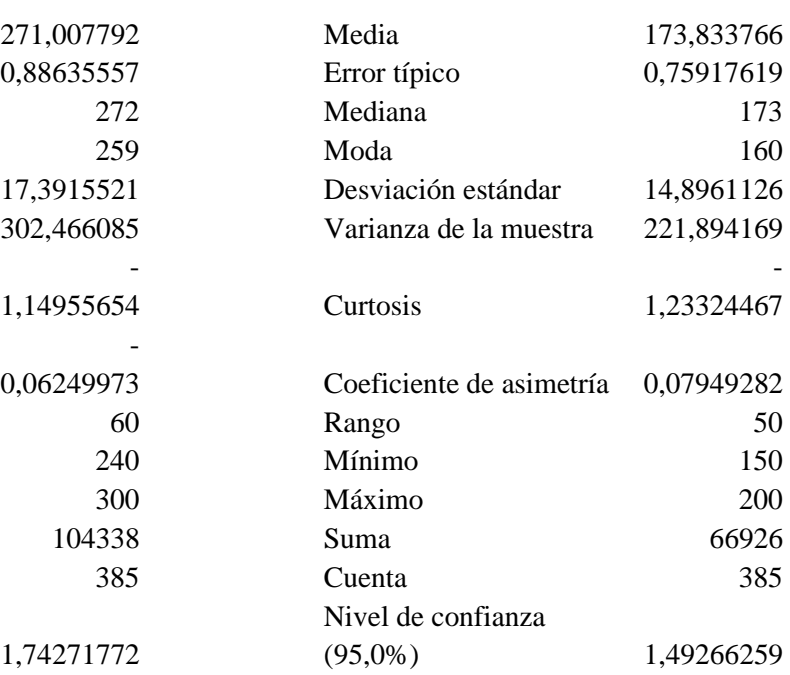

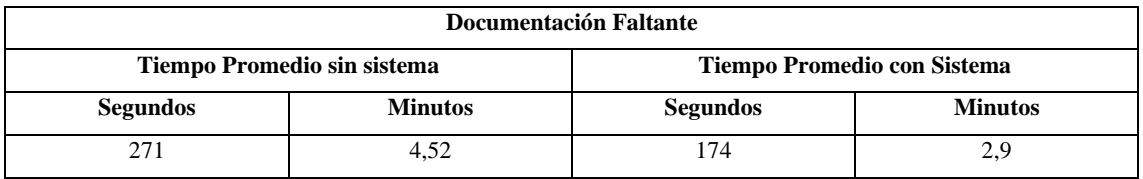

## **Estado de Solicitud – Análisis Descriptivo**

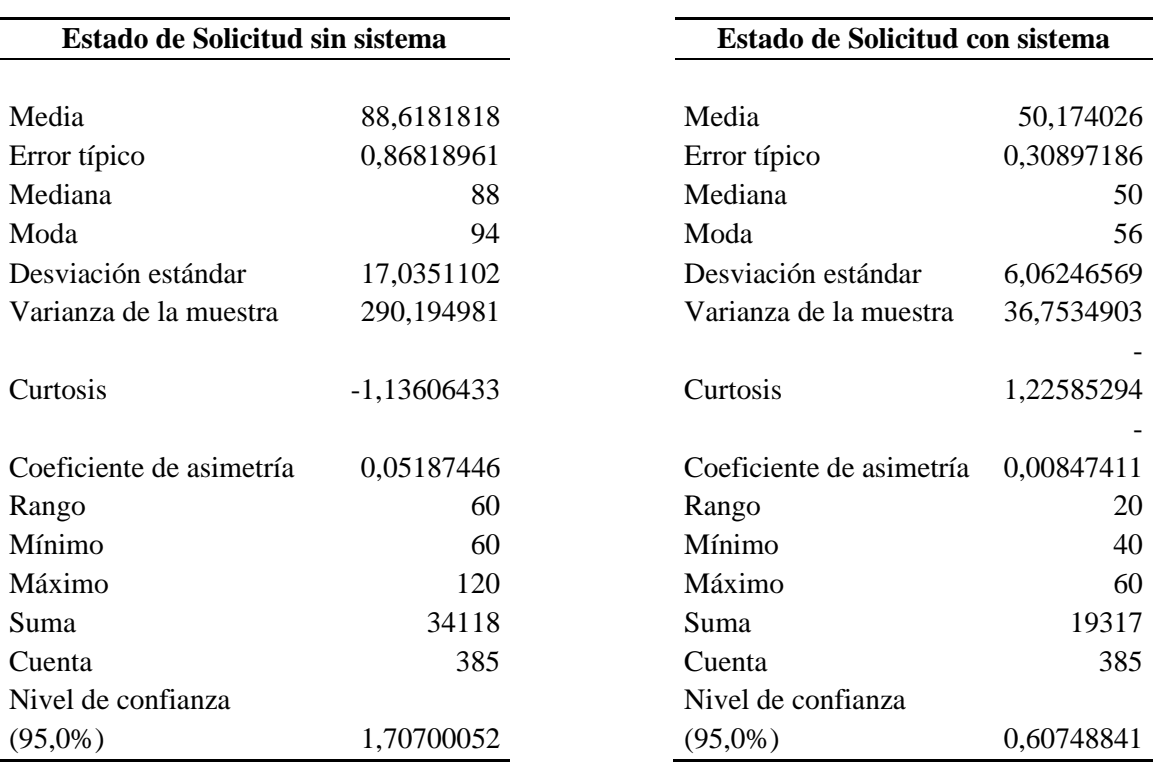

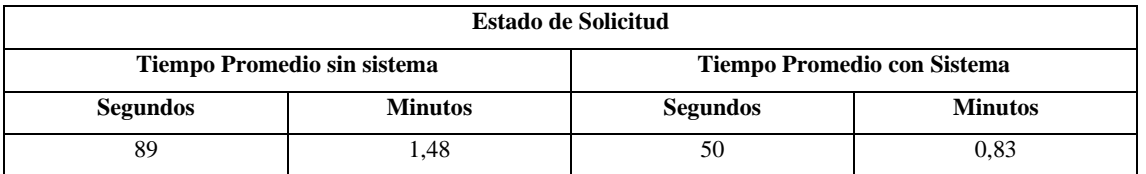

## **Tabla Comparativa**

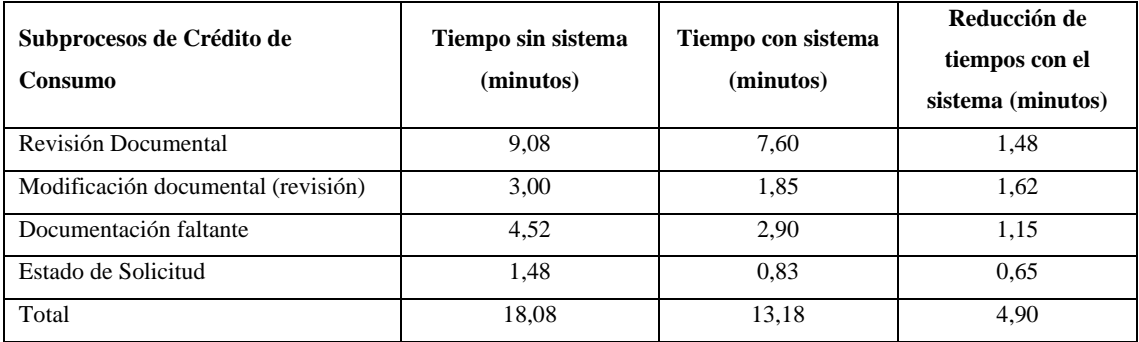

## **ANEXO F:** ACTA DE ENTREGA DEL SISTEMA DE GESTIÓN DOCUMENTAL DE CRÉDITO DE CONSUMO.

Riobamba, 11 de Febrero del 2023

#### ACTA DE ENTREGA DEL SISTEMA DE GESTIÓN DOCUMENTAL DE CRÉDITO DE CONSUMO.

Mediante la presente se oficializa la entrega del Sistema de gestión Documental de Crédito de Consumo desarrollado como trabajo de Integración Curricular; con referencia al Oficio Nro.ESPOCH-FIE.EIS-2020-1072 en el que solicitó la autorización del desarrollo del proyecto dentro de COOPERATIVA DE AHORRO Y CRÉDITO RIOBAMBA LTDA.

Suscriben la presente acta:

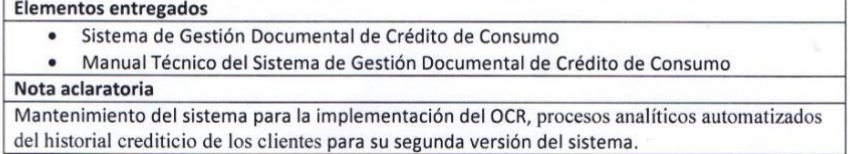

POR EL CLIENTE: **ENTREGA POR:** Uu. ı ıL Alvaro Ricardo López Calderón **Ing. Javier Vacacela** DESARROLLADOR DEL PROYECTO **COORDINADOR** DEPARTAMENTO DE TI

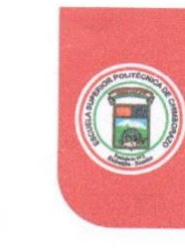

# **FSPO** ESCUELA SUPERIOR POLITÉCNICA DE CHIMBORAZO

ESCUELA DE INGENIERÍA EN SISTEMAS - SOFTWARE

Oficio Nro. ESPOCH-FIE.EIS-2020-1072

Riobamba, 16 de noviembre de 2020

Asunto: AUTORIZACIÓN DESARROLLO TRABAJO DE TITULACION SR. **ALVARO LOPEZ** 

Licenciado Pedro Morales Gerente COOPERATIVA DE4 AHORRO Y CREDITO RIOBAMBA LTDA. En su Despacho

De mi consideración:

En representación de la Escuela de Ingeniería en Sistemas de la Facultad de Informática y Electrónica de la Politécnica de Chimborazo, solicito muy comedidamente se autorice al señor ALVARO RICARDO LOPEZ CALDERON C.I. 0604363051, alumno de Noveno Nivel de esta carrera, para que pueda realizar la parte aplicativa del Trabajo de Titulación denominado "DESARROLLO DE UN SISTEMA DE GESTIÓN DOCUMENTAL DEL PROCESO DE CRÉDITO DE CONSUMO EN LA COOPERATIVA DE AHORRO Y CREDITO RIOBAMBA LTDA".

Panamericana Sur km 1 1/2

v.espoch.edu.eo

Por la atención que se digne dar al presente, le agradezco.

Atentamente, **SABER PARA SER** 

PATRICIO RENE Ing. Patricio Rene Moreno Costales **DIRECTOR DE LA CARRERA DE SOFTWARE** 

**CONTRACTOR** 

17 NOV 2G23

RECIB

janeth m

Teléfono: 593 (03) 2 998200<br>Código Postal: EC060155

 $1/1$ 

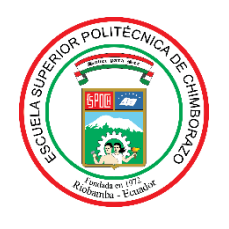

# **ESCUELA SUPERIOR POLITÉCNICA DE CHIMBORAZO**

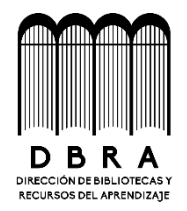

# **DIRECCIÓN DE BIBLIOTECAS Y RECURSOS DEL APRENDIZAJE**

## **UNIDAD DE PROCESOS TÉCNICOS**

REVISIÓN DE NORMAS TÉCNICAS, RESUMEN Y BIBLIOGRAFÍA

**Fecha de entrega:** 21/ 06 / 2023

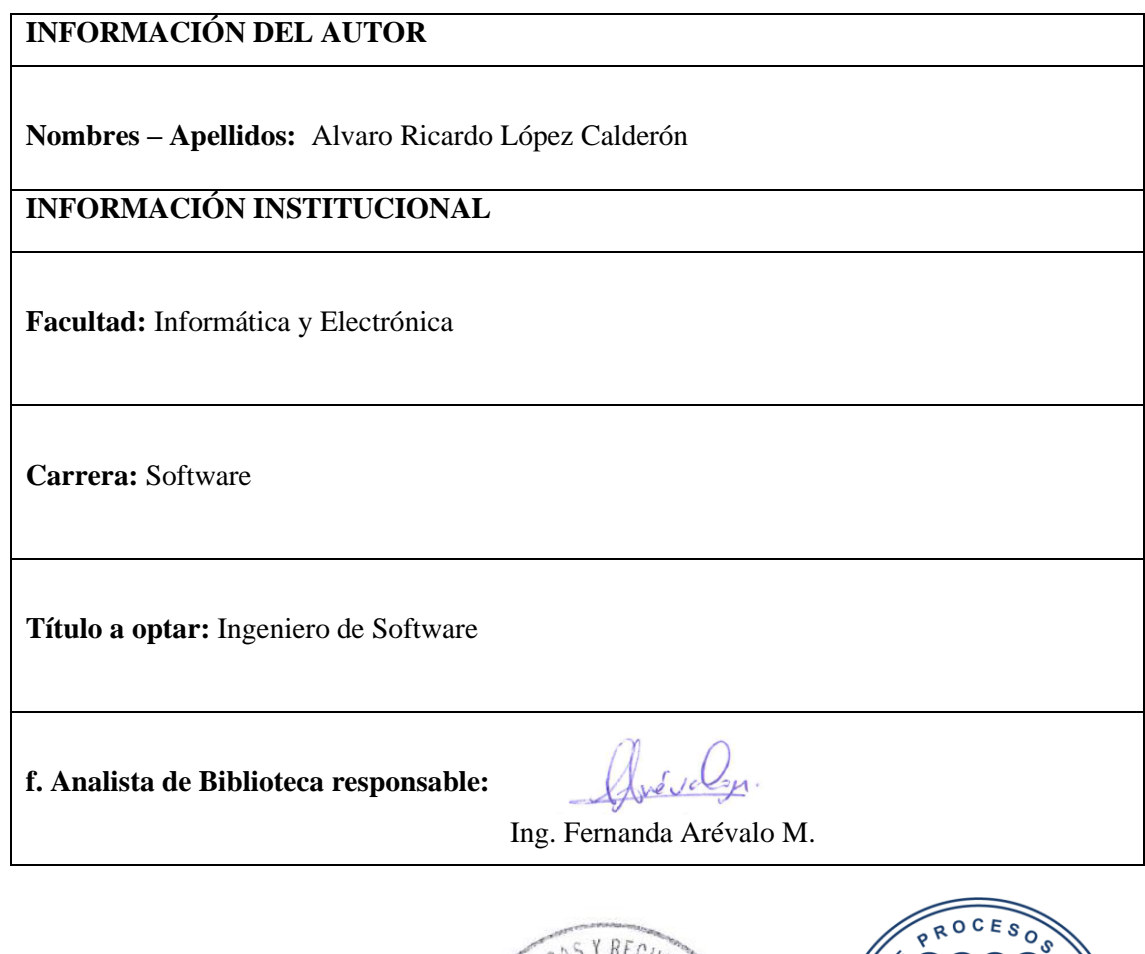

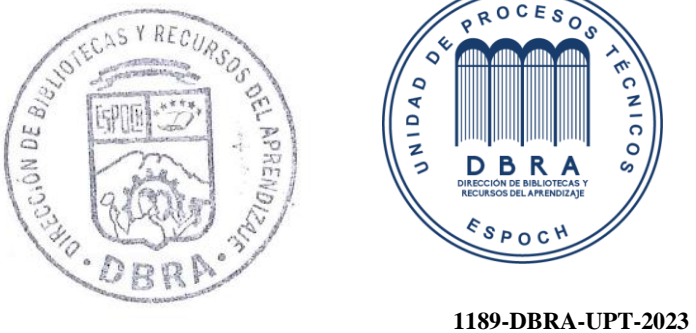